UNIVERSIDADE FEDERAL DE CAMPINA GRANDE CENTRO DE ENGENHARIA ELÉTRICA E INFORMÁTICA PROGRAMA DE PÓS-GRADUAÇÃO EM ENGENHARIA ELÉTRICA

Tese

# **Uma Técnica de Correção de Correntes Secundárias Distorcidas em Transformadores de Corrente Operando em Regime de Saturação**

Ericson Norberto Alves Santos

Campina Grande - Paraíba - Brasil

Agosto de 2019

Ericson Norberto Alves Santos

# **Uma Técnica de Correção de Correntes Secundárias Distorcidas em Transformadores de Corrente Operando em Regime de Saturação**

Tese de Doutorado apresentada à coordenação do programa de pós-graduação em Engenharia Elétrica da Universidade Federal de Campina Grande, em cumprimento às exigências para obtenção do grau de Doutor em Ciências no domínio da Engenharia Elétrica.

Área de Concentração: Processamento da Energia

Orientador(es):

Benemar Alencar de Souza, D.sc. Francisco das Chagas Fernandes Guerra, D.sc.

> Campina Grande - Paraíba - Brasil Agosto de 2019

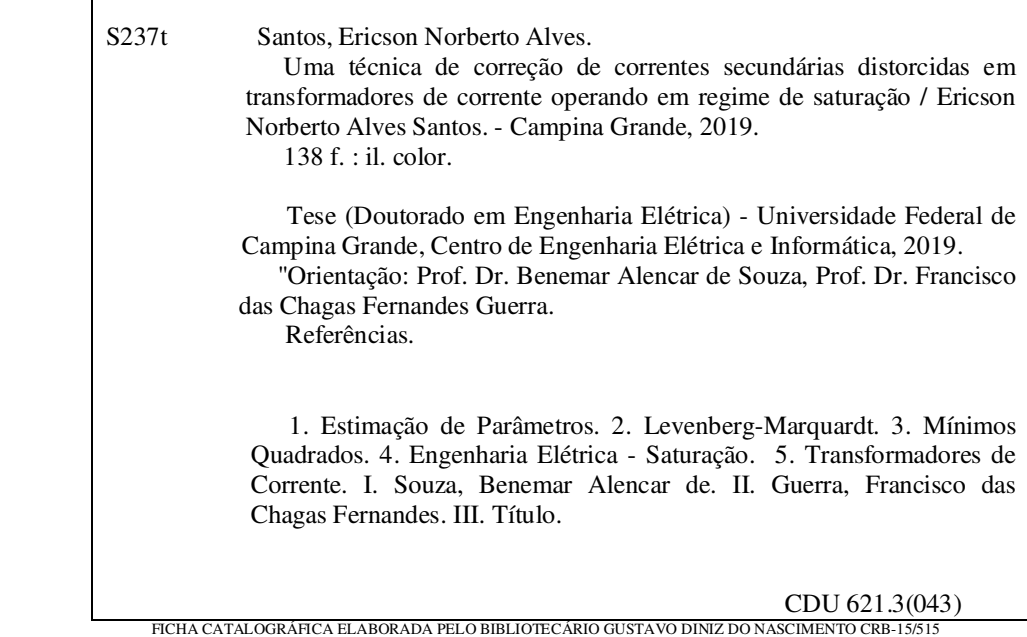

#### "UMA TÉCNICA DE CORREÇÃO DE CORRENTES SECUNDÁRIAS DISTORCIDAS EM TRANSFORMADORES DE CORRENTE OPERANDO EM REGIME DE SATURAÇÃO"

**ERICSON NORBERTO ALVES SANTOS** 

TESE APROVADA EM 13/09/2019

R DE SOUZA, D.Sc., UFCG **BENEMARA** Orientador(a)

FRANCISCO DAS CHAGAS FERNANDES GUERRA, D.Sc., UFCG Orientador(a)

EDUARDO GONTHO CARRANO, Dr., UFMG Examinador(a)

FERNANDO AUGUSTO MOREIRA, Ph.D., UFBA Examinador(a)

DAMASIO FERNANDES FONLOR, D.Sc., UFCG Examinador(a)

tuch or WASHINGTON LUIZ ARAÚJO NEVES, Ph.D., UFCG Examinador(a)

**CAMPINA GRANDE - PB** 

### **Agradecimentos**

À minha amada mãe que ao longo dos anos têm me incentivado a prosseguir em minha formação acadêmica e, também, pelo seu infinito amor, carinho e dedicação à minha pessoa, fundamentais para minha criação como homem e como profissional.

Agradeço, especialmente, à Elissandra de Oliveira e Oliveira, pelo incentivo, apoio incondicional, e por se fazer presente em minha vida ao longo destes últimos quatro anos, sempre com muito amor à mim dedicados.

Agradeço a Deus por me permitir chegar até aqui, com toda sua sorte de bênçãos, dando-me forças para enfrentar e vencer desafios ao longo da minha vida.

Aos professores Benemar Alencar de Souza e Francisco das Chagas Fernandes Guerra, pela consideração e ensinamentos transmitidos ao longo de minha vida acadêmica.

Aos professores Edgar Braga e Leimar de Oliveira pela amizade, consideração, pelos muitos ensinamentos transmitidos ao longo de minha vida acadêmica e principalmente pelos conselhos e incentivo decisivos para que eu chegasse até aqui.

Aos amigos do Núcleo de Energia (NERG) na pessoa de Manoel Adalberto pela amizade e consideração.

Aos muitos amigos de graduação e pós-graduação, em especial a Adriano, Huilman, Fagner, Daphne, Raphael, Cecília, Yonatha, Jalberth, Alana, Antonio Neto e Paulo Mariano.

A todos os amigos e professores que fazem do Laboratório de Referência em Controle e Automação um lugar extremamente agradável e acolhedor.

À professora Núbia Brito pelo carisma, gentileza, pelo acolhimento no Grupo de Sistemas Elétricos e por todos os ensinamentos transmitidos ao longo de minha vida acadêmica.

À Companhia Hidroelétrica do São Francisco, Chesf, pela oportunidade de trabalho

no projeto de pesquisa e desenvolvimento CHESF-CTNI-92.2013.0990.00.

Ao Programa de pós-graduação em Engenharia Elétrica da Universidade Federal de Campina Grande.

Ao Conselho Nacional de Desenvolvimento Científico e Tecnológico, CNPq, pelo apoio financeiro concedido ao longo da execução deste trabalho.

*À minha amada mãe, Maria Enizabeth Alves Santos, e aos meus irmãos Erick Chrystian e Erica Cristiane, que me deram condições de poder realizar este sonho, DEDICO.*

## **RESUMO**

Uma técnica de correção das distorções provocadas pela saturação em transformadores de corrente operando em regime de saturação é proposta. A técnica é fundamentada no método *quasi*-Newton de Levenberg-Marquardt. Parte das amostras do sinal de corrente secundária, extraídas de regiões não distorcidas, são usadas para estimar novas amostras para os trechos distorcidos da forma de onda original. Como aplicação do método proposto, é apresentado uma plataforma de simulação e correção de tais distorções baseada em processador digital de sinais. A plataforma de simulação gera os sinais de corrente de falta em um sistema de energia elétrica (bem como a resposta transitória do transformador de corrente) e envia estes sinais para a plataforma de correção em tempo real. Adicionalmente verificou-se o desempenho do método proposto para faltas simuladas no RTDS® . A versão *off-line* do método de correção proposto também foi avaliado sob uma perspectiva de simulações em Monte Carlo, onde realizou-se a avaliação do método para três cenários distintos, gerados aleatoriamente. Todos os resultados obtidos demonstraram que o algoritmo é capaz de reduzir os erros provocados pela saturação, melhorando a resposta transitória dos transformadores de corrente e aumentando a confiabilidade dos esquemas de proteção.

**Palavras-chave**: estimação de parâmetros; Levenberg-Marquardt; mínimos quadrados; saturação; TC; transformadores de corrente.

## **ABSTRACT**

This thesis present a technique for correction of the distortion caused by saturation in current transformers operating in saturation. The technique is based on Levenberg-Marquardt's *quasi*-Newton method. Part of the secondary current signal samples, taken from undistorted regions, is used to estimate new samples for distorted portions of the original waveform. As application of the proposed method, a simulation and correction platform for such distortions based on digital signal processor is presented. The simulation platform generates the fault current signals in an electrical power system (as well as the transient current transformer response) and sends these signals to the real time correction platform. Additionally, the performance of the proposed method for simulated faults in RTDS® was verified. The offline version of the proposed correction method was also evaluated from a Monte Carlo simulation perspective, the method was evaluated for three different randomly generated scenarios. All results showed that the algorithm is able to reduce errors caused by saturation, improving the transient response of current transformers and increasing the reliability of protection schemes.

**Keywords**: CT; current transformers; Levenberg-Marquardt; least squares; parameter estimation; saturation.

# **Lista de ilustrações**

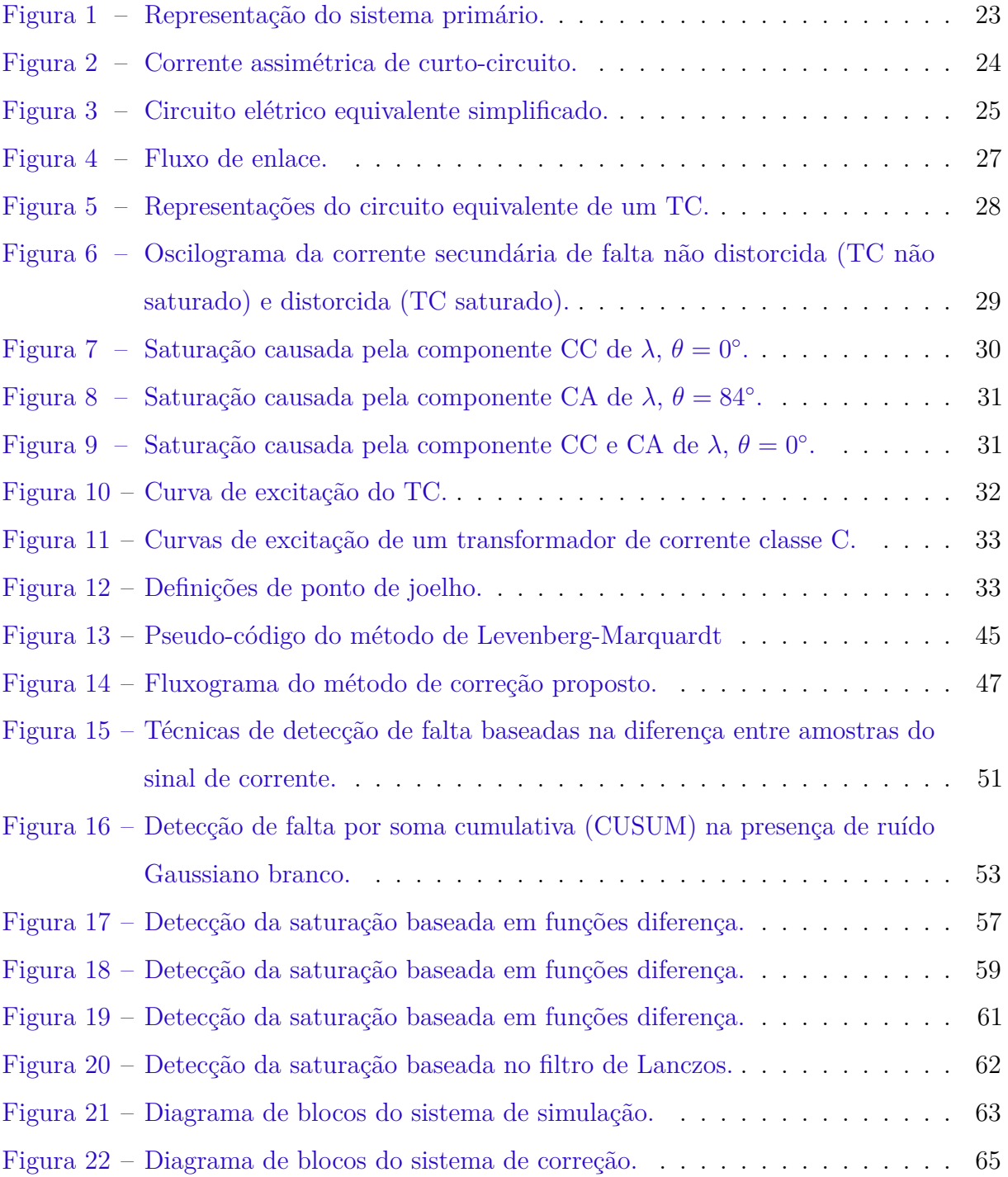

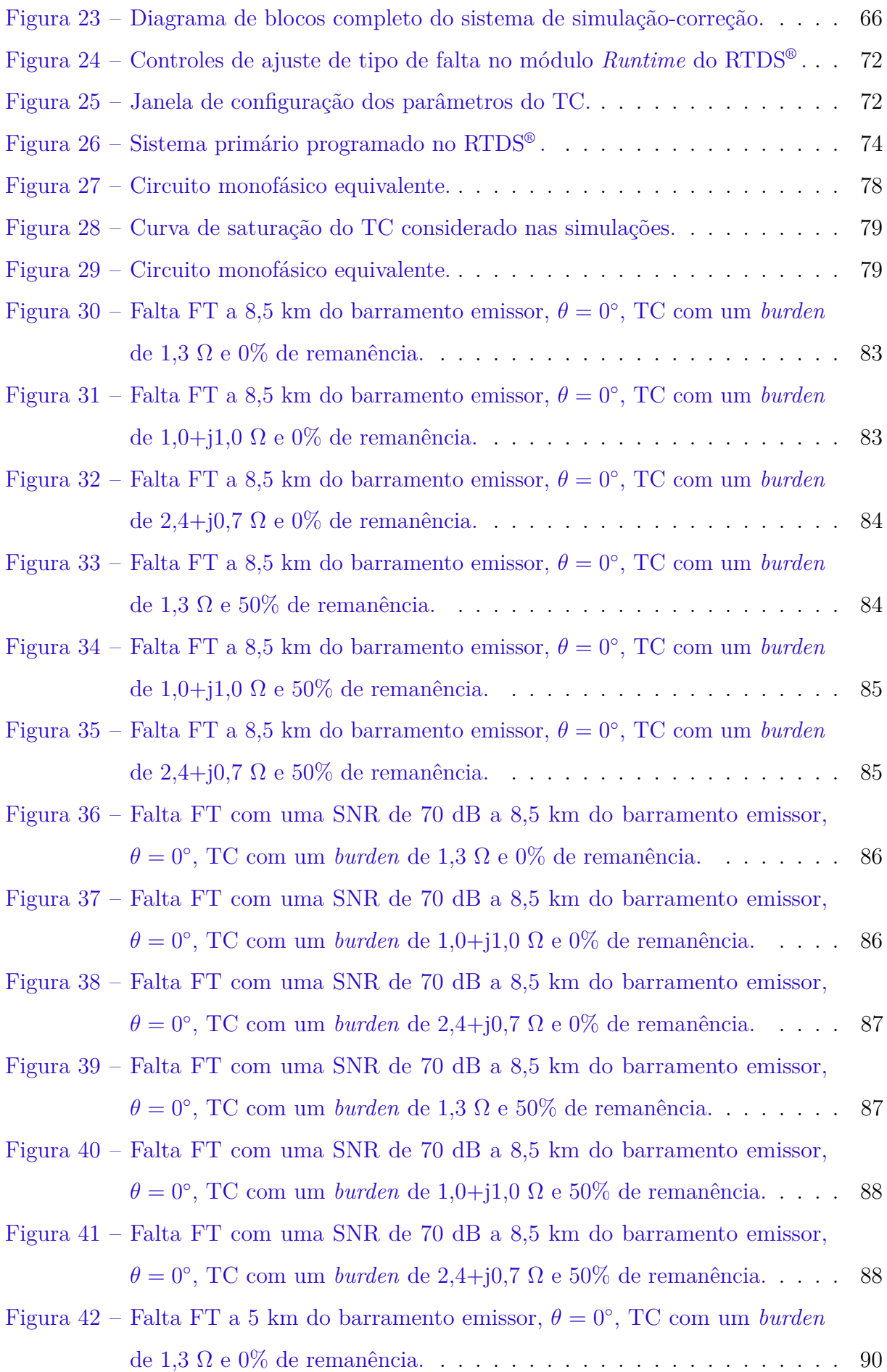

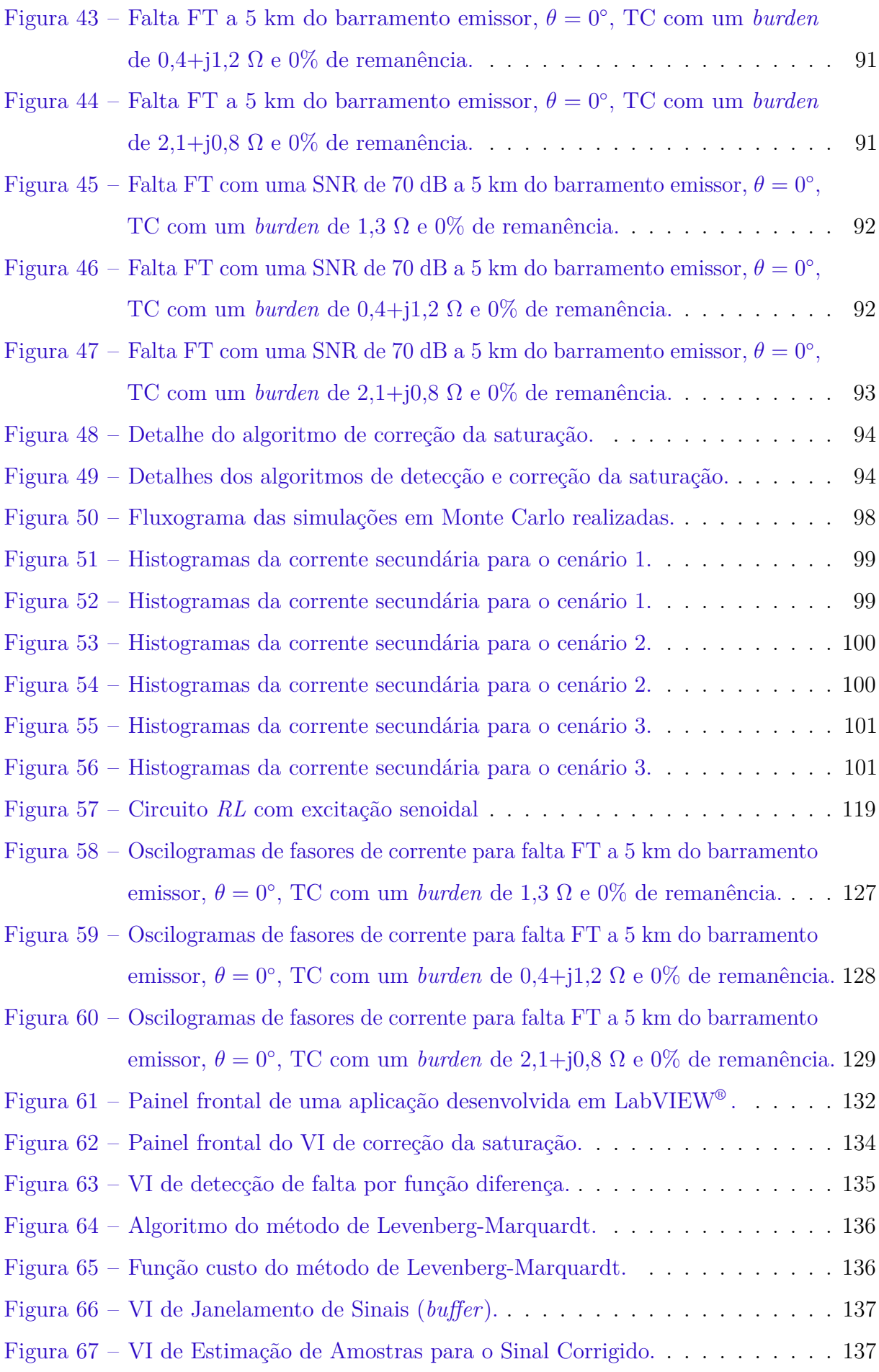

## **Lista de tabelas**

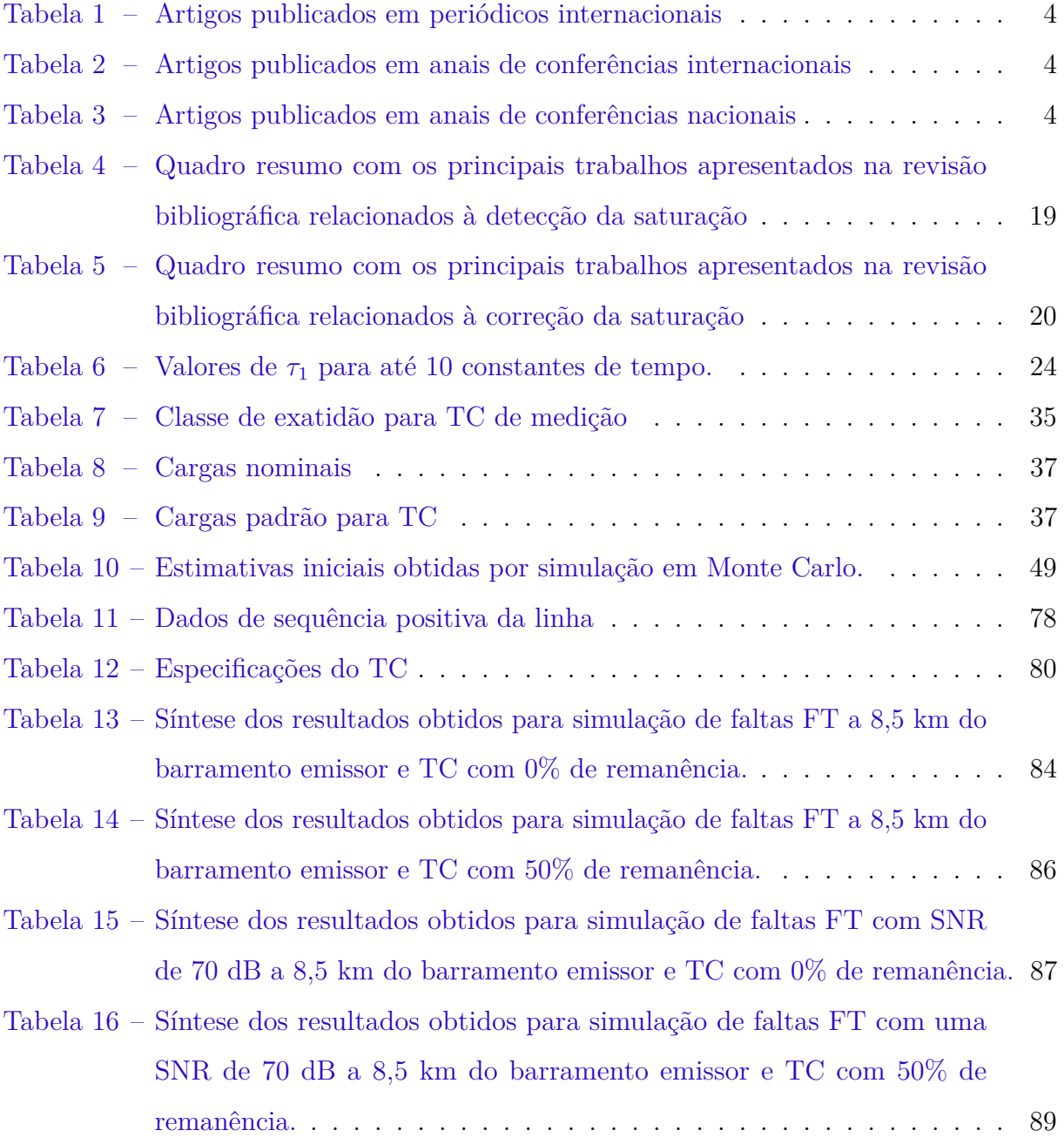

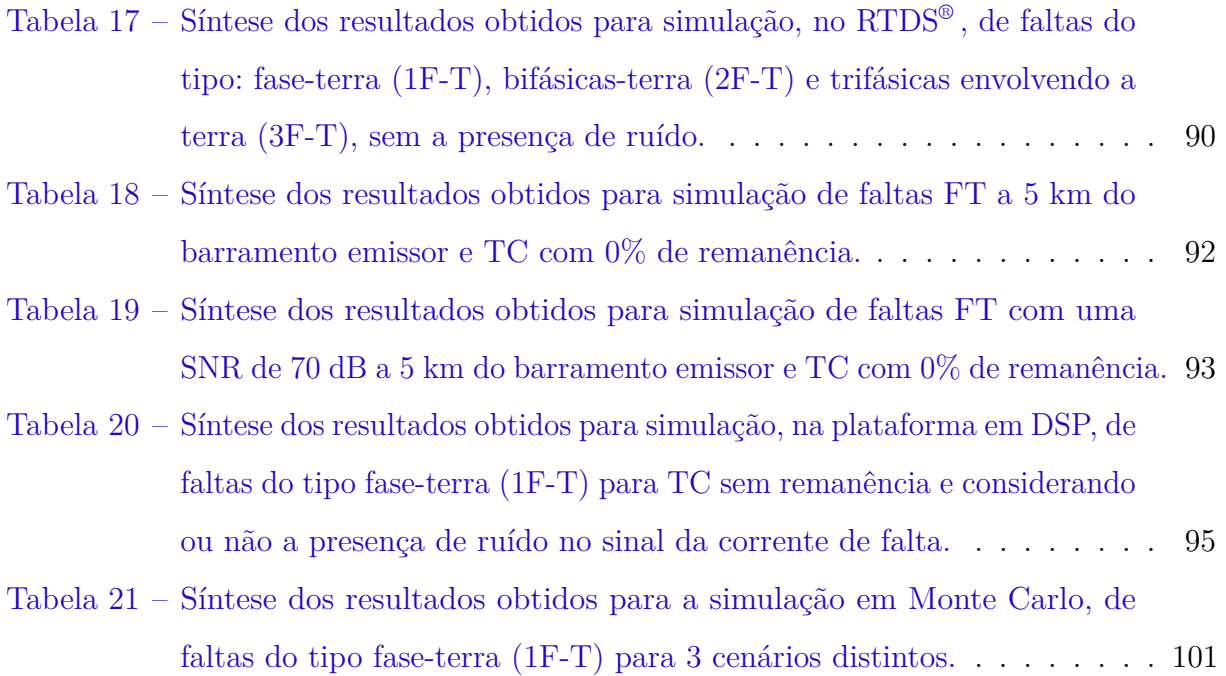

# **Lista de abreviaturas e siglas**

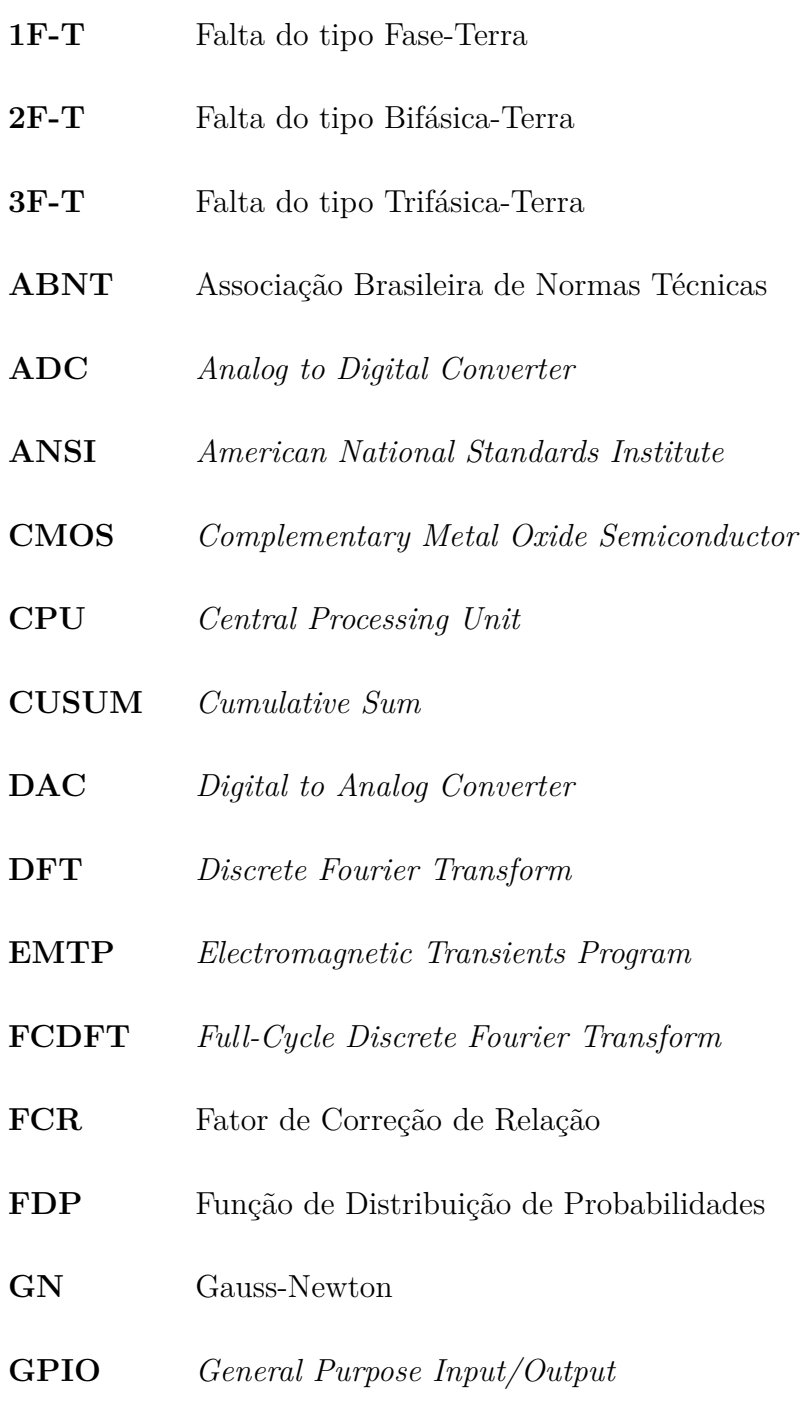

**HCDFT** *Half-Cycle Discrete Fourier Transform*

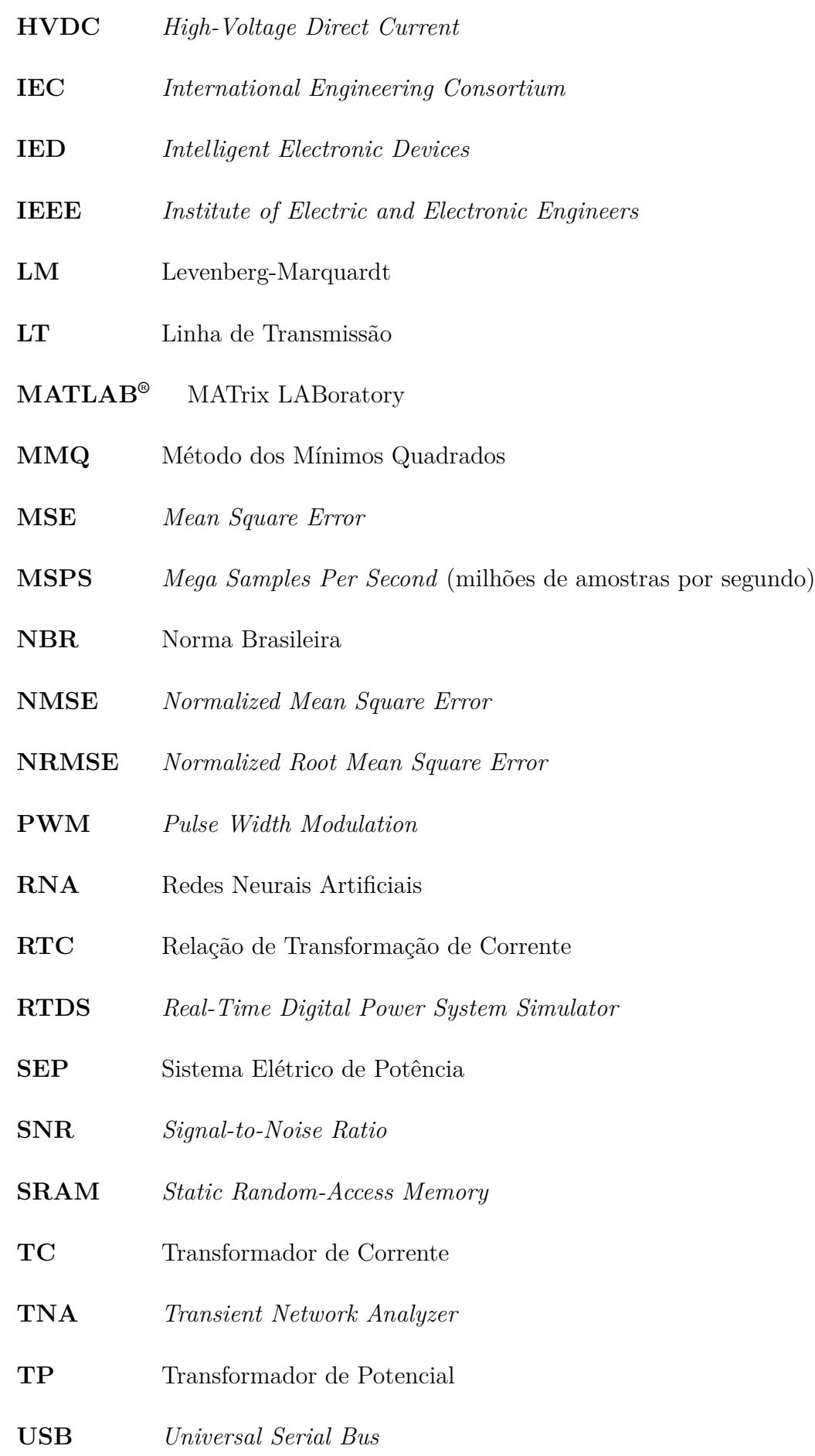

## **Lista de símbolos**

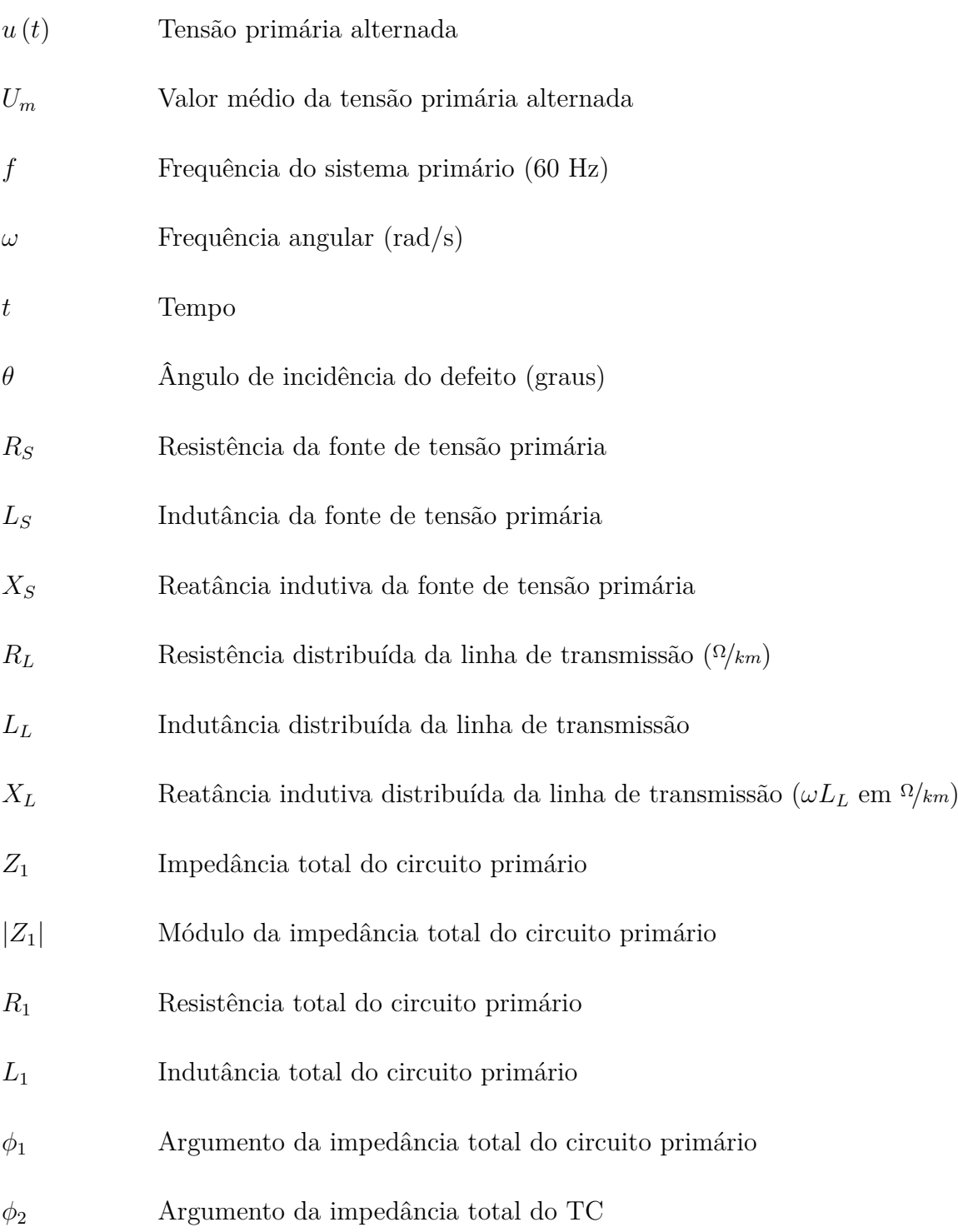

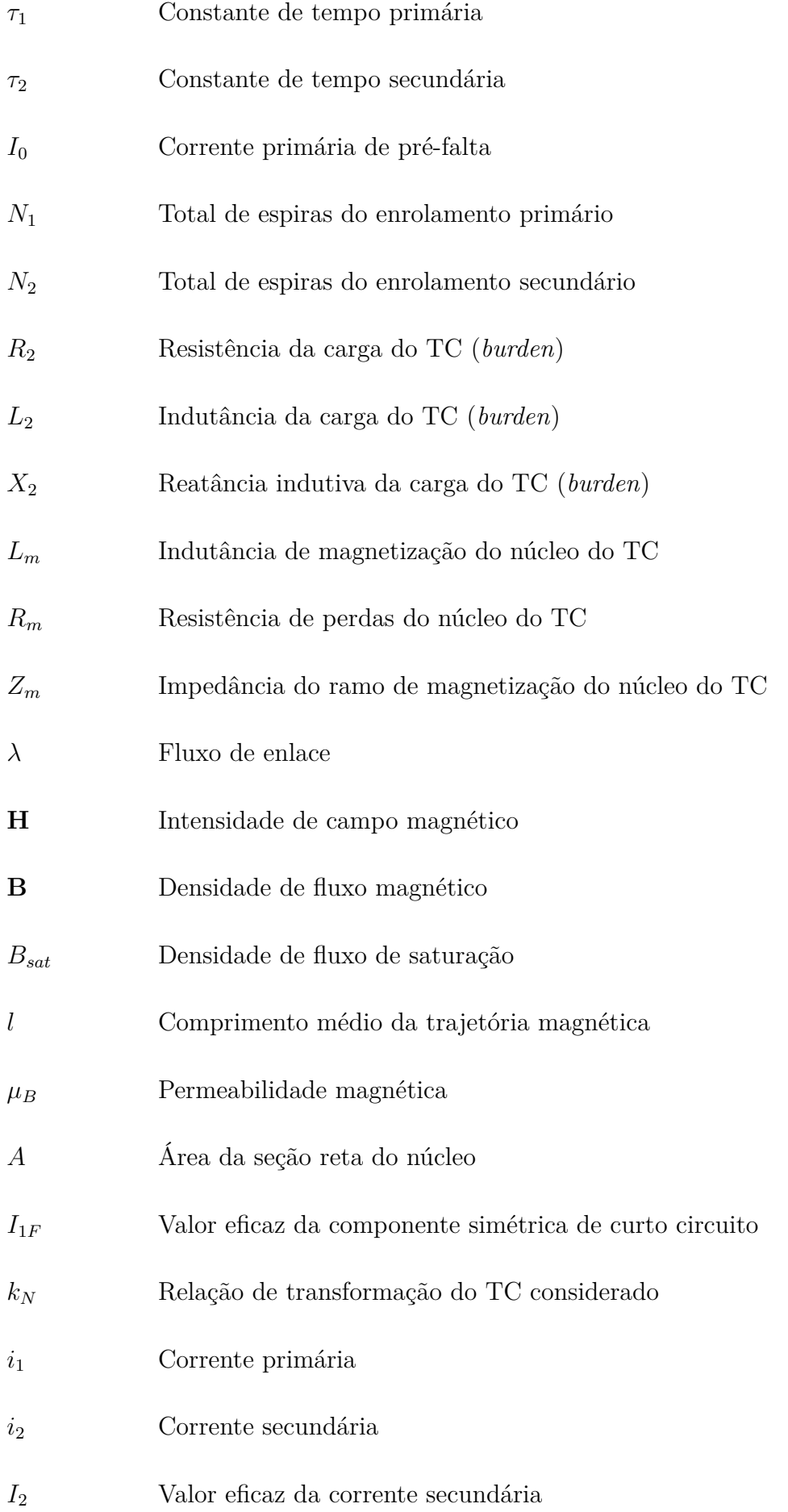

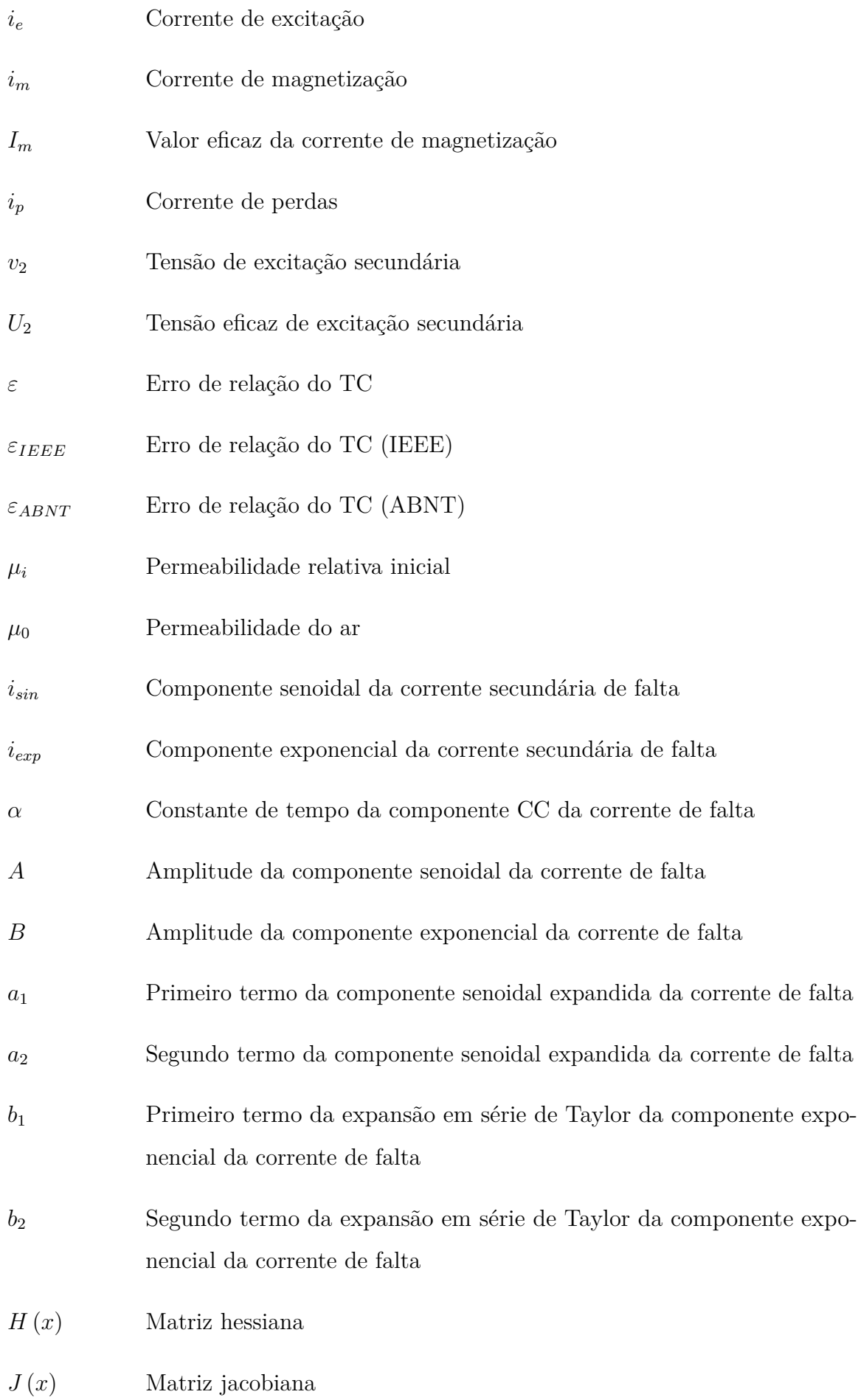

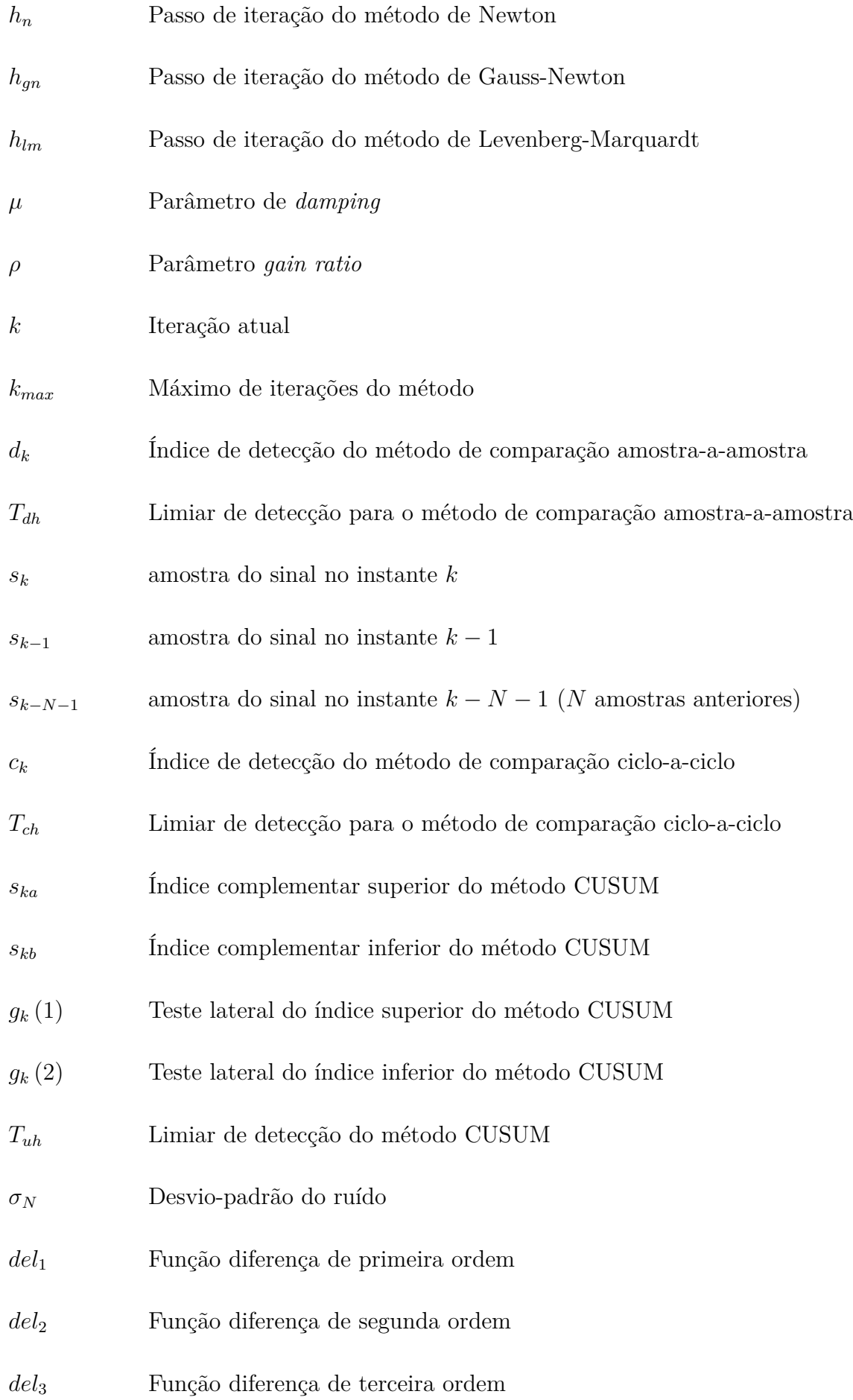

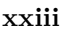

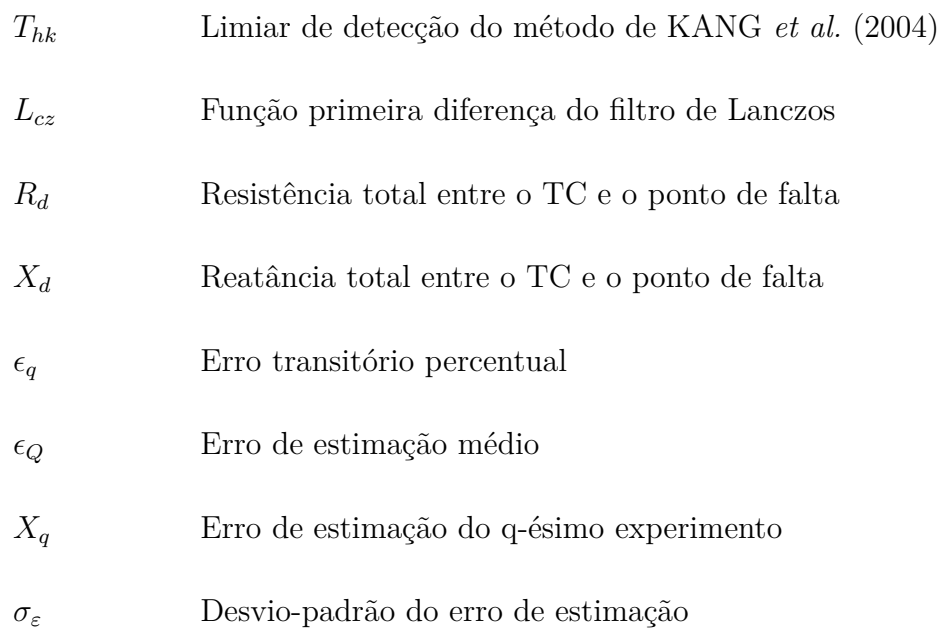

# **Sumário**

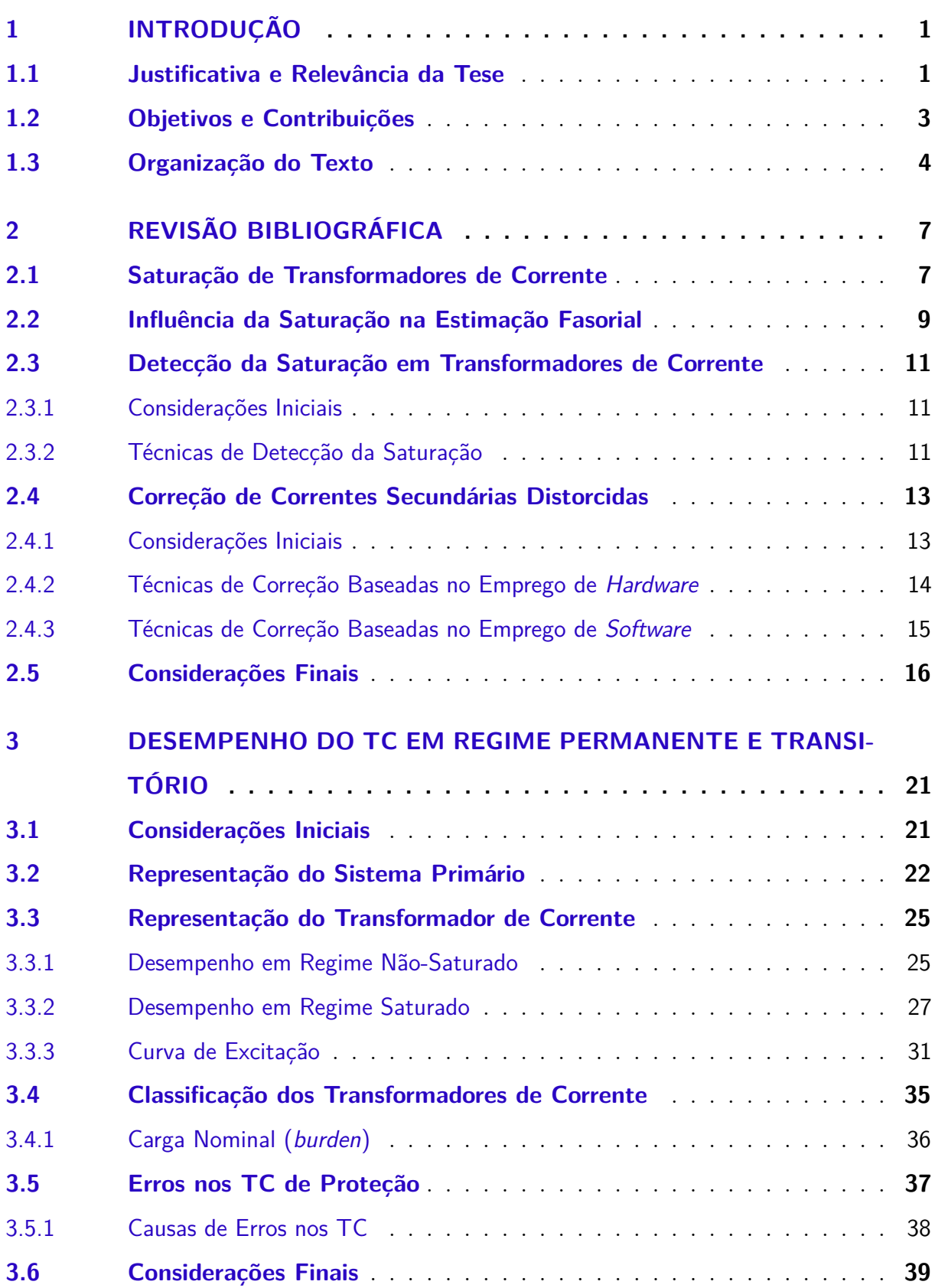

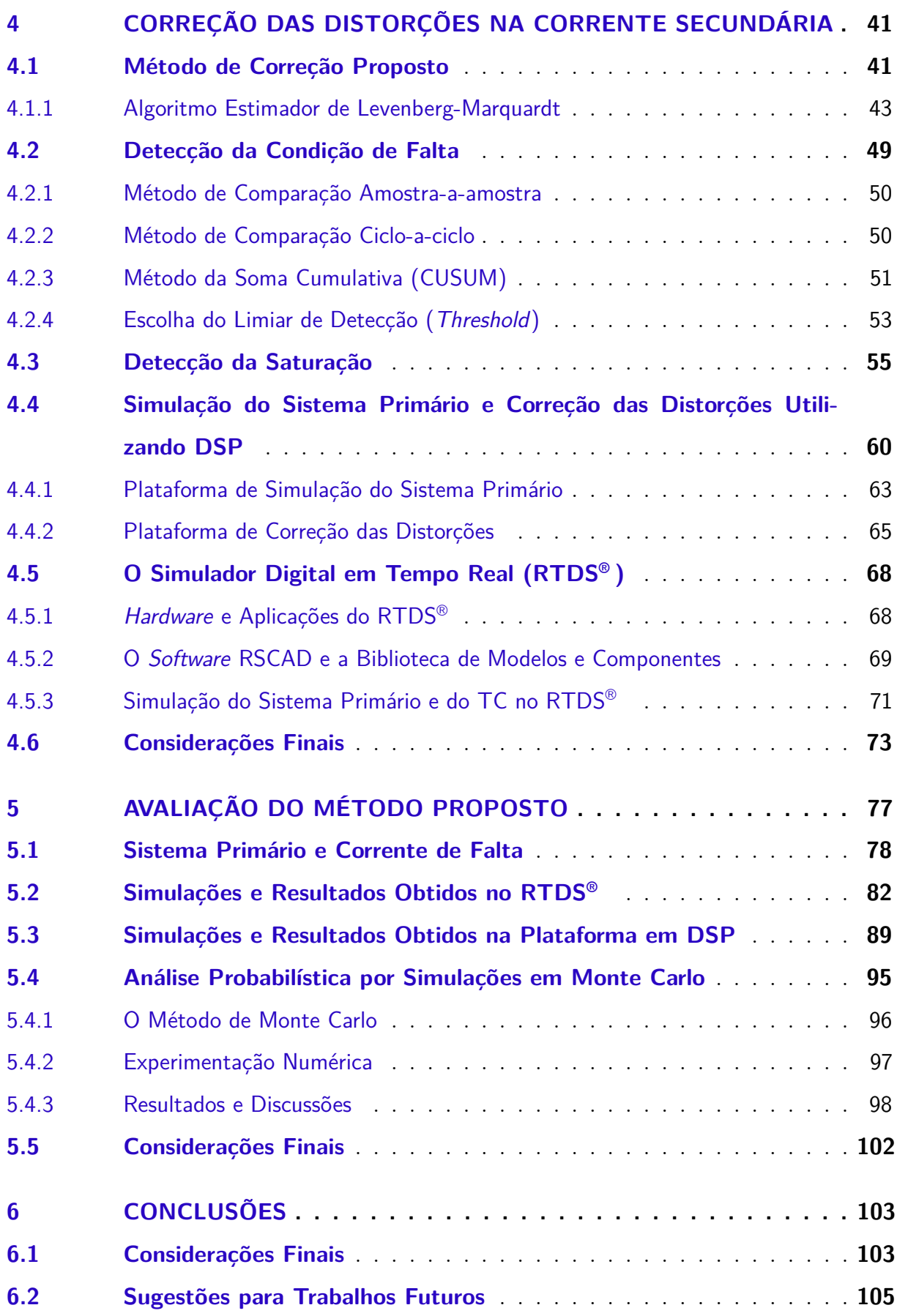

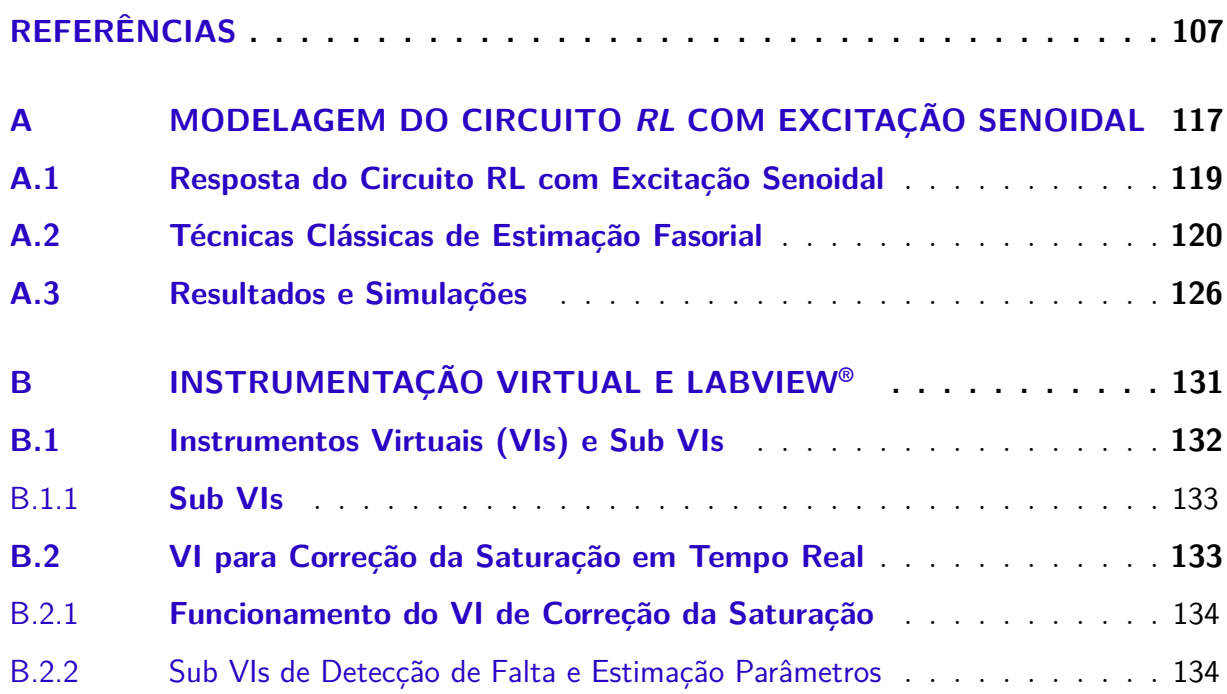

### **Capítulo 1**

### **Introdução**

#### 1.1 Justificativa e Relevância da Tese

A utilização de transformadores de corrente (TC) com núcleo ferromagnético em sistemas de proteção de redes de energia elétrica tem sido feita com sucesso há cerca de um século. Entretanto, ao longo dos anos, tornou-se necessário efetuar uma série de modificações no projeto destes equipamentos, face à contínua evolução dos sistemas elétricos. Nas modernas redes de alta e extra-alta tensão, as necessidades de transmissão de blocos de potência cada vez maiores implicam em (GUERRA; MOTA, 2007):

- Aumento das correntes de curto-circuito.
- Necessidade de eliminação mais rápida das faltas.
- Requisitos de confiabilidade mais rígidos.

Os TC são fundamentais para o funcionamento adequado dos sistemas de proteção, uma vez que sua função é reproduzir as altas correntes sensibilizadas no enrolamento primário em menor escala no secundário, propiciando um registro indireto dos sinais de corrente da rede. Estes transformadores, como qualquer outro dotado de núcleo ferromagnético, estão sujeitos ao fenômeno da saturação, que ocorre principalmente devido ao fluxo remanescente no núcleo antes da ocorrência de uma falta. Outros fatores como: componentes unidirecionais das correntes de curto-circuito, carga do TC (*burden*) e dimensionamento incorreto podem causar saturação (GUERRA; MOTA, 2007).

Um TC com núcleo saturado distorce a forma de onda no secundário, podendo causar má atuação dos relés a ele conectados (SANTOS, 2011). No caso particular dos TC de proteção, tais distorções podem ocasionar sérios problemas, dentre os quais destacam-se:

- Sensibilização indevida de relés, principalmente relés diferenciais.
- Não sensibilização dos relés quando necessário, devido à forte saturação e consequente distorção, o que reduz o valor eficaz da corrente secundária e retarda a atuação do relé.
- Imprecisão dos localizadores de defeito.

Segundo PEREIRA *et al.* (2012), isto pode implicar em danos de natureza térmica e eletrodinâmica, perda de seletividade da proteção, perda de estabilidade do sistema e dificuldade em localizar o ponto de ocorrência do distúrbio, ocasionando prolongadas interrupções de fornecimento de energia. Assim, durante a ocorrência de um defeito, os dispositivos de proteção devem ser corretamente sensibilizados, de modo a evitar maiores transtornos.

Tradicionalmente realizam-se simulações computacionais com o objetivo de avaliar o desempenho da proteção. Equipamentos como o RTDS® (*Real-Time Digital Simulator*) possibilitam que partes dos sistemas de potência sejam modelados e simulados em tempo real, fornecendo dados da resposta transitória e de regime permanente dos equipamentos conectados ao sistema simulado. Desta forma, torna-se possível para os engenheiros de proteção considerarem configurações mais complexas dos sistemas elétricos, bem como variar, de forma precisa, parâmetros que exercem influência crítica na atuação dos relés, como valores de fluxo residual no núcleo e características de magnetização do TC, além de diversos outros parâmetros dos demais elementos do sistema em estudo.

Com o advento dos relés baseados em microprocessador, é cada vez maior o emprego de bancadas de teste digitais, onde as grandezas de atuação são obtidas por simulação. Esta evolução permitiu o desenvolvimento de técnicas avançadas de detecção e localização de defeitos, bem como de algoritmos destinados a promover o isolamento da parte defeituosa quando da ocorrência de distúrbios. Embora as técnicas de proteção tenham evoluído bastante nos últimos anos, aquelas relacionadas à detecção e à correção da saturação de TC ainda apresentam algumas limitações quanto à confiabilidade, tempo de processamento e facilidade de implementação (GUERRA; MOTA, 2007). Isto constitui um contrassenso, visto que os equipamentos da proteção primária, os *Intelligent Electronic Devices* (IED), necessitam de informações de tensão e corrente confiáveis a fim de determinar o seu instante de atuação.

Face ao exposto, julga-se necessário realizar uma investigação aprofundada de mecanismos de mitigação dos efeitos provocados pela saturação do TC, sobretudo aqueles baseados em técnicas numéricas, avaliando a eficácia e a viabilidade de implementação destes algoritmos em dispositivos de proteção microprocessados.

#### 1.2 Objetivos e Contribuições

O objetivo desta tese é propor uma técnica para a correção das distorções ocasionadas pelo fenômeno da saturação do núcleo de transformadores de corrente, possibilitando a obtenção de respostas que se apresentem adequadas ao desempenho real desses dispositivos, tanto em regime permanente quanto em regime transitório, com correntes primárias de elevados valores e baixas frequências, decorrentes de curto-circuito no sistema primário. Para tanto, citam-se como objetivos específicos:

- Desenvolver um algoritmo para correção da saturação, baseado no método de estimação de parâmetros de Levenberg-Marquardt, que apresente melhores resultados.
- Desenvolver e programar em um DSP (*Digital Signal Processor*) um sistema primário para simulação do comportamento do TC em regime permanente e transitório, para fins de estudos de proteção.
- Programar em um DSP o algoritmo de correção da saturação desenvolvido, com o objetivo de avaliar o desempenho da metodologia proposta.
- Programar, no RTDS® , o mesmo sistema primário implementado em DSP, além de realizar simulações e comparar os resultados obtidos.

A principal contribuição desta tese é:

• Propor uma nova técnica de correção das distorções provocadas pela saturação do núcleo de transformadores de corrente, baseada no método *quasi*-Newton de Levenberg-Marquardt.

Em relação à divulgação dos resultados obtidos, enumeram-se a seguir nas Tabelas

1, 2 e 3, em ordem cronológica, as publicações diretamente relacionadas com esta tese.

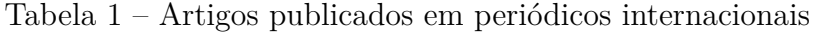

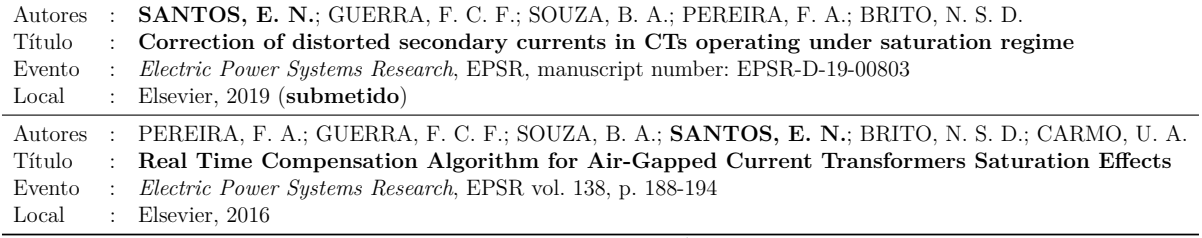

Fonte: autoria própria.

Tabela 2 – Artigos publicados em anais de conferências internacionais

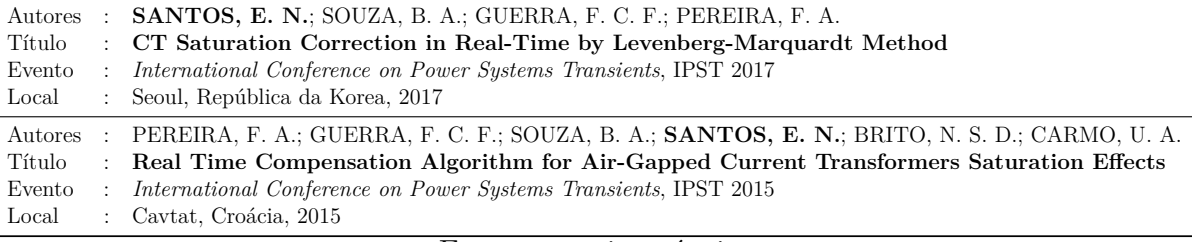

Fonte: autoria própria.

Tabela 3 – Artigos publicados em anais de conferências nacionais

| Autores<br>Título<br>Evento<br>Local | $\pm$ | <b>SANTOS, E. N.</b> ; SOUZA, B. A.; GUERRA, F. C. F.; PEREIRA, F. A.<br>: Correção da Saturação de TCs Usando a Plataforma LabVIEW<br>: Conferência Brasileira Sobre Qualidade da Energia Elétrica, CBQEE 2017<br>: Curitiba, Paraná, 2017                      |
|--------------------------------------|-------|----------------------------------------------------------------------------------------------------|
| Autores<br>Título<br>Evento<br>Local |       | : PEREIRA, F. A.; GUERRA, F. C. F.; SOUZA, B. A.; SANTOS, E. N.; BRITO, N. S. D.<br>: Compensação em Tempo Real dos Efeitos da Saturação em TC de Baixa Remanência<br>Simpósio Brasileiro de Sistemas Elétricos, SBSE 2016<br>: Natal, Rio Grande do Norte, 2016 |

Fonte: autoria própria.

#### 1.3 Organização do Texto

Esta tese está estruturada da seguinte forma:

• **Capitulo 2** - Revisão bibliográfica

Revisão dos principais trabalhos que identificam e avaliam os fatores relacionados ao fenômeno da saturação, descrição dos métodos de detecção e correção e o impacto da saturação sobre o processo de estimação fasorial.

• **Capítulo 3** - Desempenho do TC em Regime Permanente e Transitório

É apresentada uma revisão de conceitos fundamentais sobre transformadores de corrente, enfatizando o desempenho em regime transitório. Utiliza-se uma representação simplificada do núcleo (característica fluxo *versus* corrente) com curva de saturação linearizada por partes. As perdas no núcleo magnético são desprezadas.

• **Capítulo 4** - Correção das Distorções na Corrente Secundária

Proposição de uma técnica de correção das distorções na corrente secundária de falta baseada no método dos mínimos quadrados não linear (Levenberg-Marquardt). Como aplicação, apresenta-se um processo numérico de correção das distorções, em tempo real, utilizando um DSP. Também são descritos o instrumental, as montagens e os parâmetros do sistema primário e do TC utilizado nas simulações.

• **Capítulo 5** - Avaliação do Método Proposto

Avaliação dos resultados da aplicação da técnica de correção das distorções proposta, considerando-se diferentes situações de falta. São apresentados resultados de simulações realizadas no RTDS® e na plataforma de correção digital, baseada em DSP.

#### • **Capítulo 6** - Conclusão

São apresentadas as considerações finais e sugestões para continuidade da pesquisa.

#### • **Referências**

#### • **Apêndices**

São apresentados a formulação matemática do circuito RL em regime permanente e transitório e dos algoritmos clássicos de estimação fasorial. Adicionalmente é apresentada a implementação da metodologia de correção programada no  ${\rm LabVIEW}^{\circledast}$ como instrumento virtual.
# **Capítulo 2**

# **Revisão Bibliográfica**

Neste capítulo apresenta-se uma revisão bibliográfica com as principais publicações referentes às causas e efeitos da saturação dos transformadores de corrente sobre os esquemas de proteção. Também são apresentados trabalhos que avaliam a influência da saturação sobre a estimação fasorial bem como técnicas de detecção e correção das distorções, destacando as vantagens e limitações dos métodos encontrados na literatura. Dentre os métodos de correção abordados, diferentes técnicas para a mitigação das distorções na corrente de falta podem ser utilizadas, desde as baseadas no uso de *hardware* adicional até as baseadas no uso de técnicas de inteligência artificial e Redes Neurais Artificiais.

## 2.1 Saturação de Transformadores de Corrente

Há vários anos, o fenômeno da saturação tem sido motivo de pesquisa e, desde então, muitos trabalhos foram publicados. No final dos anos 60, com a crescente expansão dos sistemas de transmissão de energia e a necessidade de sistemas de proteção mais confiáveis, surgiram vários trabalhos que analisaram as causas da saturação e suas consequências sobre os sistemas de proteção.

WRIGHT (1968) analisa de forma detalhada a influência do tipo de carga e o fluxo residual no núcleo magnético na saturação. Em seu trabalho, CONNER *et al.* (1975) apresentam dados e métodos que se prestam a orientar o engenheiro de proteção na solução de muitos problemas práticos ocasionados pelo fenômeno da saturação e, também, dar-lhe uma visão para adoção de medidas adequadas nos casos em que uma solução simples não

é aplicável. O PSRC (1977), *Power System Relaying and Control Committee*, publicou um relatório detalhado no qual foram apresentados os principais aspectos do desempenho dos TC em regime transitório. Também foram feitas considerações acerca da influência desses transitórios em diferentes esquemas de proteção.

VANDERLECK *et al.* (1977) afirmam que a principal causa de preocupação é a componente transitória CC da corrente de falta que pode provocar um certo grau de saturação no TC e, assim, distorcer a corrente secundária. Por outro lado, POWELL (1979) apresenta uma revisão do desempenho em regime permanente e transitório dos TC usados nos esquemas de proteção dando atenção à influência da carga conectada ao secundário (*burden*) no nível de saturação.

Outros trabalhos como os de WISZNIEWSKI (1978), WENTZ; ALLEN (1982), BARNETT *et al.* (1993), KEZUNOVIC *et al.* (1994), TZIOUVARAS *et al.* (2000), DALI *et al.* (2007) e SAWKO (2008), abordam os aspectos que influenciam na saturação dos TC e suas consequências sobre os esquemas de proteção. Há ainda trabalhos que analisam os impactos do fenômeno da saturação sobre o desempenho dos relés numéricos (diferenciais e de sobrecorrente) como os propostos por KOJOVIC (2002) e EL-AMIN; AL-ABBAS (2006).

Os relés de distância podem ter problemas de sub-alcance no cálculo da impedância de falta. Isso ocorre porque, durante a saturação, uma parte da corrente secundária não circula pela carga mas pelo ramo magnetizante, de modo que a impedância medida é maior que a real. Segundo MOONEY (2008), isto pode fazer com que o relé deixe de atuar quando necessário.

PHADKE; THORP (1988) investigaram o impacto da saturação dos TC sobre o desempenho dos relés diferenciais e concluíram que os relés podem ser sensibilizados indevidamente por correntes residuais causadas pela saturação. Além disto, DASHTI *et al.* (2007) afirmam que correntes diferenciais fictícias podem surgir durante a ocorrência de faltas externas ocasionando sensibilização indevida do relé caso estas correntes sejam maiores do que as dos valores de ajuste do relé diferencial.

EL-AMIN; AL-ABBAS (2006) afirmam que, embora os TC saturados possam fornecer corrente suficiente para a operação dos relés de sobrecorrente instantâneos, para relés de sobrecorrente temporizados isto pode representar um sério problema. Os autores verificaram que a saturação do TC pode atrasar a operação destes relés trazendo como

principal consequência a perda de coordenação da proteção.

STANBURY; DJEKIC (2015) afirmam que a proteção diferencial de transformadores deve manter a segurança de operação durante a saturação do TC para faltas externas, preservando a alta sensibilidade e velocidade de operação para faltas internas de menor amplitude. Os autores ainda afirmam que o bloqueio de harmônicas do relé pode ser desencadeado pela saturação.

# 2.2 Influência da Saturação na Estimação Fasorial

Os modernos dispositivos de proteção dependem do conhecimento dos fasores dos sinais de tensão e corrente para atuar durante a ocorrência de um defeito. A presença de uma componente contínua (componente CC) na corrente de falta deve ser removida antes que o fasor de corrente possa ser estimado. Como a componente CC é um sinal não periódico cujo espectro cobre todas as frequências, a sua presença pode resultar em um erro de estimação fasorial de até 20%, dependendo do algoritmo usado (NAM *et al.*, 2009). Além disso, a própria componente CC é uma das principais causas de saturação do TC e ambas devem ser consideradas ao estimar o fasor de um sinal de corrente.

Nas últimas duas décadas foram propostas várias técnicas de estimação de fasores na presença da componente CC. ISAKSSON (1988) e SACHDEV; NAGPAL (1991) propuseram algoritmos baseados em métodos de mínimos quadrados para filtragem da componente CC, utilizando uma linearização por expansão em série de Taylor. A eficiência dos algoritmos foi comprovada para um intervalo limitado de constantes de tempo. Quando a constante de tempo é pequena, no entanto, seu desempenho diminui devido aos efeitos da linearização.

Uma maneira de eliminar o efeito da componente CC é assumir uma constante de tempo específica para ela. Métodos com esta abordagem foram propostos em BENMOUYAL (1992) e em BENMOUYAL (1995). O primeiro sugere a utilização de um filtro de *Kalman* e o segundo um filtro mímico digital. Estas duas técnicas mostraram-se eficientes na remoção da componente contínua apenas quando a constante de tempo assumida coincide com a da componente CC. Outros algoritmos, baseados na transformada discreta de Fourier (DFT), para filtragem da componente CC foram propostos, a exemplos de JYH-CHERNG; SUN-LI (2000) e ROSOŁOWSKI *et al.* (2001). Como estes algoritmos usam mais de um

ciclo de amostras, mostraram-se mais lentas do que outros algoritmos baseados na DFT.

NAM *et al.* (2009) propuseram um algoritmo de estimação fasorial híbrido que, segundo os autores, é menos susceptível à componente CC e, consequentemente, a problemas de saturação. O algoritmo proposto utiliza uma técnica de soma parcial baseada no método dos mínimos quadrados em dois estágios. O primeiro estágio da técnica é usado para estimar os parâmetros da componente CC usando amostras da corrente de falta do trecho não saturado. A corrente senoidal é obtida após remover a componente CC estimada e, então, o fasor de corrente é calculado no segundo estágio da técnica. Os resultados mostraram que o algoritmo proposto funciona de forma confiável com um tempo de convergência da ordem de 1 ciclo, e com um erro máximo no intervalo 0,1 a 3% após um ciclo e meio desde o início da falta.

IBRAHIM; ZIVANOVIC (2010) investigaram a sensibilidade dos algoritmos de medição executados em IEDs, em particular os baseados na Transformada Discreta de Fourier (DFT) e em mínimos quadrados, além dos fatores que causam a saturação. Os autores realizaram uma análise dos seguintes aspectos: amplitude e constante de tempo da corrente de falta assimétrica e fluxo remanescente no núcleo do TC. A incerteza dos algoritmos de medição durante a saturação do TC foi avaliada e os resultados mostraram que o maior erro ocorre para o maior *burden*. Testes de sensibilidade mostraram ainda que o desempenho do algoritmo de Fourier de ciclo completo é o mais sensível para a amplitude de corrente de falta assimétrica para todos os valores do *burden*. Os autores observaram que o algoritmo de mínimos quadrados apresentou resultados semelhantes apenas para valores de *burden* baixos. No entanto, observou-se que o algoritmo também é sensível ao fluxo remanescente.

LEE *et al.* (2011) propuseram um algoritmo de estimação fasorial baseado na técnica de ajuste de curvas por mínimos quadrados para a corrente secundária de falta distorcida pela saturação do TC. Os autores utilizaram amostras do sinal de corrente do trecho não distorcido para estimar a corrente secundária de falta utilizada posteriormente no processo de estimação fasorial. Embora o algoritmo tenha apresentado resultados satisfatórios em termos de tempo de resposta e precisão da estimação, verificou-se que a técnica é mais efetiva para os casos em que há significativo fluxo remanescente no núcleo do TC.

JI *et al.* (2013) apresentaram uma técnica de medição de fasores baseada na

transferência de um sinal de corrente para o espaço fasorial de acordo com suas propriedades matemáticas. Após a remoção da componente CC do sinal, mede-se a amplitude e a fase da componente fundamental do sinal de falta. O algoritmo proposto apresentou bons resultados para a maioria dos casos. Contudo, para as situações em que há saturação, observou-se que os erros são maiores.

# 2.3 Detecção da Saturação em Transformadores de Corrente

#### 2.3.1 Considerações Iniciais

O uso de técnicas numéricas de correção das distorções está diretamente relacionado com os métodos de detecção. É necessária a correta identificação dos instantes de início e fim dos trechos distorcidos, possibilitando assim que a forma de onda seja adequadamente corrigida. Uma detecção precária ou uma não detecção destes intervalos pode introduzir erros desnecessários, agravando ainda mais as distorções na forma de onda de corrente (SANTOS, 2015).

Nas próximas seções serão apresentados os principais trabalhos identificados na literatura que tratam da detecção da saturação em transformadores de corrente.

#### 2.3.2 Técnicas de Detecção da Saturação

Ao longo dos anos muitos pesquisadores têm concentrado esforços com o objetivo de desenvolver métodos eficazes de detecção dos intervalos de saturação. No início dos anos 90 metodologias para detecção da saturação baseadas em ferramentas matemáticas começavam a surgir. Em seu trabalho, YANG *et al.* (1990) desenvolveram um detector de saturação que se baseia na obtenção da diferença entre amostras consecutivas do sinal de corrente secundária amostrada. Nos anos seguintes, outras metodologias surgiram, fazendo uso de ferramentas matemáticas cada vez mais complexas, a exemplo de HOSEMANN; STEIGERWALD (1993), os quais propuseram um detector baseado na obtenção de fasores dos sinais de corrente. Este detector mostrou-se adequado para a proteção diferencial de linhas e barramentos bem como outros arranjos.

KANG *et al.* (2001) propuseram uma metodologia para a detecção dos intervalos de saturação baseada no cálculo de funções-diferença do sinal de corrente secundária. A técnica se baseia no fato de que uma função-diferença apresenta valores de pico nos instantes de transição entre as regiões não distorcida e distorcida e, quanto maior a ordem da função maior o pico no instante de transição, facilitando sua detecção. Um aprimoramento para esta metodologia de detecção é apresentada em KANG *et al.* (2004).

Metodologias baseadas no ajuste de curvas pelo método dos mínimos quadrados foram propostas por LI *et al.* (2002), PAN *et al.* (2004) e EL-NAGGAR; GILANY (2007), onde estes últimos autores propõem a adoção de um filtro *Kalman* para detecção dos trechos saturados. DASHTI *et al.* (2007) apresentam duas técnicas diferentes para a detecção da saturação aplicáveis à proteção diferencial de barra. Mais recentemente SANTOS (2011), realizou um estudo detalhado no qual apresenta uma série de simulações computacionais que combinam vários métodos de detecção e correção dos sinais, propondo uma solução para detecção dos intervalos de saturação baseada no ângulo formado entre amostras do sinal de corrente.

Em seu trabalho, SCHETTINO (2012) apresenta um método para detecção da saturação baseado na função primeira diferença do filtro de Lanczos, o qual, segundo o autor, mostrou-se mais imune à presença de ruídos nos sinais analisados que outros métodos tradicionais reportados na literatura.

CHOTHANI; SHARMA (2015) propseram um método para a detecção da saturação de TC, o qual baseia-se na avaliação de um índice obtido através do cálculo da derivada do sinal de corrente pelo método *Backward Difference* de Newton. PANG *et al.* (2013) propuseram um método de detecção de saturação baseado no aspecto da forma de onda de corrente usando morfologia esquelética. Também HE *et al.* (2013) propuseram dois algoritmos de detecção da saturação, um por meio de um gradiente morfológico e outro por decomposição morfológica. Estes algoritmos são usados para extrair os intervalos de saturação.

Abordagens baseadas em derivadas têm sido amplamente utilizadas para a detecção da saturação. HOOSHYAR *et al.* (2013) propuseram um algoritmo de detecção sujeito às propriedades da derivada do sinal de corrente. Dois índices são introduzidos para extrair certas características-chave da forma de onda, usando suas duas primeiras funções diferença. Já ESMAIL *et al.* (2015), em seu trabalho, propuseram um método de detecção baseado em um índice de discriminação, usado para diferenciar as regiões saturada e não saturada da forma de onda de corrente.

Atualmente, graças ao grande aporte computacional disponível, outras técnicas de detecção fundamentadas em modelos matemáticos avançados têm sido propostas. Neste sentido destacam-se os trabalhos que usam metodologias baseadas em Redes Neurais Artificiais propostas por CUMMINS *et al.* (2000), YU *et al.* (2001), REBIZANT; BEJMERT (2007) e aquelas com base em transformadas *wavelets* propostas por MIN-SOO *et al.* (2014).

# 2.4 Correção de Correntes Secundárias Distorcidas

#### 2.4.1 Considerações Iniciais

Ao longo dos anos diversas soluções para evitar a saturação de TC foram desenvolvidas. Técnicas baseadas no emprego de *hardware* e *software* estão entre as mais avançadas disponíveis atualmente, porém a mais trivial consiste no aumento da área da seção reta do núcleo magnético. Nos TC de proteção isso é feito mediante emprego de um fator de sobrecorrente, onde este fator expressa a relação entre a máxima corrente com a qual o TC mantém a sua classe de exatidão nominal e a sua corrente nominal, em valores eficazes. Para os TC de proteção este fator deve ser de 20 vezes a corrente primária nominal (IEC 61869-2:2010, 2010) na qual o TC opera de forma normal e segura, desde que apenas em regime simétrico. Devido ao caráter assimétrico, as correntes de curto-circuito geram uma componente contínua de fluxo no núcleo cujo valor de pico pode ser muito alto, o que torna inviável o sobredimensionento do núcleo para a solução de problemas de saturação, pois o TC seria muito grande e caro (GUERRA, 2007).

Outra forma de melhorar o desempenho dos TC durante a ocorrência de faltas consiste em inserir um ou mais entreferros no núcleo magnético, deslocando o ponto de operação do TC, em sua curva de saturação, para uma localização de baixa remanência (PEREIRA, 2016). Em contrapartida, em um TC com entreferro, surgem as seguintes desvantagens: a corrente de excitação torna-se maior, resultando em maiores erros de relação e de fase; os núcleos com entreferros são mais caros; podem ocorrer problemas de funcionamento na proteção contra a falha de disjuntores, conforme reportado no relatório técnico do IEEE PSRC (1990).

As técnicas numéricas destinadas à correção das distorções apresentam limitações quanto à confiabilidade, tempo de processamento, facilidade de compreensão dos fundamentos matemáticos e implementação de algoritmos. No entando, mesmo apresentando tais limitações, as técnicas de correção baseadas em *software* mostram-se muito promissoras dada a possibilidade de programação destas metodologias no próprio IED. Além disto, a utilização do processo de correção numérica de correntes distorcidas pode representar alternativa vantajosa em relação ao emprego de TC com entreferro, uma vez que estes apenas atenuam o problema causado pelo fluxo remanescente no núcleo, não resolvendo as conseqüências advindas do fluxo imposto pela fonte.

A seguir, são vistas as formas mais usuais de correção das distorções na corrente secundária de falta utilizando metodologias baseadas em *hardware* e *software*.

#### 2.4.2 Técnicas de Correção Baseadas no Emprego de Hardware

No fim dos anos 70 surgiram os primeiros trabalhos que tratavam da mitigação das distorções nos TC fundamentados em circuitos que consideravam a componente CC da corrente de falta como o principal agente causador da saturação. Em seu trabalho, BRADLEY *et al.* (1978) propunham um circuito que injetava uma corrente de amplitude controlada ao terminal secundário do TC de modo a reduzir a componente CC do sinal saturado.

MASSON (1979) desenvolveu uma técnica que consiste na inserção de uma resistência elevada em série com a carga do TC de modo a obter um controle dinâmico do fluxo no núcleo. Este controle se dava por meio da manipulação de uma chave eletrônica, a qual retirava ou inseria o resistor em série com a carga, aumentando a tensão secundária e promovendo uma redução no fluxo.

Mais recentemente DAVARPANAH *et al.* (2013b) e DAVARPANAH *et al.* (2013a) desenvolveram uma técnica de correção da saturação também baseada na inserção de uma resistência em série com a carga do TC mediante uso de uma chave eletrônica. Os autores obtiveram resultados satisfatórios para diversos testes realizados com o uso do RTDS® . Segundo os autores, a técnica proposta não é afetada por problemas de implementação de *software* (ruído, por exemplo), é insensível aos parâmetros do TC além de melhorar satisfatoriamente o desempenho de relés de distância.

A principal vantagem das técnicas de correção baseadas na aplicação de *hardware* está no fato de serem aplicáveis a todos os tipos de relé. Além disso, não há problema com ruídos elétricos e não há necessidade de conhecimento de parâmetros tais como: impedância da linha, carga, fiação e características magnéticas do núcleo do TC. A principal

desvantagem reside no fato de que estas técnicas apresentam dificuldade de implementação, requerendo ainda o uso de equipamento adicional, dificultando a universalização do seu emprego. Apesar de constituírem as primeiras propostas destinadas à correção das correntes distorcidas no secundário de TC, não se tem nenhum conhecimento da utilização das mesmas em sistemas elétricos reais (GUERRA; MOTA, 2007).

#### 2.4.3 Técnicas de Correção Baseadas no Emprego de Software

A partir dos anos 80 técnicas numéricas passaram a ser utilizadas com o propósito de detectar e corrigir a saturação. CONRAD *et al.* (1984) foram os pioneiros no uso de tais técnicas, cuja metodologia proposta baseava-se na adição da corrente de magnetização à corrente secundária obtida por integração numérica desta última. KANG *et al.* (1997) também propuseram um algoritmo de correção das distorções o qual determina o fluxo inicial existente no núcleo.

BITTANTI *et al.* (2001) desenvolveram uma técnica onde a corrente primária pode ser reproduzida através da identificação dos parâmetros do TC pelo método dos mínimos quadrados, a partir de medições de correntes distorcidas no secundário. Em seu trabalho, LI *et al.* (2002) propuseram uma metodologia baseada em uma técnica de regressão para correção dos intervalos distorcidos.

Metodologias de correção dos intervalos de saturação, fundamentadas no ajuste de curvas pelo método dos mínimos quadrados, foram propostas por PAN *et al.* (2004) e EL-NAGGAR; GILANY (2007). Outras técnicas baseadas em Redes Neurais Artificias, Transformadas *wavelet* e Inteligência Artificial vêm sendo usadas com relativo sucesso na correção das distorções, a exemplo dos trabalhos de ZADEH; PASAND (2006), HONG; CHANG-CHIAN (2008) e YING-YI; DA-WEI (2010).

Outras metodologias para a correção da saturação foram propostas por REBIZANT *et al.* (2008) e WISZNIEWSKI *et al.* (2008). A primeira baseia-se na estimação da constante de tempo para saturação do TC. A segunda usa derivadas de primeira, segunda ou terceira ordem para estimar novas amostras do sinal de corrente. ERENTURK (2009) propôs um algoritmo de correção das distorções baseado em um sistema de inferência *fuzzy* adaptativo capaz de converter uma forma de onda distorcida por saturação em uma onda de corrente corrigida.

Em seu trabalho, OZGONENEL *et al.* (2010) apresentaram uma técnica de correção

baseada na transformada rápida de Fourier. Neste mesmo ano, YU (2010) propôs uma metodologia de correção a qual faz uso de amostras de corrente e fasores extraídos do último trecho não saturado do sinal de corrente. Mais recentemente, PEREIRA (2016) propôs a correção das distorções por meio da soma da corrente de magnetização à corrente secundária distorcida, onde a corrente de magnetização é estimada por meio da integração da tensão obtida em um terceiro enrolamento.

# 2.5 Considerações Finais

A principal vantagem do uso de técnicas de correção baseadas em *hardware* consiste no fato de serem aplicáveis a qualquer tipo de relé, eletromecânicos, estáticos ou digitais. Além disso, não há o problema com ruídos elétricos, tampouco a necessidade de conhecimento das características elétricas do circuito (impedância da linha, *burden*, fiação, etc.) e das características magnéticas do TC. Entretanto, apresentam dificuldade de implementação, requerendo ainda o uso de equipamento adicional, o que dificulta a universalização do seu emprego (GUERRA, 2007)

As maioria das técnicas de correção da saturação baseadas em *software* utilizam amostras de trechos não distorcidos da corrente de falta para a estimação e cálculo de novas amostras corrigidas. Estas metodologias apresentam como principais características:

- São imunes às variações de carga imposta ao TC e ao fluxo residual no núcleo magnético (SANTOS, 2015).
- Independem das características magnéticas e construtivas do TC.

Entretanto, apresentam as desvantagens citadas a seguir:

- Requerem a aplicação conjunta de uma técnica de detecção dos instantes de início e término dos trechos saturados. Esta identificação precisa ser realizada com precisão para evitar que amostras de trechos distorcidos sejam usadas no processo de estimação, o que comprometeria o método de correção.
- Apresentam formulação matemática avançada o que dificulta o entendimento e implementação.

• Algoritmos de melhor desempenho requerem esforço de processamento mais elevado, o que implica em eventual impossibilidade de correção da parte inicial da onda, compreendendo um intervalo de meio a um ciclo (SCHETTINO, 2012).

As metodologias baseadas em Redes Neurais Artificiais (RNA) têm sido utilizadas com relativo sucesso na detecção e correção da saturação, uma vez que possuem normalmente uma boa resposta a problemas com desempenho não linear, como é o caso das características de magnetização dos TC. Entretanto, a aplicação dessa técnica acarreta em uma série de problemas, enumerados a seguir:

- A implementação do método requer exaustivo treinamento da rede, o que demanda grande quantidade de dados correspondentes às possíveis condições de defeito.
- O conjunto de treinamento quase sempre baseia-se em modelos de TC adotados em simuladores de sistemas de potência, como o *Eletromagnetic Transient Program* (EMTP), o que pode comprometer a generalização dos resultados.
- Uma vez que os efeitos da saturação podem variar mesmo entre TC do mesmo tipo (NAM *et al.*, 2009), torna-se necessário um novo treinamento da rede sempre que o TC é substituído.

As técnicas de correção baseadas na estimação da corrente de magnetização mostraram-se viáveis a partir de meados da década de 1980, com o advento dos microprocessadores. Estas técnicas baseiam-se no cálculo do fluxo de enlace no secundário do TC a partir de certo número de amostras de corrente secundária para determinar a corrente de magnetização mediante a curva de saturação. Em seguida, essa corrente é somada à corrente secundária amostrada, de modo a se obter a forma de onda reconstruída da corrente de falta.

As vantagens das técnicas de reconstrução da forma de onda da corrente secundária por estimação da corrente de magnetização são descritas a seguir.

- O algoritmo é de fácil entendimento e implementação.
- A precisão dos resultados não é dependente do desempenho de detector de saturação.
- O tempo de processamento é muito pequeno, não havendo atraso na operação do relé.

As desvantagens dessas técnicas são as seguintes:

- Os TC de núcleo fechado ou com pequenos entreferros podem apresentar consideráveis valores de fluxo remanescente no núcleo, os quais devem ser determinados antes do processo de reconstrução da onda de corrente secundária, o que é praticamente impossível. Para TC de remanência desprezível (gandes entreferros) esta técnica se mostra como a ideal.
- São requeridos dados do TC e carga, como a curva de saturação. Se o TC possuir apenas um enrolamento secundário, a resistência e a indutância totais deste lado também devem ser conhecidas, o que pode representar problema, visto que nem sempre esses dados são determinados com exatidão. Isso pode ser resolvido mediante o emprego de um terceiro enrolamento, o qual opera sem carga. Este enrolamento auxiliar pode ser constituído de fio fino, de modo a não aumentar o custo total do TC (PEREIRA *et al.*, 2012). Uma vantagem adicional do terceiro enrolamento é a dispensa de conhecimento da impedância da fiação. Apenas a característica de magnetização do TC é necessária.

A seguir é apresentado, na Tabela 4, um quadro sinóptico com os trabalhos que constituem a revisão bibliográfica sobre a detecção dos trechos distorcidos e, na Tabela 5, sobre a correção das distorções nos TC.

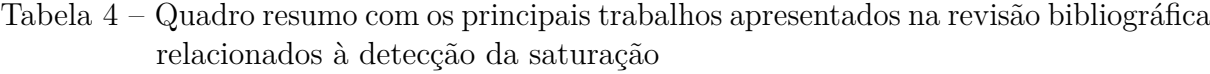

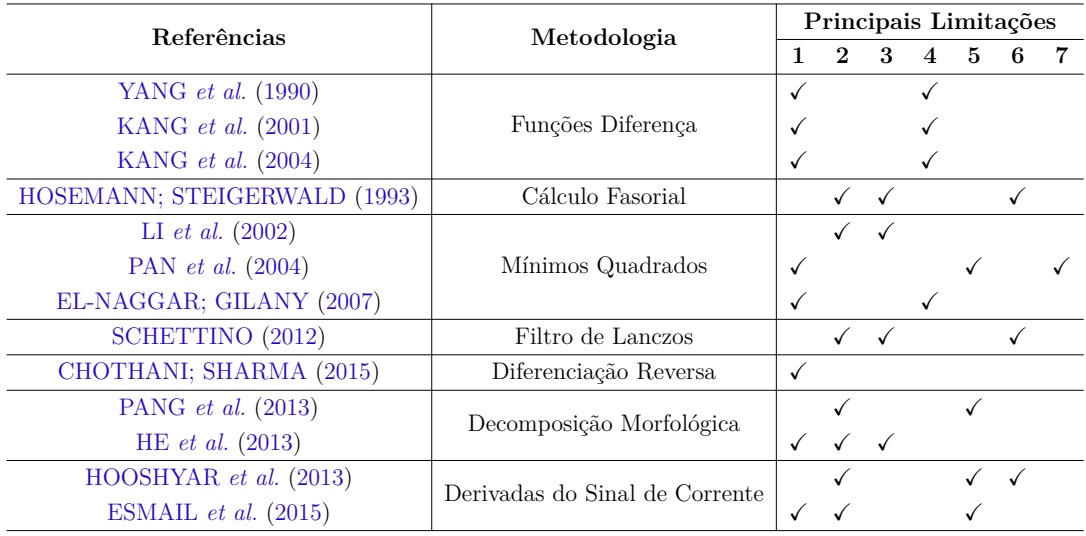

**LEGENDA**:

<sup>1</sup> Problemas de detecção para sinais com baixos níveis de ruído;

<sup>2</sup> Complexidade de implementação;

<sup>3</sup> Carga computacional elevada;

<sup>4</sup> Atraso na detecção da saturação para cargas indutivas;

<sup>5</sup> Requer o conhecimento prévio das características de magnetização do TC;

<sup>6</sup> Dificuldade de implementação para aplicações em tempo real;

<sup>7</sup> Ajuste de parâmetros do filtro com base nas características do TC;

### Tabela 5 – Quadro resumo com os principais trabalhos apresentados na revisão bibliográfica relacionados à correção da saturação

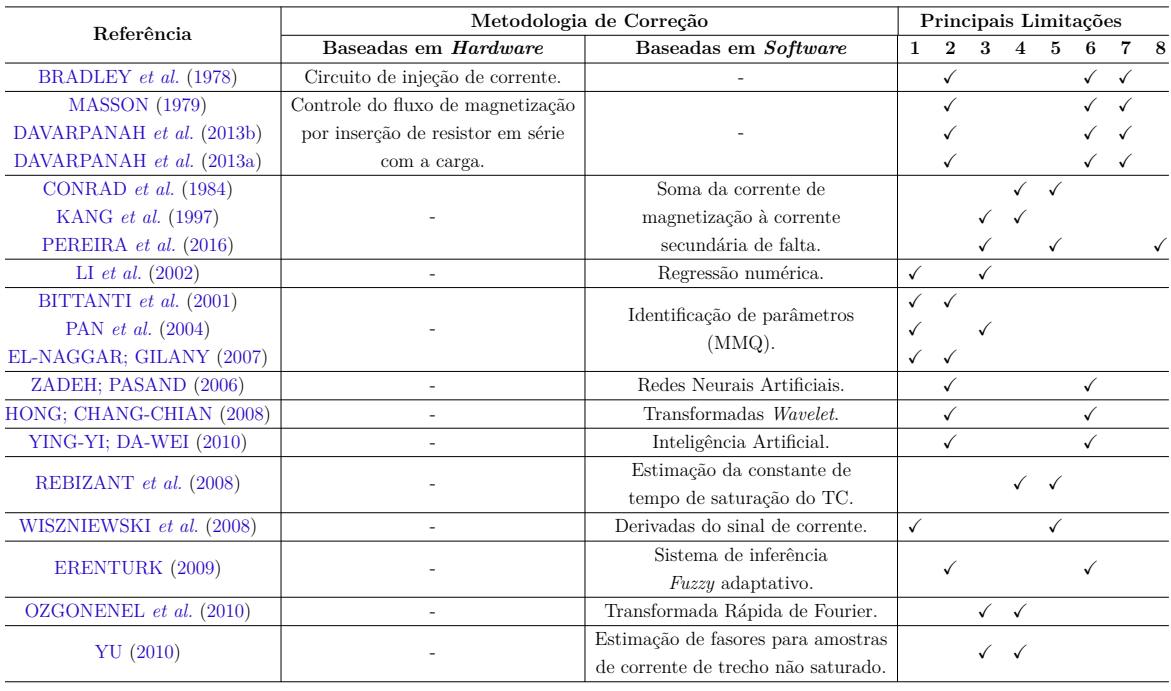

**LEGENDA**:

 $^{\rm 1}$  Sensível à sinais com baixos níveis de ruído;

<sup>2</sup> Complexidade de implementação;

 $^3$  Limitada capacidade de generalização;

<sup>4</sup> Requer o conhecimento prévio das características de magnetização do TC;

<sup>5</sup> Requer informações adicionais sobre o TC (carga, curva de magnetização, etc.);

<sup>6</sup> Dificuldade de implementação para aplicações em tempo real;

<sup>7</sup> Requer o uso de equipamento adicional;

<sup>8</sup> Requer TC com entreferro e um enrolamento adicional;

# **Capítulo 3**

# **Desempenho do TC em Regime Permanente e Transitório**

Apresenta-se uma descrição das características dos transformadores de corrente de núcleo fechado (sem entreferro), destinados aos serviços de proteção dos sistemas elétricos, bem como uma análise do desempenho destes equipamentos em regime permanente e transitório de saturação do núcleo. São consideradas as seguintes simplificações: perdas magnéticas nulas e curva de magnetização linearizada por partes. As causas e os efeitos da saturação, ocasionados pelas componentes alternada e contínua das correntes de curtocircuito são avaliados.

# 3.1 Considerações Iniciais

Com a crescente expansão dos Sistemas Elétricos de Potência (SEP), torna-se cada vez mais complexa a sua operação. Muitas pesquisas têm como foco principal os dispositivos de proteção e isto se deve, principalmente, as altas correntes envolvidas durante a ocorrência de fenômenos transitórios (faltas, chaveamentos, etc.).

Praticamente todas as decisões tomadas a partir de um sistema de proteção são baseadas em medições elétricas de sinais de tensão e corrente. Uma vez que os instrumentos vinculados a tais decisões (os relés, sobretudo) são equipamentos sensíveis e funcionam com níveis de tensão e corrente de baixa amplitude (poucos ampères ou volts), os sinais reais de tensão e corrente de barramento devem ser especificados a níveis aceitáveis de operação (CAMINHA, 2017). Esta tarefa é realizada com base em transformadores de potencial

e de corrente (TP e TC), os quais também proporcionam o isolamento elétrico entre os circuitos de alta e baixa tensão, garantindo segurança tanto pessoal quanto material aos equipamentos (SANTOS, 2015).

As faltas em um sistema de potência geralmente ocorrem devido a qualquer falha de isolamento, equipamento, dano físico, fenômenos naturais ou erro humano, as quais podem ser tanto simétricas quanto assimétricas, em que geralmente apenas uma ou duas fases podem estar envolvidas. Podem também ser causadas por qualquer curto-circuito para a terra e entre condutores ativos, ou ainda por condutores partidos em uma ou mais fases do circuito (GLOVER *et al.*, 2012).

Seja qual for a natureza da falta, as solicitações térmicas e mecânicas em todos os dispositivos diretamente conectados ao circuito defeituoso são extremamente perigosas e podem ocasionar danos severos a estes equipamentos, caso o problema não seja detectado e extinto em tempo hábil. O transformador de corrente é o equipamento responsável por fornecer informações do sistema primário aos relés e, a partir desta informação, estes equipamentos comandam ou não a abertura de disjuntores garantindo a segurança do sistema elétrico.

# 3.2 Representação do Sistema Primário

Considera-se o sistema primário representado pelo seu circuito monofásico equivalente, mostrado na Figura 1, onde  $u(t) = U_m \sin(\omega t + \theta)$  com resistência e indutância representadas por *R<sup>S</sup>* e *LS*, respectivamente. A linha de transmissão é modelada por seus parâmetros  $R_L$  e  $L_L$  que representam a resistência e a indutância em  $\frac{\Omega}{km}$  e  $\frac{H}{km}$ . Considera-se que para um instante inicial,  $t = 0$ , tem-se  $u(0) = U_m \sin(\theta)$ , onde o ângulo *θ* determina o valor da tensão no instante do curto-circuito, sendo então denominado de *ângulo de incidência de defeito* (GUERRA; MOTA, 2007).

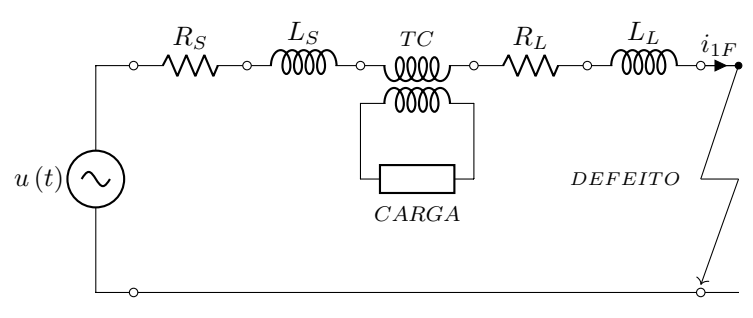

Figura 1 – Representação do sistema primário.

Fonte: adaptado de SANTOS (2015).

A impedância total do circuito primário é:

$$
Z_1 = |Z_1| e^{j\phi_1} \tag{3.1}
$$

$$
|Z_1| = \sqrt{R_1^2 + (\omega L_1)^2}
$$
\n(3.2)

Onde:

$$
R_1 = R_S + R_L \tag{3.3}
$$

$$
L_1 = L_S + L_L \tag{3.4}
$$

e

$$
\phi_1 = \tan^{-1}\left(\frac{\omega L_1}{R_1}\right) \tag{3.5}
$$

A constante de tempo primária é dada por:

$$
\tau_1 = \frac{L_1}{R_1} \tag{3.6}
$$

Logo, pode-se escrever para o circuito:

$$
L_1 \frac{di_{1F}(t)}{dt} + R_1 i_{1F}(t) = U_m \sin(\omega t + \theta)
$$
\n(3.7)

Supondo que a falta indicada na Figura 1 ocorre em *t* = 0 e que o valor instantâneo da corrente de pré-falta é $i_{1F}\left(0\right)=I_{0},$ a solução de (3.7) é (RAO, 1989):

$$
i_{1F}(t) = \frac{U_m}{|Z_1|} \sin(\omega t + \theta - \phi_1) + \left[ I_0 - \frac{U_m}{|Z_1|} \sin(\theta - \phi_1) \right] \cdot e^{-t/\tau_1}
$$
(3.8)

A partir da análise de  $(3.8)$  verifica-se que a corrente  $i_{1F}$  possui duas componentes: a primeira modela a resposta alternada senoidal enquanto a segunda é a resposta contínua

com decaimento exponencial, devido à presença do componente indutivo no circuito (Figura 2). Após um determinado número de constantes de tempo, não se verifica mais a presença da componente CC quando então a corrente de falta alcança valores de estado estacionário. A Tabela 6 mostra valores de *e* <sup>−</sup>*t/τ*<sup>1</sup> para até 10 constantes de tempo.

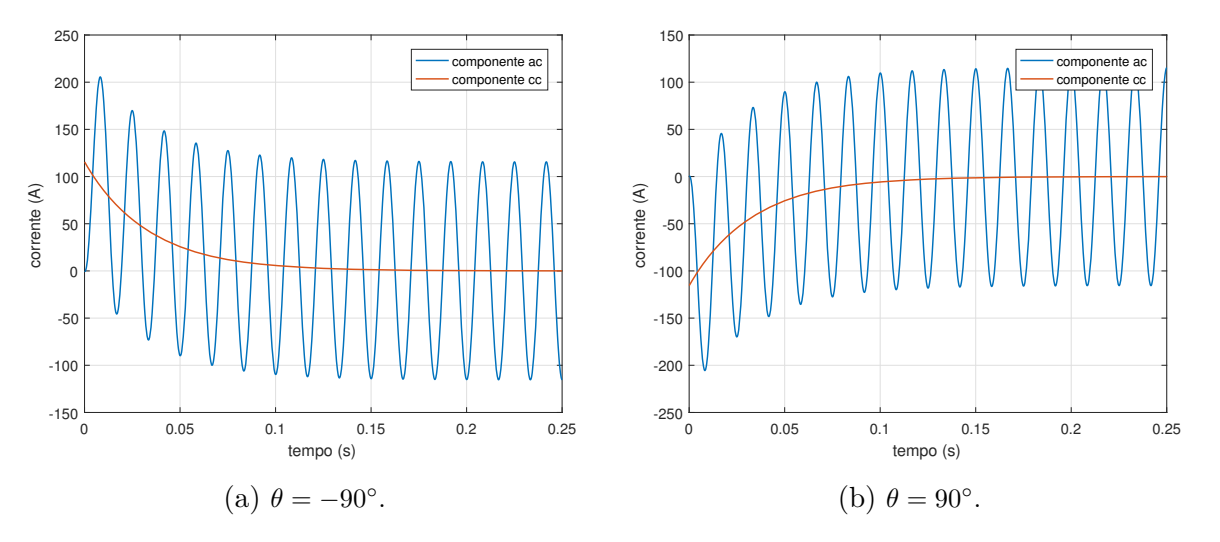

Figura 2 – Corrente assimétrica de curto-circuito.

Fonte: o próprio autor.

Tabela  $6$  – Valores de  $\tau_1$  para até 10 constantes de tempo.

|  |  |  | Tempo $ t=0 $ $ t=\tau_1 $ $ t=2\tau_1 $ $ t=4\tau_1 $ $ t=6\tau_1 $ $ t=8\tau_1 $ $ t=10\tau_1 $ |                                                                          |
|--|--|--|---------------------------------------------------------------------------------------------------|--------------------------------------------------------------------------|
|  |  |  |                                                                                                   | $\boxed{e^{-t/\tau_1}}$ 1 0.3679 0.1353 0.0183 0.0025 0.000335 0.0000454 |
|  |  |  |                                                                                                   |                                                                          |

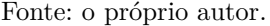

O valor de pico da componente contínua depende dos seguintes fatores:

- Instante de ocorrência do defeito.
- Ângulo de fase *θ* da tensão no instante do defeito.
- $|Z_1|$  e  $\phi_1$  da linha de transmissão.

Para simplificar, fazendo-se  $I_0 = 0$  e  $\theta - \phi_1 = -\pi/2$ , resulta:

$$
i_{1F}(t) = \frac{U_m}{|Z_1|} \left( e^{-t/\tau_1} - \cos(\omega t) \right) \tag{3.9}
$$

A suposição de que $\theta - \phi_1 = \pm \pi/2$ em (3.8) representa a situação mais adversa da falta, uma vez que a componente contínua de *i*1*<sup>F</sup>* assume o máximo valor possível. Em linhas de transmissão de alta tensão, o ângulo *φ*<sup>1</sup> torna-se próximo de 90◦ à medida em que a tensão nominal das mesmas aumenta. Nestes sistemas, conclui-se que a máxima assimetria da corrente de curto-circuito ocorre quando a onda de tensão *u* (*t*) assume valores próximos de zero (PEREIRA *et al.*, 2012).

# 3.3 Representação do Transformador de Corrente

A Figura 3 mostra o circuito equivalente simplificado de um TC.

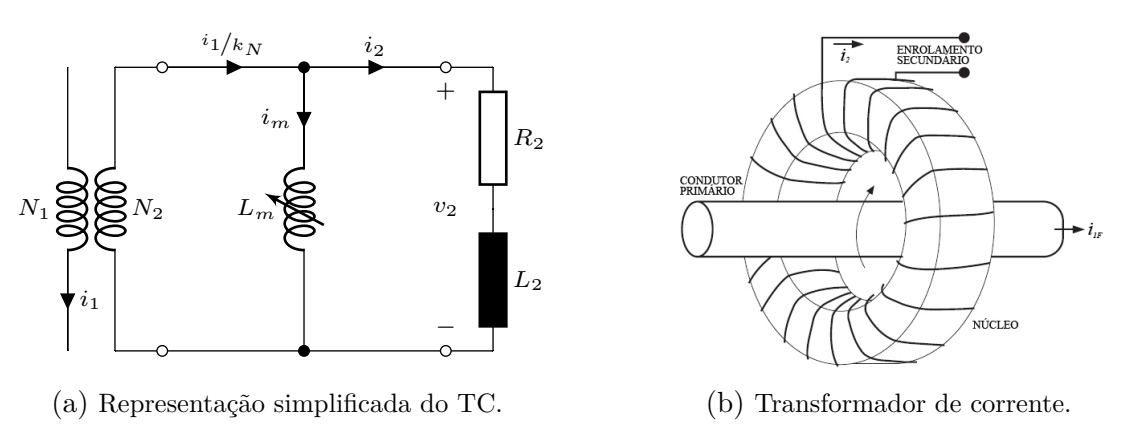

Figura 3 – Circuito elétrico equivalente simplificado.

Neste modelo são desprezadas as capacitâncias dos enrolamentos, a resistência e a indutância do enrolamento primário e as perdas no núcleo.

Designa-se por *N*<sup>1</sup> e *N*<sup>2</sup> os números de espiras dos enrolamentos primário e secundário, respectivamente, *R*<sup>2</sup> e *L*<sup>2</sup> a resistência e a indutância do secundário; *L<sup>m</sup>* é a indutância de magnetização do núcleo. Outra aproximação consiste em linearizar por partes a curva de magnetização.

#### 3.3.1 Desempenho em Regime Não-Saturado

Um TC é composto basicamente de um núcleo laminado de liga ferro-silício de grãos orientados, um enrolamento primário e um enrolamento secundário. O enrolamento primário, *N*1, é formado por poucas espiras (TC operando em alta tensão normalmente possuem uma única espira que é o próprio condutor de fase) ligado em série com o circuito de alta tensão ou um circuito de baixa tensão e alta corrente. O enrolamento secundário, *N*2, é geralmente distribuído e enrolado em um núcleo toroidal para minimizar a reatância de dispersão.

Fonte: o próprio autor.

A impedância do TC, vista do primário, é desprezível quando comparada com a do sistema ou da carga ao qual está ligado, independentemente da carga instalada no seu enrolamento secundário. Desta forma, a corrente que circulará no primário de um TC é determinada pelo circuito de potência, denominado de circuito primário (COELHO, 2011).

A forma construtiva e o modo de ligação de um TC são apresentados na Figura 3 (b). Para o circuito da Figura 3 (a), considerando −*λ<sup>S</sup>* ≤ *λ* ≤ *λS*, pode-se escrever para o fluxo de enlace no lado secundário:

$$
\frac{d\lambda(t)}{dt} = R_2 i_2(t) + L_2 \frac{di_2(t)}{dt}
$$
\n(3.10)

Sendo **H** a intensidade de campo magnético, *l* o comprimento médio da trajetória magnética, **B** a densidade de fluxo magnético, *µ<sup>B</sup>* a permeabilidade magnética e *A* é a área de seção reta do núcleo, tem-se:

$$
N_1 i_{1F}(t) - N_2 i_2(t) = \mathbf{H}l \tag{3.11}
$$

$$
\mathbf{H} = \frac{\mathbf{B}}{\mu_B} = \frac{\lambda(t)}{\mu_B N_2 A}
$$
(3.12)

Após uma série de aproximações e manipulações algébricas, tem-se:

$$
\lambda(t) = \frac{\sqrt{2}I_{1F}R_2}{\omega k_N} \left[ \frac{\omega \tau_1 \tau_2}{\tau_2 - \tau_1} \left( e^{-t/\tau_2} - e^{-t/\tau_1} \right) - \frac{1}{\cos \phi_2} \sin \left( \omega t + \phi_2 \right) \right]
$$
(3.13)

onde *I*1*<sup>F</sup>* é o valor eficaz da componente simétrica da corrente de curto-circuito, e:

$$
k_N = \frac{N_2}{N_1} \tag{3.14}
$$

$$
Z_2 = \sqrt{R_2^2 + \omega^2 L_2^2} \tag{3.15}
$$

$$
\phi_2 = \cos^{-1}\left(\frac{R_2}{Z_2}\right) \tag{3.16}
$$

$$
L_m = \frac{\mu_B N_2^2 A}{l} \tag{3.17}
$$

$$
\tau_2 = \frac{L_2 + L_m}{R_2} \cong \frac{L_m}{R_2} \tag{3.18}
$$

A dedução completa de (3.13) pode ser encontrada em PSRC (1977) e em GUERRA; MOTA (2007).

A equação (3.13) descreve a curva indicada na Figura 4, que corresponde à soma de uma componente alternada senoidal com uma componente contínua transitória, associadas às componentes senoidal e exponencial de *i*1*<sup>F</sup>* , respectivamente. Assim, o núcleo do TC pode estar submetido a dois diferentes tipos de sobrefluxo. Os fatores de influência no caso do sobrefluxo causado pela componente alternada de *i*1*<sup>F</sup>* são: o valor eficaz desta componente e a impedância da carga ligada ao secundário. No caso do sobrefluxo causado pela componente contínua, além dos fatores citados, as constantes  $\tau_1$  e  $\tau_2$  são de fundamental importância (GUERRA, 2007).

Figura 4 – Fluxo de enlace.

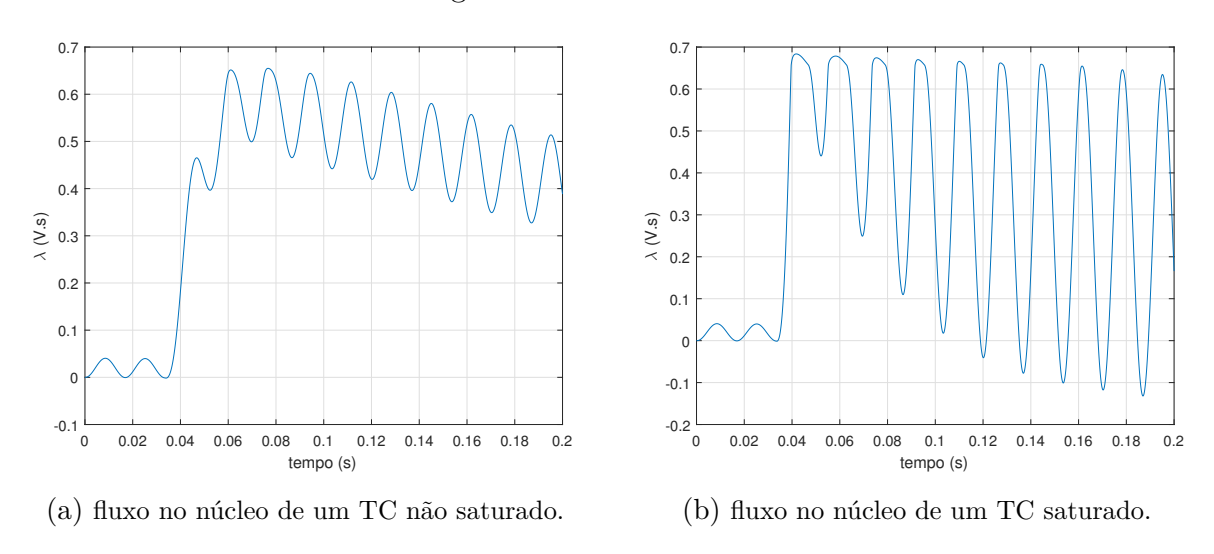

Fonte: o próprio autor.

#### 3.3.2 Desempenho em Regime Saturado

Os TC são projetados para suportar valores de corrente superiores às correntes de regime permanente, decorrente das condições anormais de operação do sistema elétrico. Contudo, quando estas correntes superam certos limites, o TC poderá saturar ocasionando distorções na forma de onda secundária. Os TC reais têm perdas no cobre, perdas no núcleo, fluxo de dispersão e exigem uma determinada corrente para magnetizar o núcleo. Como resultado, a corrente secundária não é perfeitamente proporcional à corrente primária. Para a maioria das condições de funcionamento os TC reproduzem bem as

correntes primárias. No entanto, sob certas condições, o núcleo satura e não é mais possível reproduzir corretamente a corrente primária (ALTUVE *et al.*, 2013).

A Figura 5 ilustra o circuito equivalente do TC. Como o enrolamento primário é composto por uma única espira, que é o próprio condutor de fase, a impedância de dispersão do primário não tem efeito prático sobre o comportamento do TC e pode ser desprezada (ALTUVE *et al.*, 2013).  $Z_m = R_m + j\omega L_m$  representa a impedância do ramo de magnetização do TC.

A corrente de excitação *i<sup>m</sup>* que circula pelo ramo de magnetização do TC tem duas componentes: uma magnetizante que atravessa o ramo indutivo e que é necessária para gerar o fluxo do núcleo e outra de perdas, que atravessa o ramo resistivo e é responsável pelas perdas por histerese e por correntes de *Foucault*. A impedância  $Z_2 = R_2 + j\omega L_2$ representa a carga conectada ao secundário do TC, a qual possui uma componente resistiva e uma indutiva. Quando a tensão secundária *v*<sup>2</sup> é baixa, a corrente de excitação *i<sup>m</sup>* é baixa e o TC comporta-se quase que linearmente, sem saturação no núcleo magnético. Quando *v*<sup>2</sup> aumenta por um aumento da corrente ou da impedância da carga, a corrente de excitação aumenta provocando um incremento do fluxo no núcleo.

Figura 5 – Representações do circuito equivalente de um TC.

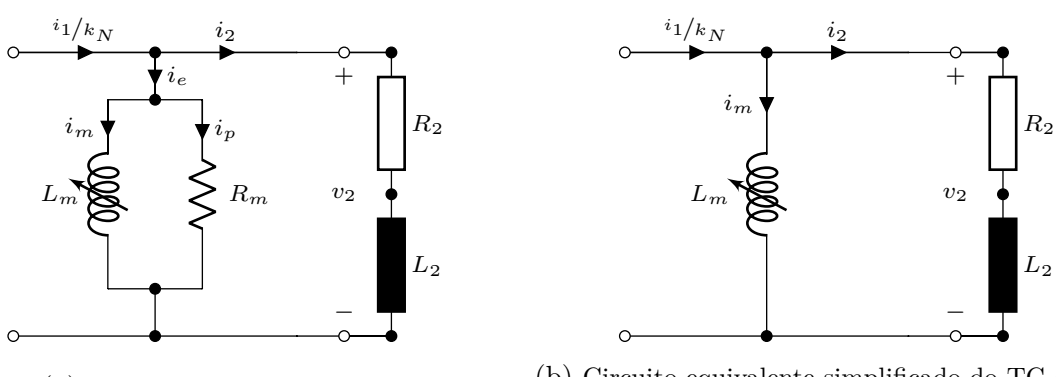

(a) Circuito equivalente do TC.

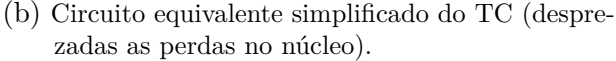

Fonte: o próprio autor.

A uma dada amplitude de fluxo o núcleo satura e, a partir daí, a corrente de excitação aumenta desproporcionalmente provocando distorções na corrente secundária do TC (ROSELLI, 2007).

Desta forma, para um TC real, temos:

$$
\frac{i_1}{k_N} - i_2 = i_m \tag{3.19}
$$

Pela análise da equação (3.19) observa-se que a presença da corrente de magnetização (*im*) implicará numa diferença entre *<sup>i</sup>*1*/<sup>k</sup><sup>N</sup>* e *i*<sup>2</sup> em amplitude e defasamento angular. Esta diferença quando relacionada ao valor da corrente primária determina o erro de relação (*εR*) de um TC, dado pela equação (MEDEIROS Filho, 1983):

$$
\varepsilon_R = \frac{k_N \cdot i_2 - i_1}{i_1} \tag{3.20}
$$

A equação (3.20) expressa o erro associado à corrente no secundário do TC.

Na região não saturada da curva de magnetização, a indutância *L<sup>m</sup>* é elevada e  $i_m$  é pequena. Logo, em regime permanente a corrente  $i_2$  é praticamente igual à corrente *<sup>i</sup>*1*/<sup>k</sup><sup>N</sup>* , que é a corrente primária refletida ao secundário. Neste contexto, muito pouco erro é devido à corrente de magnetização.

Durante os instantes em que o núcleo satura praticamente toda a corrente  $i_1/k_N$ passa a circular através do ramo de magnetização provocando distorções na forma de onda de corrente secundária *i*<sup>2</sup> (PEREIRA *et al.*, 2012). A Figura 6 ilustra a corrente secundária para o caso em que não há saturação do TC e a mesma corrente para um TC com saturação.

Figura 6 – Oscilograma da corrente secundária de falta não distorcida (TC não saturado) e distorcida (TC saturado).

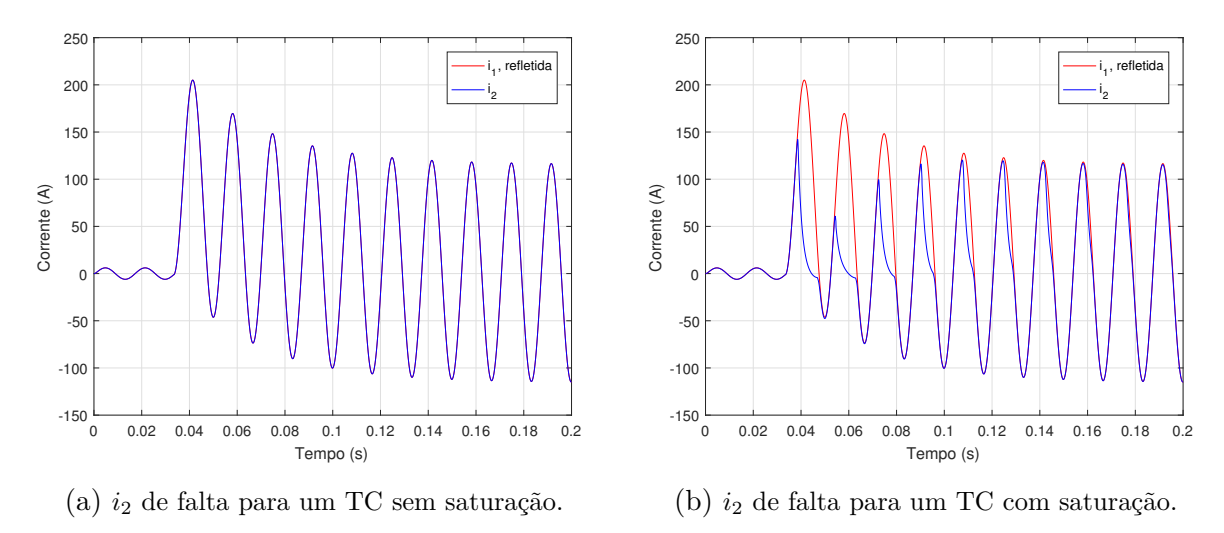

Fonte: o próprio autor.

Quando a carga é puramente resistiva, observa-se uma mudança brusca na corrente nos instantes correspondentes à transição entre as regiões distorcida e não distorcida da forma de onda. A Figura 7 ilustra ondas de corrente primária e secundária correspondentes a dois diferentes valores da impedância  $Z_2$  (1, 10 + *j*0*,* 08Ω e 0*,* 63 + *j*0*,* 90Ω) para faltas

com ângulo de incidência de *θ* = 0◦ . Observa-se que a saturação é causada apenas pela componente CC do fluxo, pois à medida que o tempo aumenta, a mesma é atenuada e a corrente secundária de falta refletida para o secundário tende a assumir a forma senoidal. Assim, o TC acha-se adequadamente dimensionado apenas para a componente alternada de  $i_{1F}$ . Para o caso da impedância  $Z_2 = 0,63 + j0,90\Omega$ , observa-se que a corrente  $i_2$  não cai de modo rápido para zero durante os períodos em que o núcleo entra em regime de saturação. Isto se deve ao fato de que o elevado valor da indutância implica em oposição a variações abruptas de *i*2.

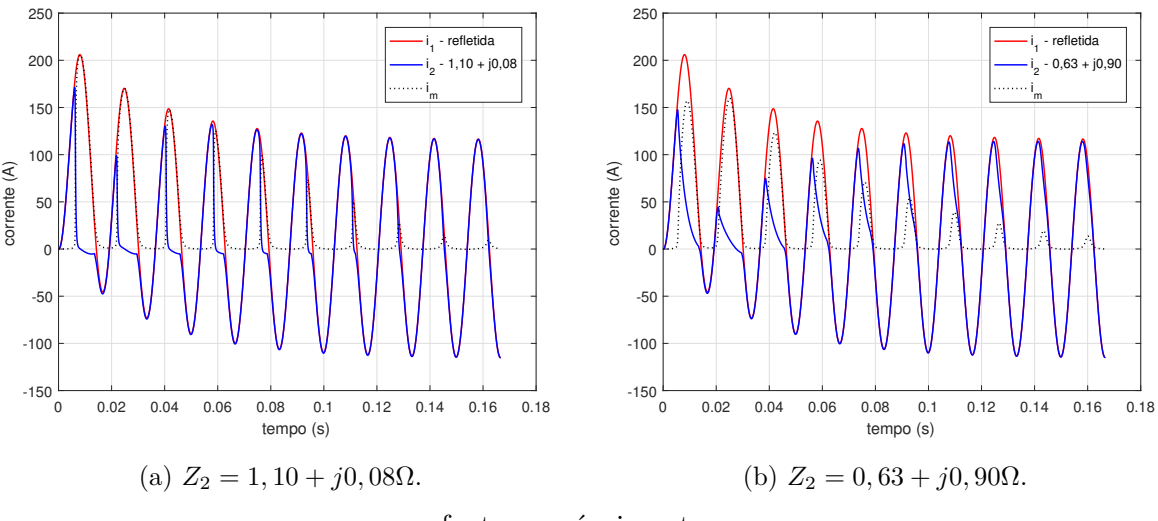

Figura 7 – Saturação causada pela componente CC de *λ*, *θ* = 0◦ .

fonte: o próprio autor.

A Figura 8 (a) ilustra um caso onde o curto-circuito ocorre para *θ* = 84◦ , o que praticamente implica na eliminação na componente CC da corrente primária. Porém, como a impedância da carga no secundário do TC é aumentada para 2*,* 8 + *j*0*,* 1Ω, há saturação em regime permanente, causada apenas pela componente alternada de  $i_1$ . Aumentando-se ainda mais a impedância da carga para 4*,* 6 + *j*0*,* 7Ω, a saturação torna-se mais intensa, causando maior grau de saturação em *i*2, como é indicado a Figura 8 (b).

A Figura 9 ilustra duas situações onde  $\theta = 0^{\circ}$  e a impedância do TC é  $Z_2 =$ 2,8 + *j*0, 1Ω e  $Z_2 = 4, 8 + j0, 7\Omega$ . Nestes casos, os efeitos da assimetria da corrente e da alta impedância no enrolamento secundário fazem com que ocorram de modo simultâneo os fenômenos de saturação em CA e em CC.

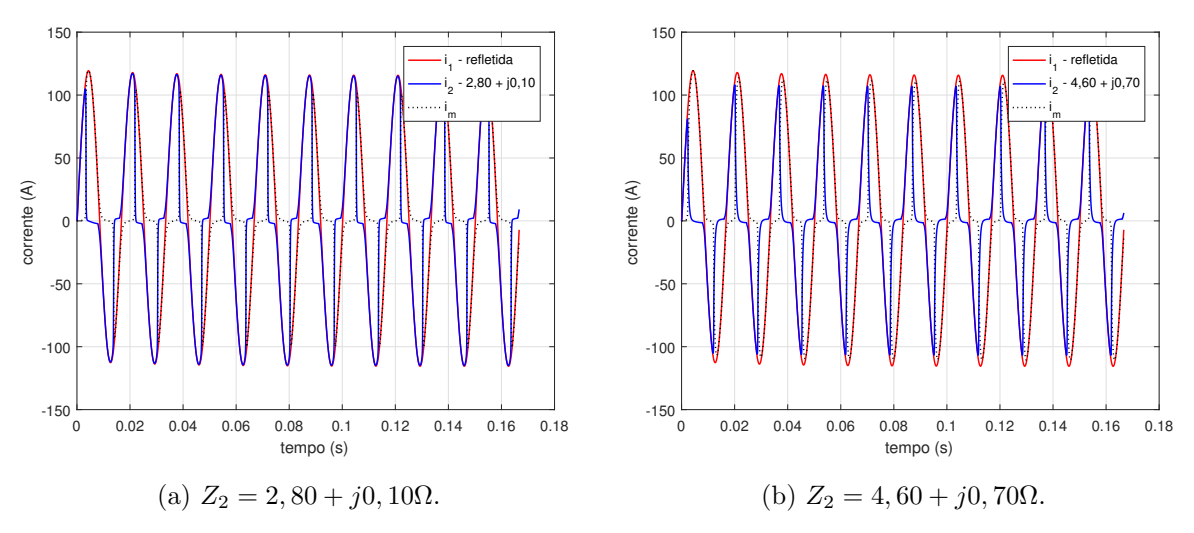

Figura 8 – Saturação causada pela componente CA de  $\lambda$ ,  $\theta = 84^\circ$ .

fonte: o próprio autor.

Figura 9 – Saturação causada pela componente CC e CA de  $\lambda$ ,  $\theta = 0^{\circ}$ .

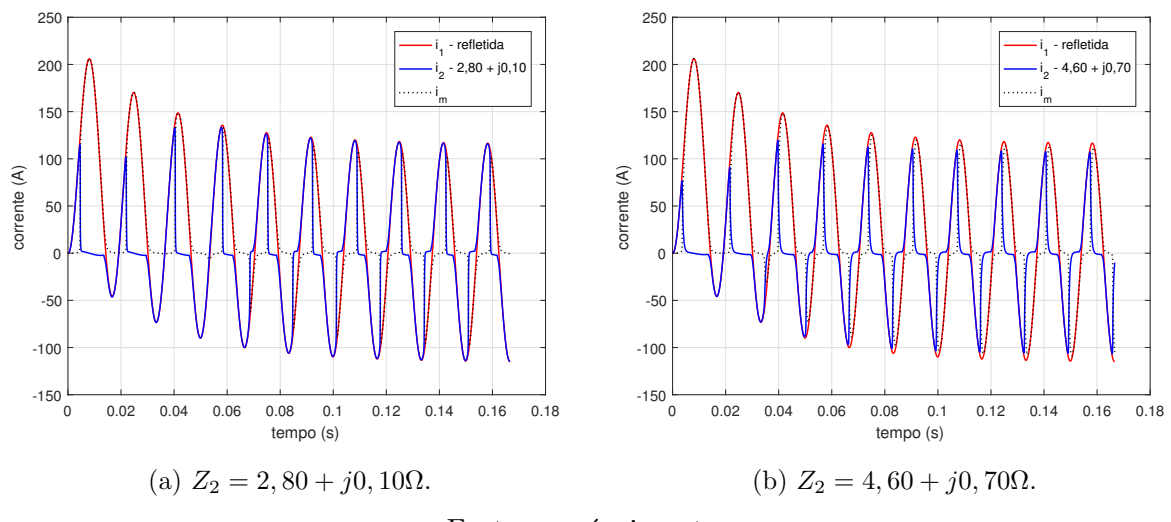

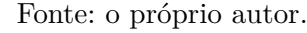

### 3.3.3 Curva de Excitação

Para uma melhor compreensão dos efeitos causados pelo fenômeno da saturação, deve-se considerar a tensão secundária máxima admitida para o dispositivo. A partir deste valor, os requisitos de classe de exatidão do TC não são mais atendidos, o qual é conhecido a partir da curva de excitação, característica de cada TC, que relaciona a tensão secundária de excitação (*v*2) e a corrente de magnetização do núcleo (*im*) (SANTOS, 2015).

A curva de excitação pode ser dividida em três regiões, conforme mostrado na Figura 10. A primeira região é aquela na qual o fluxo varia linearmente com a corrente de excitação. Já a segunda é a região de inflexão que contém o ponto de joelho e a terceira é

a região na qual a taxa de variação do fluxo é significativamente reduzida. A tensão de ponto de joelho (*knee-point*) de um TC é definida como o ponto na curva de saturação na qual a permeabilidade magnética é máxima (PSRC, 1977).

As curvas de excitação normalmente são expressas em escala log-log e são obtidas a partir de ensaios experimentais, oriundas do projeto do TC ou aproximadas por funções características. A Figura 11 ilustra uma família de curvas de excitação para TC de diversas relações de transformação. Observa-se na Figura 11 que quando a tensão sobre a carga é baixa, a corrente de excitação é proporcional. Contudo, o fluxo de magnetização aumenta para um incremento de tensão no enrolamento secundário, causado por uma elevação de corrente ou uma carga excessiva e, a partir de certa região da curva de excitação, haverá um incremento desproporcional na corrente de excitação em relação à sua respectiva tensão (SANTOS, 2015).

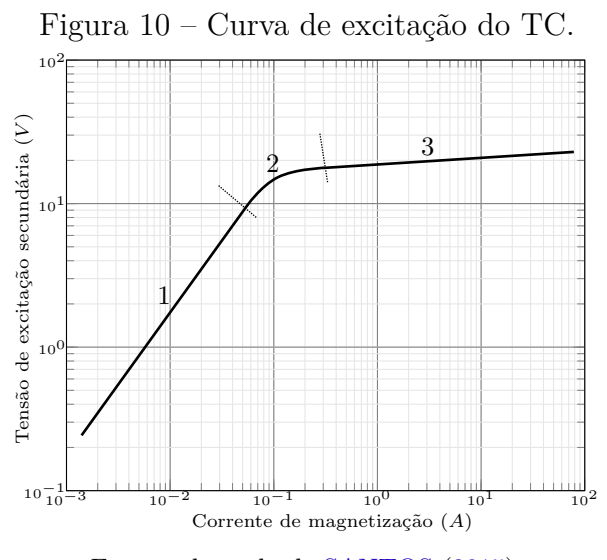

Fonte: adaptado de SANTOS (2015).

Para valores de corrente abaixo deste ponto, o fluxo de magnetização varia proporcionalmente à corrente de excitação, portanto o TC opera na região linear da curva de excitação. Já para valores acima do ponto de joelho, esta proporcionalidade não mais se verifica, sendo necessário elevada corrente para produzir pequenas variações de fluxo, portanto o TC opera na região não linear da curva de excitação.

O IEEE *Standard Requirements for Instrument Transformers* (IEEE C57.13, 2016) define (para TC sem entreferro) o ponto de joelho como sendo o ponto na qual a tangente à curva de excitação faz 45◦ com o eixo horizontal. Já para TC com entreferro este ângulo vale 30◦ . Contudo, esta não é a única definição. A tensão do ponto de joelho, segundo

a norma europeia IEC (BS 3983-1973), situa-se num ponto da curva onde um aumento de 10% na tensão de excitação provoca um aumento de 50% na corrente de excitação (Figura 12). Alguns fabricantes de relés especificam esta tensão como sendo a tensão de excitação eficaz que produz um pico de densidade de fluxo de 1,5 T, já outros fabricantes a especificam como sendo a tensão que produz uma corrente de excitação igual à corrente secundária nominal.

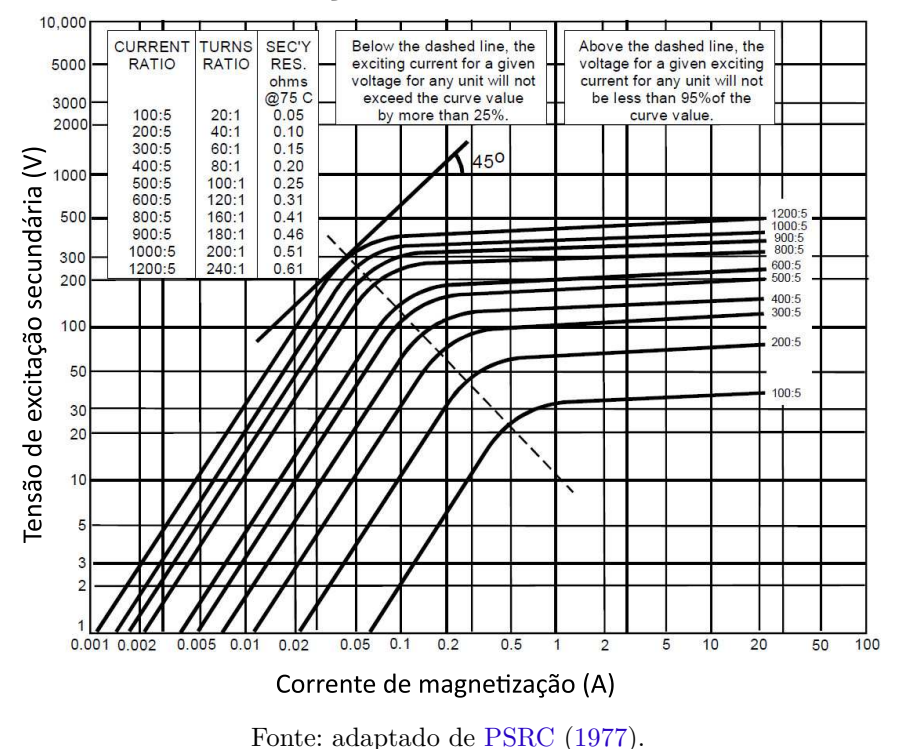

Figura 11 – Curvas de excitação de um transformador de corrente classe C.

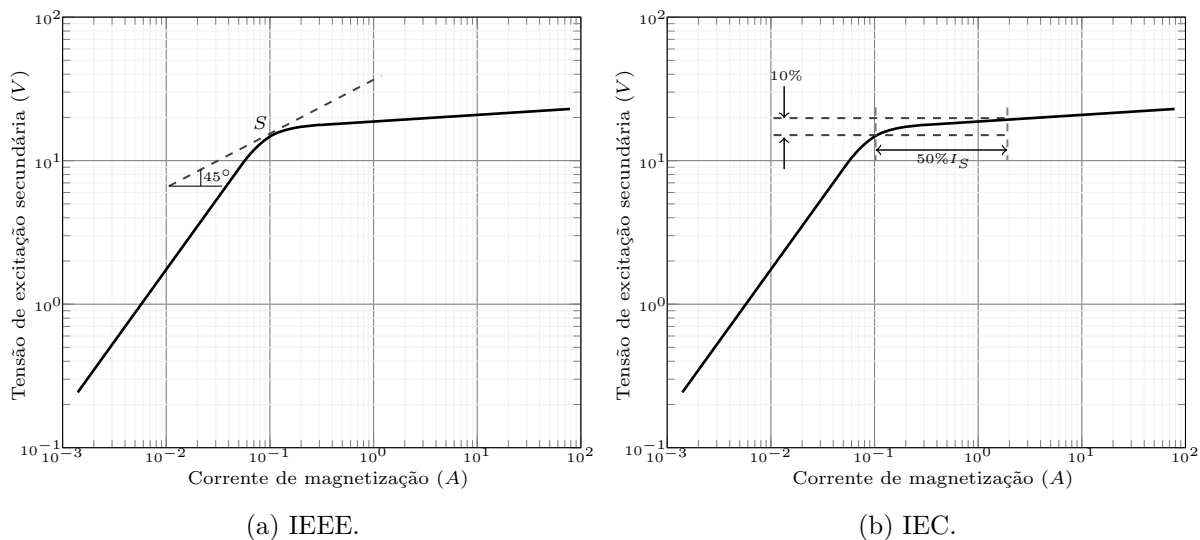

Figura 12 – Definições de ponto de joelho.

Fonte: adaptado de SANTOS (2015).

Observa-se que, na região não saturada, as indutâncias diferenciais são muito elevadas, enquanto na região saturada elas caem de forma abrupta, alcançando um valor próximo àquele verificado caso o ar fosse o meio ambiente. Assim, na região saturada, pequenas variações de indução correspondem a grandes variações de campo magnético.

Os TC podem ser modelados usando-se a Equação (3.21) de Fröhlich. Por se tratar de uma aproximação empírica da curva **B** − **H**, este modelo não inclui uma representação do fluxo residual ou histerese (REIMERT, 2005).

$$
\mathbf{B} = \frac{\mathbf{H}}{c + b \left| \mathbf{H} \right|} \tag{3.21}
$$

onde **H** é o campo magnético (*Ae/m*) e **B** é a densidade de fluxo magnético, dado em *weber/m*<sup>2</sup> (Tesla). Os coeficientes são calculados para a máxima permeabilidade e fluxo de saturação do núcleo. A constante *c* determina a inclinação e *b* determina o fluxo de saturação da curva **B** − **H** empírica, conforme as Equações (3.22) e (3.23).

$$
c = \frac{1}{\mu_i \mu_0} \tag{3.22}
$$

$$
b = \frac{1 - \frac{1}{\sqrt{\mu_i}}}{\mathbf{B}_{sat}} \tag{3.23}
$$

onde *µ<sup>i</sup>* é a permeabilidade relativa inicial, *µ*<sup>0</sup> é a permeabilidade do ar e **B***sat* é a densidade de fluxo de saturação.

Outras equações podem ser usadas para aproximar curvas de excitação, em valores de pico, dentre as quais as mais comuns são:

$$
\mathbf{B} = c \cdot \tanh(b\mathbf{H}) + a\mathbf{H}
$$
 (3.24a)

$$
\mathbf{B} = c \cdot \tanh^{-1} (b\mathbf{H}) + a\mathbf{H}
$$
 (3.24b)

$$
B = \frac{\mathbf{H}}{c + b \cdot |\mathbf{H}|} + a\mathbf{H}
$$
 (3.24c)

Outra forma de aproximar a curva de excitação consiste na linearização por partes, sendo usadas coordenadas (**H**, **B**) de uma sequência de pontos levantados experimentalmente, com valores de **H** crescentes ou decrescentes. Assim, as coordenadas de um ponto situado entre dois pontos consecutivos fornecidos são determinadas através de rotina de busca em tabela ordenada (PRESS *et al.*, 2007), empregando-se também o método de interpolação linear.

# 3.4 Classificação dos Transformadores de Corrente

Os TC podem ser classificados segundo dois tipos:

- TC de medição
- TC de proteção

TC projetado para o serviço de medição possui núcleo menor, com corrente de excitação pequena, o que permite uma alta precisão para a corrente de carga normal. No entanto, este pequeno núcleo satura para correntes ligeiramente acima da corrente nominal. Por esta razão um TC de medição pode não funcionar apropriadamente sob condições de falta, quando utilizado para fins de proteção. Os principais requisitos de um TC de medição estão vinculados à proporcionalidade entre as correntes e os ângulos de fase; ou seja, que para as correntes primárias de até 120% ou 125% da corrente nominal, a corrente secundária seja proporcional à sua corrente primária em um grau de precisão definida pela sua "Classe"e que, no caso dos tipos mais precisos, que o máximo deslocamento do ângulo de fase especificado não seja excedido. As classes de exatidão e os respectivos FCR (Fator de Correção de Relação) de TC para serviço de medição estão listados na Tabela 7.

| Classe de |        | A 100\% da       | A $10\%$ da      |        |  |
|-----------|--------|------------------|------------------|--------|--|
| Exatidão  |        | corrente nominal | corrente nominal |        |  |
|           | Mínimo | Máximo           | Mínimo           | Máximo |  |
| 0,30      | 0,997  | 1,003            | 0,994            | 1,006  |  |
| 0,60      | 0,994  | 1,006            | 0,988            | 1,012  |  |
| 1,20      | 0,988  | 1,012            | 0,976            | 1,024  |  |

Tabela 7 – Classe de exatidão para TC de medição

Fonte: adaptado de ABNT NBR 6856 (1992).

Para TC de proteção espera-se que seu desempenho seja satisfatório para correntes de 20 a 25 vezes a corrente nominal, ou seja, espera-se que um TC de proteção seja capaz de reproduzir em seu secundário, com certo grau de exatidão, a corrente primária em condições de falta. Os TC de proteção são projetados para não saturar quando sensibilizados por correntes de falta. Isto é necessário para um desempenho satisfatório dos esquemas de proteção.

De acordo com a ABNT NBR 6856 (1992), TC de proteção, quanto a impedância, se subdividem em duas classes:

- **Classe A**: Possui alta impedância interna. A reatância de dispersão do enrolamento secundário possui valor apreciável em relação a impedância total do circuito secundário, quando alimentando uma carga nominal (classe T de acordo com a norma IEEE C57.13 (2016)).
- **Classe B**: Possui baixa impedância interna. A reatância de dispersão do enrolamento secundário possui valor desprezível em relação a impedância total do circuito secundário, quando alimentando uma carga nominal. Os TC com núcleo toroidal, com enrolamento distribuído, normalmente possuem baixa impedância interna (classe C de acordo com a norma IEEE C57.13 (2016)).

Em termos de serviço de proteção, os TC são enquadrados nas classes cinco (5) e dez (10), segundo a ABNT NBR 6856 (1992). Considera-se que um TC para serviço de proteção está dentro de sua classe de exatidão quando o erro na corrente em seu secundário não for superior ao valor especificado, desde a corrente secundária nominal até uma corrente igual a vinte (20) vezes o valor desta mesma corrente, para qualquer carga inferior ou igual à carga nominal.

#### 3.4.1 Carga Nominal (burden)

O IEEE C57.13 (2016) estabeleceu métodos padronizados para a classificação dos parâmetros de TC como a precisão e carga nominal (*burden*). Uma classificação precisa para um TC inclui a sua carga padrão, bem como os limites percentuais máximos de erro para fatores de potência entre 100% e 60% em atraso.

Uma classificação típica para um TC é fornecida por meio de dois códigos de identificação na forma 0.0X9.9 onde o 0.0 especifica o erro percentual (no padrão ANSI/IEEE este valor é 0.3, 0.6, 1.2 e no padrão ABNT, além destes pode ser também 3) e o X9.9 especifica a impedância da carga secundária em ohms (especificações de acordo com a Tabela 8). A precisão é dependente da carga conectada ao secundário do TC.

A Tabela 9 apresenta os valores de cargas nominais padrão para TC com enrolamentos secundários de 5 A, segundo o padrão estabelecido pelo ANSI/IEEE.

| Cargas nominais com fator de potência 0,9<br>(medicão) |                           |                  |                                   |                 |                           |  |  |
|--------------------------------------------------------|---------------------------|------------------|-----------------------------------|-----------------|---------------------------|--|--|
| Designação                                             | Potência<br>Aparente (VA) |                  | Reatância<br>Indutiva<br>$\Omega$ | Impedância<br>Ω | Tensão<br>$20A \times 5A$ |  |  |
| C <sub>2,5</sub>                                       | 2,5                       | 0,09             | 0,044                             | 0,1             | 10                        |  |  |
| C 5,0                                                  | 5,0                       | 0,18             | 0,087                             | 0,2             | 20                        |  |  |
| $C$ 12,5                                               | 12,5                      | 0,45             | 0,218                             | 0,5             | 50                        |  |  |
| $C$ 22,5                                               | 22,5                      | 0,81             | 0,392                             | 0,9             | 90                        |  |  |
| C <sub>45</sub>                                        | 45,0                      | 1,62             | 0,785                             | 1,8             | 180                       |  |  |
| C <sub>90</sub>                                        | 90,0                      | 3,24             | 1,569                             | 3,6             | 360                       |  |  |
| Cargas nominais com fator de potência 0,5 (proteção)   |                           |                  |                                   |                 |                           |  |  |
| Designação                                             | Potência<br>Aparente (VA) | Resistência<br>Ω | Reatância<br>Indutiva<br>Ω        | Impedância<br>Ω | Tensão<br>$20A \times 5A$ |  |  |
| C <sub>25</sub>                                        | 25                        | 0,50             | 0,866                             | 1,0             | 100                       |  |  |
| C <sub>50</sub>                                        | 50                        | 1,00             | 1,732                             | 2,0             | 200                       |  |  |
| C <sub>100</sub>                                       | 100                       | 2,00             | 3,464                             | 4,0             | 400                       |  |  |
| C <sub>200</sub>                                       | 200                       | 4,00             | 6,928                             | 8,0             | 800                       |  |  |

Tabela 8 – Cargas nominais

Fonte: adaptado de ABNT NBR 6856 (1992)

Tabela 9 – Cargas padrão para TC

| Aplicação              | Designação | Resistência<br>1 | Indutância<br>mH | Impedância<br>Ω | VA<br>(a 5A) | Fator<br>de<br>potência |
|------------------------|------------|------------------|------------------|-----------------|--------------|-------------------------|
| TC para<br>Medição     | $B-0,1$    | 0,09             | 0,116            | 0,1             | 2,5          | 0,9                     |
|                        | $B-0,2$    | 0,18             | 0,232            | 0,2             | 5            | 0,9                     |
|                        | $B-0,5$    | 0,45             | 0,58             | 0,5             | 12,5         | 0,9                     |
|                        | $B-0,9$    | 0,81             | 1,04             | 0,9             | 22,5         | 0,9                     |
|                        | $B-1,8$    | 1,62             | 2,08             | 1,8             | 45           | 0,9                     |
| TC<br>para<br>Proteção | $B-1$      | 0,50             | 2,3              | 1,0             | 25           | 0,5                     |
|                        | $B-2$      | 1,00             | 4,6              | 2,0             | 50           | 0,5                     |
|                        | $B-4$      | 2,00             | 9,2              | 4,0             | 100          | 0,5                     |
|                        | $B-8$      | 4,00             | 18,40            | 8,0             | 200          | 0,5                     |

Fonte: adaptado de IEEE C57.13 (2016)

# 3.5 Erros nos TC de Proteção

Para um TC de proteção, considera-se que o mesmo estará dentro de sua classe de exatidão quando seu erro de relação não exceder o especificado, desde sua corrente nominal até 20 vezes esta mesma corrente, conforme a equação (3.25)

$$
\varepsilon_{IEEE} = \frac{i_m}{20 \cdot i_2} \tag{3.25}
$$

O erro de fase não é levado em consideração nos TC de proteção. Considerando a

Figura 6, a ABNT NBR 6856 (1992) determina que o erro de relação percentual deve ser calculado por:

$$
\varepsilon_{ABNT} = \frac{I_m}{I_2} \cdot 100\%
$$
\n(3.26)

As grandezas  $I_m$  e  $I_2$  são os valores eficazes de  $i_m$  e  $i_2$ . O erro máximo admissível de *εABNT* deve ser calculado para a corrente secundária igual a vinte vezes o seu valor nominal  $(I_2 = 20 \cdot I_{2N}).$ 

O procedimento para cálculo dos erros, para valores de impedância e corrente no enrolamento secundário, é dado pelos seguintes passos (GUERRA, 2007):

- **Passo 1**: Calcula-se a tensão eficaz *U*<sup>2</sup> multiplicando-se a corrente eficaz *I*<sup>2</sup> pela impedância total do secundário.
- **Passo 2**: Utilizando os valores de *U*2, determinam-se os valores correspondentes de *I<sup>m</sup>* na curva de saturação.
- **Passo 3**: Calculam-se os erros pela equação (3.26)

Caso a curva de excitação não esteja disponível, a mesma pode ser obtida por ensaio em laboratório. Os valores eficazes *U*<sup>2</sup> e *I*<sup>2</sup> são obtidos no enrolamento secundário com o primário em vazio através dos instrumentos indicados, considerando-se diferentes valores da tensão da fonte, até ser obtido o grau de saturação desejado.

#### 3.5.1 Causas de Erros nos TC

O IEEE, em sua norma IEEE-C37.110 (2007), estabelece como tensão de saturação a tensão simétrica, sobre o enrolamento secundário do TC, para a qual o valor máximo de indução ultrapassa o valor da densidade de fluxo de saturação do núcleo. Dentre os critérios que devem ser adotados para evitar a saturação, o IEEE recomenda o dimensionamento da carga do TC e da tensão de ponto de joelho para o valor acima da tensão requerida para a pior condição de falta. Além disto, recomenda-se considerar a possibilidade de existência de fluxo remanescente no núcleo. Os principais fatores que levam os TC à saturação são (IEEE-C37.110, 2007):

#### (**a**) **Fluxo remanescente no núcleo**

Em havendo fluxo residual e de mesma polaridade da onda de fluxo imposta pela

fonte, haverá um incremento no fluxo total do núcleo, levando-o à saturação em um tempo reduzido. Em algumas situações, nas quais o fluxo residual é muito alto, o TC pode saturar imediatamente após a ocorrência da falta. O fluxo residual pode influenciar de modo favorável ao desempenho em regime transitório. Se a onda de fluxo imposta pela fonte tiver polaridade contrária à do fluxo residual do núcleo, o nível de saturação será alcançado menos rapidamente.

#### (**b**) **Impedância do circuito secundário**

A impedância do secundário do TC é composta pelas impedâncias do enrolamento secundário e da carga conectada (impedância do relé). Quanto maior for a impedância do secundário, maior será a indução magnética no núcleo levando-o à saturação mais rapidamente. Isto ocorre porque para cargas elevadas a tensão será maior e o fluxo de magnetização é proporcional a esta tensão.

#### (**c**) **Amplitude da corrente de falta**

Como a amplitude da corrente de falta é proporcional à amplitude da corrente primária, quanto maior for esta última, maior será a indução imposta ao núcleo.

#### (**d**) **Relação de espiras**

A densidade de fluxo no núcleo é reduzida para um aumento na relação de espiras (IEEE-C37.110, 2007).

#### (**e**) **Área da seção reta do núcleo**

Quanto menor for a área da seção reta, maior será a indução magnética imposta ao núcleo.

#### (**f**) **Constantes de tempo primária e secundária**  $\tau_1$  **e**  $\tau_2$

As afirmações (b), (c), (d), (e) e (f) são explicadas mediante análise da expressão (3.13).

## 3.6 Considerações Finais

O problema do surgimento de correntes distorcidas no secundário de transformadores de corrente deve-se às propriedades não lineares dos núcleos magnéticos, sendo a saturação

a mais importante. Esta propriedade foi considerada de forma simplificada neste capítulo, assumindo-se perdas magnéticas desprezíveis e curva de saturação linearizada por partes. Foram apresentadas as principais causas de ocorrência do fenômeno da saturação, bem como descrito um critério para evitar o mesmo.

# **Capítulo 4**

# **Correção das Distorções na Corrente Secundária**

As técnicas de correção das distorções na corrente secundária de TC saturados classificam-se em duas categorias (conforme apresentado no capítulo 2): métodos de correção baseados em *hardware* e métodos de correção baseados em *software*. A principal vantagem do uso das técnicas baseadas em *software* é, dado o avançado nível de desenvolvimento dos dispositivos de processamento de dados e sinais, a possibilidade de sua programação diretamente nos relés de proteção. Essa possibilidade representa um ganho significativo visto que não se faz necessário a aquisição de equipamento adicional ou o sobredimensionamento do TC para a solução dos problemas ocasionados pela saturação.

Neste capítulo é feita a descrição do processo de correção da corrente secundária distorcida em TC sem entreferro. A técnica, fundamentada na estimação de parâmetros usando o método de Levenberg-Marquardt, foi programada em um DSP, utilizando a linguagem de programação C++, e no RTDS® . Adicionalmente são descritas as montagens, os métodos de caracterização e o registro de grandezas elétricas e magnéticas em TC operando em regime transitório.

## 4.1 Método de Correção Proposto

Considera-se o circuito da Figura 1, onde a fonte fornece uma tensão  $u(t)$  $U_m$ sin ( $\omega t + \theta$ ). Supõe-se uma falta no ponto indicado, sendo a impedância primária total representada pela soma da impedância da fonte e da impedância equivalente ao comprimento da linha de transmissão entre o TC e o ponto de falta. O valor instantâneo da corrente de falta, considerando a máxima condição de assimetria é dado por (SANTOS, 2015):

$$
i_{1F}(t) = A\cos\left(\omega t + \theta\right) + B e^{\alpha t} = i_{\sin}\left(t\right) + i_{exp}\left(t\right) \tag{4.1}
$$

Conforme descrito no capítulo 3, a equação (4.1) representa a corrente de falta e esta é expressa como uma combinação de duas componentes: uma alternada senoidal e uma contínua com decaimento exponencial. A primeira representa a componente periódica de regime permanente, determinada pela fonte de tensão e pela impedância de falta. A segunda representa a parcela exponencial de decaimento, de constante de tempo *<sup>L</sup>/R*. Desta forma, a Equação (4.1) deve ser satisfeita para qualquer instante de uma região não saturada da forma de onda.

Decompondo a parcela exponencial da Equação (4.1) em uma série de Taylor, truncando no segundo termo e multiplicando por uma constante *B*, obtém-se (4.2). Segundo LI *et al.* (2002), o polinômio de Taylor de segunda ordem oferece uma precisão satisfatória e qualquer termo de ordem superior não apresentará importância significativa.

$$
Be^{\alpha t} \cong B(1 + \alpha t) = b_1 + b_2 t \tag{4.2}
$$

sendo  $b_1 = B e b_2 = B\alpha$ . Agora, decompondo o termo senoidal de (4.1), obtém-se:

$$
A\cos(\omega t + \theta) = A\cos(\theta)\cos(\omega t) - A\sin(\theta)\sin(\omega t)
$$
\n(4.3)

que, após uma simplificação, tem-se:

$$
A\cos(\omega t + \theta) = a_1\cos(\omega t) + a_2\sin(\omega t)
$$
\n(4.4)

sendo:  $a_1 = A \cos(\theta)$  and  $a_2 = -A \sin(\theta)$ . Combinando (4.2) e (4.4), obtem-se:

$$
i_{1F}(t) = a_1 \cos(\omega t) + a_2 \sin(\omega t) + b_1 + b_2 t \tag{4.5}
$$

onde: *a*1, *a*2, *b*<sup>1</sup> e *b*<sup>2</sup> são os coeficientes a serem determinados pelo método de regressão. Uma vez obtidos, estes coeficientes podem ser usados para determinar os parâmetros *A*, *B*, *θ* e *α* da Equação (4.1) e, assim, calcular novas amostras de corrente para os trechos distorcidos (LI *et al.*, 2002).
## 4.1.1 Algoritmo Estimador de Levenberg-Marquardt

O método de ajuste de curvas de LM é, efetivamente, uma combinação de dois outros métodos: o método de minimização do gradiente descendente e o método de Gauss-Newton (MORÉ, 1977). Na realidade, o método de LM atua como um método de gradiente descendente, quando os parâmetros estão distantes do valor ótimo, e como o método de Gauss-Newton, quando estão próximos. Estas características são muito úteis, principalmente no início do processo, quando os parâmetros considerados estão distantes da solução ótima e o método do gradiente é usado. A medida que o algoritmo se aproxima da solução, o uso do método de Gauss-Newton assegura maior estabilidade ao processo e, sobretudo, convergência mais rápida.

O método de LM, assim como os métodos de Newton e Gauss-Newton, é um método iterativo. Dado um ponto inicial *x*0, o método produz uma série de resultados *x*1, *x*<sub>2</sub>, ···, que espera-se que vá convergir para *x*<sup>\*</sup>, um mínimo local para a função de entrada a ser ajustada. Sendo *x* <sup>∗</sup> um mínimo local da função F, então (MORÉ, 1977):

$$
\frac{d\mathcal{F}\left(x^*\right)}{dx} = 0\tag{4.6}
$$

Decompondo  $\mathcal{F}'$  em série de Taylor, tem-se:

$$
\mathcal{F}(x+h) = \mathcal{F}'(x) + \mathcal{F}''(x) \cdot h + O\left(\left\|h^2\right\|\right) \tag{4.7}
$$

Para pequenos valores de  $||h^2||$ , 4.7 se reduz a:

$$
\mathcal{F}(x+h) = \mathcal{F}'(x) + \mathcal{F}"(x) \cdot h \tag{4.8}
$$

A direção de busca do método de Newton pode então ser encontrada resolvendo-se o seguinte sistema de equações:

$$
H \cdot h_n = -\mathcal{F}'(x) \tag{4.9}
$$

sendo:

$$
H = H(x) = \begin{bmatrix} \frac{\partial^2 f}{\partial x_1^2}(x) & \frac{\partial^2 f}{\partial x_1 \partial x_2}(x) & \dots & \frac{\partial^2 f}{\partial x_1 \partial x_n}(x) \\ \frac{\partial^2 f}{\partial x_2 \partial x_1}(x) & \frac{\partial^2 f}{\partial x_2^2}(x) & \dots & \frac{\partial^2 f}{\partial x_2 \partial x_n}(x) \\ \vdots & \vdots & \dots & \vdots \\ \frac{\partial^2 f}{\partial x_n \partial x_1}(x) & \frac{\partial^2 f}{\partial x_n \partial x_2}(x) & \dots & \frac{\partial^2 f}{\partial x_n^2}(x) \end{bmatrix}
$$
(4.10)

a matriz hessiana. Uma vez calculada a direção do passo *hn*, a próxima iteração do método de Newton é dada por:

$$
x \leftarrow x + h_n \tag{4.11}
$$

Em muitas situações práticas a avaliação da matriz hessiana não é tão simples podendo tornar-se extremamente complexa. Para contornar a dificuldade de avaliar a matriz hessiana, vários métodos têm sido propostos, dentre os quais destacam-se os que utilizam aproximações para a matriz hessiana denominados *quasi*-Newton, como por exemplo, os métodos de Gauss-Newton e Levenberg-Marquardt (GAVIN, 2011). O método de Gauss-Newton baseia-se em uma aproximação para os valores de *f* em uma vizinhança de *x*, ou seja:

$$
\mathcal{F}(x+h) \cong f(x) + J(x) \cdot h \tag{4.12}
$$

sendo  $J \in \mathbf{R}^{(m \times n)}$  a matriz jacobiana dada por:

$$
J(x) = \begin{bmatrix} \frac{\partial f_1}{\partial x_1} & \frac{\partial f_1}{\partial x_2} & \cdots & \frac{\partial f_1}{\partial x_n} \\ \frac{\partial f_2}{\partial x_1} & \frac{\partial f_2}{\partial x_2} & \cdots & \frac{\partial f_2}{\partial x_n} \\ \vdots & \vdots & \cdots & \vdots \\ \frac{\partial f_m}{\partial x_1} & \frac{\partial f_m}{\partial x_2} & \cdots & \frac{\partial f_m}{\partial x_n} \end{bmatrix}
$$
(4.13)

A direção do passo calculada pelo método de Gauss-Newton é dada então, por:

$$
(JT J) \cdot h_{gn} = -JT f \tag{4.14}
$$

Uma vez calculada a direção do passo *hgn*, a próxima iteração do método de Newton é dada por:

$$
x \leftarrow x + h_{gn} \tag{4.15}
$$

Embora o método de Gauss-Newton aproxime a matriz hessiana de forma mais fácil, não é garantido que exista a inversa desta matriz, condição necessária para o cálculo de *hgn*. Para contornar este problema, Marquardt (MARQUARDT, 1963) propõe somar uma parcela *µI* à matriz Hessiana, aproximada pelo método de Gauss-Newton, onde *µ* é um escalar denominado parâmetro de *damping* e *I* é a matriz identidade. Desta forma, a direção do passo do método de LM pode ser calculada por:

$$
\left(J^T J + \mu I\right) \cdot h_{lm} = -g \tag{4.16}
$$

|                  | $k = 0$ :                                                           |  |  |  |  |
|------------------|---------------------------------------------------------------------|--|--|--|--|
|                  | $v = 2$ ;                                                           |  |  |  |  |
|                  | $s \varepsilon_1 = 10^{-15}$ ;                                      |  |  |  |  |
|                  | 4 $\varepsilon_2 = 10^{-10}$ ;                                      |  |  |  |  |
|                  | 5 $x = x_0$ ;                                                       |  |  |  |  |
|                  | 6 $\mathbf{A} = \mathbf{J}(x)^T \mathbf{J}(x);$                     |  |  |  |  |
|                  | $\mathbf{g} = \mathbf{J}(x)^T \mathbf{f}(x);$                       |  |  |  |  |
|                  | $\mu = \tau max {\bf A}_{ii};$                                      |  |  |  |  |
| $\boldsymbol{9}$ | found = $\left( \ g\ _{inf} \right) \leq \varepsilon_1$ ;           |  |  |  |  |
|                  | 10 while $(not found) or (k < k_{max})$ do                          |  |  |  |  |
| 11               | $k = k + 1$ :                                                       |  |  |  |  |
| 12               | Solve $(\mathbf{A} + \mu \mathbf{I}) h_{lm} = -\mathbf{g}$ ;        |  |  |  |  |
| 13               | if $  h_{lm}   \leq \varepsilon_2(  x   + \varepsilon_2)$ then      |  |  |  |  |
| 14               | found $= true;$                                                     |  |  |  |  |
| 15               | else                                                                |  |  |  |  |
| 16               | $x_{new} = x + h_{lm};$                                             |  |  |  |  |
| 17               | $\rho = \frac{F(x) - F(x_{new})}{L(0) - L(h_{lm})};$                |  |  |  |  |
| 18               | if $(\rho > 0)$ then                                                |  |  |  |  |
| 19               | $x = x_{new};$                                                      |  |  |  |  |
| 20               | $A = J(x)^{T} J(x);$                                                |  |  |  |  |
| 21               | $g = J(x)^{T} f(x);$                                                |  |  |  |  |
| 22               | found = $(  g  _{inf}) \leq \varepsilon_1$ ;                        |  |  |  |  |
| 23               | $\mu = \mu \cdot max\left\{\frac{1}{3}, 1 - (2\rho - 1)^3\right\};$ |  |  |  |  |
| 24               | $v=2;$                                                              |  |  |  |  |
| 25               | else                                                                |  |  |  |  |
| 26               | $\mu = \mu \cdot v;$<br>$v = 2 \cdot v;$                            |  |  |  |  |
| $\bf{27}$        |                                                                     |  |  |  |  |
| 28               | end                                                                 |  |  |  |  |
| 29               | end                                                                 |  |  |  |  |
| 30 end           |                                                                     |  |  |  |  |
|                  |                                                                     |  |  |  |  |

Figura 13 – Pseudo-código do método de Levenberg-Marquardt

Fonte: adaptado de PRESS *et al.* (2007)

sendo  $g = J^T f$  e  $\mu > 0$ 

O parâmetro *µ* influencia tanto na direção quanto no tamanho do passo, permitindo que o método de LM não necessite de uma otimização unidimensional para descobrir o tamanho ótimo do passo a ser dado em cada iteração. O algoritmo do método de Levenberg-Marquardt é apresentado na Figura 13.

O método de LM satisfaz a condição de descida em cada passo da iteração, a qual é dada por  $\mathcal{F}(x_{k+1}) < \mathcal{F}(x_k)$ . Os critérios de convergência e de parada mais usuais são

PRESS *et al.* (2007):

- i Norma do gradiente menor do que um determinado valor pré-determinado, isto é, <sup>k</sup>*g*k<sup>∞</sup> *< ε*1, onde *<sup>ε</sup>*<sup>1</sup> é um número positivo pequeno escolhido pelo usuário de modo a refletir que  $\mathcal{F}'(x^*) = g(x^*) = 0;$
- ii Variação no valor de *x* muito pequena, isto é:  $x_{new} x \leq \varepsilon_2 (\Vert x \Vert + \varepsilon_2);$
- iii Número máximo de iterações determinado pelo usuário. Isto é importante para evitar que o algoritmo entre em loop infinito:  $k \leq k_{max}$ , fazendo  $k_{max}$  o número de iterações.

Os métodos de otimização têm se desenvolvido muito ao longo dos anos e, com a evolução dos microprocessadores, tornou-se possível a solução de problemas práticos em tempo real. Além disto, simuladores modernos utilizados em pesquisas incorporam muitas destas técnicas numéricas para a solução de problemas matemáticos complexos.

A maior vantagem da utilização da técnica de regressão não linear por mínimos quadrados é a vasta gama de funções que podem ser ajustadas. Embora muitos processos científicos e de engenharia possam ser bem descritos por meio de modelos lineares, ou outros tipos de modelos relativamente simples, existem muitos outros processos que são não lineares.

O maior custo de se usar técnicas de regressão por mínimos quadrados não lineares ao invés de modelagens mais simples, como mínimos quadrados lineares é a necessidade de se usar procedimentos de otimização iterativos para calcular as estimativas dos parâmetros. Com funções que são lineares em seus parâmetros, as estimativas iniciais sempre podem ser obtidas analiticamente, o que geralmente não é o caso dos modelos não lineares. Entretanto o algoritmo de LM popularizou-se por combinar as vantagens do método do gradiente descendente com o método de Newton, acelerando o processo de localização do mínimo de uma função (PRESS *et al.*, 2007).

O fluxograma do método de correção proposto é apresentado na Figura 14 e descrito pelas etapas abaixo.

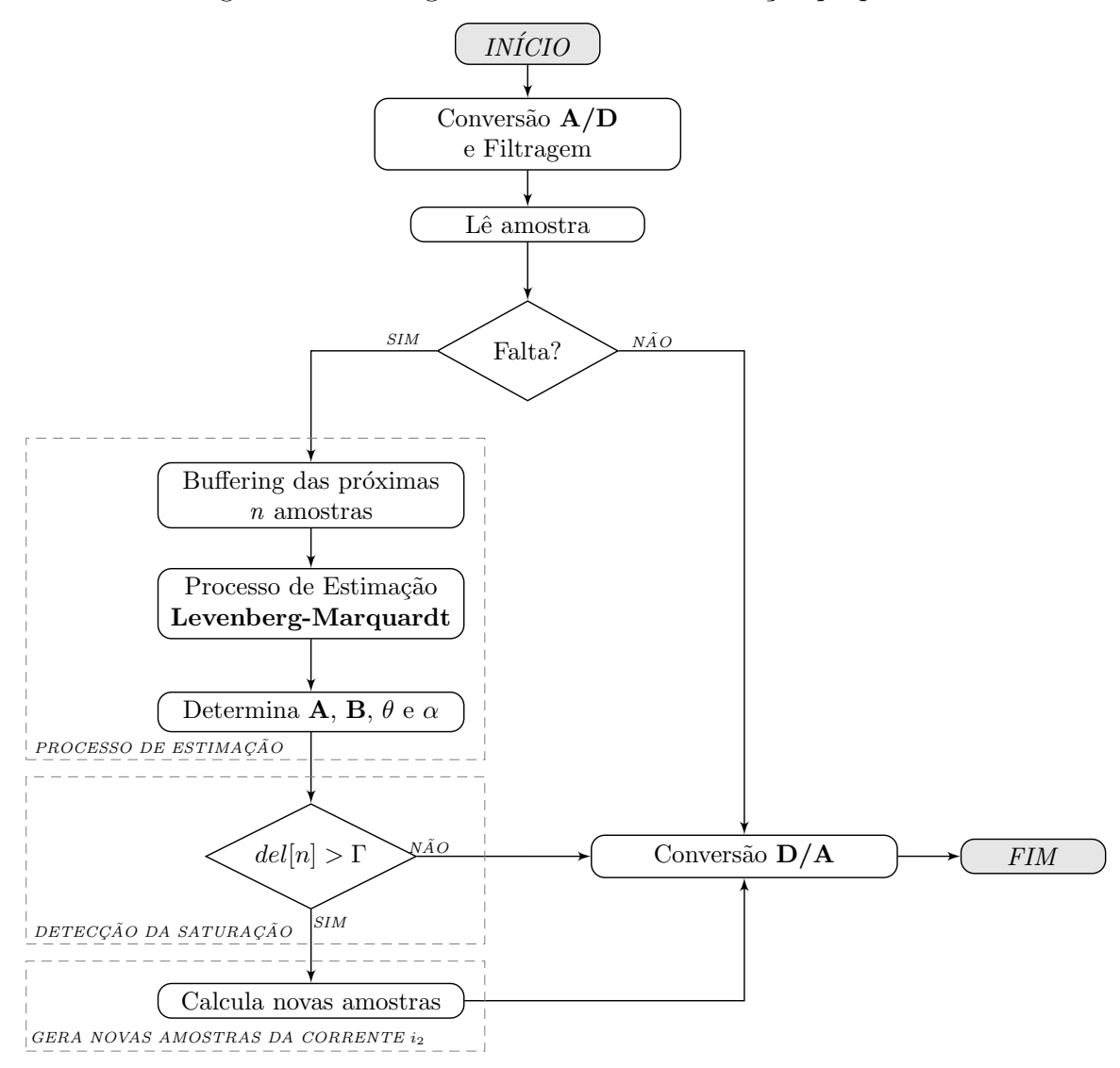

Figura 14 – Fluxograma do método de correção proposto.

Fonte: o próprio autor.

#### **i Detecção da condição de falta**

Inicialmente um conjunto de amostras da corrente secundária é utilizado para avaliar uma condição normal ou de falta. Se uma condição de falta não é detectada, as amostras da onda de corrente são enviadas à saída do algoritmo de correção, sem sofrer qualquer modificação. Este processo se repete até que uma falta seja detectada;

#### **ii** *Buffer* **de amostras do estimador**

Imediatamente após a detecção da condição de falta, *n* amostras da onda de corrente são armazenadas em um *buffer*. O *buffer* tem tamanho variável, configurável no algoritmo do sistema corretor.

#### **iii Algoritmo estimador de Levenberg-Marquardt**

O buffer de amostras é enviado ao algoritmo estimador. As constantes de Equação (4.5) são obtidas e usadas para calcular os parâmetros de (4.1).

#### **iv Detecção da saturação**

O algoritmo de detecção da saturação (KANG *et al.*, 2004) é utilizado para detectar os instantes inicial e final dos trechos distorcidos.

#### **v Substituição de amostras de corrente**

Após a detecção do início de um trecho distorcido as amostras seguintes da corrente distorcida são substituídas por novas amostras calculadas pela Equação 4.1. Após a detecção do instante final de um trecho saturado, amostras da corrente de falta são novamente enviadas à saída do sistema corretor. Este processo se repete por um número de ciclos pré-ajustado ou indefinidamente enquanto a corrente encontrar-se em condição de falta.

Problemas de mínimos quadrados não lineares podem ter funções objetivo com múltiplos mínimos locais. O algoritmo de ajuste convergirá para diferentes mínimos locais a depender dos valores das estimativas iniciais, do ruído de medição e dos parâmetros de ajuste do algoritmo (GAVIN, 2011). É apropriado e desejável usar a melhor estimativa inicial disponível dos parâmetros a se ajustar.

Quando possível, as estimativas iniciais podem ser obtidas a partir da construção de valores fisicamente possíveis para os parâmetros do modelo e, após o processo de ajuste, os parâmetros apresentam uma pequena diferença quando comparada com seu valor inicial (FERNANDES Jr., 2003). Na ausência de percepção física em um problema de ajuste, uma estimativa inicial razoável pode ser encontrada pelo refinamento de estimativas iniciais grosseiras.

As simulações em Monte Carlo mostram-se interessantes, entre outros aspectos, no refinamento das estimativas iniciais do método de LM para o problema em questão. A média do conjunto de soluções obtidas a partir de simulações em Monte Carlo pode ser usada como estimativa inicial para a aplicação, em tempo real, do método proposto.

A tabela 10 apresenta um conjunto de estimativas iniciais utilizadas no método de correção proposto, obtidas a partir do cálculo da média do conjunto de parâmetros

| Constante               | $a_1$          |      | $a_2$        |      |      |      | りつ             |          |
|-------------------------|----------------|------|--------------|------|------|------|----------------|----------|
| Número de<br>Simulações | $\overline{X}$ |      | $\mathbf{v}$ |      |      |      | $\overline{X}$ | $\sigma$ |
| 2000                    | $-39,0$        | '.46 | 3,4          | 0,66 | 39,0 | .41  | 1400,0         | 148,7    |
| 5000                    | $-38,9$        | '.39 | 3.4          | 0,59 | 39,0 | 7,36 | 1400,0         | 148.4    |

obtidos em simulações pelo método de Monte Carlo.

Tabela 10 – Estimativas iniciais obtidas por simulação em Monte Carlo.

Fonte: o próprio autor.

onde  $\overline{X}$  repesenta a média e  $\sigma$  o desvio-padrão da média dos resultados obtidos.

# 4.2 Detecção da Condição de Falta

No instante de início da ocorrência de uma falta, os sinais de tensão e corrente mudam significativamente. Para atender aos requisitos de eficiência, a proteção deve detectar as alterações nestes sinais o mais rapidamente possível.

Numerosas técnicas estão disponíveis para este propósito, contudo duas abordagens simples são comumente empregadas na proteção de linhas de transmissão, quais sejam (MOHANTY *et al.*, 2008):

- Comparação amostra-a-amostra.
- Comparação de um valor de amostra atual com um valor correspondente do ciclo anterior (ciclo-a-ciclo).

Nesses métodos, se uma situação fornecer consistentemente um valor de índice maior que *threshold* (por exemplo, para três amostras consecutivas), ela será registrada como uma falta. Percebe-se que os primeiros poucos milissegundos após o início do distúrbio são de interesse para a tarefa de detecção de faltas, já que o detector tem que acionar uma série de algoritmos do relé. A detecção de faltas baseada em fasores (ou outras abordagens complexas de filtragem do sinal de entrada) podem não satisfazer o requisito de tempo.

A seguir serão brevemente descritos três métodos tradicionais de detecção de faltas (avaliados apenas para o sinal de corrente).

### 4.2.1 Método de Comparação Amostra-a-amostra

Neste método, uma rotina calcula a diferença entre a amostra atual e a amostra anterior e verifica se o valor é maior que um limite pré-definido (*threshold*) indicando, ou não, a ocorrência de uma falta. Esta diferença, também chamada de índice de detecção, é calculada de acordo com a seguinte expressão:

$$
d_k = |s_k - s_{k-1}| \tag{4.17}
$$

onde *s<sup>k</sup>* representa a amostra do sinal no instante *k*. A condição para a detecção de uma falta é dada por:

$$
d_k > T_{dh} \tag{4.18}
$$

onde *Tdh* é o limiar de detecção para o método ou *threshold*.

Conforme representado na Figura 15 (a), onde o sinal de corrente contém valores amostrados durante uma falta, observa-se que a comparação amostra-a-amostra pode ser usada para detectar o exato instante de ocorrência do defeito. Contudo, sendo o algoritmo baseado em um princípio diferencial, este será afetado pelo ruído proveniente do circuito primário.

Quando o sinal de entrada possui baixo nível de ruído a filtragem geralmente melhora a resposta do algoritmo, reduzindo os erros e aumentando a precisão do método.

### 4.2.2 Método de Comparação Ciclo-a-ciclo

Esse método baseia-se no cálculo da diferença entre valores de amostras separadas por um ciclo. Espera-se que essa diferença seja normalmente próxima de zero, ao passo que, após o início de uma falta, seria alta. O funcionamento do método é apresentado na Figura 15 (b). O índice de detecção para o método de comparação ciclo-a-ciclo é calculado de acordo com a seguinte expressão:

$$
c_k = |s_k - s_{k-N+1}| \tag{4.19}
$$

onde *N* é o número de amostras por ciclo. A condição para a detecção de uma falta é dada

por:

$$
c_k > T_{ch} \tag{4.20}
$$

onde *Tch* é o limiar de detecção para o método ou *threshold*.

Figura 15 – Técnicas de detecção de falta baseadas na diferença entre amostras do sinal de corrente.

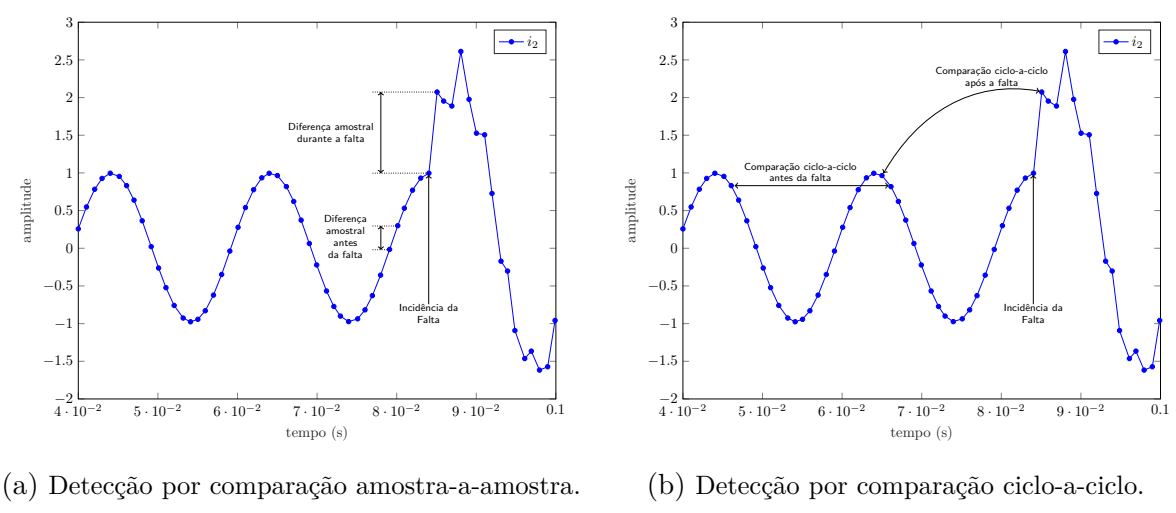

Fonte: adaptado de MOHANTY *et al.* (2008).

## 4.2.3 Método da Soma Cumulativa (CUSUM)

Os algoritmos convencionais de detecção de faltas usam o princípio diferencial e, portanto, são sensíveis a ruídos ou picos (*spikes*) no sinal de corrente. Esta tese utiliza a técnica de soma cumulativa, apresentada em MOHANTY *et al.* (2008), para a detecção do instante de início da ocorrência de uma falta.

O método CUSUM, utilizado para a detecção de faltas, usa amostras da corrente,  $s_k$ , de qualquer fase e calcula dois sinais complementares de acordo com:

$$
s_{ka} = s_k \tag{4.21}
$$

$$
s_{kb} = -s_k \tag{4.22}
$$

A partir dos dois sinais anteriores - equações (4.21) e (4.22) - um teste bilateral de soma cumulativa pode ser definido como:

$$
g_k(1) = max [g_{k-1}(1) + s_{ka} - v, 0]
$$
\n(4.23)

$$
g_k(2) = max [g_{k-1}(2) + s_{kb} - v, 0]
$$
\n(4.24)

onde *v* é o parâmetro de deslocamento. Uma falta é detectada quando uma das duas condições a seguir for satisfeita:

$$
g_k(1) > T_{uh} \tag{4.25a}
$$

$$
g_k(2) > T_{uh} \tag{4.25b}
$$

onde *Tuh* é o limiar de detecção para o método ou *threshold*.

O parâmetro *v* influencia o comportamento do detector para um aumento no nível do sinal; quando qualquer amostra *s<sup>k</sup> > v*, o correspondente *g<sup>k</sup>* começa a crescer. Como observado em (4.23) e (4.24), o valor de *g<sup>k</sup>* aumenta por um fator para um aumento na diferença entre *s<sup>k</sup>* e *v*. As relações anteriores fornecem uma maneira fácil de decidir sobre a condição de falta por avaliação de (4.25). O parâmetro *v* é tipicamente ajustado como sendo ligeiramente superior ao valor de pico da corrente de ajuste do relé (MOHANTY *et al.*, 2008).

Foram realizadas simulações adicionais para avaliar o desempenho do método de detecção CUSUM considerando-se uma Relação Sinal-Ruído, *Signal to Noise Ratio* (SNR), dada pela expressão:

$$
SNR = 20 \cdot \log\left(\frac{I_1}{k_N \cdot \sigma_N}\right) \tag{4.26}
$$

onde  $\sigma_N$  é a raiz quadrada da variância do ruído, ou seja, o desvio-padrão.

Sabendo-se que os níveis típicos da SNR, em sistemas de potência situam-se entre 60 dB e 80 dB (TOMIC *et al.*, 2007), foram realizados testes com o algoritmo de detecção de faltas para sinais de corrente de falta na presença de ruído gaussiano branco, *White Gaussian Noise* (WGN) de 50 dB, 60 dB, 70 dB e 80 dB. Os resultados apresentados na Figura 16, de (a) a (d), mostram que o algoritmo detectou, satisfatoriamente, o instante de início de ocorrência do defeito na presença de ruído.

Na prática a influência do ruído nos algoritmos de detecção (de faltas e saturação) e correção, é atenuada pela inserção de uma etapa de filtragem antes da execução de tais algoritmos. Um filtro *Butterworth*, passa baixas de segunda ordem, é bastante utilizado

Figura 16 – Detecção de falta por soma cumulativa (CUSUM) na presença de ruído Gaussiano branco.

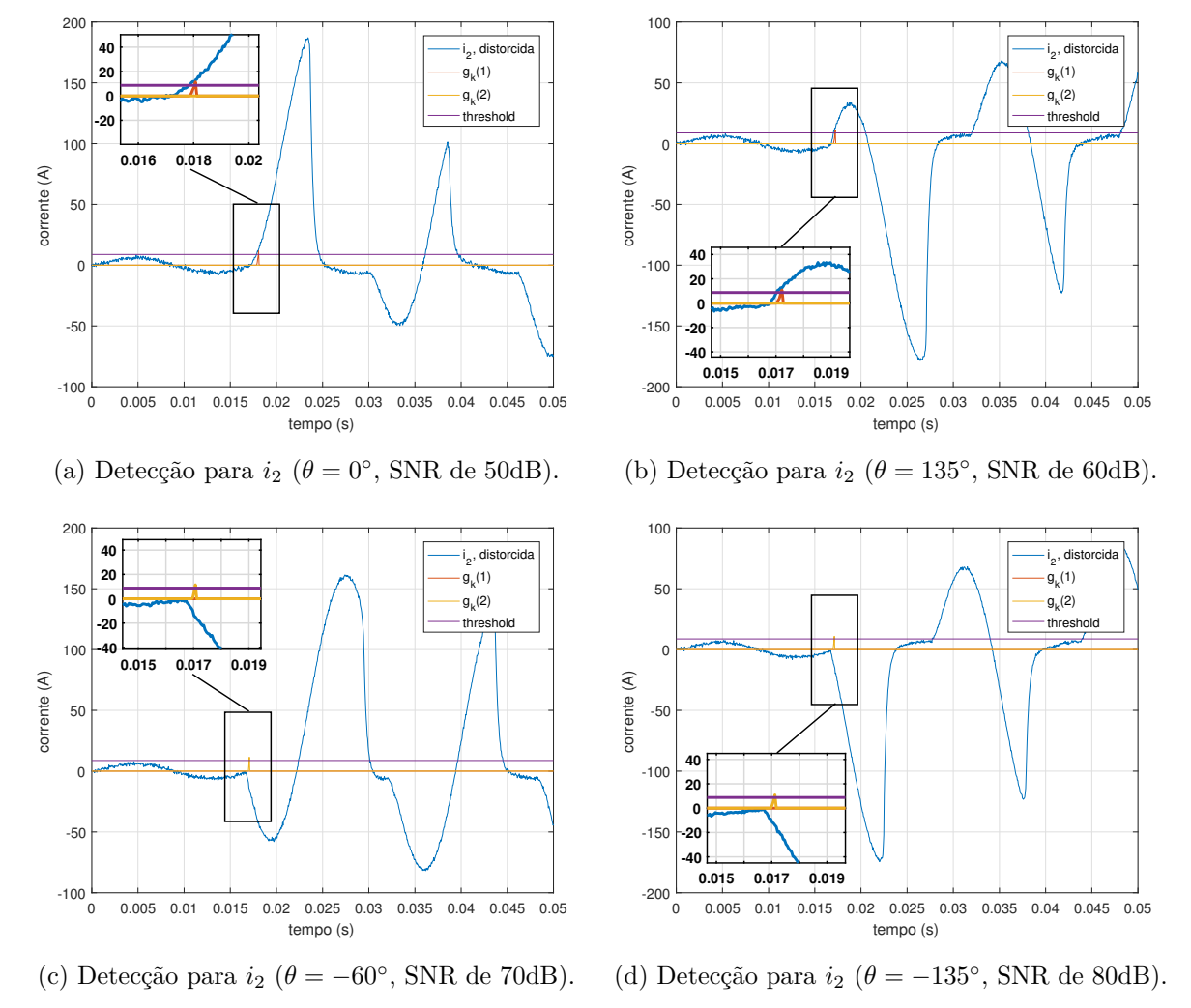

Fonte: o próprio autor.

como estágio inicial dos circuitos de proteção (REBIZANT *et al.*, 2011) fornecendo para os algoritmos subsequentes uma corrente com baixo ou quase nenhum ruído originário do sistema primário.

## 4.2.4 Escolha do Limiar de Detecção (Threshold)

Uma escolha adequada para o valor do limiar (*threshold*) é importante para qualquer algoritmo de detecção de faltas. Devido ao ruído e outras incertezas (*spikes*, desvio em frequência, etc.), um valor de limiar mais baixo pode gerar muitos alarmes falsos e, por outro lado, a escolha de um valor mais elevado pode tornar o desempenho mais lento, acarretando atrasos na detecção dos instantes de interesse para o algoritmo de correção. É importante que a falta seja detectada corretamente e de forma rápida. Esses requisitos

conflitantes requerem a escolha de limiares ideais.

No caso dos sistemas elétricos de potência, a escolha destes limites dependem de vários fatores, tais como:

#### (**a**) **Amplitude da corrente nominal**

A escolha do limiar sob condições ideais dependerá da amplitude da corrente secundária nominal. Para a corrente secundária, o valor do limiar é configurado para 95% do valor de ajuste do parâmetro de deslocamento *v*.

#### (**b**) **Ruído de baixa frequência**

Mudanças súbitas na carga podem aumentar ou diminuir a amplitude instantânea da corrente secundária. Assim, a seleção do limiar deve ser tal que os falsos alarmes gerados por avaliação da equação (4.25) sejam minimizados. No entanto, quando estas variações geram amplitudes instantâneas de corrente comparáveis àquelas ocorridas durante faltas, os falsos alarmes não podem ser evitados. Nesses casos, a decisão dependerá inteiramente dos algoritmos do relé.

#### (**c**) **Presença de inter-harmônicas**

Testes apresentados em (MOHANTY *et al.*, 2008) mostraram que a presença de inter-harmônicas não afeta o valor da soma cumulativa durante a operação normal do sistema (sem falta). Durante a ocorrência de defeito, se as inter-harmônicas não forem significativas, o método CUSUM consegue detectar o instante de ocorrência do defeito sem ajuste adicional no limiar.

#### (**d**) **Variações na frequência do sistema**

Os índices *g<sup>k</sup>* (1) e *g<sup>k</sup>* (2) da abordagem CUMSUM não são afetados pelo desvio de frequência do sistema, não influenciando, portanto, na escolha do limiar de detecção.

#### (**e**) **Picos no sinal de corrente (***spikes***)**

A presença de picos no sinal de corrente pode ser ocasionada por várias razões. O método CUSUM mostrou-se imune, uma vez que se baseia na amplitude e no processo de soma. Contudo, se tal perturbação ocorrer no pico da corrente de ajuste do relé, o que é pouco provável, o método pode desencadear um falso alarme.

# 4.3 Detecção da Saturação

As técnicas numéricas clássicas de correção da saturação apresentam algumas limitações quanto à sua aplicação. Uma delas diz respeito a dependência de aplicação de alguma técnica de detecção dos intervalos em que as distorções ocorrem. Esta detecção é necessária, pois os algoritmos de correção utilizam amostras de trechos não distorcidos para estimar novas amostras da corrente secundária de falta. A utilização de amostras de corrente de trechos distorcidos no processo de estimação introduz erros desnecessários, agravando ainda mais as distorções à ela associados.

A corrente secundária em um TC operando em regime permanente, sem saturação, é uma reprodução em escala praticamente idêntica à corrente sensiblizada no enrolamento primário. Poucos erros são devidos a corrente de excitação que, nestas condições, apresenta baixa magnitude. Durante a ocorrência de uma falta a corrente secundária pode ser expressa por (4.1) que, discretizada com um período de amostragem *TS*, equivalente a *N* amostras por ciclo, de acordo com:

$$
i_2[n] = \frac{I_{1f}}{k_N} \left[ \cos\left(\frac{2\pi}{N}n\right) - e^{-nT_S/\tau} \right]
$$
\n(4.27)

onde *I*1*<sup>f</sup>* é o valor RMS da corrente primária de falta.

O método de detecção dos intervalos distorcidos, proposto por KANG *et al.* (2004), baseia-se na análise da corrente secundária utilizando um algoritmo que avalia a primeira, segunda e terceira funções diferença. Os autores afirmam que a primeira função diferença contém pontos de inflexão, correspondentes ao início e término de cada trecho saturado. As segunda e terceira diferenças convertem as descontinuidades nos pontos de inflexão em pulsos que podem ser utilizados para detectar os instantes de início e término destes trechos. Um filtro passa-baixas anti-*aliasing* e de rejeição de ruído suaviza as descontinuidades e reduz a amplitude dos impulsos nas segunda e terceira funções diferença.

Tomando como base o valor instantâneo do sinal discretizado da corrente secundária, a primeira diferença de *i*<sup>2</sup> [*n*], onde *n* representa uma amostra do sinal de corrente, é dada por:

$$
del_1[n] = i_2[n] - i_2[n-1]
$$
\n(4.28)

A segunda e terceira diferenças de *i*<sup>2</sup> [*n*] são dadas por:

$$
del_2[n] = del_1[n] - del_1[n-1]
$$
\n(4.29)

$$
del_3[n] = del_2[n] - del_2[n-1]
$$
\n(4.30)

Combinando recursivamente as equações definidas em (4.28), (4.29) e (4.30), obtemse a relação entre a terceira diferença e a corrente no secundário

$$
del_3[n] = i_2[n] - 3 \cdot i_2[n-1] + 3 \cdot i_2[n-2] - i_2[n-3]
$$
\n(4.31)

Para o cálculo da terceira função diferença na amostra *n*, são necessárias quatro amostras de corrente: a amostra atual e mais três amostras anteriores. O esforço computacional exigido para o cálculo da equação (4.31) é extremamente baixo, o que confere uma grande vantagem para este método em face de outras abordagens baseadas em *wavelets* ou algoritmos genéticos.

A Figura 17, de (a) a (e), mostra a corrente secundária distorcida e a resposta das três funções diferença (primeira, segunda e terceira ordem). Uma avaliação destas três funções mostra claramente que os instantes de início e fim dos trechos distorcidos ficam evidenciados pelo grande crescimento do valor absoluto da função terceira diferença nas quatro amostras subsequentes. Observa-se, também, que o valor da função terceira diferença assume valores bem mais baixos nos pontos onde não se verifica transição entre as regiões distorcidas e não-distorcidas.

Este comportamento pode ser utilizado para implementar um detector de saturação mediante a avaliação de uma condição de detecção. De acordo com KANG *et al.* (2004), o critério que deve ser satisfeito para uma indicação positiva de detecção de um instante de início ou fim de trecho distorcido é:

$$
|del_3[n]| > T_{hk} \tag{4.32}
$$

onde *Thk* é o limiar de detecção para o método ou *threshold*. Este valor pode ser calculado pela equação (4.33)

$$
T_{hk} = k_b \cdot \sqrt{2} I_{1fmax} \left[ 2 \cdot \sin\left(\frac{\pi}{N}\right) \right]^3 \tag{4.33}
$$

onde *I*1*fmax* é a máxima corrente de falta, *k<sup>b</sup>* é um fator de margem que considera a possibilidade da utilização de um filtro passa-baixa e *N* é a taxa de amostragem.

Na medida em que se utilizam técnicas que sejam capazes de identificar e delimitar corretamente as regiões nas quais se verifica a saturação, torna-se mais fácil o emprego de

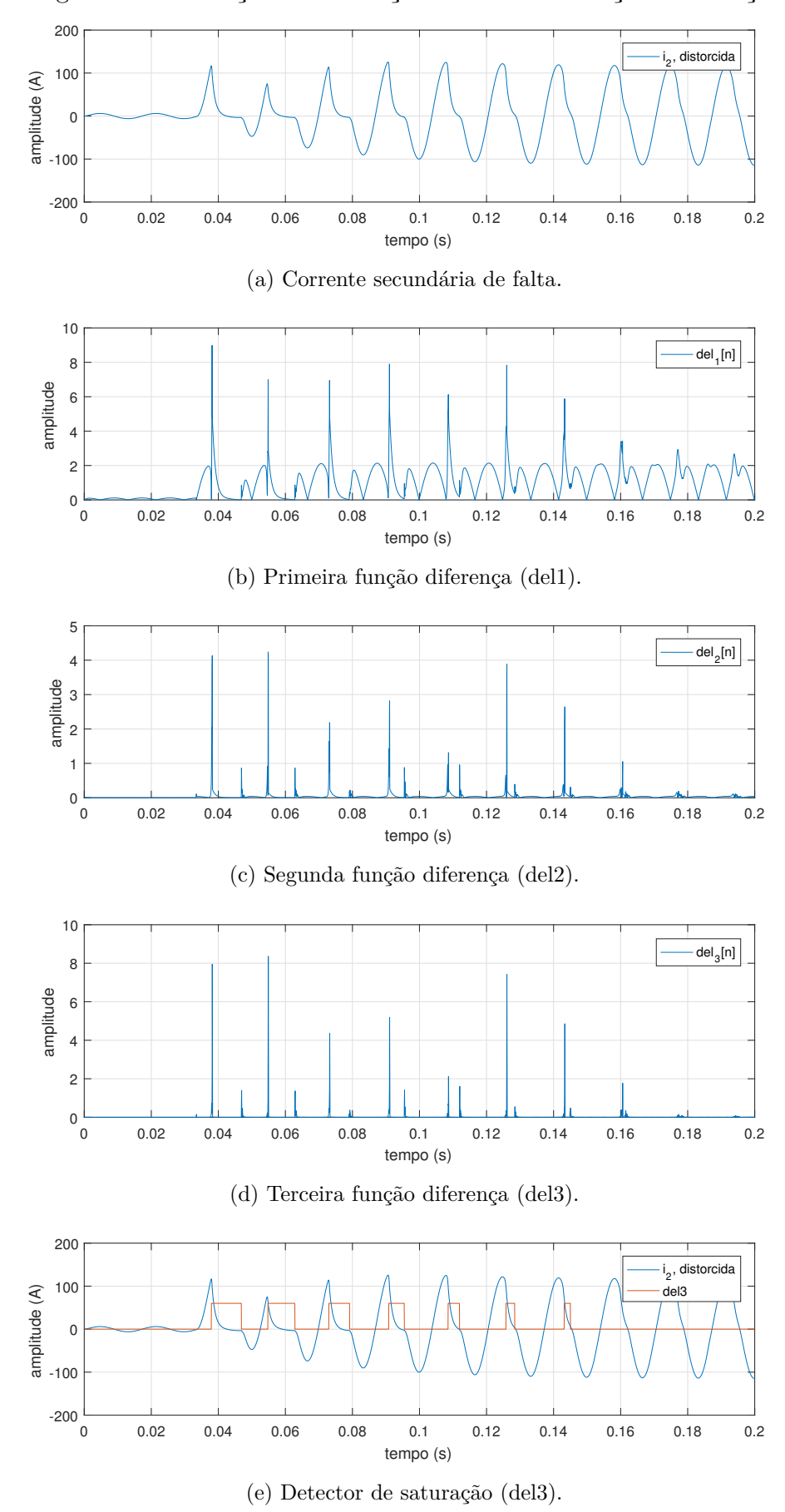

Figura 17 – Detecção da saturação baseada em funções diferença.

Fonte: autoria própria.

procedimentos de correção de tais distorções. A importância desta identificação reside no fato de que a maioria das técnicas numéricas utilizadas para a correção necessitam, para o seu funcionamento adequado, de amostras de corrente obtidas das regiões não distorcidas da forma de onda.

Em seu trabalho, KANG *et al.* (2004) utilizaram um filtro passa baixas RC, de primeira ordem, com o propósito de suavizar o ruído proveniente do conversor D/A conectado ao circuito de simulação da corrente de falta no secundário do TC. Os autores concluíram que a escolha adequada da frequência de corte de tal filtro associada à escolha de um fator de margem *k<sup>b</sup>* mantinham a eficiência do método da terceira diferença. Entretanto não foram apresentados resultados a respeito da adição de ruído ao sinal de corrente, com o objetivo de simular o ruído proveniente dos SEP, bem como de interferências eletromagnéticas no circuito secundário do TC.

Foram então realizadas simulações para avaliar o desempenho do algoritmo de detecção proposto por KANG *et al.* (2004), em um sinal de corrente com ruído branco Gaussiano (WGN), com SNR de 60 dB, 70 dB e 80 dB calculada pela equação (4.26). A Figura 18 (a) a (e) ilustra o resultado das simulações para a terceira diferença na presença de um sinal de corrente com ruído. Observa-se que, para as condições simuladas, a capacidade de detecção pela função terceira diferença ficou comprometida.

Como uma tentativa de minimizar a influência do ruído, adicionou-se uma etapa de filtragem utilizando um filtro Butterworth passa baixas de segunda ordem, conforme REBIZANT; BEJMERT (2007), antes da etapa de detecção pela função terceira diferença. Foi utilizada uma frequência de corte de 600 Hz para um sinal de 60 Hz com frequencia de amostragem de 20 kHz, equivalente a 333 amostras por ciclo. A Figura 19, de (a) a (e), ilustra o resultado obtido para a terceira função diferença calculada para um sinal filtrado. Observa-se que a capacidade de detecção da função terceira diferença permanece agora parcialmente comprometida, sobretudo para a detecção dos instantes de saída da região distorcida da forma de onda.

A utilização de filtros mais robustos (p.e., filtro de Chebyshev) pode restaurar a eficácia da função terceira diferença, no entanto estes filtros intensificam o esforço computacional além de não constituírem padrão de mercado dos circuitos de proteção (MITRA, 2002). Uma alternativa à utilização da função terceira diferença para sinais em presença de ruído seria a utilização do filtro diferenciador de Lanczos de baixo ruído,

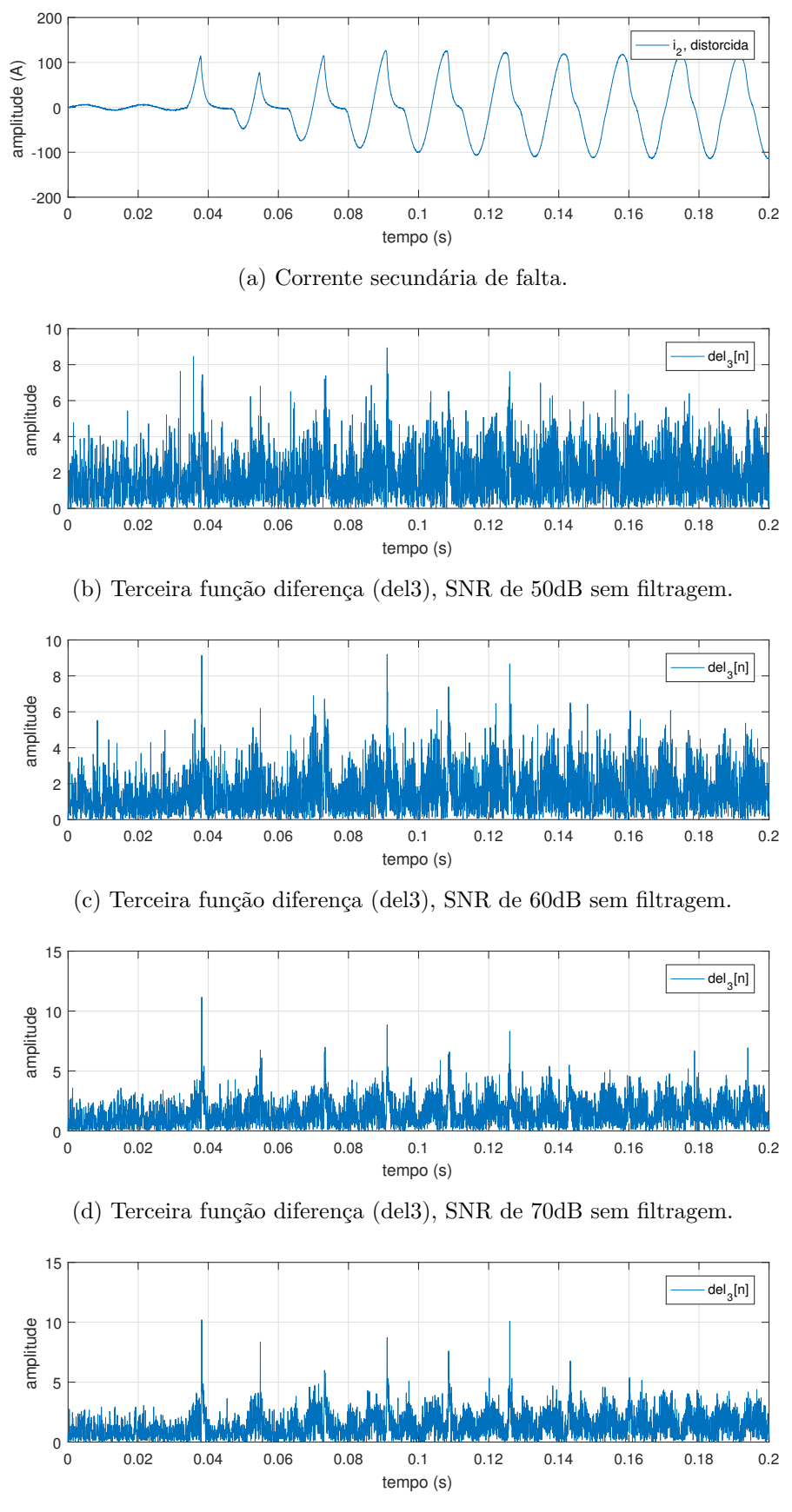

Figura 18 – Detecção da saturação baseada em funções diferença.

(e) Terceira função diferença (del3), SNR de 80dB sem filtragem.

Fonte: autoria própria.

descrito por HAMMING (1998). Este filtro possui ganho reduzido em altas frequências e, consequentemente, é menos sensível a ruídos.

A formulação matemática normalizada, aplicada à corrente secundária é dada por:

$$
L_{cz}[n] = -i_2[n] + 8 \cdot i_2[n-1] - 8 \cdot i_2[n-3] + i_2[n-4]
$$
\n(4.34)

A função primeira diferença do filtro de Lanczos é definida como:

$$
dellan[n] = L_{cz}[n-1] - L_{cz}[n] \tag{4.35}
$$

Substituindo (4.34) em (4.35) obtém-se a função primeira diferença do filtro de Lanczos em função das amostras da corrente secundária:

$$
dellan[n] = i_2[n] - 9 \cdot i_2[n-1] + 8 \cdot i_2[n-2] + 8 \cdot i_2[n-3] - 9 \cdot i_2[n-4] + i_2[n-5]
$$
(4.36)

A Figura 20, de (a) a (e), ilustra o algoritmo diferenciador de Lanczos para um sinal de corrente na presença de ruído. O desempenho do detector pode ser aprimorado com a utilização de uma etapa de filtragem, a qual possibilita a sua utilização para a detecção dos instantes de início e término dos intervalos distorcidos para a corrente secundária em presença de ruído.

# 4.4 Simulação do Sistema Primário e Correção das Distorções Utilizando DSP

As simulações em tempo real foram realizadas em uma plataforma de *hardware* com processador de 32 *bits*, TMS320F28335, fabricada pela Texas Instruments® . A plataforma ainda conta com dois conversores analógico digital, DAC7621 de 12 *bits*, para conversão dos sinais de corrente (primária, utilizada para comparação e cálculo do erro de correção e secundária) entre as plataformas.

O TMS320F28335 é um chip que une o poder de processamento de um DSP (*Digital Signal Processor*) com periféricos embarcados de um microcontrolador. Para controle de sistemas em tempo real que necessitem de muitas operações matemáticas, um DSP é o dispositivo mais indicado (PEREIRA, 2016).

Dentre as principais características do DSP utilizado, destaca-se:

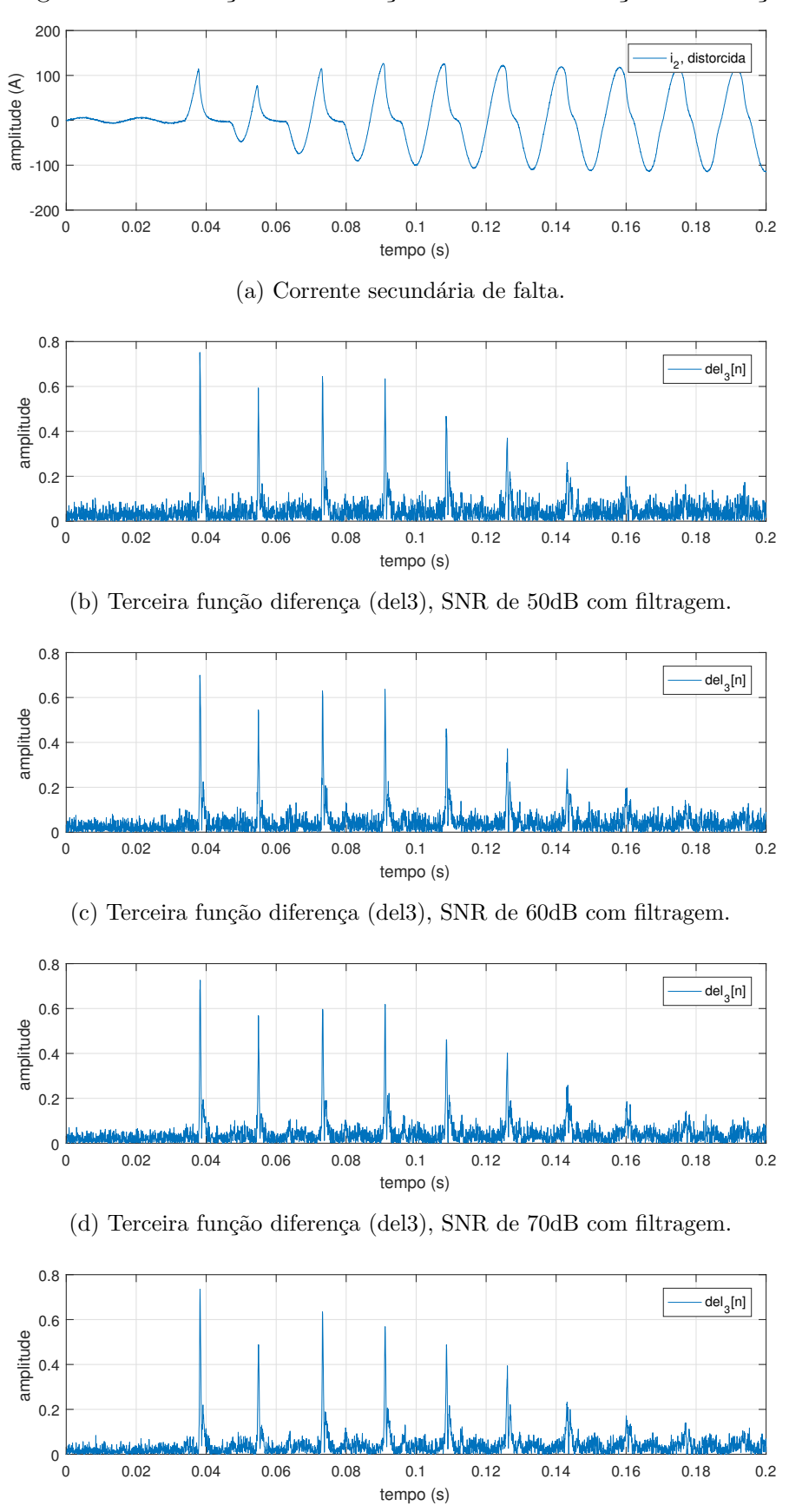

Figura 19 – Detecção da saturação baseada em funções diferença.

(e) Terceira função diferença (del3), SNR de 80dB com filtragem.

Fonte: autoria própria.

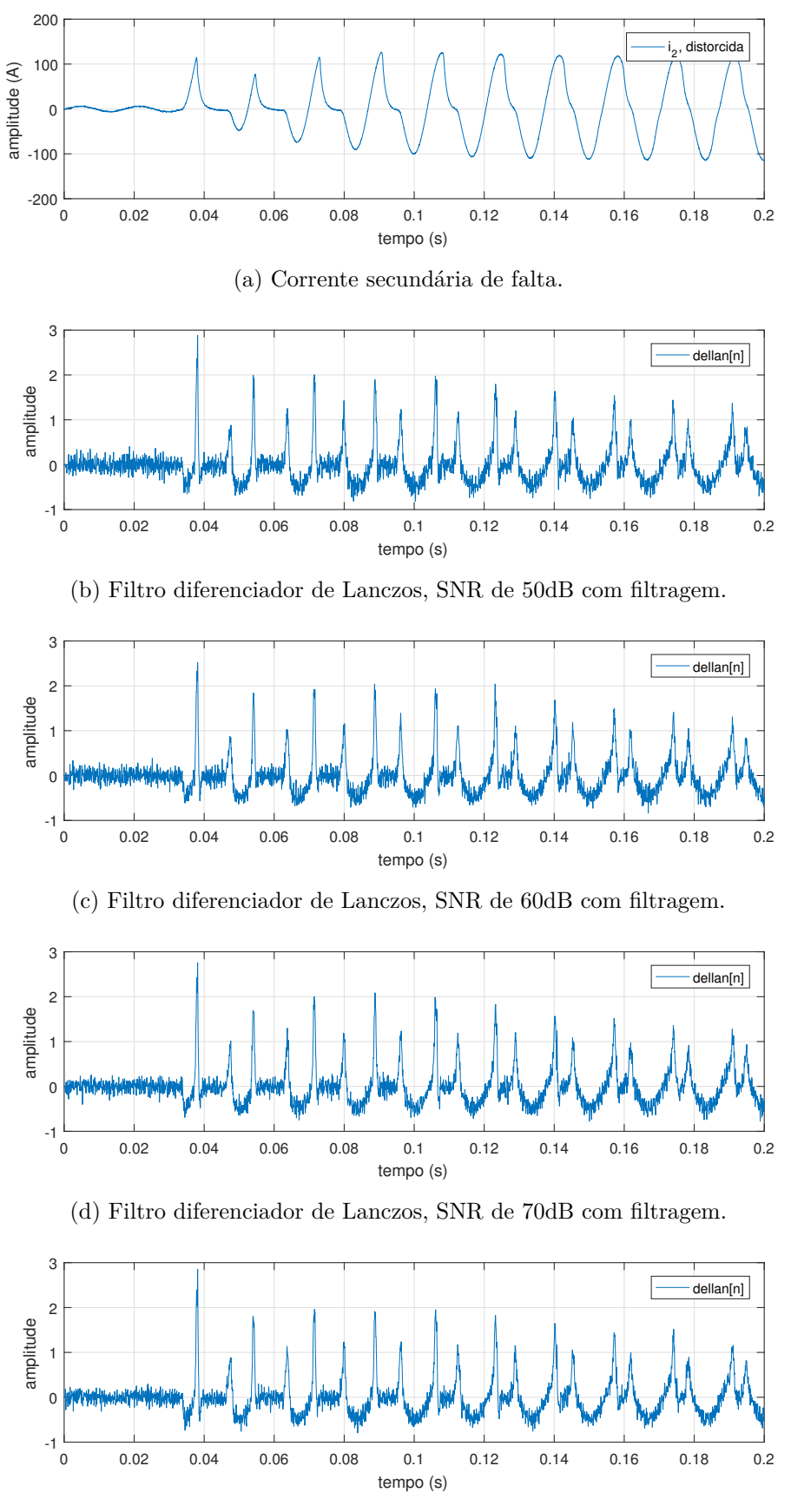

Figura 20 – Detecção da saturação baseada no filtro de Lanczos.

(e) Filtro diferenciador de Lanczos, SNR de 80dB com filtragem.

Fonte: autoria própria.

- Tecnologia CMOS-estático de alto desempenho.
- Até 150 MHz (ciclo de instrução de 6,67ns).
- CPU de 32 *bits* de alta performance com unidade de ponto flutuante (TMS320C28x).
- Memória *flash* interna de 512 *kbytes*.
- Memória SRAM interna de 68 *kbytes* e externa de 256 *kbytes*.
- Módulo ADC de 12 *bits*, 16 canais.
- Até 88 GPIO (*General Purpose* IO) multiplexadas e programáveis individualmente.
- Módulo PWM com até 18 saídas.

Uma porta de entrada/saída de uso geral (GPIO) é uma interface programável disponível na maioria dos microcontroladores modernos para prover facilidade de acesso às propriedades internas dos dispositivos. As portas podem ser programadas como entrada, onde dados são enviados ao MCU a partir de uma fonte externa ou como saída, onde os dados são transmitidos para dispositivos conectados aos pinos das portas GPIO.

## 4.4.1 Plataforma de Simulação do Sistema Primário

Na Figura 21 é mostrado o diagrama em blocos da implementação em *hardware* proposta, formada pelo DSP, por dois conversores D/A (DAC7621) e dois filtros passabaixas.

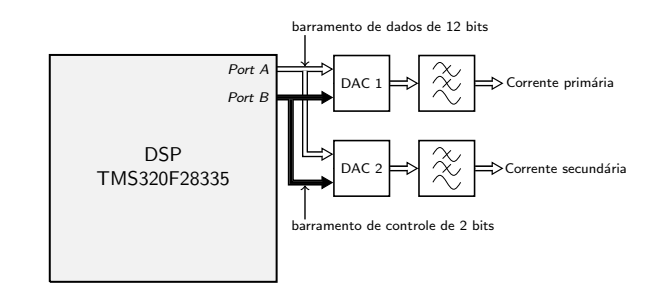

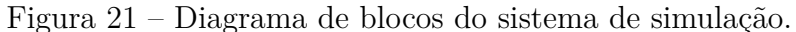

O DAC7621 é um conversor digital-analógico de 12 *bits* (DAC), possui uma interface paralela e é compatível com uma grande variedade de microcontroladores e requer alimentação única de +5 V. Este dispositivo ainda possui uma estrutura lógica de entrada

Fonte: o próprio autor.

de *buffer* duplo com a possibilidade de leitura de dados, dois pinos de controle que fornecem uma função de seleção de *chip* (CS) e entrada de limpeza (CLR) assíncrona. A entrada CLR pode ser usada para assegurar que a saída do DAC7621 é 0 V no instante inicial ou quando requerido pela aplicação. Dentre as principais aplicações do DAC7621, destacam-se:

- Implementação em sistemas de controle de processos.
- Controle de servomotor em malha fechada.
- Periféricos de computador.
- Sistemas de intrumentação portátil.

Um módulo DSP dedicado efetua em tempo real os cálculos necessários ao processamento do algoritmo de simulação, gerando os sinais de corrente necessários ao módulo DSP de correção da saturação. Os cálculos são efetuados numa frequência de 20 kHz, onde os valores são obtidos a cada 50 microssegundos, escalonados e transmitidos de forma multiplexada em um barramento de dados de 12 *bits*, provenientes da porta A do DSP. O barramento de controle, configurado na porta B do DSP, é formado por 2 *bits*, sendo que cada um é direcionado a um dos conversores D/A. Quando o *bit* correspondente é ativado, o dado presente no barramento de dados é carregado naquele conversor e sua saída é atualizada para o novo valor. O primeiro conversor (D/A-1) fornece o sinal de corrente primária e o segundo conversor (D/A-2) fornece o sinal de corrente secundária do TC.

A cada 50 microssegundos, o DSP efetua as seguintes operações:

- Calcula a corrente primária e a corrente secundária.
- Escalona as grandezas para 12 *bits*.
- Escreve os valores resultantes no barramento de dados, um de cada vez e, a cada valor escrito, o barramento de controle seleciona o conversor D/A de destino para que sua saída seja atualizada.

O sinal de saída dos conversores passa por um filtro passa-baixas *Butterworth* de segunda ordem com frequência de corte de *f<sup>c</sup>* = 5 kHz.

## 4.4.2 Plataforma de Correção das Distorções

Na Figura 22 é mostrado o diagrama de blocos da implementação em *hardware* proposta, formada pelo DSP, por um conversor D/A (DAC7621), um circuito de condicionamento de sinal e um filtro passa-baixas.

Figura 22 – Diagrama de blocos do sistema de correção.

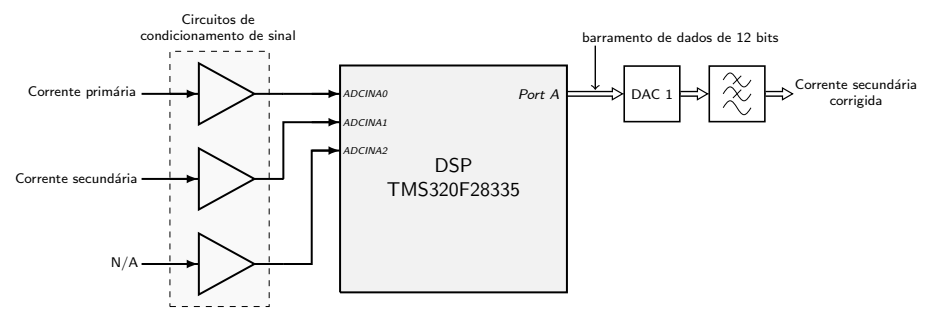

Fonte: o próprio autor.

Os seguintes componentes estão presentes neste circuito:

- Controlador digital de sinais TMS320F28335, principal componente do sistema.
- Um circuito de condicionamento de sinais de entrada.
- Um conversor D/A (DAC7621) de 12 *bits*.
- Filtro passa-baixas de saída.

Para aquisição dos sinais necessários ao método de correção (corrente secundária distorcida) o sistema faz uso do conversor analógico - digital (ADC) interno do DSP de 12 *bits*, além de condicionadores de sinal apropriados. O conversor ADC possui modo de amostragem sequencial ou simultâneo com tensão de entrada na faixa de 0 a +3 V. O tempo de conversão é da ordem de 80 ns (*clock* interno de 25 MHz) com uma taxa de amostragem de 12,5 MSPS (*million samples per second*). O módulo ADC possui 16 canais, configuráveis como dois módulos independentes de 8 canais ou 16 canais em modo único (cascata). Os dois módulos de oito canais podem executar qualquer sequência desejada de conversão. Cada módulo pode selecionar qualquer uma das oito respectivas entradas disponíveis ao multiplexador.

Como o ADC opera com tensão de entrada limitada, o condicionamento destes sinais deve fornecer adequação dos valores de tensão dentro da faixa de operação, além de filtragem *anti-aliasing* para um correto processamento digital. O condicionamento deve incluir: a transdução do sinal de corrente secundária para um sinal de tensão; amplificação/atenuação dos sinais para amplitude de até 3 V (pico-a-pico) e aplicação de nível de *offset* para evitar valores negativos de tensão nas entradas do ADC (PEREIRA, 2016).

No sistema, são usados 2 canais de conversão, nomeados como ADCINA0, AD-CINA1. O primeiro canal faz a aquisição do sinal de tensão proporcional à corrente primária do TC e o segundo faz a leitura do sinal de corrente secundária. Após a aquisição dos sinais, a rotina principal do algoritmo executa a correção do sinal de corrente secundária, por meio do algoritmo de correção proposto. A corrente secundária corrigida é escalonada e fornecida, na mesma taxa de aquisição, em um barramento de saída de dados de 12 *bits*, provenientes da porta A do DSP. Esse barramento é conectado a um conversor DAC de 12 *bits* que, após filtragem, fornece o sinal de corrente secundária corrigida.

A Figura 23 ilustra o diagrama de blocos completo do sistema de simulação-correção. O sistema foi montado a partir do *kit* de desenvolvimento eZdsp TMS320F28335, da Spectrum Digital Incorporated® com a programação feita no ambiente de desenvolvimento Code Composer Studio 3.3, utilizando a linguagem C++.

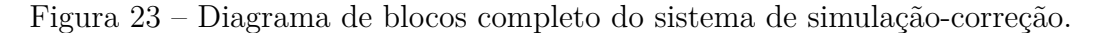

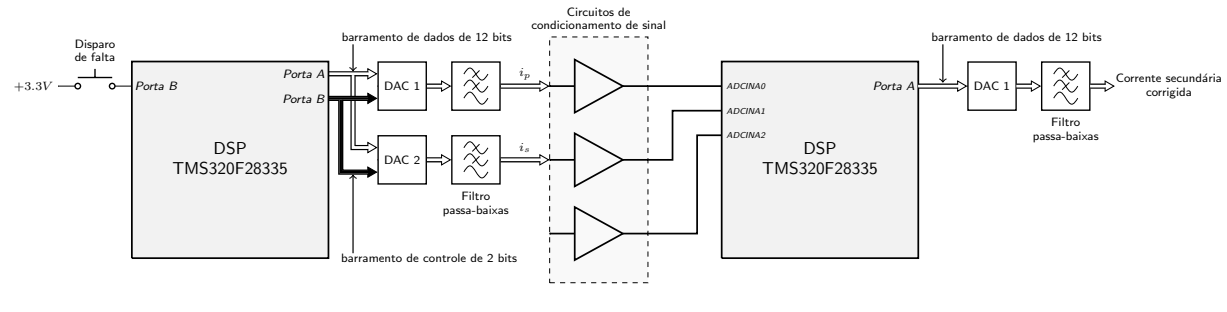

Fonte: o próprio autor.

Os sinais gerados pela plataforma de simulação e correção passam por um sistema de amostragem adicional e são enviados ao computador pelo barramento USB. Os dados são então avaliados (cálculo de erro amostral, plotagem, etc.) utilizando o *software* MATLAB® . A seguir é feita uma breve descrição do sistema de aquisição utilizado nesta etapa.

#### U2781A Chassi modular com USB

O chassi modular com USB, Keysight® U2781A, é um chassi de alta performance, que vem com uma fonte de alimentação CA universal de 200 W e um circuito de proteção embutidos. É recomendado para aplicações em ambientes industriais e científicos de pesquisa e desenvolvimento (P&D), validação de projetos e linha de produção. A principal vantagem desse chassi é a capacidade de sincronização entre os módulos integrantes. Isso ajuda a diminuir os custos e a acelerar a integração e o desenvolvimento do sistema de teste. Os principais recursos e especificações do equipamento são:

- USB 2.0, padrão USBTMC-USB488 (compatível apenas com os sistemas operacionais  $Microsoft^{\circledR}$  Windows<sup>™</sup>).
- Característica auto-detectável e *hot-swappable* minimiza o tempo/esforço de inicialização.
- Permite expansão para até 384 canais.
- Montável em *rack*, com um *kit* opcional.
- Sincronização simultânea entre módulos.
- Sincronização de disparo de *bus* entre fonte de disparo externo e módulos.

Além disto o U2761A é compatível com ambientes de desenvolvimento populares, como Keysight® VEE, MATLAB® , LabVIEW® e *Microsoft*® Visual Studio™.

#### U2354A Unidade de aquisição de dados multifuncional modular com USB

O U2354A oferece recursos multifuncionais em um módulo podendo ser usado com um multímetro digital em modo de pesquisa (*polling*). Pode ainda ser transformado em um simples osciloscópio em modo contínuo, com recursos básicos de disparo. Não importa se é usado como um dispositivo autônomo ou modular (quando inserido no chassi U2781A) a sincronização e os recursos de disparo oferecem grande flexibilidade para as medições desejadas. A capacidade de enviar formas de onda pré-definidas ou arbitrárias através da saída analógica torna-o uma ferramenta ideal quando é necessário *feedback* ou estímulo em circuito fechado. Os canais de E/S digitais possibilitam controle de *feedback* em circuito fechado através das conexões com os interruptores, relés e solenoides. O modo *burst* permite que o U2354A simule aquisição pela entrada analógica simultaneamente.

# 4.5  $\,$  O Simulador Digital em Tempo Real (RTDS $^{\circledR}$  )

O Simulador Digital em Tempo Real, ou RTDS® , é um equipamento que, através da combinação de *software* e *hardware*, é capaz de realizar simulações em sistemas de potência com operação contínua e em tempo real. Antes do desenvolvimento do RTDS® , as análises em tempo real do funcionamento do sistema elétrico e dos dispositivos de controle eram realizadas por simuladores analógicos que utilizavam modelos elétricos em escala reduzida, conhecidos como *Transient Network Analyzers* (TNA). As modelagens eram feitas através de resistores, indutores, capacitores, transformadores, entre outros elementos.

As perdas devido às conexões e os altos custos de aquisição e expansão dos equipamentos (uma vez que os elementos eram desenvolvidos para um projeto específico) exigiram a busca por um equipamento que fosse mais eficiente e menos dispendioso. Isso foi possível com o avanço da tecnologia computacional e de processamento digital de sinais, o que resultou nos denominados simuladores digitais. Com isso, houve um aumento da capacidade de armazenamento, da precisão dos resultados, da facilidade de operar vários sistemas diferentes e da flexibilidade das simulações com um custo reduzido.

O RTDS® , primeiro simulador digital de sistema de potência em tempo real, foi desenvolvido pelo centro de pesquisa HVDC de Manitoba, no Canadá, na década de 1980, e sua primeira instalação comercial foi feita em 1993. Desde 1994, a empresa canadense RTDS® *Technologies Inc*. passou a desenvolver, comercializar e fornecer suporte para esse simulador.

# 4.5.1 Hardware e Aplicações do RTDS®

A combinação da propriedade de operação em tempo real com a precisão e flexibilidade dos programas de simulação digital permite que o RTDS® seja explorado em diversas áreas, tais como: transitórios eletromagnéticos e controle e automação de sistemas de energia elétrica. Uma de suas principais aplicações é no teste de sistemas de proteção.

Como o RTDS® executa simulações em malha fechada, é possível testar e avaliar

os algoritmos e parametrizações dos relés de proteção, além de se poder observar o seu impacto sobre o sistema elétrico. Outra aplicação muito comum é a simulação de linhas de transmissão, na qual se analisam a ocorrência de todos os tipos de faltas, tanto internas quanto externas. O uso do RTDS® traz inúmeros benefícios, visto que possibilita o desenvolvimento de experimentos que podem ser de grande interesse para o setor elétrico, proporcionando uma maior interação com o meio industrial.

O *hardware* do RTDS® é baseado na utilização de processadores de sinais digitais, constituído de uma arquitetura de processamento em paralelo para solucionar transitórios eletromagnéticos com base em algoritmos implementados em programas do tipo *Electromagnetic Transient Program* (EMTP).

Os processadores são alocados em um espaço chamado *rack*, com cada *rack* contendo várias placas de processador. Um painel traseiro de comunicação liga todas as placas de um *rack* para facilitar a troca de informações. Os *racks*, juntamente com os componentes de energia, fontes de alimentação, etc., são acomodados em módulos. Essa formação modular possibilita que o *hardware* de simulação seja adaptado para necessidades de estudos específicos, dando flexibilidade para futuras expansões, dependendo do requerimento da aplicação desejada. Além disso, por meio do acesso *Ethernet*, é possível que diferentes simulações sejam realizadas simultaneamente, ou que apenas uma simulação complexa seja realizada utilizando todo o *hardware* disponível.

Existem quatro diferentes módulos disponíveis conforme as necessidades da simulação, podendo até mesmo, serem conectados entre si. Eles diferem no tamanho, peso, quantidade de *racks* e, consequentemente, capacidade de processamento.

## 4.5.2 O Software RSCAD e a Biblioteca de Modelos e Componentes

O RSCAD é um pacote de *software* desenvolvido para permitir a interação do usuário com o RTDS® . Com ele, o usuário pode elaborar circuitos e componentes do sistema, visualizá-los, analisar e armazenar os resultados das simulações. Ou seja, com o RSCAD o usuário realiza todas as etapas da simulação.

Dentre os principais módulos do RTDS® , destacam-se:

#### • *Módulo Draft*

Utilizado para modelagem do sistema elétrico a ser simulado. A janela do *Draft*

é dividida em duas partes: bibliotecas de componentes de sistema de controle e potência e um ambiente para a construção do circuito.

#### • *Módulo Run-Time*

Módulo conhecido como Console do Operador. Permite que a simulação seja carregada, executada e controlada do computador do usuário. Os gráficos com o comportamento do sistema são atualizados constantemente durante as simulações e os resultados podem ser salvos para tratamento em outras aplicações.

#### • *Módulo Component Builder*

Ambiente utilizado para implementação de novos componentes para serem utilizados no *Draft*. A linguagem do código de simulação é a linguagem C.

#### • *Módulo MultiPlot*

Realiza o pós-processamento, a análise, a construção do gráfico e a impressão dos resultados obtidos nas simulações com o RTDS® . Por meio desse módulo, o usuário tem a opção de criar um arquivo ASCII com os dados da simulação que, por sua vez, pode ser importado para outro programa para análise futura;

#### • *Módulo TLine*

Usado para modelar as linhas de transmissão, cujos dados serão usados no *Draft*. Existem dois tipos de dados de entrada para essa modelagem. O primeiro consiste na informação das características físicas dos condutores e da geometria da linha. O segundo é a informação das impedâncias de sequência positiva e zero;

#### • *Módulo Cable*

Usado para o cálculo das características das ondas viajantes dos cabos tendo como base os dados físicos dos condutores.

O *software* do RTDS® contém uma grande variedade de modelos de componentes de sistema de potência e controle que são usados na criação do sistema a ser simulado. Esses modelos estão localizados em uma biblioteca, que pode ser acessada no RSCAD. Caso o modelo do componente desejado não esteja disponível na biblioteca do RSCAD, ele pode ser criado por meio da ferramenta *CBuilder*. As duas principais bibliotecas do RTDS® serão descritas a seguir.

#### • **Biblioteca de componentes do Sistema de Potência**

Contém todos os elementos fundamentais de um sistema de potência representados de forma precisa. Dentre esses elementos, é possível encontrar modelos de fontes de tensão e corrente, de cabos e linhas de transmissão, de transformadores, de componentes de compensação, de resistores, capacitores e indutores, de para raios, entre outros. Esses modelos estão disponíveis tanto para sistemas trifásicos como para monofásicos.

#### • **Biblioteca de componentes do Sistema de Controle**

Permite que os sistemas de controle criados interajam com os sistemas de potência e o exterior. Ela inclui funções matemáticas, conversores de unidades, portas lógicas, funções de sequência, geradores de sinais, funções trigonométricas, entre outros. Além disso, essa biblioteca também possui componentes destinados à proteção e automação, como os relés de proteção, os modelos do IEC 61850, medidores de impedância entre outros.

## 4.5.3 Simulação do Sistema Primário e do TC no RTDS®

O sistema primário da Figura 1, foi implementado no RTDS® e foram simuladas faltas monofásicas, bifásicas e trifásicas. As amostras dos sinais de corrente obtidas foram exportadas para o formato COMTRADE (IEEE PSRC, 1999) e processadas *off-line*, no MATLAB® , pelos algoritmos de detecção e correção implementados. Nas simulações usou-se um modelo de TC próprio da biblioteca RSCAD, no qual se inseriu dez pontos da curva de excitação, e ajustou-se os seus parâmetros intrínsecos, tais como: resistência dos enrolamentos, área da seção reta, comprimento médio do caminho magnético, etc., conforme as especificações dispostas na Tabela 12.

A Figura 24 mostra os controles da lógica de falta implementada no RTDS® . Para aplicar uma falta, basta selecionar o tipo de falta, conforme ajustes das chaves e pressionar o botão vermelho para aplicar a transitório. Ainda é possível ajustar a duração, o ângulo de incidência e a distância até o ponto de falta (em percentual).

A Figura 25 ilustra as janelas onde é possível realizar a modificação dos parâmetros construtivos e de simulação do TC tais como *burden* e fluxo remanescente.

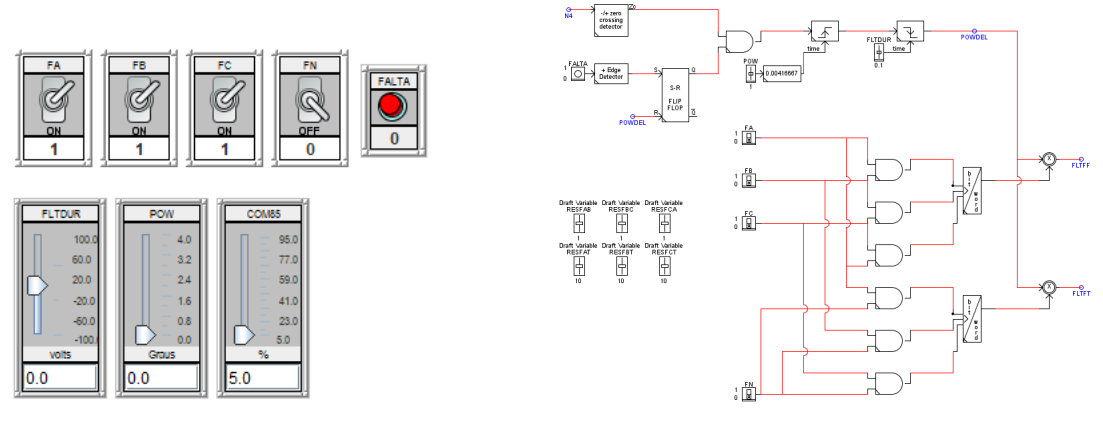

Figura 24 – Controles de ajuste de tipo de falta no módulo *Runtime* do RTDS® .

(a) Controles de acionamento de falta. (b) Diagrama de blocos da lógica de falta.

Fonte: biblioteca do $\text{RTDS}^{\circledast}$  .

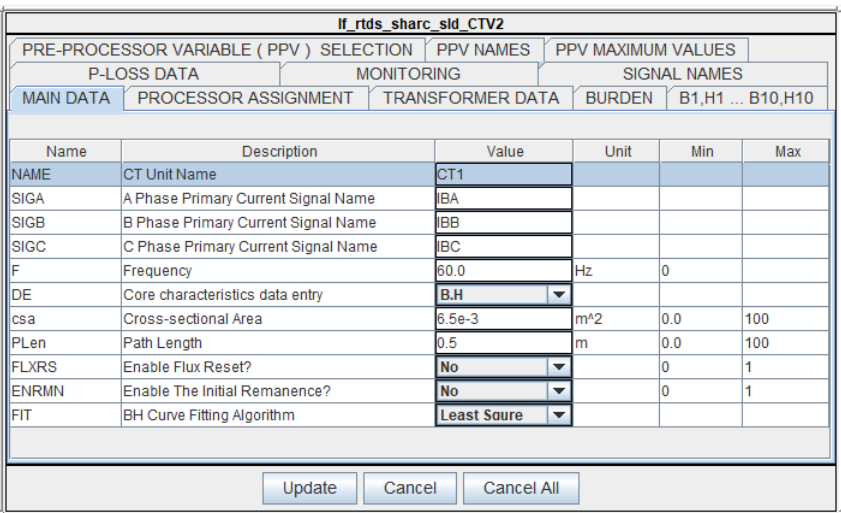

Figura 25 – Janela de configuração dos parâmetros do TC.

(a) Modificação dos parâmetros construtivos.

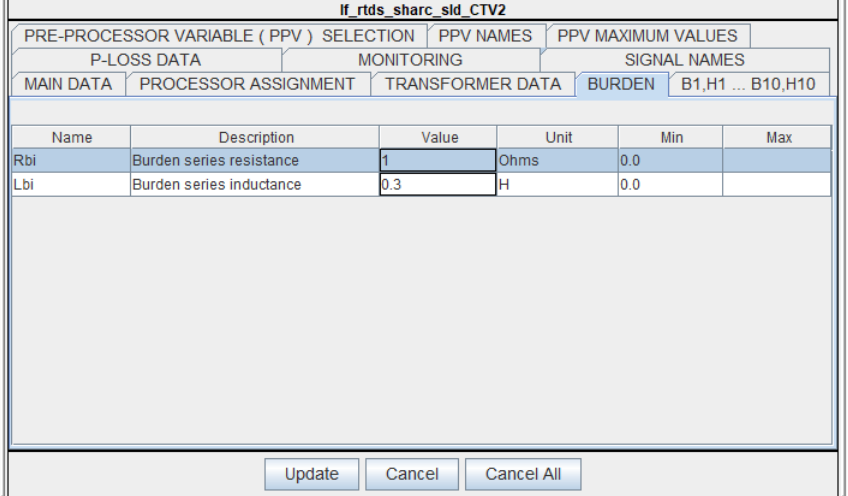

(b) Modificação dos parâmetros de simulação.

Fonte: biblioteca do RTDS® .

O sistema primário modelado corresponde à uma LT, trifásica, de 85 km de comprimento e 230 *kV* . A Figura 26 ilustra o sistema na janela de desenho do RTDS® .

As simulações realizadas no RTDS® e na plataforma de correção baseada em DSP contemplaram uma séries de configurações de falta e TC, sendo os resultados utilizadas para avaliar o desempenho do algoritmo de correção da saturação proposto.

# 4.6 Considerações Finais

Neste capítulo foi apresentado a formulação matemática da técnica de correção da saturação proposta. A técnica fundamenta-se no método de Levenberg-Marquardt e utiliza, no processo de estimação de parâmetros, amostras da região não distorcida da corrente secundária durante uma falta. Para possibilitar a utilização de amostras de corrente do trecho adequado da forma de onda, é necessário a utilização de técnicas para a determinação do instante de início de ocorrência do defeito bem como para a detecção da saturação.

Foram apresentadas duas abordagens tradicionais de detecção de faltas: uma baseada na comparação amostra-a-amostra da corrente secundária e outra baseada na comparação de um valor de amostra atual com um valor correspondente do ciclo anterior (ciclo-a-ciclo). Embora estas abordagens possam ser utilzadas na proteção de linhas de transmissão, pelo fato de usarem o princípio diferencial, são sensíveis a ruídos ou picos (*spikes*) no sinal de corrente. Por esta razão, foi apresentada uma terceira técnica de detecção de falta, o método da soma cumulativa, o qual usa amostras de corrente atuais e passadas para o cálculo de dois sinais complementares. Esta técnica mostrou-se adequada para a utilização pois apresentou desempenho satisfatório mesmo para um sinal de corrente na presença de ruído.

Avaliou-se, também, o desempenho do algoritmo de detecção da saturação para sinais com e sem a presença de ruído. A técnica proposta por KANG *et al.* (2004) mostrou bom desempenho quando a corrente secundária apresenta apenas a sua componente fundamental. No entanto, quando há a presença de ruído, o detector perde a sua eficácia e, mesmo com a filtragem do sinal, os instantes de saída dos trechos distorcidos não são corretamente detectados. Já o filtro de Lanczos de baixo ruído, por possuir ganho reduzido em altas frequências, mostrou-se mais adequado à utilização para a detecção da saturação

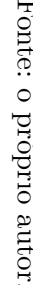

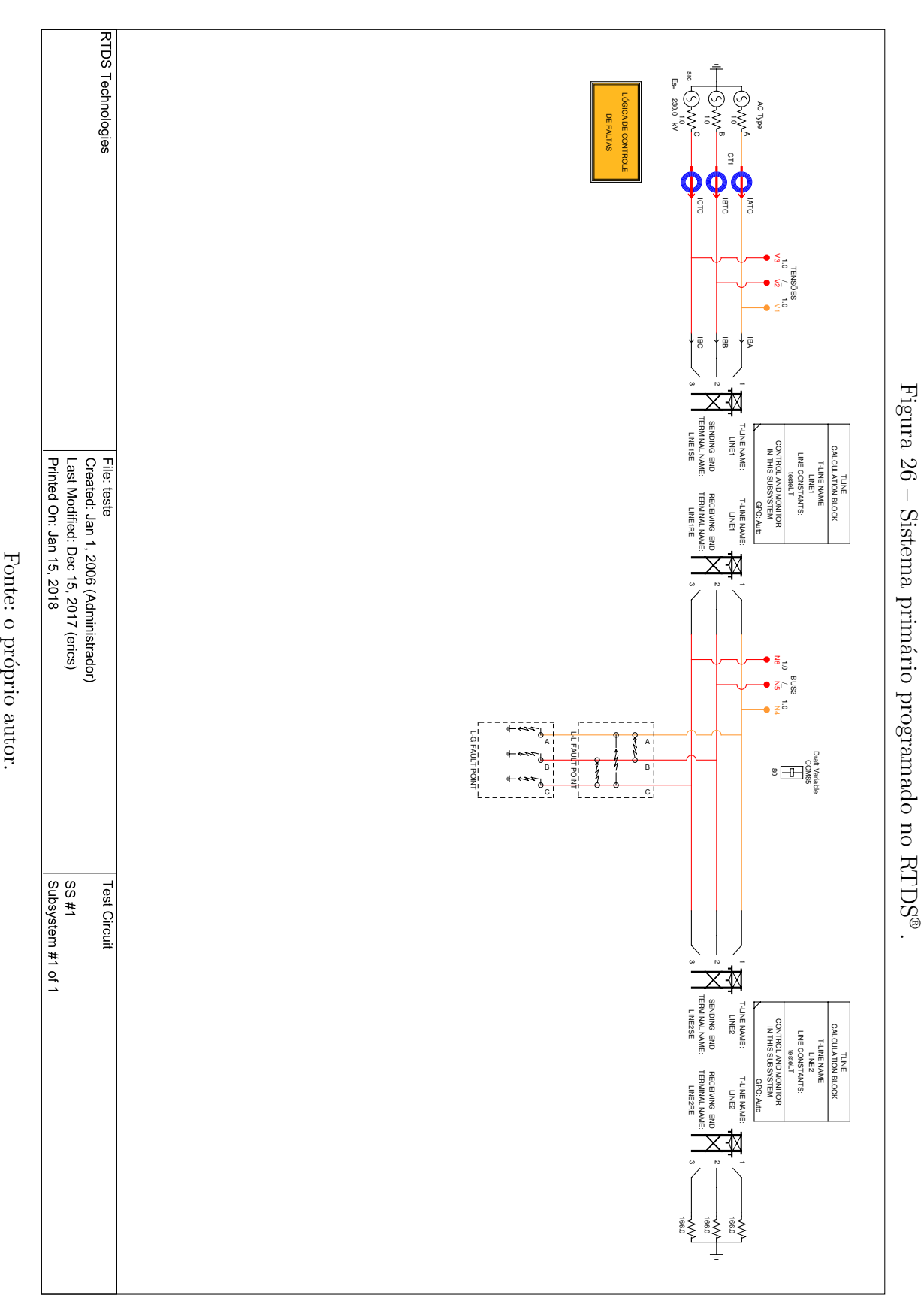

em sinais de corrente na presença de ruído. Contudo, a presença de uma etapa de filtragem ainda é necessária para reduzir a influência do ruído sobre a detecção da saturação.

Por fim, foram apresentadas as plataformas digitais utilizadas para a geração dos sinais de corrente (plataforma de simulação), bem como a utilizada para a correção das distorções (plataforma de correção). O *hardware* utilizado na implementação, bem como uma descrição simplificada de seu funcionamento foram apresentados. O sistema primário simulado também foi programado no RTDS® , o diagrama elétrico bem como a lógica de falta são mostrados. O próximo capítulo apresenta os resultados de simulações realizadas nestas duas plataformas (RTDS® e DSP).

# **Capítulo 5**

# **Avaliação do Método Proposto**

Neste capítulo, apresenta-se uma avaliação do desempenho do método de correção das distorções na corrente secundária de transformadores de corrente operando em regime de saturação. Para isto foram realizadas simulações digitais de faltas em uma linha de transmissão típica, de 230 *kV* , programada em uma plataforma de simulação baseada em DSP e, também, pelo mesmo sistema programado no RTDS® .

Dados de um TC foram utilizados para simular o desempenho da corrente secundária durante a ocorrência de uma falta (PEREIRA, 2016). Os resultados são apresentados sob a forma de oscilogramas da corrente primária refletida, secundária distorcida e corrigida (valores nominais e RMS). Também são apresentados os erros transitórios. Foram consideradas várias condições de falta tanto para os casos simulados na plataforma baseada em DSP quando para as simulações realizadas no RTDS® .

Na primeira parte são apresentados os resultados referentes a faltas simuladas no RTDS® . Os sinais de corrente primária e secundária distorcida foram exportados em formato COMTRADE (IEEE PSRC, 1999) e processadas em modo *off-line*, no *software* MATLAB® . São apresentados os oscilogramas dos resultados de simulações de faltas monofásicas considerando ou não a presença de remanência. Resultados adicionais para faltas bifásicas e trifásicas são apresentados sob a forma de tabela.

Na segunda parte são apresentados os resultados referentes a faltas simuladas na plataforma de simulação e correção baseada em DSP. Avaliou-se o desempenho do algoritmo de correção considerando diversas configurações de carga bem como para sinais com e sem ruído. Adicionalmente é apresentado um breve estudo estatístico baseado em simulações de Monte Carlo.

# 5.1 Sistema Primário e Corrente de Falta

O diagrama unifilar do sistema primário é mostrado na Figura 27 e corresponde a uma linha de transmissão típica de 230 *kV* . Os parâmetros do sistema primário são apresentados na Tabela 11 e os do TC na Tabela 12. A curva de saturação do TC é apresentada na Figura 28. A impedância da carga ligada ao barramento receptor é considerada como sendo cerca de 20 vezes a impedância da linha de modo que, ao se produzir um curto-circuito, uma corrente 20 vezes maior que a corrente de pré-falta leva o TC a um intenso estado de saturação, devido à componente CC da corrente primária. Após o período transitório, o TC operará dentro da região linear da curva de saturação, com pouca ou quase nenhuma saturação (PEREIRA, 2016).

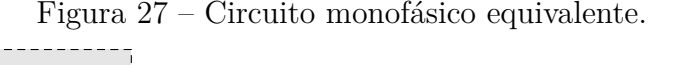

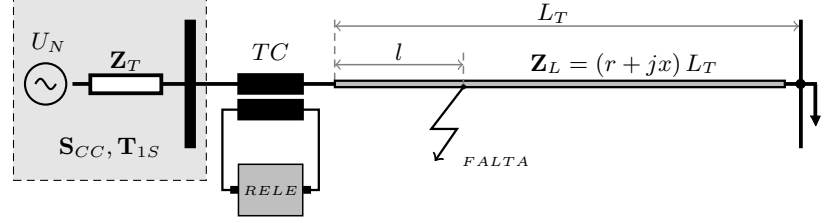

Fonte: o próprio autor.

| Tensão nominal                             | $230\;kV$              |
|--------------------------------------------|------------------------|
| Corrente nominal                           | 800 A                  |
| Comprimento da linha de transmissão, $L_T$ | $85 \; km$             |
| Resistência série, r                       | $0,0319 \; \Omega/km$  |
| Reatância série, $x$                       | $0,3311 \; \Omega/km$  |
| Capacitância shunt, c                      | 12,333 $H/km$          |
| Constante de tempo da barra de 230 $kV$    | $35 \; ms$             |
| Impedândia de Thévenin na barra de 230 kV  | $Z_T = 0, 56 + i7, 35$ |

Tabela 11 – Dados de sequência positiva da linha

Fonte: adaptado de PEREIRA (2016).
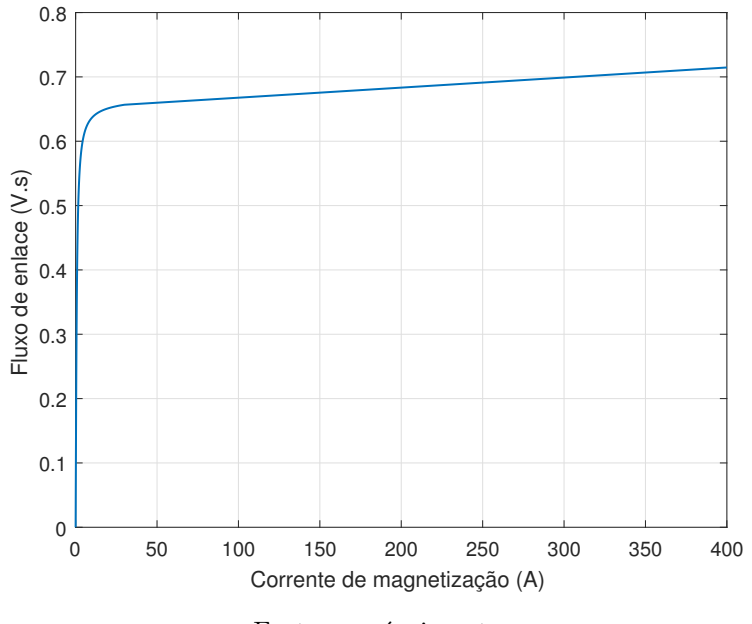

Figura 28 – Curva de saturação do TC considerado nas simulações.

Fonte: o próprio autor.

Supondo a ocorrência de uma falta a  $l = 5$  km do barramento emissor, tem-se:

$$
R_d = 0,0319 \cdot 5 = 0,1595 \Omega \tag{5.1a}
$$

$$
X_d = 0,3311 \cdot 5 = 1,6555 \Omega \tag{5.1b}
$$

onde *R<sup>d</sup>* e *X<sup>d</sup>* são a resistência e a reatância totais entre o TC e o ponto de ocorrência do defeito. A Figura 29 mostra o circuito monofásico equivalente resultante para uma falta fase terra localizada a uma distância de 5 km do barramento emissor.

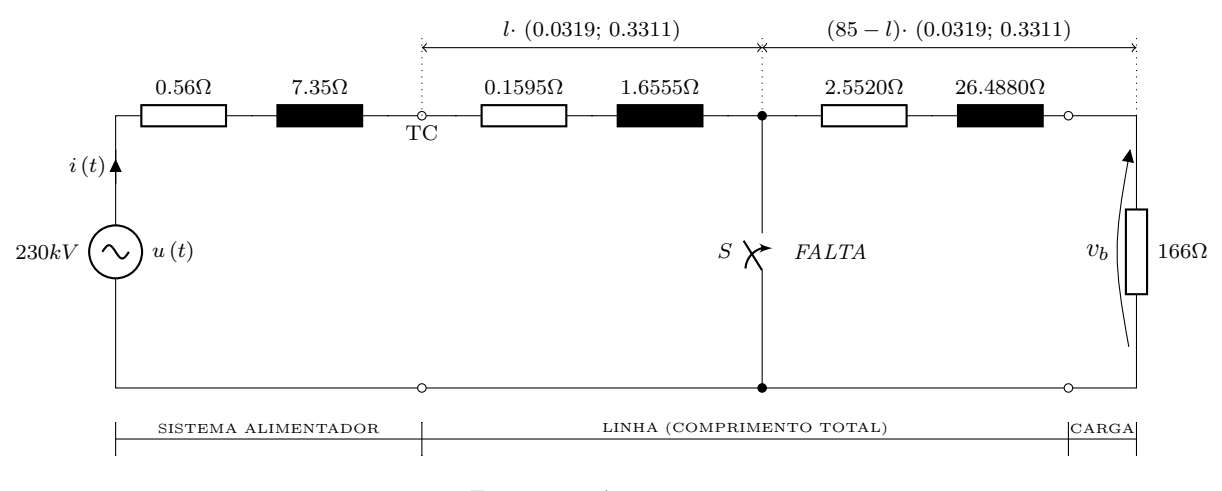

Figura 29 – Circuito monofásico equivalente.

Fonte: o próprio autor.

| Relação de transformação               | 1/180                      |
|----------------------------------------|----------------------------|
| Corrente nominal                       | 900/5                      |
| Area da seção reta                     | $1,91 \cdot 10^{-3}$ $m^2$ |
| Fator de empilhamento                  | 0, 96                      |
| Fator de sobrecorrente                 | 20                         |
| Comprimento médio do caminho magnético | $0,50 \; m$                |
| Resistência do enrolamento             | $0.25 \Omega$              |
| Reatância do enrolamento               | desprezível                |
| Reatância de dispersão                 | desprezível                |
| <i>burden</i> nominal                  |                            |

Tabela 12 – Especificações do TC

Fonte: adaptado de PEREIRA (2016).

Para o circuito da Figura 29, pode-se escrever:

$$
\frac{di\left(t\right)}{dt} = \frac{u\left(t\right) - Ri\left(t\right)}{L} \tag{5.2}
$$

onde *u* (*t*) é a tensão instantânea da fonte, *R* e *L* são, respectivamente, a resistência e a indutância totais vistas dos terminais da fonte e *i*(*t*) é a corrente no circuito.

Discretizando a equação (5.2) e aplicando o método de Euler, obtém-se:

$$
i[n] = i[n-1] + h\frac{u[n] - Ri[n-1]}{L}
$$
\n(5.3)

onde *n* é ordem da amostra, *i*[*n*] é a amostra de corrente atual, *i*[*n* − 1] a amostra de corrente anterior e *h* é o passo de discretização.

O sistema opera em regime permanente com a chave *S* mantida aberta, ao fechá-la uma falta é simulada. Nesta condição, os valores totais de *R<sup>d</sup>* e *X<sup>d</sup>* são modificados de forma a refletir os valores de resistência e reatância totais vistos dos terminais da fonte de tensão até o ponto de ocorrência do defeito.

Para o registro dos sinais de saída nas simulações realizadas no RTDS® e na plataforma de correção em DSP, utilizou-se um registrador digital de sinais desenvolvido com a plataforma LabVIEW® , que roda em ambiente Windows™ , o qual possui taxa de amostragem de 20 MSPS. O *hardware* usado possui quatro canais para observação simultânea, todos com resolução de 16 *bits* e tensão de entrada de ±10 V de pico.

A fim de avaliar o desempenho do método proposto, define-se erro transitório, *εq*, o qual é calculado para cada instante de amostragem, através da seguinte expressão (PAN

*et al.*, 2004):

$$
\varepsilon_q = \frac{i_{1F} - k_N \cdot i_2}{\sqrt{2}I_{1F}} \times 100\tag{5.4}
$$

onde: *k<sup>N</sup>* é a relação de transformação do TC considerado, *i*<sup>2</sup> é a corrente secundária, *i*1*<sup>F</sup>* é a corrente primária de falta e *I*1*<sup>F</sup>* é o valor RMS da corrente de falta em regime simétrico, dada pela equação (5.5).

$$
I_{(1F),RMS} = \sqrt{\left(\frac{1}{N} \sum_{n=1}^{N} i_{1F}(n)^2\right)}
$$
(5.5)

#### **Erro Quadrático Médio**

O Erro Quadrático Médio (*Mean Square Error* - MSE), também chamado de Desvio Quadrático Médio (MSD), é uma medida utilizada frequentemente para avaliar a diferença entre os valores previstos pelo modelo e os valores observados experimentalmente.

Na modelagem estatística, o MSE pode representar a diferença entre as observações reais e os valores de observação previstos pelo modelo. Neste contexto, ele é usado para determinar a medida em que o modelo se adapta aos dados, bem como se é possível remover algumas variáveis explicativas sem prejudicar significativamente a capacidade de previsão do modelo (ROSS, 2010). O MSE é sempre não negativo e valores mais próximos de zero são melhores.

A função custo é especificada por uma das seguintes expressões:

#### • **MSE -** *Mean Square Error*

$$
fit = \frac{\left\|y - y_{ref}\right\|^2}{N_s} \tag{5.6}
$$

onde  $N_s$  é o número de amostras e  $\parallel$  indica a norma euclidiana do vetor.

#### • **NMSE -** *Normalized Mean Square Error*

$$
fit(i) = 1 - \frac{\|y_{ref}(:,i) - y(:,i)\|}{\|y_{ref}(:,i) - mean(y_{ref}(:,i))\|}
$$
(5.7)

onde *fit* é um vetor linha de comprimento *N*,  $i = 1, \dots, N$  é o número de amostras e k indica a norma euclidiana de um vetor. O custo NMSE varia entre −∞, para um ajuste ruim, e 1 para um ajuste perfeito.

#### • **NRMSE -** *Normalized Root Mean Square Error*

$$
fit(i) = 1 - \frac{\|y_{ref}(:,i) - y(:,i)\|^2}{\|y_{ref}(:,i) - mean\left(y_{ref}(:,i)\right)\|^2}
$$
(5.8)

onde *fit* é um vetor linha de comprimento *N*,  $i = 1, \dots, N$  é o número de amostras e k indica a norma euclidiana de um vetor. O custo NRMSE varia entre −∞, para um ajuste ruim, e 1 para um ajuste perfeito.

# 5.2 Simulações e Resultados Obtidos no RTDS®

Para a validação do desempenho do sistema de correção programado no RTDS®, foram analisados os seguintes casos nas simulações realizadas:

- A falta no sistema primário ocorre com ângulo de incidência igual a 0◦ , localizada à 8,5 km ou 30 km do barramento emissor proporcionando níveis de saturação intensa e média, respectivamente.
- Três diferentes valores de carga no secundário do TC foram considerados (relé mais fiação): 1, 3 $\Omega$  (puramente resistiva); 1,  $0 + i$ 1,  $0\Omega$  (fortemente indutiva) e 2,  $4 + i$ 0,  $7\Omega$ (resistiva e superior à carga nominal com uma componente indutiva).
- Foram simuladas faltas fase-terra (FT), apresentadas sob a forma de oscilogramas. Os resultados de simulações para faltas bifásicas e trifásicas são apresentados sob a forma de tabela no final da seção.
- Os níveis de remanência considerados foram de 0% e 50%.
- Os sinais de corrente de falta foram avaliados com SNR de 0 dB (sem ruído) e 70 dB.

Nas figuras seguintes são mostrados os oscilogramas da corrente primária refletida, corrente secundária distorcida e corrigida, em valores nominais e RMS, para os diferentes tipos de carga (*burden*) resultantes da simulação do sistema primário com TC no RTDS® .

Figura 30 – Falta FT a 8,5 km do barramento emissor, *θ* = 0◦ , TC com um *burden* de 1,3  $\Omega$ e $0\%$ de remanência.

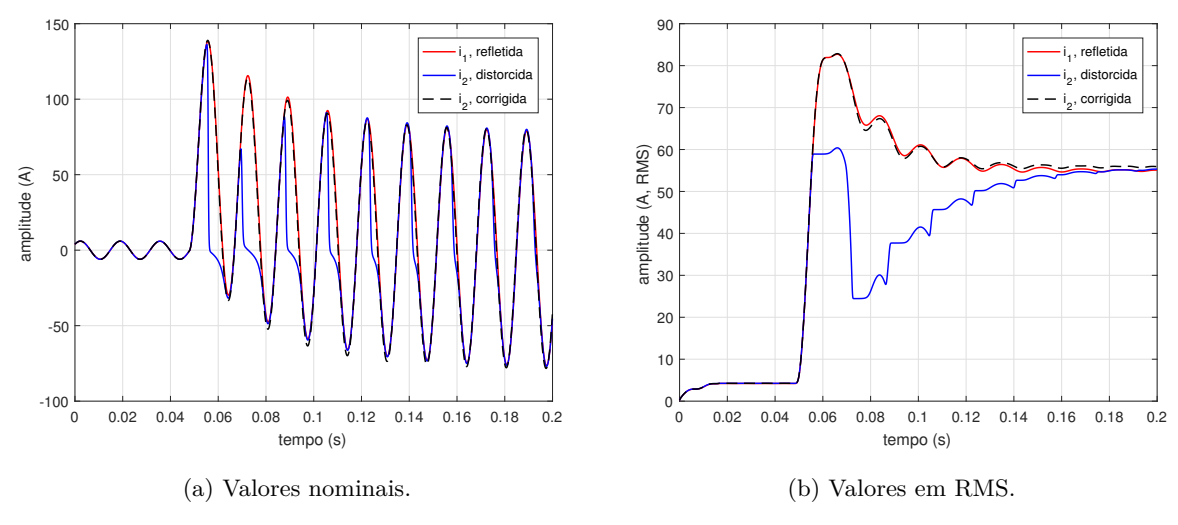

Fonte: o próprio autor.

Figura 31 – Falta FT a 8,5 km do barramento emissor,  $\theta = 0^{\circ}$ , TC com um *burden* de  $1,0+$ j $1,0 \Omega$  e  $0\%$  de remanência.

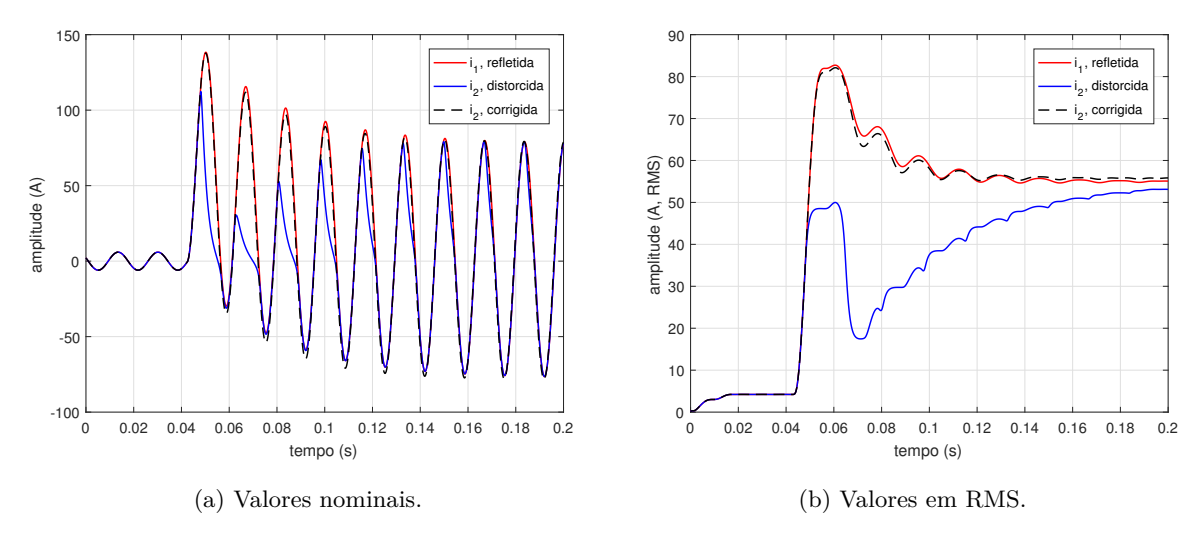

Fonte: o próprio autor.

Figura 32 – Falta FT a 8,5 km do barramento emissor, *θ* = 0◦ , TC com um *burden* de  $2,4+$ j0,7  $\Omega$  e 0% de remanência.

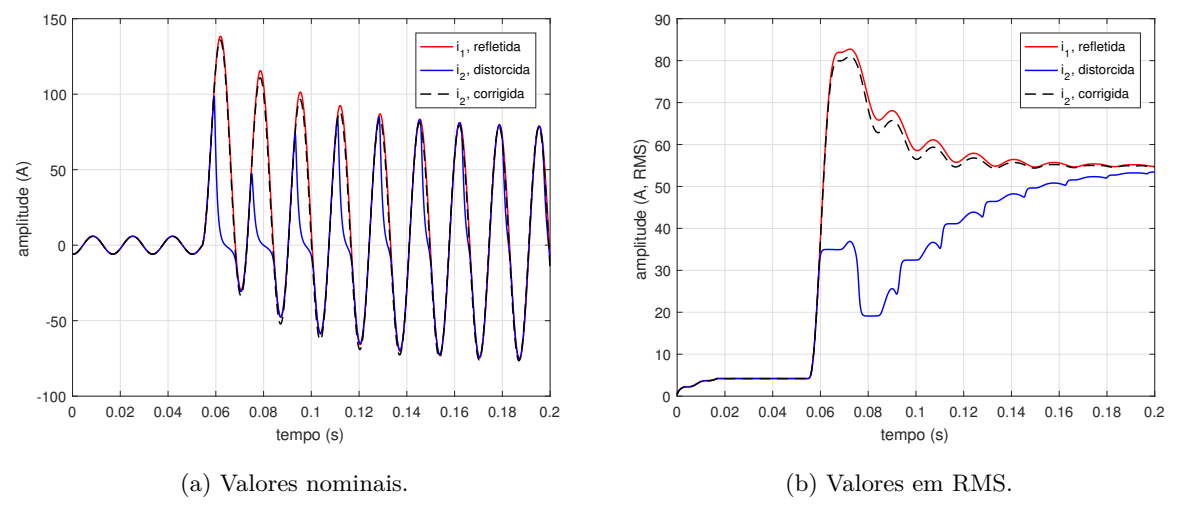

Fonte: o próprio autor.

Tabela 13 – Síntese dos resultados obtidos para simulação de faltas FT a 8,5 km do barramento emissor e TC com 0% de remanência.

| $\it burden$ |                                 | Erro Transitório |                 |         | Qualidade    |              |  |
|--------------|---------------------------------|------------------|-----------------|---------|--------------|--------------|--|
|              | $(\varepsilon\%)$<br>$(\Omega)$ |                  |                 |         | da Estimação |              |  |
| R            |                                 | $i_2$ distorcida | $i_2$ corrigida | MSE     | NMSE         | <b>NRMSE</b> |  |
| 1,3          | 0.0                             | 146,1            | 8,5             | 5,1%    | 99,8%        | 95,7%        |  |
| $1.0\,$      |                                 | 104,3            | 8,3             | $6,7\%$ | 99,8%        | 96,3%        |  |
| 2,4          |                                 | 163,2            | 7,3             | 5.5%    | 99.8%        | 95,3%        |  |

Figura 33 – Falta FT a 8,5 km do barramento emissor,  $\theta = 0^{\circ}$ , TC com um *burden* de 1,3  $\Omega$ e $50\%$ de remanência.

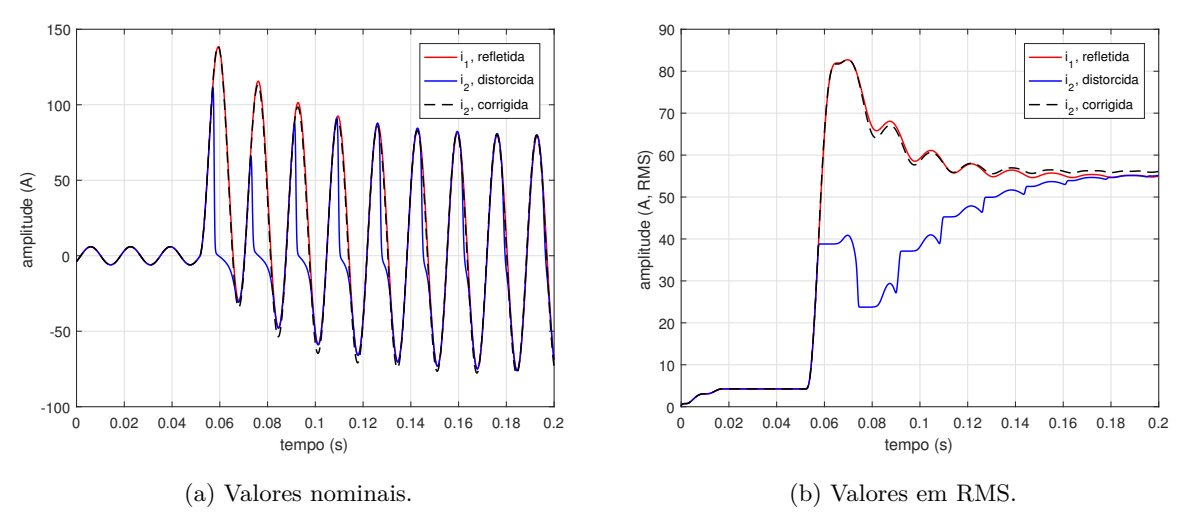

Fonte: o próprio autor.

Figura 34 – Falta FT a 8,5 km do barramento emissor,  $\theta = 0^{\circ}$ , TC com um *burden* de  $1,0+$ j $1,0 \Omega$  e 50% de remanência.

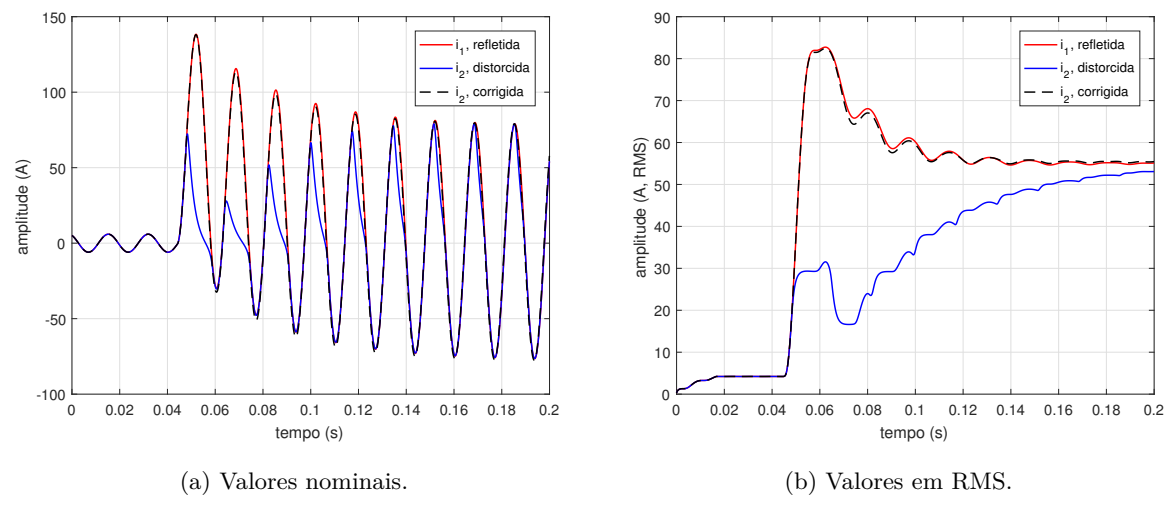

Fonte: o próprio autor.

As Figuras 30, 31 e 32 ilustram os resultados obtidos para o algoritmo de correção proposto. Verifica-se que a forma de onda de corrente é muito próxima da ideal, com um erro transitório máximo percentual de 7,3% (melhor resultado), para o TC com um *burden* de 2,4+j0,7 Ω, verificado nos instantes iniciais. A Tabela 13 apresenta um resumo dos resultados obtidos. As Figuras 33, 34 e 35 ilustram os resultados obtidos para correntes de falta sem a presença de ruído e com remanência de 50%. A Tabela 14 apresenta um resumo dos erros calculados para as faltas simuladas. Os erros transitórios máximos obtidos situaram-se entre 8,5 e 9,2% para os casos simulados.

Figura 35 – Falta FT a 8,5 km do barramento emissor,  $\theta = 0^{\circ}$ , TC com um *burden* de  $2,4+j0,7 \Omega$  e 50% de remanência.

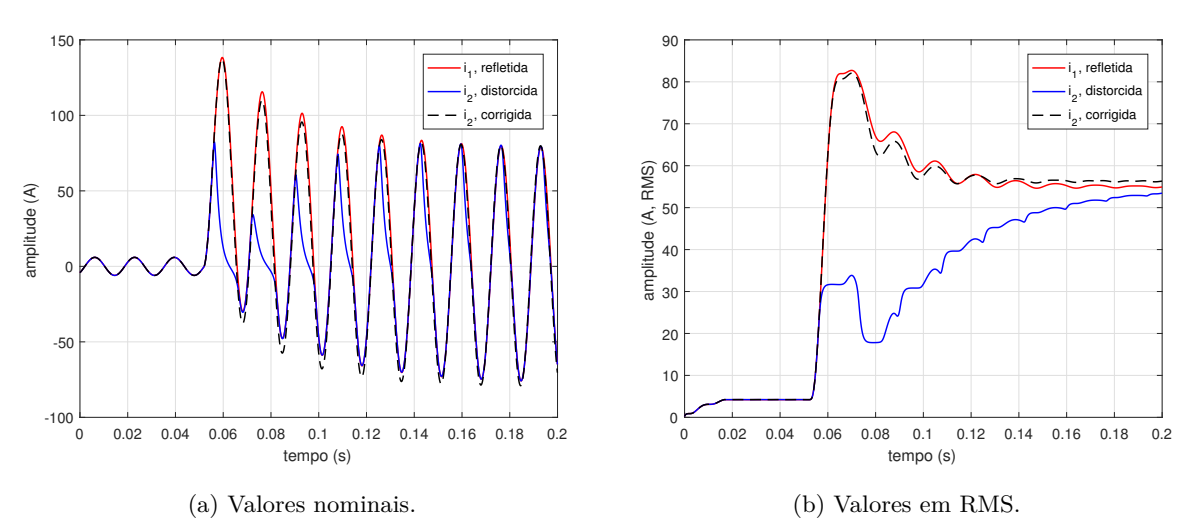

Fonte: o próprio autor.

Tabela 14 – Síntese dos resultados obtidos para simulação de faltas FT a 8,5 km do barramento emissor e TC com 50% de remanência.

| burden |                                | Erro Transitório                    |     |         | Qualidade da |       |
|--------|--------------------------------|-------------------------------------|-----|---------|--------------|-------|
|        | $(\varepsilon\%)$<br>$\Omega)$ |                                     |     |         | Estimação    |       |
| R      |                                | $i_2$ distorcida<br>$i_2$ corrigida |     | MSE     | <b>NMSE</b>  | NRMSE |
| 1,3    | 0.0                            | 192,6                               | 9,2 | $6.9\%$ | 99,5%        | 96,3% |
| 1,0    | 1.0                            | 150,8                               | 8,5 | $7,5\%$ | 99,4%        | 98,6% |
| 2,4    | $\overline{ }$                 | 152,8                               | 8,8 | 7,3%    | 99.3%        | 95.8% |

Figura 36 – Falta FT com uma SNR de 70 dB a 8,5 km do barramento emissor,  $\theta = 0^{\circ}$ , TC com um *burden* de 1,3 Ω e 0% de remanência.

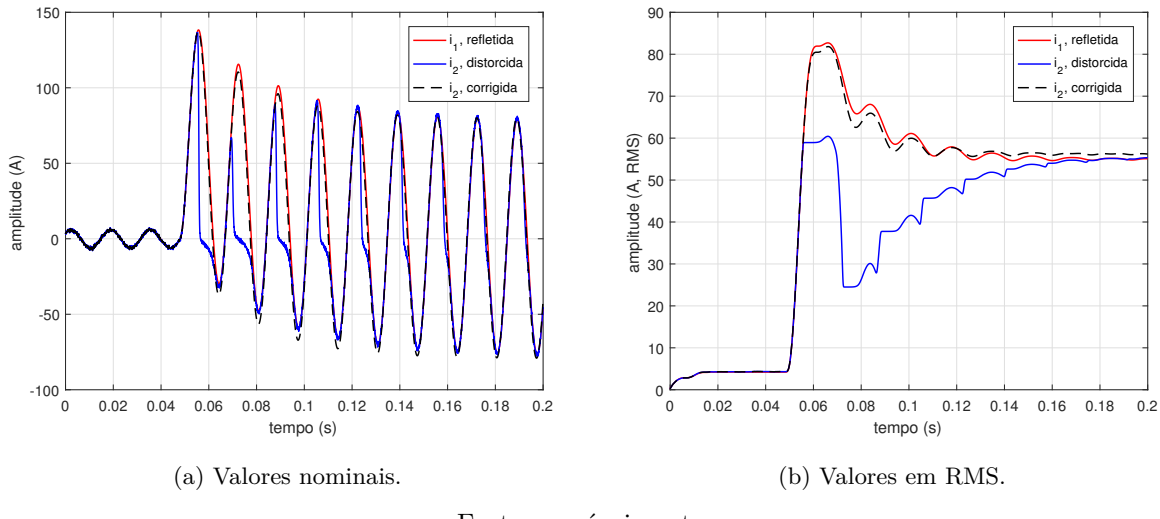

Fonte: o próprio autor.

Figura 37 – Falta FT com uma SNR de 70 dB a 8,5 km do barramento emissor,  $\theta = 0^{\circ}$ , TC com um *burden* de 1,0+j1,0 Ω e 0% de remanência.

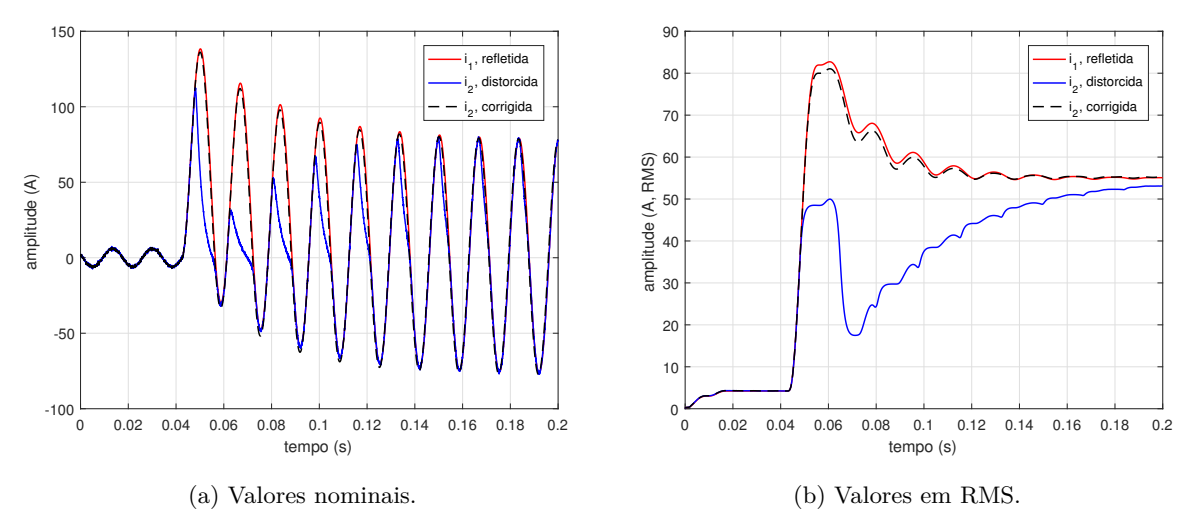

Fonte: o próprio autor.

Figura 38 – Falta FT com uma SNR de 70 dB a 8,5 km do barramento emissor,  $\theta = 0^{\circ}$ , TC com um *burden* de 2,4+j0,7 Ω e 0% de remanência.

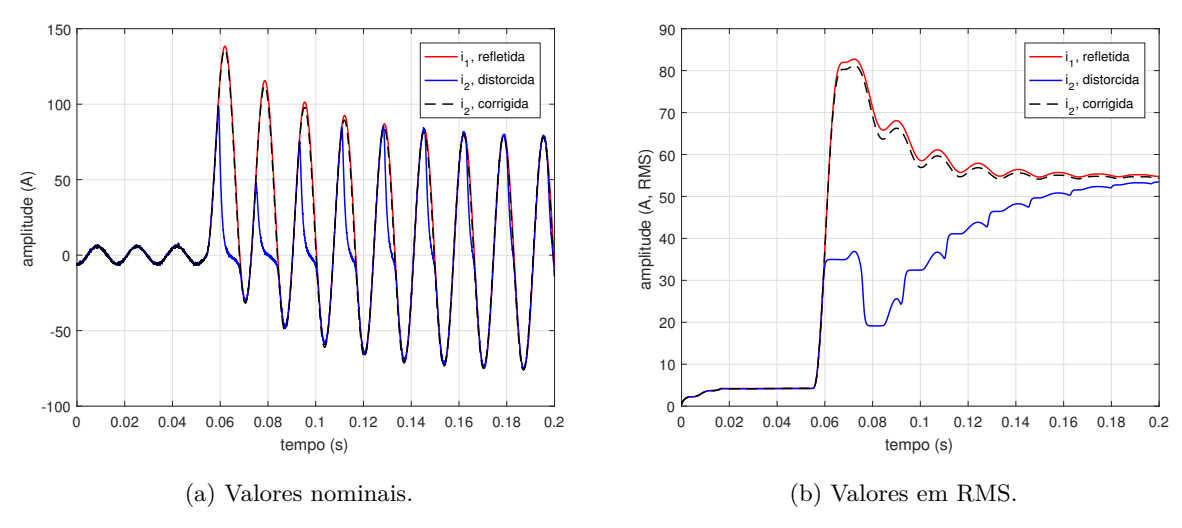

Fonte: o próprio autor.

Tabela 15 – Síntese dos resultados obtidos para simulação de faltas FT com SNR de 70 dB a 8,5 km do barramento emissor e TC com 0% de remanência.

|                           | burden | Erro Transitório |                 | Qualidade da |             |              |
|---------------------------|--------|------------------|-----------------|--------------|-------------|--------------|
| $(\varepsilon\%)$<br>N 21 |        |                  |                 |              |             | Estimação    |
| R                         |        | $i_2$ distorcida | $i_2$ corrigida | MSE          | <b>NMSE</b> | <b>NRMSE</b> |
| 1.3                       | (0.0)  | 151,4            | 8,4             | 7.2%         | 99.0%       | 94,1%        |
| 1,0                       | 0.     | 283,2            | 8,5             | 6,3%         | 99.4%       | 92,2%        |
| 2,4                       | ⇁      | 174.2            | 9.2             | 7.9%         | 99.7%       | 94,3%        |

Figura 39 – Falta FT com uma SNR de 70 dB a 8,5 km do barramento emissor,  $\theta = 0^{\circ}$ , TC com um *burden* de 1,3 Ω e 50% de remanência.

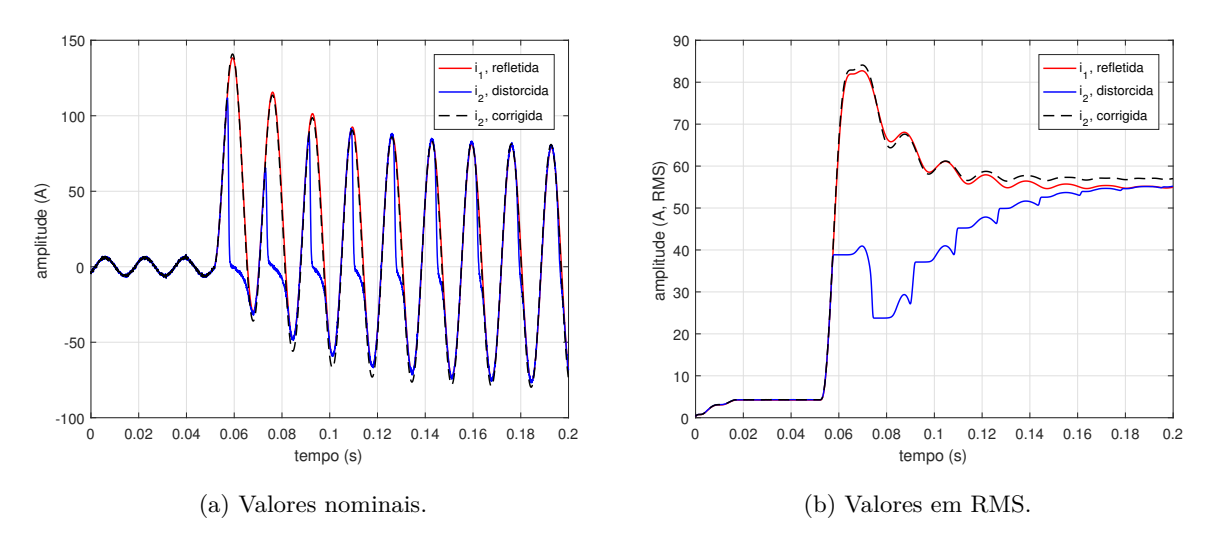

Fonte: o próprio autor.

Figura 40 – Falta FT com uma SNR de 70 dB a 8,5 km do barramento emissor,  $\theta = 0^{\circ}$ , TC com um *burden* de 1,0+j1,0 Ω e 50% de remanência.

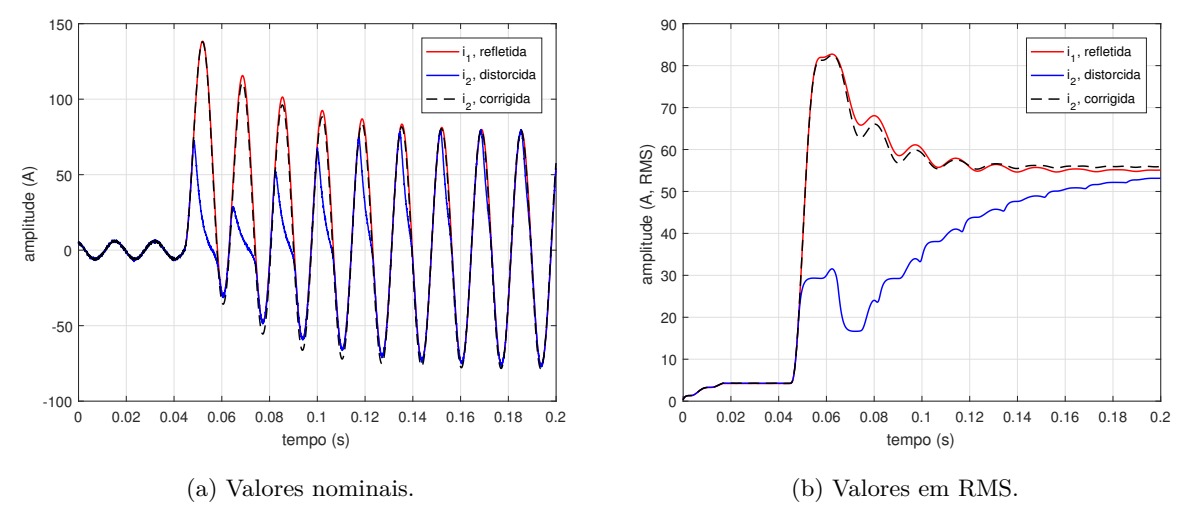

Fonte: o próprio autor.

Figura 41 – Falta FT com uma SNR de 70 dB a 8,5 km do barramento emissor,  $\theta = 0^{\circ}$ , TC com um *burden* de 2,4+j0,7 Ω e 50% de remanência.

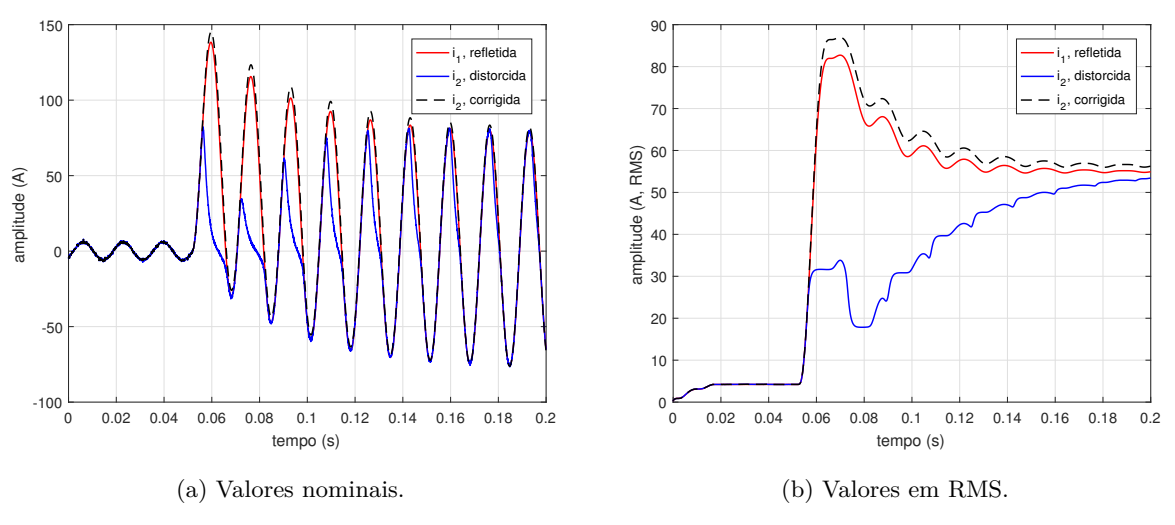

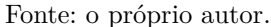

As Figuras 36, 37 e 38 ilustram os resultados obtidos para correntes de falta com a presença de ruído (SNR de 70 dB) e sem remanência. Observa-se que os erros calculados foram ligeiramente maiores do que os obtidos nas simulações anteriores. No entanto, o algoritmo de correção proposto mostrou-se capaz de reduzir consideravelmente os erros na corrente secundária de falta. A Tabela 15 apresenta um resumo dos percentuais de erros para a corrente distorcida e corrigida. O maior erro verificado foi de aproximadamente 9% e o menor de 8% para as condições de falta simuladas.

|     | burden     | Erro Transitório |                   | Qualidade da |             |              |  |  |
|-----|------------|------------------|-------------------|--------------|-------------|--------------|--|--|
|     | $(\Omega)$ |                  | $(\varepsilon\%)$ |              |             | Estimação    |  |  |
| R   |            | $i_2$ distorcida | $i_2$ corrigida   | MSE          | <b>NMSE</b> | <b>NRMSE</b> |  |  |
| 1,3 | 0.0        | 247,8            | 12,5              | 15,6%        | 99.4%       | 92,4%        |  |  |
| 1,0 | 1.0        | 151,9            | 13,8              | 16,8%        | 99,4%       | $92,2\%$     |  |  |
| 2.4 |            | 160,7            | 13,9              | 14,3%        | 99,5%       | 92,7%        |  |  |

Tabela 16 – Síntese dos resultados obtidos para simulação de faltas FT com uma SNR de 70 dB a 8,5 km do barramento emissor e TC com 50% de remanência.

As Figuras 39, 40 e 41 ilustram os resultados obtidos para correntes de falta com a presença de ruído (SNR de 70 dB) e TC com 50% remanência. A Tabela 16 apresenta um resumo dos erros calculados para as simulações realizadas. O maior erro verificado foi de, aproximadamente, 14% e o menor de 12%, consideravelmente menores do que os verificados sem a aplicação de uma técnica de correção.

De modo geral, verifica-se que os erros obtidos situam-se entre 5% (menor erro) e 14% (maior erro) para as condições de falta simuladas no RTDS® . Conclui-se que os maiores erros para as simulações realizadas no RTDS® foram obtidos quando a corrente secundária de falta apresenta-se com ruído e o TC com remanência.

### 5.3 Simulações e Resultados Obtidos na Plataforma em DSP

Para validação do desempenho do sistema de correção, programado na plataforma digital (DSP), foram consideradas as seguintes configurações:

- A falta no sistema primário sempre ocorre com ângulo de incidência igual a 0◦ , a 5 km do barramento emissor, produzindo condições de saturação intensas.
- Considerou-se três diferentes cargas no secundário do TC (relé mais fiação): 1*,* 3Ω (puramente resistiva);  $0, 4 + j1, 2\Omega$  (fortemente indutiva) e  $2, 1 + j0, 8\Omega$  (fortemente resistiva e superior à carga nominal). O valor da última carga foi admitido tendo em vista a avaliação do desempenho do sistema de correção quando o TC é submetido a condições extremas de saturação no núcleo.
- Não se considerou a presença de remanência no núcleo do TC. Os resultados de simulações para outras configurações de *burden* e distância são apresentados sob a forma de tabela no final da seção.

| sem a presença de ruido. |                                                    |                   |                   |                    |                   |                     |             |              |  |
|--------------------------|----------------------------------------------------|-------------------|-------------------|--------------------|-------------------|---------------------|-------------|--------------|--|
| <b>Burden</b><br>Tipo de |                                                    | Distância         | Remanência        | Erro Transitório   |                   | Qualidade do        |             |              |  |
|                          | $(\Omega)$                                         |                   |                   | $(\varepsilon\%)$  |                   | Ajuste              |             |              |  |
| Falta                    | $\overline{\mathrm{R}}$<br>$\overline{\mathrm{X}}$ | (km)              | $(\%)$            | $i_2$ distorcida   | $i_2$ corrigida   | <b>MSE</b>          | <b>NMSE</b> | <b>NRMSE</b> |  |
|                          | $\overline{1,3}$<br>0,0                            | 5,0               | 0,0               | 211,1              | 8,2               | 6,6%                | 99,4%       | 92,3%        |  |
|                          | $\overline{1,0}$<br>$\overline{1,0}$               | 5,0               | $\overline{0,0}$  | 163,3              | $\overline{8,2}$  | 4,1%                | 99,5%       | 92,8%        |  |
|                          | $\overline{2,0}$<br>0,7                            | 5,0               | $\overline{0,0}$  | 165,9              | 9,6               | 4,6%                | 99,3%       | $91,5\%$     |  |
|                          | 0,3<br>$\overline{2,0}$                            | 43,0              | $\overline{0,0}$  | 98,4               | $\overline{8,8}$  | 1,4%                | $99,6\%$    | 94,1%        |  |
| $1F-T$                   | $\overline{1,3}$<br>$\overline{0,0}$               | $\overline{5,0}$  | 50,0              | 190,3              | $\overline{8,7}$  | 1,4%                | 99,6%       | 93,9%        |  |
|                          | $\overline{1,0}$<br>$\overline{1,0}$               | $\overline{5,0}$  | 50,0              | 101,9              | $\overline{8,5}$  | 1,3%                | 99,7%       | 94,1%        |  |
|                          | $\overline{2,0}$<br>0,7                            | $\overline{5,0}$  | 50,0              | 156,2              | $\overline{10,9}$ | $4,2\%$             | 98,9%       | 89,7%        |  |
|                          | $\overline{3,0}$<br>0,0                            | $\overline{5,0}$  | 50,0              | $\overline{210,2}$ | 10,5              | 3,5%                | 98,9%       | 89,9%        |  |
|                          | $\overline{3,0}$<br>$\overline{0,7}$               | $\overline{5,0}$  | 50,0              | 183,2              | 12,1              | 8,1%                | $98,0\%$    | 85,9%        |  |
|                          | $\overline{2,0}$<br>$\overline{1,0}$               | 5,0               | 50,0              | 150,8              | 12,6              | 2,7%                | 99,2%       | 91,1%        |  |
|                          | $\overline{1,3}$<br>$\overline{0,0}$               | $\overline{5,0}$  | $\overline{0,0}$  | $\overline{202,4}$ | $\overline{8,3}$  | $18,9\%$            | 99,7%       | 94,3%        |  |
|                          | 1,0<br>1,0                                         | $\overline{5,0}$  | 0,0               | 143,7              | 10,7              | 26,4%               | 99,1%       | 90,3%        |  |
|                          | $\overline{2,0}$<br>0,7                            | 5,0               | 0,0               | 151,6              | 11,4              | 20,2%               | 98,6%       | 88,1%        |  |
|                          | $\overline{0,3}$<br>2,0                            | $\overline{43,0}$ | $\overline{0,0}$  | 154,9              | 12,8              | 29,1%               | 96,6%       | 87,9%        |  |
| $2F-T$                   | $\overline{1,3}$<br>$\overline{0,0}$               | $\overline{5,0}$  | $\overline{50,0}$ | 183,0              | 10,4              | $11,8\%$            | 96,3%       | 94,3%        |  |
|                          | 1,0<br>1,0                                         | $\overline{5,0}$  | 50,0              | 132,9              | $\overline{9,1}$  | 5,4%                | 95,8%       | 87,4%        |  |
|                          | $\overline{2,0}$<br>0,7                            | 5,0               | 50,0              | 178,2              | $\overline{12,1}$ | 6,6%                | 97,2%       | 87,8%        |  |
|                          | $\overline{3,0}$<br>$\overline{0,0}$               | $\overline{5,0}$  | 50,0              | 204,4              | $\overline{10,8}$ | 3,1%                | $98,2\%$    | $87,9\%$     |  |
|                          | 0,7<br>$\overline{3,0}$                            | $\overline{5,0}$  | 50,0              | 173,1              | 13,1              | 6,9%                | $95,0\%$    | 87,3%        |  |
|                          | $\overline{2,0}$<br>1,0                            | $\overline{5,0}$  | 50,0              | 152,9              | 13,9              | 8,3%                | $92,2\%$    | $85,6\%$     |  |
|                          | $\overline{1,3}$<br>$\overline{0,0}$               | $\overline{5,0}$  | $\overline{0,0}$  | $\overline{221,3}$ | $\overline{12,6}$ | 18,4%               | 93,1%       | 82,7%        |  |
|                          | 1,0<br>1,0                                         | 5,0               | 0,0               | 165,1              | $\overline{9,7}$  | $19,3\%$            | 91,4%       | 86,7%        |  |
|                          | $\overline{2,0}$<br>0,7                            | 5,0               | $\overline{0,0}$  | 171,3              | $\overline{12,2}$ | $25,6\%$            | 96,4%       | $81,1\%$     |  |
|                          | $\overline{0,3}$<br>$\overline{2,0}$               | $\overline{43,0}$ | 0,0               | 146,5              | $\overline{12,4}$ | $\overline{28,8\%}$ | 95,9%       | $79,9\%$     |  |
|                          | 1,3<br>$\overline{0,0}$                            | $\overline{5,0}$  | 50,0              | 174,7              | $\overline{14,5}$ | $32,6\%$            | 96,9%       | 82,5%        |  |
| $3F-T$                   | 1,0<br>1,0                                         | 5,0               | $\overline{50,0}$ | 121,2              | 14,9              | $30,9\%$            | 96,5%       | $81,3\%$     |  |
|                          | 0,7<br>2,0                                         | 5,0               | 50,0              | 149,4              | 15,3              | 26,9%               | 97,3%       | 83,7%        |  |
|                          | 3,0<br>0,0                                         | $\overline{5,0}$  | 50,0              | 278,4              | 16,1              | $32,0\%$            | 96,0%       | $80,0\%$     |  |
|                          | $\overline{3,0}$<br>0,7                            | 5,0               | 50,0              | 161,9              | 14,4              | 24,1%               | 96,2%       | $80,6\%$     |  |
|                          | $\overline{2,0}$<br>$\overline{1,0}$               | $\overline{5,0}$  | 50,0              | 141,4              | 15,1              | 19,0%               | 97,8%       | 85,5%        |  |

Tabela 17 – Síntese dos resultados obtidos para simulação, no RTDS® , de faltas do tipo: fase-terra (1F-T), bifásicas-terra (2F-T) e trifásicas envolvendo a terra (3F-T), se de ruído

Figura 42 – Falta FT a 5 km do barramento emissor, *θ* = 0◦ , TC com um *burden* de 1,3 Ω e 0% de remanência.

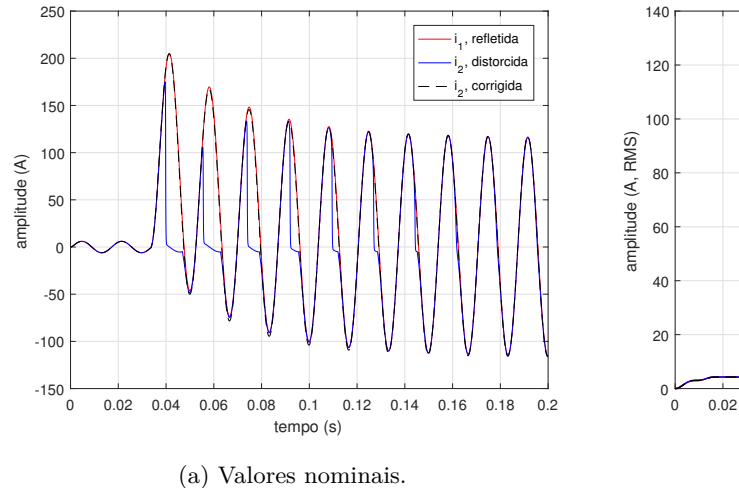

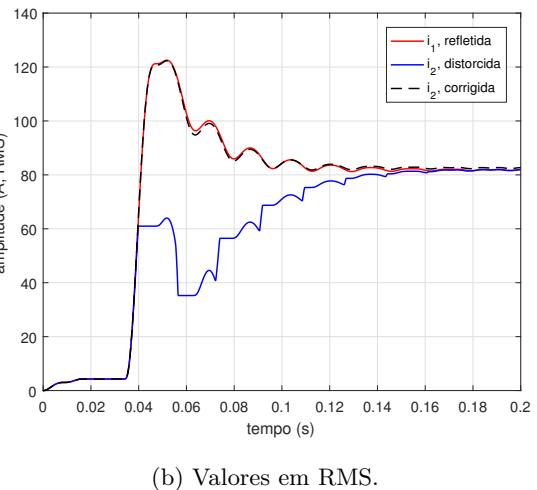

Fonte: o próprio autor.

Figura 43 – Falta FT a 5 km do barramento emissor,  $\theta = 0^{\circ}$ , TC com um *burden* de  $0.4 + j1.2 \Omega$  e 0% de remanência.

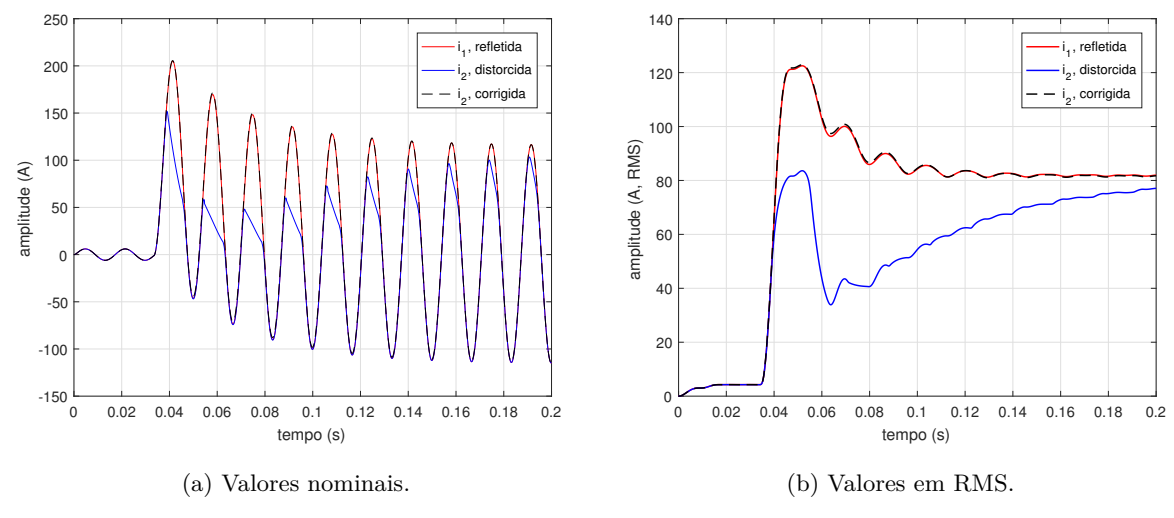

Fonte: o próprio autor.

Figura 44 – Falta FT a 5 km do barramento emissor,  $\theta = 0^{\circ}$ , TC com um *burden* de  $2,1+$ j $0,8 \Omega$  e  $0\%$  de remanência.

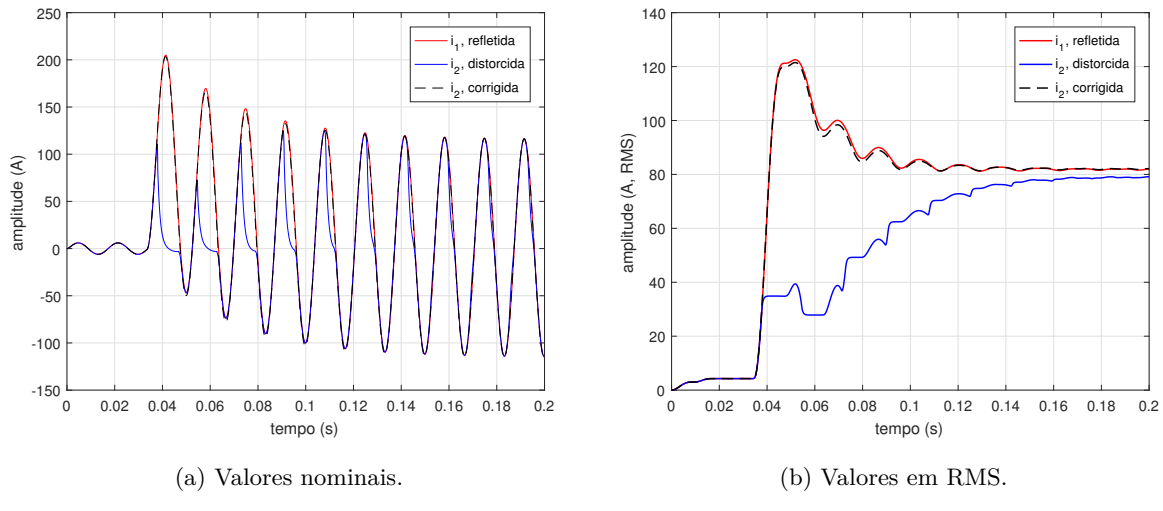

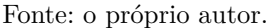

As Figuras 42, 43 e 44 apresentam os resultados da aplicação do algoritmo de correção da saturação proposto. Observa-se que as distorções foram satisfatoriamente corrigidas, reduzindo os erros transitórios na corrente secundária. Considerou-se o TC com várias configurações de *burden*, sem remanência e corrente de falta com e sem a presença de ruído. Os maiores erros obtidos de, aproximadamente, 7% e 9% (para a corrente de falta sem e com SNR de 70 dB), foram para um *burden* com forte componente resistivo.

Tabela 18 – Síntese dos resultados obtidos para simulação de faltas FT a 5 km do barramento emissor e TC com 0% de remanência.

|                                 | burden  | Erro Transitório |                 |         | Qualidade da |           |
|---------------------------------|---------|------------------|-----------------|---------|--------------|-----------|
| $(\varepsilon\%)$<br>$(\Omega)$ |         |                  |                 |         |              | Estimação |
| R                               | Х       | $i_2$ distorcida | $i_2$ corrigida |         |              | NRMSE     |
| 1,3                             | 0.0     | 196,4            | 4,9             | $7,3\%$ | 99,8%        | 96,6%     |
| 0,4                             | 2       | 103,8            | 5,1             | $9.2\%$ | 99,7%        | 94,4%     |
| 2,1                             | $0.8\,$ | 205,9            | 6,9             | 8.6%    | 98,7%        | 88,9%     |

Figura 45 – Falta FT com uma SNR de 70 dB a 5 km do barramento emissor, *θ* = 0◦ , TC com um *burden* de 1,3 Ω e 0% de remanência.

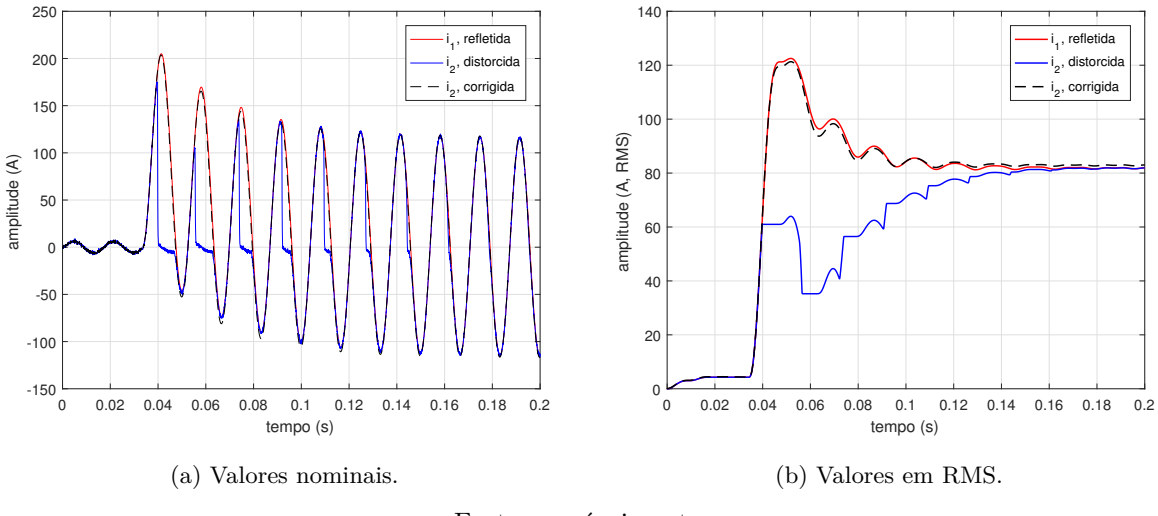

Fonte: o próprio autor.

Figura 46 – Falta FT com uma SNR de 70 dB a 5 km do barramento emissor, *θ* = 0◦ , TC com um *burden* de 0,4+j1,2 Ω e 0% de remanência.

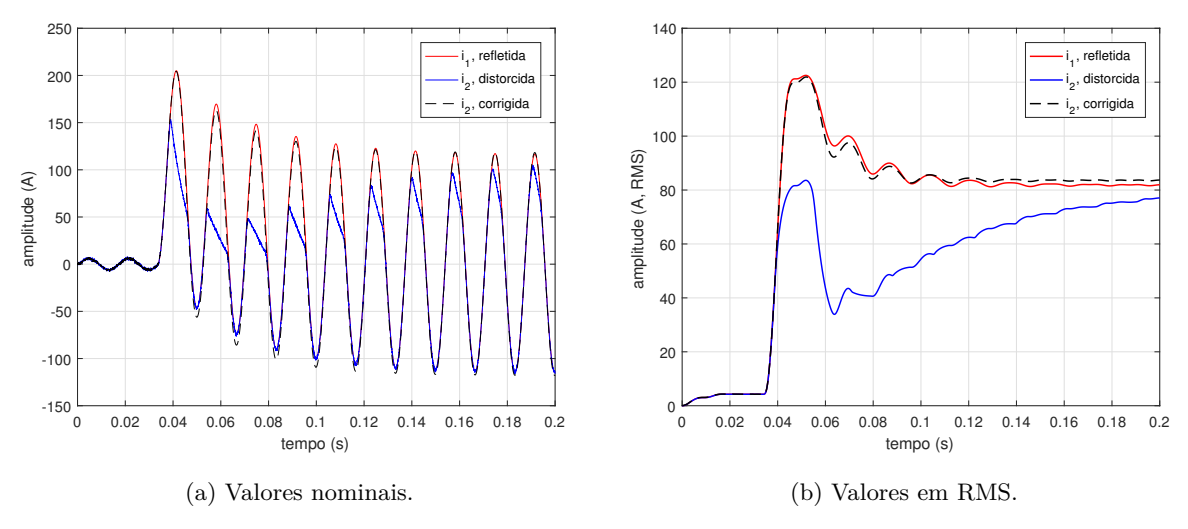

Fonte: o próprio autor.

O ângulo de incidência da falta e a natureza do *burden* do TC levam-no a um estado de forte saturação, alcançado em um tempo menor do que aquele obtido para as outras simulações (com presença de pouco ou nenhum componente indutivo).

Figura 47 – Falta FT com uma SNR de 70 dB a 5 km do barramento emissor, *θ* = 0◦ , TC com um *burden* de 2,1+j0,8 Ω e 0% de remanência.

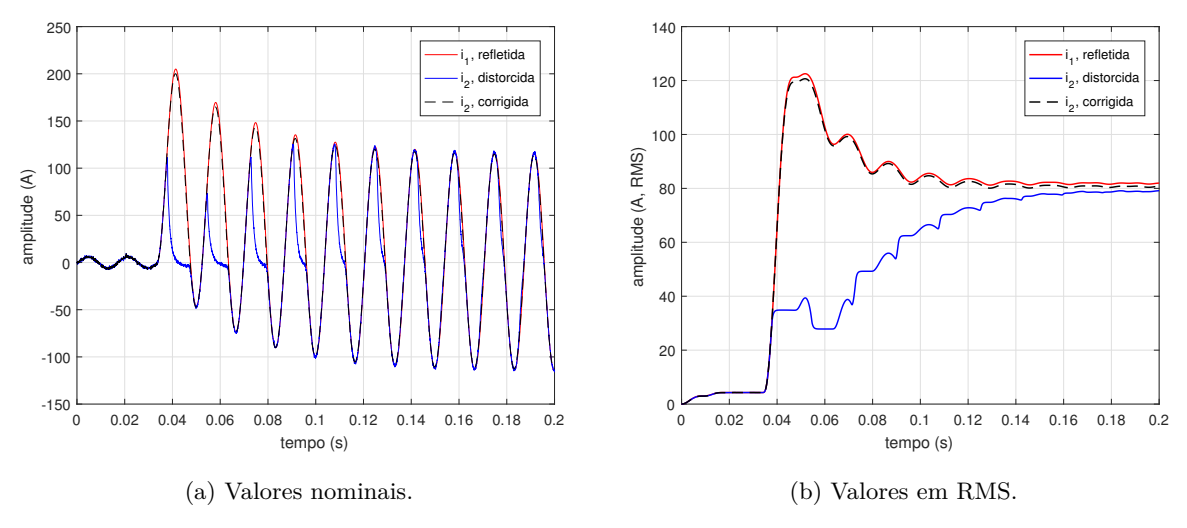

Fonte: o próprio autor.

Tabela 19 – Síntese dos resultados obtidos para simulação de faltas FT com uma SNR de 70 dB a 5 km do barramento emissor e TC com 0% de remanência.

|     | burden                                        | Erro Transitório |                 | Qualidade da |           |       |
|-----|-----------------------------------------------|------------------|-----------------|--------------|-----------|-------|
|     | $(\varepsilon\%)$<br>$\langle \Omega \rangle$ |                  |                 |              | Estimação |       |
| R   |                                               | $i_2$ distorcida | $i_2$ corrigida | MSE          | NMSE      | NRMSE |
| 1,3 | .0                                            | 203,4            | 4,8             | 7,9%         | 99.8%     | 96,5% |
| 0,4 | $\mathcal{D}$                                 | 103,8            | $\bf 7.2$       | 8,3%         | 99.7%     | 96,1% |
| 2,1 | .8                                            | 234,7            | 8,6             | $8.5\%$      | 99.3%     | 95,6% |

Fonte: o próprio autor.

Os indutores têm a característica de se opor à variações bruscas na amplitude da corrente, suavizando a transição da região saturada para a não saturada. Esta suavização pode ser tal que algoritmos de detecção, baseados em funções diferença, podem não produzir pulsos suficientemente grandes para superar o *threshold*, não sendo possível a detecção do instante de término de um trecho distorcido.

Observou-se ainda, durante as simulações realizadas, que a onda de corrente corrigida apresenta um leve deslocamento no instante de início da substituição das amostras de corrente distorcida por amostras corrigidas (Figura 48). Este deslocamento gera uma pequena diferença de fase e, também, em algumas situações a onda de corrente corrigida apresenta um pequeno aumento ou redução da amplitude, a depender das condições da falta (ângulo de incidência e *burden*).

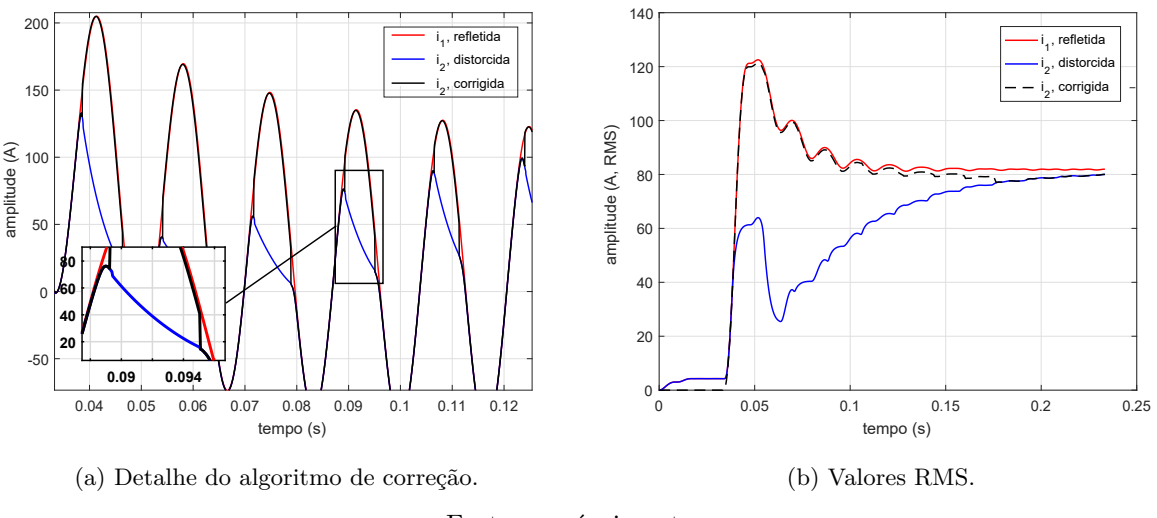

Figura 48 – Detalhe do algoritmo de correção da saturação.

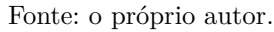

A Figura 49 ilustra o algoritmo de detecção nas proximidades da zona de transição para regiões saturadas. Verifica-se um comportamento instável, com pulso de chaveamento para a onda de corrente já com características de onda distorcida.

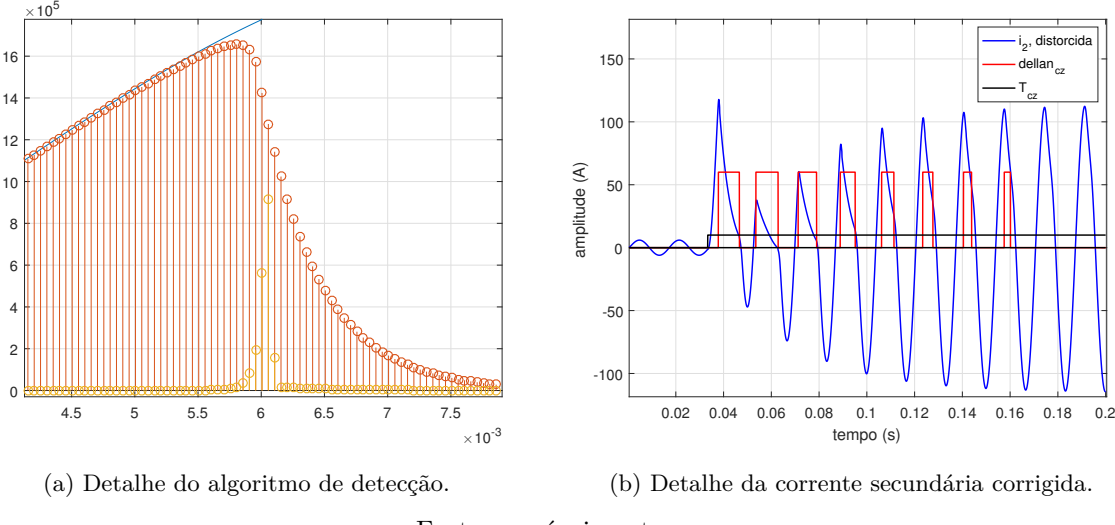

Figura 49 – Detalhes dos algoritmos de detecção e correção da saturação.

Este comportamento é comum nos algoritmos de detecção baseados em funções diferença, o que contribui para um aumento nos erros de amplitude e fase verificados na onda de corrente corrigida.

Fonte: o próprio autor.

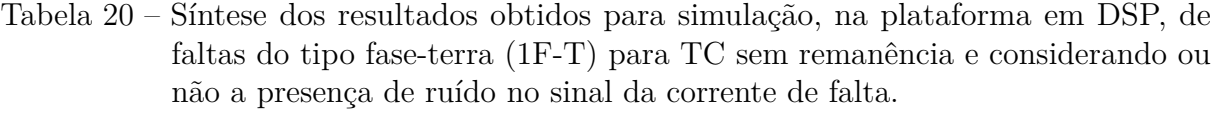

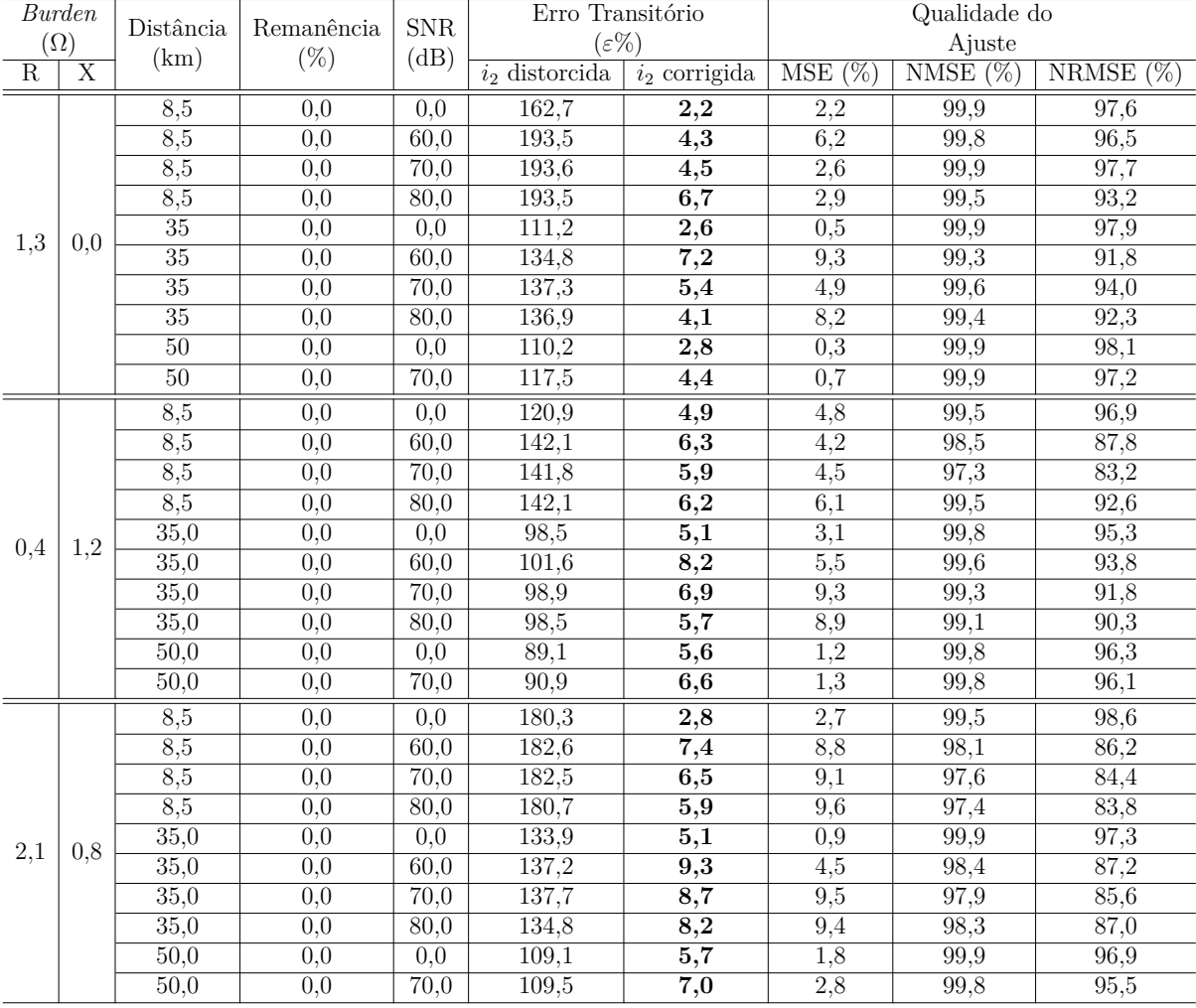

# 5.4 Análise Probabilística por Simulações em Monte Carlo

O método Monte Carlo (MC) é amplamente empregado na análise estatística de sistemas de potência. Em geral as simulações de Monte Carlo consistem em um procedimento computacional que, baseado em vários ensaios (simulações), estima-se a função de distribuição de probabilidade (FDP) de uma função de interesse em relação ao efeito de variáveis de entrada incertas. Nas simulações em MC cada parâmetro de entrada desconhecido é modelado como uma variável aleatória e uma realização de todas as variáveis aleatórias é usada em cada simulação para avaliar um critério específico. Após várias tentativas, é possível usar os resultados avaliados para estimar a distribução de probabilidade (ROBERT; CASELLA, 2005).

O desenvolvimento de ferramentas para o projeto de sistemas de potência, que levam em consideração as variações estatísticas dos parâmetros do sistema, tem sido objeto de investigação exaustiva nos últimos anos. Abordagens probabilísticas para a coordenação de isolamento e técnicas similares para a avaliação de correntes de curto-circuito são exemplos comuns do desenvolvimento e uso de tais ferramentas. Quando há a ocorrência de uma falta as correntes de curto-circuito são influenciadas, majoritariamente, pelos seguintes fatores (GLOVER *et al.*, 2012):

- Características estruturais dos sistemas de potência, tais como impedância e comprimento da linha de transmissão.
- Características operacionais do sistema que, por sua vez, são funções da topologia da rede durante a ocorrência da falta (geradores, transformadores, etc.).
- Características da falta, tais como localização e tipo da falta.

As características estruturais são usualmente fixas, mas as operacionais podem variar estatisticamente. Por outro lado, as características da falta são totalmente aleatórias.

Conforme descrito no Capítulo 3, vários fatores podem influenciar, negativamente, no desempenho do TC de proteção durante a ocorrência de uma falta. Ângulo de incidência do defeito, fluxo remanescente e distância entre o TC e local de ocorrência da falta são exemplos de características de falta, aleatórias, que influenciam na saturação.

#### 5.4.1 O Método de Monte Carlo

Supondo que **k** seja o valor esperado (esperança) da variável aleatória **X**, então:

$$
\mathbf{k} = E\left(\mathbf{X}\right) \tag{5.9}
$$

Admite-se que seja possível gerar valores de variáveis aleatórias independentes com a mesma distribuição de probabilidade de **X**. A cada novo valor gerado, diz-se que uma simulação foi concluída (RUBINSTEIN; KROESE, 2016). Para os testes envolvendo o algoritmo de simulação de faltas proposto foi realizado um tratamento estatístico tomando como base a repetição de *Q* experimentos, sendo gerados **X**1*,* **X**2*,* · · · *,* **X***Q*. Define-se o erro de estimação médio, como

$$
\varepsilon_Q = \overline{\mathbf{X}} = \frac{1}{Q} \sum_{q=1}^{Q} \mathbf{X}_q
$$
\n(5.10)

onde **X***<sup>q</sup>* é o erro de estimação do *q*-ésimo experimento, calculado por 5.4. O desvio-padrão e a variância do erro de estimação são calculados, respectivamente, por:

$$
\sigma_{\varepsilon} = \frac{1}{Q} \sum_{q=1}^{Q} (\mathbf{X}_q - \varepsilon_Q)^2
$$
\n(5.11)

$$
Var\left(X\right) = \sqrt{\sigma_{\varepsilon}}\tag{5.12}
$$

#### 5.4.2 Experimentação Numérica

Os testes efetuados com as simulações de Monte Carlo contemplaram 3 cenários, gerados aleatoriamente, possibilitando o tratamento estatístico dos resultados. Utilizou-se um total de *Q* = 2000 experimentos por cenário de teste.

Os cenários avaliados foram os seguintes:

#### • *Cenário 1*

Falta assimétrica com saturação moderada, *burden* de 1*,* 3 Ω, com distância entre a falta e o ponto de medição e ângulo de incidência variáveis, sem a presença de remanência. A distância varia entre 5 km e o final da linha de transmissão (85 km), e o ângulo de incidência varia entre 0° e 90°;

#### • *Cenário 2*

Falta assimétrica com saturação moderada, *burden* de 1*,* 0 + *j*0*,* 8 Ω, com distância entre a falta e o ponto de medição e ângulo de incidência variáveis. A distância varia entre 5 km e o final da linha de transmissão (85 km), e o ângulo de incidência varia entre 0◦ e 90◦ , sem remanência;

#### • *Cenário 3*

Falta assimétrica com saturação moderada, *burden* de  $1, 3 + j0, 4\Omega$ , com distância entre a falta e o ponto de medição, ângulo de incidência e TC com remanência variáveis. A distância varia entre 5 km e o final da linha de transmissão (85 km), e o ângulo de incidência varia entre 0◦ e 90◦ e os níveis de remanência variam entre 0% (sem remanência) e 50%.

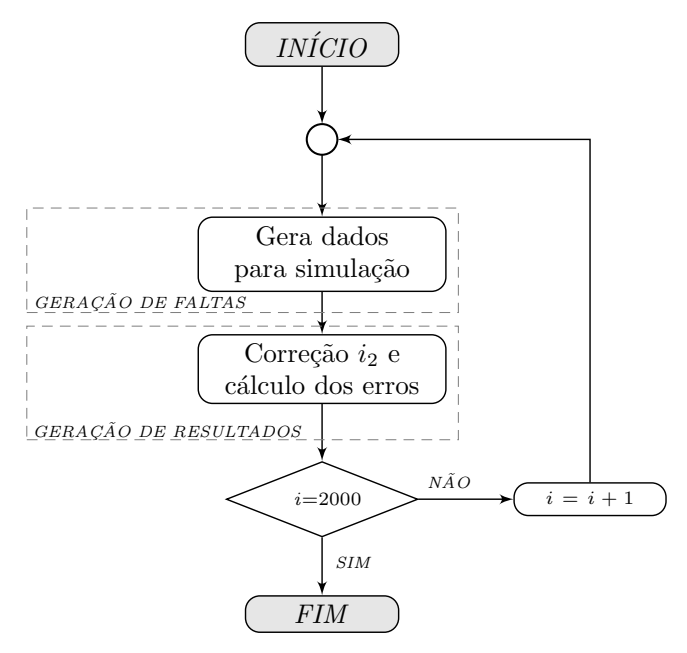

Figura 50 – Fluxograma das simulações em Monte Carlo realizadas.

Fonte: autoria própria.

A Figura 50 ilustra o fluxograma do algoritmo de Monte Carlo realizado. A média, variância e o desvio-padrão são calculados conforme as Equações (5.9), (5.11) e (5.12).

#### 5.4.3 Resultados e Discussões

As Figuras 51 e 52 ilustram os histogramas para as simulações em Monte Carlo no cenário 1. Os resultados apresentados mostram que o erro de estimação médio foi de aproximadamente 4%. A comparação deste valor com o erro médio para a corrente distorcida, 93,2%, indica que o método de correção proposto mostrou-se eficiente na redução dos erros na corrente secundária distorcida confirmada pelo baixo valor do desvio-padrão obtido.

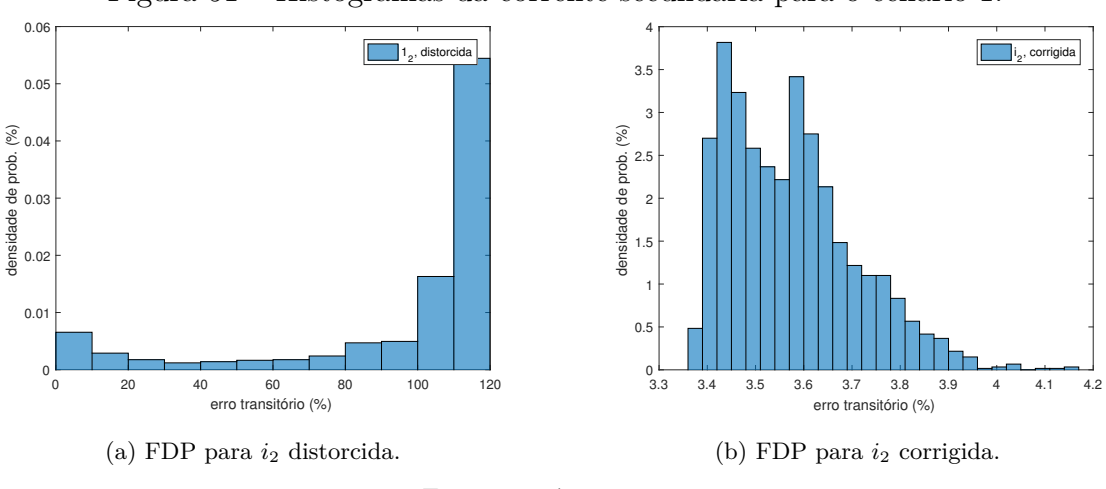

Figura 51 – Histogramas da corrente secundária para o cenário 1.

Fonte: o próprio autor.

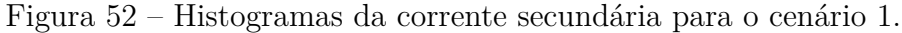

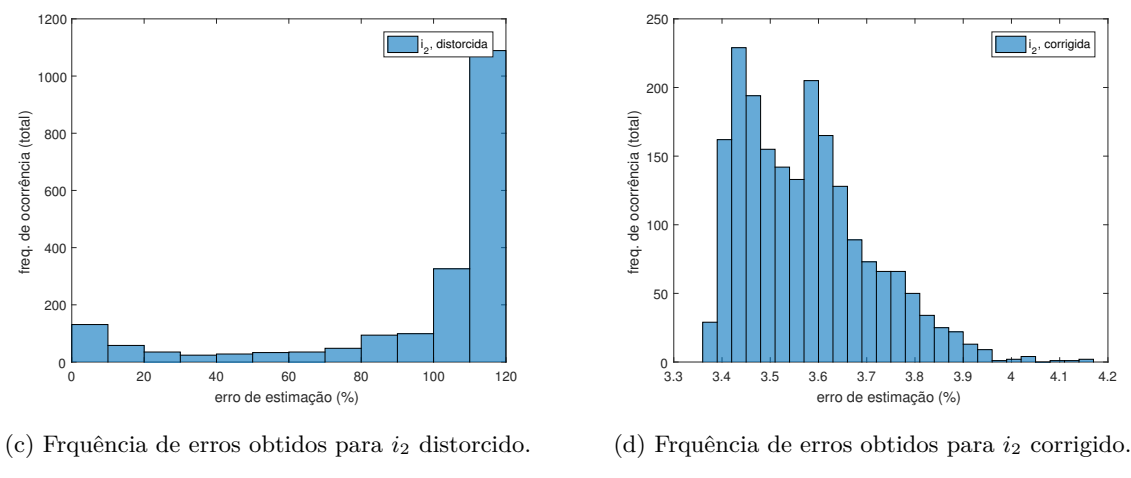

Fonte: o próprio autor.

As Figuras 53 e 54, (a) à (d), ilustram os histogramas para os resultados do cenário 2. Assim como no primeiro cenário os resultados obtidos foram satisfatórios, com um erro amostral médio de 2,8% para a corrente corrigida. O erro amostral médio para a corrente distorcida foi calculado em, aproximadamente, 65%. Embora o erro amostral médio indique uma boa resposta do algoritmo de correção proposto, a variância calculada indica que houve uma parcela de resultados relativamente dispersos da média.

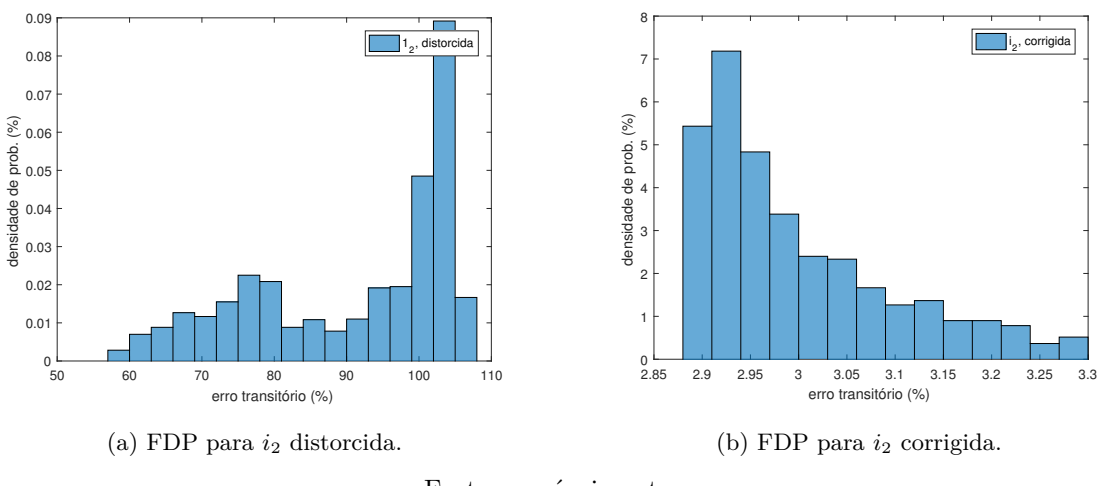

Figura 53 – Histogramas da corrente secundária para o cenário 2.

Fonte: o próprio autor.

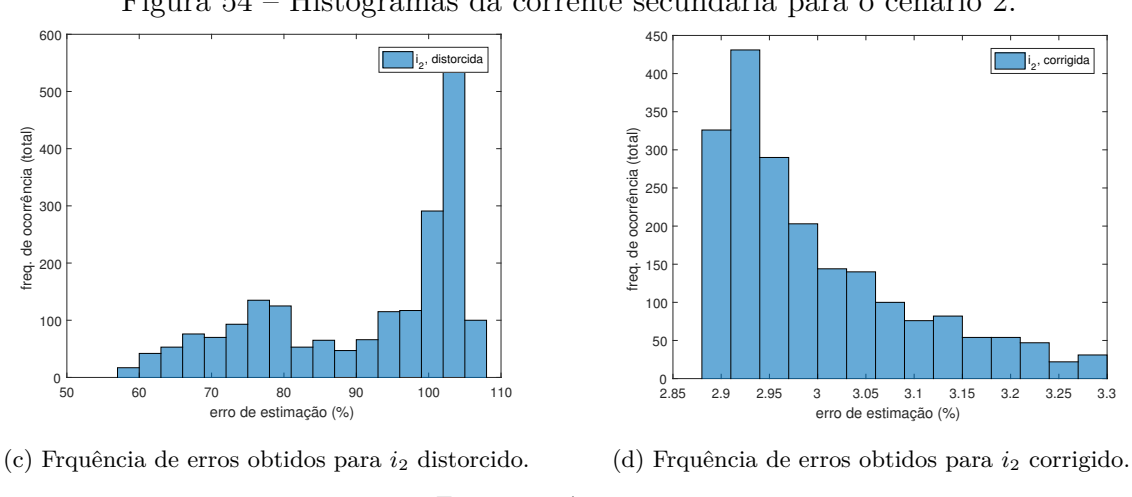

Figura 54 – Histogramas da corrente secundária para o cenário 2.

Fonte: o próprio autor.

As Figuras 55 e 56, (a) à (d), ilustram os histogramas para o cenário 3. Para esta simulação os resultados foram igualmente satisfatórios, contudo verificou-se uma maior dispersão. O erro amostral médio, para a corrente corrigida, foi de 6%, e para a corrente distorcida, de 70% (aproximadamente). Verifica-se que com mais variáveis incertas os erros para a corrente corrigida tendem a ser maiores do que para cenários em que apenas uma ou duas variáveis são consideradas.

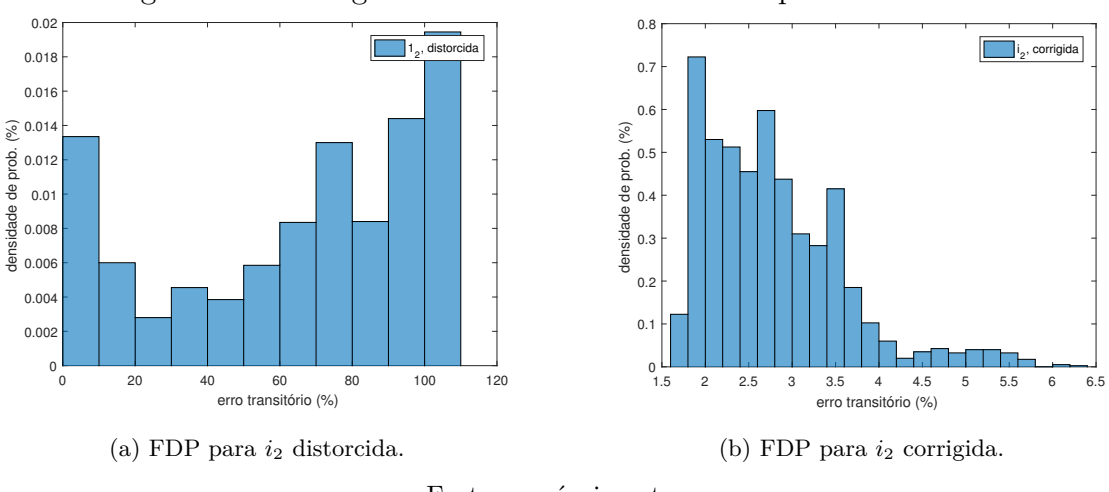

Figura 55 – Histogramas da corrente secundária para o cenário 3.

Fonte: o próprio autor.

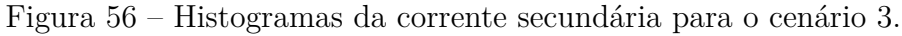

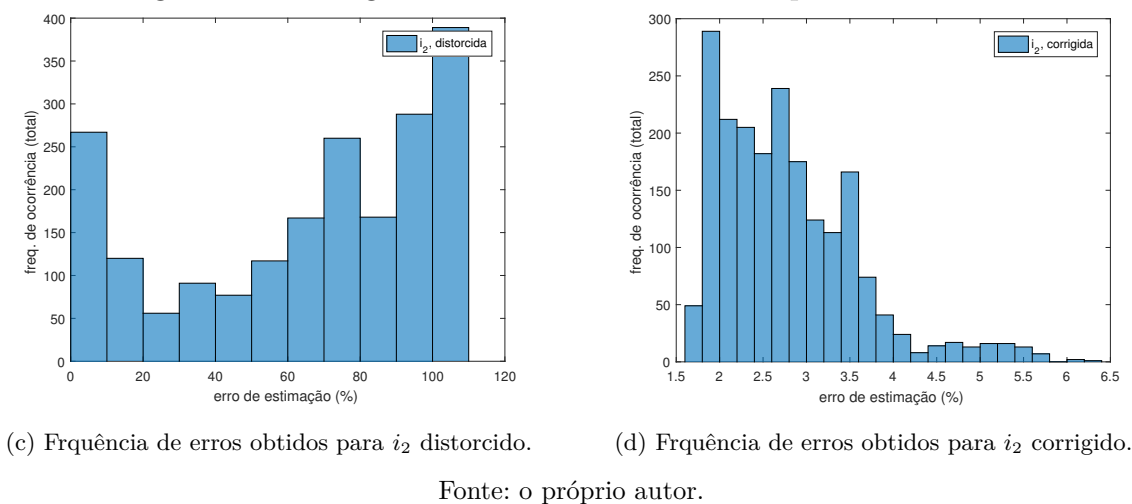

Na Tabela 21 são apresentados os erros amostrais médios para a corrente secundária corrigida e distorcida, as variâncias e os erros-padrão para cada um dos três casos de estudo simulados.

Tabela 21 – Síntese dos resultados obtidos para a simulação em Monte Carlo, de faltas do tipo fase-terra (1F-T) para 3 cenários distintos.

| Cenário<br>simulado | Média           |                | Variância              |                | Desvio-padrão          |                |
|---------------------|-----------------|----------------|------------------------|----------------|------------------------|----------------|
|                     | $\varepsilon_O$ |                | $\sigma_{\varepsilon}$ |                | $\sigma_{\varepsilon}$ |                |
|                     | $i2$ distorcido | $i2$ corrigido | $i2$ distorcido        | $i2$ corrigido | $i2$ distorcido        | $i2$ corrigido |
| Cenário 1           | 93.2%           | $3.6\%$        | 1109.8                 | 0.0175         | 33.3                   | 0.137          |
| Cenário 2           | 65.1%           | 2,8%           | 1090.6                 | 0.8483         | 37,6                   | 0.921          |
| Cenário 3           | 69.7%           | 5,8%           | 1207,4                 | 2.8257         | 34.7                   | 1,681          |

Fonte: o próprio autor.

# 5.5 Considerações Finais

Neste capítulo foram apresentados e avaliados os resultados para a metodologia de correção da saturação proposta. Os resultados apresentados indicam que o método de correção proposto corrige satisfatoriamente as distorções na corrente secundária de falta, uma vez que, os erros apresentam-se muito menores após a aplicação do método. As simulações realizadas, tanto no RTDS® quanto na plataforma de simulação e correção baseada em DSP, contemplaram, de modo simultâneo, as mais severas condições de falta: defeito com elevada corrente assimétrica, ângulo de incidência igual a 0◦ , núcleo do TC sem e com remanência e *burden* com elevado componente resistivo ou indutivo e a presença de ruído.

Os maiores erros observados situam-se em intervalos de tempo estreitos, dentro da faixa de tempo analisada e, além disso, estes erros ocorrem em regiões no entorno de picos de corrente. A análise das simulações em Monte Carlo mostraram que o algoritmo de correção proposto apresenta comportamento adequado para faltas geradas aleatoriamente. Além disso, os erros situaram-se dentro de faixas de erro pequenas (relativamente ao desvio-padrão calculado, para cada cenário simulado) indicando boa confiabilidade para o algoritmo proposto.

No próximo capítulo são apresentadas as conclusões bem como as sugestões para continuidade desta pesquisa.

# **Capítulo 6**

# **Conclusões**

### 6.1 Considerações Finais

Nesta tese foi apresentada a proposta de uma nova metodologia de correção das distorções na corrente secundária de TC de proteção, operando em regime de saturação. A avaliação do método proposto apresentou resultados satisfatórios para as diversas configurações de falta simuladas reduzindo os erros observados na corrente distorcida. Além disto, entende-se que o presente trabalho constitui um incremento no estado da arte de técnicas de correção de correntes distorcidas.

A técnica de correção proposta não requer o conhecimento das condições de magnetização inicial do núcleo do TC, é insensível ao ângulo de incidência do defeito, tampouco às condições de carga no secundário do transformador de corrente (*burden*). Como exemplo de aplicação prática, a técnica foi programada em uma plataforma digital baseada no DSP da Texas Instruments, TMS320F28335, o que possibilita a configuração de alguns modos de funcionamento, a exemplo de: modo de correção, *threshold* de detecção de falta e números de ciclos a serem corrigidos.

A determinação da condição de falta é importante, pois possibilita que a distorção seja corrigida desde o primeiro ciclo, o que reduz significativamente os erros. No método proposto, amostras da corrente secundária são utilizadas no algoritmo de detecção da condição de falta. Após a detecção, as amostras armazenadas no *buffer* são enviadas ao algoritmo estimador, o qual calcula as constantes da equação (4.5), usadas para gerar novas amostras corrigidas da corrente de falta. Assim, as amostras pertencentes aos trechos distorcidos são substituídas por amostras corrigidas. Este processo é executado

constantemente por meio de uma lógica de chaveamento que redireciona para a saída do DSP as amostras de corrente correspondentes ao trecho não distorcido, ou àquelas geradas pelo sistema de correção proposto.

Observou-se durante as simulações realizadas que para algumas configurações específicas de falta, sobretudo aquelas com alta remanência e em presença de ruido, a correção do primeiro trecho distorcido não é possivel. Nessas situações, o algoritmo proposto necessita de amostras de corrente adicionais obtidas a partir do segundo trecho não distorcido detectado.

Verificou-se também que quando o *buffer* contém uma ou mais amostras de um trecho distorcido o estimador não converge corretamente, introduzindo erros desnecessários na corrente de falta. A principal aplicação das técnicas de detecção da saturação é garantir que amostras de trechos não distorcidos possam ser utilizados no processo de estimação dos parâmetros da corrente de falta. Isto é feito mediante correta delimitaçao dos intervalos em que as distorções ocorrem. Para os casos simulados, o algoritmo utilizado identificou e delimitou, de forma adequada, o instante de início da falta e os trechos distorcidos, mesmo para sinais de falta em presença de ruído, possibilitando um ganho importante no tempo de processamento e permitindo uma correção eficiente.

Observou-se ainda, durante as simulações realizadas, que a onda de corrente corrigida apresenta um pequeno deslocamento no instante de início da substituição das amostras de corrente distorcida por amostras corrigidas. Este deslocamento gera uma pequena diferença de fase e, também, em algumas situações a corrente corrigida apresenta um pequeno aumento ou redução da amplitude, a depender das condições da falta (ângulo de incidência e *burden*).

Finalmente, as simulações em Monte Carlo proporcionaram uma visão geral do comportamento do algoritmo proposto quando faltas são geradas aleatoriamente. Os resultados apresentados reafirmam a confiabilidade do método proposto para a correção das distorções na corrente secundária de falta.

Dentre as principais vantagens da técnica de correção proposta, têm-se:

- Independe das características construtivas do TC.
- Não é necessário conhecimento prévio das condições de magnetização residual do núcleo.
- O algoritmo de correção proposto funcionou adequadamente para várias condições de falta simuladas, tais como: variações no ângulo de incidência da falta, *burden*, distância do ponto de medição ao defeito e fluxo remanescente.
- Os algoritmos de detecção de falta e detecção da saturação são de fácil implementação e requerem esforço computacional baixo pois fundamentam-se em operações matemáticas simples como soma e subtração.
- O algoritmo de correção proposto funcionou adequadamente para sinais de corrente de falta em presença de ruído.
- O algoritmo de Levenberg-Marquardt é de fácil implementação. O maior custo computacional está na etapa de obtenção do cálculo do passo, *hLM*, o qual necessita realizar a inversão de uma matriz de ordem proporcional à quantidade de parâmetros, ou seja 4 × 4. Já a matriz Hessiana é aproximada pela multiplicação entre a matriz jacobiana e sua transposta.

Os IED atuais são equipamentos com tecnologia embarcada extremamente desenvolvida fazendo uso de vários processadores, memórias, conversores, dentre outros componentes complexos. Além disto, estes dispositivos possuem sofisticados recursos de comunicação com diversos protocolos de envio/recebimento de dados. A técnica de correção apresentada pode ser programada nos modernos IED, constituindo-se em mais uma forma de melhorar o desempenho da proteção.

A proposta de melhoria do desempenho de TC através da utilização da técnica de correção de correntes secundárias distorcidas constitui uma alternativa a ser explorada no campo da proteção em redes elétricas.

### 6.2 Sugestões para Trabalhos Futuros

Como sugestão para a continuidade dos estudos apresentados neste trabalho, bem como a investigação de questões não aprofundadas, são citadas as seguintes atividades:

1. Avaliar o desempenho da plataforma de correção para faltas simuladas em tempo real de sistemas com religamento automático geradas pelo RTDS. O sinal de corrente de falta produzido é enviado através do cartão GPIO à uma entrada (GPIO) do DSP. A corrente corrigida é então analisada em um osciloscópio ou enviada a um relé numérico para verificação e/ou testes de desempenho da proteção.

- 2. Avaliar o desempenho do algoritmo de correção em tempo real para configurações de *burden* considerando a presença do fluxo remanescente, ângulo de incidência do defeito e distância ao ponto de falta variáveis quando o TC possui entreferro.
- 3. Realizar testes comparativos de desempenho com outras metodologias de correção da saturação, baseadas em métodos numéricos ou ferramentas matemáticas avançadas tais como Redes Neurais ou *wavelets*, de maneira a se identificar as limitações da metodologia proposta.
- 4. Avaliar o desempenho do método de correção para faltas simuladas com diferentes tipos de TC e configurações de rede.
- 5. Desenvolvimento e implementação de módulos e rotinas para a integração da metodologia de correção à uma rede IEC-61850.

# **Referências**

ABNT NBR 6856. *ABNT NBR 6856: Transformador de Corrente*. [S.l.], 1992. 22 p. Citado 4 vezes nas páginas 35, 36, 37 e 38.

ALTUVE, H. J. *et al.* Sizing current transformers for line protection applications. In: *66th Annual Conference for Protective Relay Engineers*. IEEE, 2013. p. 36–51. ISBN 978-1- 4799-0119-7. Disponível em: <http://ieeexplore.ieee.org/document/6822025/>. Citado na página 28.

BARNETT, C. *et al.* Relay performance considerations with low ratio CTS and high fault currents. In: *Conference Record Industrial and Commercial Power Systems Technical Conference 1993*. IEEE, 1993. p. 154–165. ISBN 0-7803-0937-5. Disponível em: <http: //ieeexplore.ieee.org/document/290575/>. Citado na página 8.

BENMOUYAL, G. Frequency-domain characterization of Kalman filters as applied to power system protection. *IEEE Transactions on Power Delivery*, v. 7, n. 3, p. 1129–1138, jul 1992. ISSN 08858977. Disponível em:  $\langle \text{http://ieexplore.ieee.org/document/141823/}>$ . Citado na página 9.

BENMOUYAL, G. Removal of DC-offset in current waveforms using digital mimic filtering. *IEEE Transactions on Power Delivery*, v. 10, n. 2, p. 621–630, apr 1995. ISSN 08858977. Disponível em: <http://ieeexplore.ieee.org/document/400869/>. Citado na página 9.

BITTANTI, S. *et al.* Compensation of nonlinearities in a current transformer for the reconstruction of the primary current. *IEEE Transactions on Control Systems Technology*, v. 9, n. 4, p. 565–573, jul 2001. ISSN 10636536. Disponível em: <http://ieeexplore.ieee. org/document/930967/>. Citado 2 vezes nas páginas 15 e 20.

BRADLEY, D.; GRAY, C.; O'KELLY, D. Transient Compensation of Current Transformers. *IEEE Transactions on Power Apparatus and Systems*, PAS-97, n. 4, p. 1264–1271, jul 1978. ISSN 0018-9510. Disponível em: <http://ieeexplore.ieee.org/document/4181556/>. Citado 2 vezes nas páginas 14 e 20.

CAMINHA, A. *Introdução a proteção dos sistemas eletricos*. E. Blucher, 2017. ISBN 9788521201366. Disponível em: <https://books.google.com.br/books?id= NFBqPgAACAAJ>. Citado na página 21.

CHOTHANI, N. G.; SHARMA, V. A new method for CT saturation detection using secondary current envelope detector. *2015 International Conference on Recent Developments in Control, Automation and Power Engineering, RDCAPE 2015*, p. 1–6, 2015. Citado 2 vezes nas páginas 12 e 19.

COELHO, A. L. M. *Análise da resposta transitória de transformadores de corrente de proteção e o impacto em relés de sobrecorrente numéricos*. 136 p. Dissertação (Mestrado) — Universidade Federal de Itajubá, 2011. Citado na página 26.

CONNER, E.; WENTZ, E.; ALLEN, D. Methods for estimating transient performance of practical current transformers for relaying. *IEEE Transactions on Power Apparatus and Systems*, v. 94, n. 1, p. 116–122, jan 1975. Disponível em: <http://ieeexplore.ieee.org/ document/1601435/>. Citado na página 7.

CONRAD, T.; SCHLABBACH, J.; SPEH, R. Method for correcting the distorted secondary current of current transformers (verfahren zur korrektur der verzerrten sekundarstrome von stromwandler). *Electrical engineering journal (Elektrotechnische Zeitschrift Archiv)*, v. 1, n. 2, p. 6, apr 1984. Citado 2 vezes nas páginas 15 e 20.

CUMMINS, J.; YU, D.; KOJOVIC, L. Simplified artificial neural network structure with the current transformer saturation detector provides a good estimate of primary currents. In: *IEEE Power Engineering Society Summer Meeting*. IEEE, 2000. v. 3, n. c, p. 1373–1378. ISBN 0-7803-6420-1. Disponível em: <http://ieeexplore.ieee.org/document/868725/>. Citado na página 13.

DALI, W. *et al.* Research on transmission lines multi current differential relay scheme. In: *42nd International Universities Power Engineering Conference*. IEEE, 2007. p. 300–304. ISBN 978-1-905593-36-1. Disponível em: <http://ieeexplore.ieee.org/document/4468964/ >. Citado na página 8.

DASHTI, H.; SANAYE-PASAND, M.; DAVARPANAH, M. Current transformer saturation detectors for busbar differential protection. In: *42nd International Universities Power Engineering Conference*. IEEE, 2007. p. 338–343. ISBN 978-1-905593-36-1. Disponível em:  $\langle \text{http://ieexplore.iee.org/document/4468971}\rangle$ . Citado 2 vezes nas páginas 8 e 12.

DAVARPANAH, M. *et al.* A Saturation Suppression Approach for the Current Transformer — Part II: Performance Evaluation. *IEEE Transactions on Power Delivery*, v. 28, n. 3, p. 1936–1943, 2013. Citado 2 vezes nas páginas 14 e 20.

DAVARPANAH, M.; SANAYE-PASAND, M.; IRAVANI, R. A Saturation Suppression Approach for the Current Transformer  $\&\#x2014$ ; Part I: Fundamental Concepts and Design. *IEEE Transactions on Power Delivery*, v. 28, n. 3, p. 1928–1935, jul 2013. ISSN 0885-8977. Disponível em: <http://ieeexplore.ieee.org/document/6510500/>. Citado 2 vezes nas páginas 14 e 20.

EL-AMIN, I.; AL-ABBAS, N. Saturation of Current Transformers and its Impact on Digital Overcurrent Relays. In: *IEEE/PES Transmission & Distribution Conference and Exposition: Latin America*. IEEE, 2006. v. 00, p. 1–6. ISBN 1-4244-0287-5. Disponível em:  $\langle$ http://ieeexplore.ieee.org/lpdocs/epic03/wrapper.htm?arnumber=4104747>. Citado na página 8.

EL-NAGGAR, K.; GILANY, M. A discrete dynamic filter for detecting and compensating CT saturation. *Electric Power Systems Research*, v. 77, n. 5-6, p. 527–533, apr 2007. ISSN 03787796. Disponível em: <http://linkinghub.elsevier.com/retrieve/pii/ S0378779606001210>. Citado 4 vezes nas páginas 12, 15, 19 e 20.

ESMAIL, E. M. *et al.* Detection of Partial Saturation and Waveform Compensation of Current Transformers. *IEEE Transactions on Power Delivery*, v. 30, n. 3, p. 1620–1622, jun 2015. ISSN 0885-8977. Disponível em: <http://ieeexplore.ieee.org/lpdocs/epic03/wrapper. htm?arnumber=6914606http://ieeexplore.ieee.org/document/6914606/>. Citado 2 vezes nas páginas 12 e 19.

FERNANDES Jr., D. *Modelo de Transformadores de Potencial Capacitivos para Estudos de Transitórios Eletromagnéticos*. 126 p. Tese (Doutorado) — Universidade Federal de Campina Grande, 2003. Citado na página 48.

GAVIN, H. *The Levenberg-Marquardt Method for Nonlinear Least Squares Curve Fitting Problems*. Duke University: [s.n.], 2011. Citado 2 vezes nas páginas 44 e 48.

GLOVER, J. D.; SARMA, M. S.; OVERBYE, T. J. *Power System Analysis and Design*. Fifth edit. Stamford, Connecticut: Cengage Learning, 2012. 850 p. ISBN 9781111425791. Citado 2 vezes nas páginas 22 e 96.

GUERRA, F. d. C. F. *Modelos de Transformador de Corrente para Estudos em Baixas Frequências*. 139 p. Tese (Doutorado) — Universidade Federal de Campina Grande, 2007. Citado 4 vezes nas páginas 13, 16, 27 e 38.

GUERRA, F. d. C. F.; MOTA, W. S. Current Transformer Model. *IEEE Transactions on Power Delivery*, v. 22, n. 1, p. 187–194, jan 2007. ISSN 0885-8977. Disponível em:  $\langle \text{http://ieexplore.ieee.org/document/4039431/}\rangle$ . Citado 6 vezes nas páginas 1, 2, 15, 22, 27 e 126.

GUO, Y.; KEZUNOVIC, M.; CHEN, D. Simplified algorithms for removal of the effect of exponentially decaying DC-offset on the fourier algorithm. *IEEE Transactions on Power Delivery*, v. 18, n. 3, p. 711–717, jul 2003. ISSN 0885-8977. Disponível em: <http: //ieeexplore.ieee.org/document/1208346/>. Citado 4 vezes nas páginas 127, 128, 129 e 130.

HAMMING, R. *Digital Filters*. Dover Publications, 1998. (Dover Civil and Mechanical Engineering Series). ISBN 9780486650883. Disponível em: <https://books.google.com.br/ books?id=JQ35s71Vv10C>. Citado na página 60.

HE, Q. *et al.* Identification of current transformers saturation intervals using morphological gradient and morphological decomposition. In: *IEEE PES Asia-Pacific Power and Energy Engineering Conference*. IEEE, 2013. p. 1–6. ISBN 978-1-4799-2522-3. Disponível em:  $\langle \text{http://ieexplore.ieee.org/document/6837266}\rangle$ . Citado 2 vezes nas páginas 12 e 19.

HONG, Y.-Y.; CHANG-CHIAN, P.-C. Detection and correction of distorted current transformer current using wavelet transform and artificial intelligence. *IET Generation, Transmission & Distribution*, v. 2, n. 4, p. 566, 2008. ISSN 17518687. Disponível em:  $\langle$ http://link.aip.org/link/IGTDAW/v1/i2/p324/s1{&}Agg=doihttp://digital-library. theiet.org/content/journals/10.1049/iet-gtd{\\_}20>. Citado 2 vezes nas páginas 15 e 20.

HOOSHYAR, A.; SANAYE-PASAND, M.; EL-SAADANY, E. F. CT Saturation Detection Based on Waveshape Properties of Current Difference Functions. *IEEE Transactions on Power Delivery*, v. 28, n. 4, p. 2254–2263, oct 2013. ISSN 0885-8977. Disponível em: <http://ieeexplore.ieee.org/document/6547727/>. Citado 2 vezes nas páginas 12 e 19.

HOSEMANN, G.; STEIGERWALD, H. Modal saturation detector for digital differential protection. *IEEE Transactions on Power Delivery*, v. 8, n. 3, p. 933–940, jul 1993. ISSN 0885-8977. Disponível em: <http://ieeexplore.ieee.org/document/252620/>. Citado 2 vezes nas páginas 11 e 19.

IBRAHIM, M. N.; ZIVANOVIC, R. Impact of CT saturation on phasor measurement algorithms: Uncertainty and sensitivity study. In: *IEEE 11th International Conference on Probabilistic Methods Applied to Power Systems*. IEEE, 2010. p. 728–733. ISBN 978-1- 4244-5720-5. Disponível em: <http://ieeexplore.ieee.org/document/5528400/>. Citado na página 10.

IEC 61869-2:2010. *Instrument transformers - Part 2: Additional requirements for current transformers*. [S.l.], 2010. 76 p. Citado na página 13.

IEEE-C37.110. *IEEE Guide for the Application of Current Transformers Used for Protective Relaying Purposes*. [S.l.], 2007. v. 2007, n. October, 79 p. Citado 2 vezes nas páginas 38 e 39.

IEEE C57.13. *IEEE Standard Requirements for Instrument Transformers : [report]*. [S.l.], 2016. Cover title. Citado 3 vezes nas páginas 32, 36 e 37.

IEEE PSRC. Gapped core current transformer characteristics and performance. *IEEE Transactions on Power Delivery*, v. 5, n. 4, p. 1732–1740, 1990. ISSN 08858977. Citado na página 13.

IEEE PSRC. *IEEE Standard Common Format for Transient Data Exchange (COM-TRADE) for Power Systems*. [S.l.: s.n.], 1999. v. 1999. 55 p. ISBN 9780738164748. Citado 2 vezes nas páginas 71 e 77.

ISAKSSON, A. Digital protective relaying through recursive least-squares identification. *IET Generation, Transmission & Distribution*, v. 135, n. 5, p. 441–449, 1988. ISSN 01437046. Citado na página 9.

JI, T. Y.; LI, M. S.; WU, Q. H. Phasor measurement and CT saturation compensation through embedding. In: *IEEE Power & Energy Society General Meeting*. IEEE, 2013. p. 1–5. ISBN 978-1-4799-1303-9. ISSN 19449925. Disponível em: <http://ieeexplore.ieee. org/document/6672296/>. Citado na página 10.

JYH-CHERNG, G.; SUN-LI, Y. Removal of DC offset in current and voltage signals using a novel Fourier filter algorithm. *IEEE Transactions on Power Delivery*, v. 15, n. 1, p. 73–79, 2000. ISSN 08858977. Disponível em:  $\langle \text{http://ieexplore.ieee.org/document/847231/}>$ . Citado na página 9.

KANG, Y. *et al.* Compensation of the Distortion in the Secondary Current Caused by Saturation and Remanence in a CT. *IEEE Transactions on Power Delivery*, v. 19, n. 4, p. 1642–1649, oct 2004. ISSN 0885-8977. Disponível em: <http://ieeexplore.ieee.org/ document/1339327/>. Citado 9 vezes nas páginas 12, 19, 48, 55, 56, 58, 73, 131 e 134.

KANG, Y.; OK, S.; KANG, S. A novel CT saturation detecting algorithm unaffected by a remanent flux. In: *Power Engineering Society Summer Meeting*. IEEE, 2001. v. 00, n. C, p. 1324–1327 vol.3. ISBN 0-7803-7173-9. Disponível em: <http://ieeexplore.ieee.org/ document/970268/>. Citado 2 vezes nas páginas 11 e 19.

KANG, Y. *et al.* An algorithm for compensating secondary currents of current transformers. *IEEE Transactions on Power Delivery*, v. 12, n. 1, p. 116–124, 1997. ISSN 08858977. Disponível em: <http://ieeexplore.ieee.org/document/568231/>. Citado 2 vezes nas páginas 15 e 20.

KEHTARNAVAZ, N.; KIM, N. *Digital Signal Processing System-Level Design Using LabVIEW*. 1st. ed. Burlington, MA: Newnes publications, 2005. 305 p. ISBN 075067914X. Citado na página 131.

KEZUNOVIC, M. *et al.* Experimental evaluation of EMTP-based current transformer models for protective relay transient study. *IEEE Transactions on Power Delivery*, v. 9, n. 1, p. 405–413, 1994. ISSN 08858977. Disponível em: <http://ieeexplore.ieee.org/document/ 277712/>. Citado na página 8.

KOJOVIC, L. Impact of current transformer saturation on overcurrent protection operation. In: *IEEE Power Engineering Society Summer Meeting*. IEEE, 2002. p. 1078–1083. ISBN 0-7803-7518-1. Disponível em: <http://ieeexplore.ieee.org/document/1043425/>. Citado na página 8.

LEE, D.-G.; YOO, S.-R.; KANG, S.-H. A phasor estimation algorithm during CT saturation. In: *IEEE Trondheim PowerTech*. IEEE, 2011. p. 1–5. ISBN 978-1-4244-8418-8. Disponível em:  $\langle \text{http://ieexplore.ieee.org}/\text{document/6019198}\rangle$ . Citado na página 10.

LI, F.; LI, Y.; AGGARWAL, R. Combined wavelet transform and regression technique for secondary current compensation of current transformers. *IEE Proceedings on Generation, Transmission and Distribution*, v. 149, n. 4, p. 497, 2002. ISSN 13502360. Disponível em:  $\langle \text{http://opus.bath.ac.uk/6091/http://digital-library.theiet.org/content/journals/10.}$ 1049/ip-gtd{\\_}20020>. Citado 5 vezes nas páginas 12, 15, 19, 20 e 42.

MARQUARDT, D. W. An Algorithm for Least-Squares Estimation of Nonlinear Parameters. *Journal of the Society for Industrial and Applied Mathematics*, v. 11, n. 2, p. 431–441, jun 1963. ISSN 0368-4245. Disponível em: <http://epubs.siam.org/doi/10.1137/0111030>. Citado na página 44.

MASSON, L. Circuit for the Dynamic Control of Magnetic Flux in Current Transformers. *IEEE Transactions on Power Apparatus and Systems*, PAS-98, n. 6, p. 1990–1995, nov 1979. ISSN 0018-9510. Disponível em:  $\langle \text{http://ieexplore.ieee.org/document/4113715/}>$ . Citado 2 vezes nas páginas 14 e 20.

MEDEIROS Filho, S. d. *Medição de energia elétrica*. 3. ed. [S.l.]: Rio de Janeiro: Guanabara, 1983. v. 1. 55 p. ISBN 9780738164748. Citado na página 29.

MIN-SOO, K. *et al.* A CT Saturation Detection Algorithm Based on Wavelet Transformation. In: *12th IET International Conference on Developments in Power System Protection*. Institution of Engineering and Technology, 2014. p. 12.37–12.37. ISBN 978-1-84919-834-9. Disponível em: <http://digital-library.theiet.org/content/conferences/10.1049/cp.2014. 0116>. Citado na página 13.

MITRA, S. *Digital Signal Processing: A Computer-based Approach*. McGraw-Hill/Irwin, 2002. (McGraw-Hill series in electrical and computer engineering). ISBN 9780071226073. Disponível em: <https://books.google.com.br/books?id=1KnwGwAACAAJ>. Citado na página 58.

MOHANTY, S. R.; PRADHAN, A. K.; ROUTRAY, A. A Cumulative Sum-Based Fault Detector for Power System Relaying Application. *IEEE Transactions on Power Delivery*, v. 23, n. 1, p. 79–86, jan 2008. ISSN 0885-8977. Disponível em: <http://ieeexplore.ieee.  $\log$ /document/4391032/>. Citado 4 vezes nas páginas 49, 51, 52 e 54.

MOONEY, J. Distance Element Performance Under Conditions of CT Saturation. In: *61st Annual Conference for Protective Relay Engineers*. IEEE, 2008. p. 491–497. ISBN 978-1- 4244-1949-4. Disponível em: <http://ieeexplore.ieee.org/document/4515075/>. Citado na página 8.

MORÉ, J. J. The Levenberg-Marquardt algorithm: Implementation and theory. In:  $[s.n.], 1977.$  p. 105–116. ISBN 978-3-540-08538-6. Disponível em:  $\langle \text{http://www.osti.gov/}$ scitech/servlets/purl/7256021>. Citado na página 43.

NAM, S.-R. *et al.* Phasor Estimation in the Presence of DC Offset and CT Saturation. *IEEE Transactions on Power Delivery*, v. 24, n. 4, p. 1842–1849, oct 2009. ISSN 0885-8977. Disponível em: <http://ieeexplore.ieee.org/document/5235778/>. Citado 3 vezes nas páginas 9, 10 e 17.

OPPENHEIM, A.; SCHAFER, R. *Discrete-time signal processing*. Prentice Hall, 1989. (Prentice-Hall signal processing series). ISBN 9780132162920. Disponível em: <https: //books.google.com.br/books?id=2CEqAQAAIAAJ>. Citado 2 vezes nas páginas 121 e 122.

OZGONENEL, O.; TERZI, U.; GUNEY, I. A different algorithm for correcting secondary current of current transformer. In: *10th IET International Conference on Developments in Power System Protection*. IET, 2010. p. P83–P83. ISBN 978 1 84919 212 5. Disponível em: <http://digital-library.theiet.org/content/conferences/10.1049/cp.2010.0358>. Citado 2 vezes nas páginas 15 e 20.

PAN, J.; VU, K.; HU, Y. An Efficient Compensation Algorithm for Current Transformer Saturation Effects. *IEEE Transactions on Power Delivery*, v. 19, n. 4, p. 1623–1628, oct 2004. ISSN 0885-8977. Disponível em:  $\langle \text{http://ieexplore.ieee.org/document/1339324/}>$ . Citado 5 vezes nas páginas 12, 15, 19, 20 e 81.

PANG, X. P. *et al.* Saturation detection of current transformers for protection blocking based on waveform symmetry using morphological skeleton. In: *IEEE PES Asia-Pacific Power and Energy Engineering Conference*. IEEE, 2013. p. 1–6. ISBN 978-1-4799-2522-3. ISSN 21574847. Disponível em: <http://ieeexplore.ieee.org/document/6837267/>. Citado 2 vezes nas páginas 12 e 19.

PEREIRA, F.; GUERRA, F.; COSTA, E. da. Uma Nova Técnica de Correção de Correntes Distorcidas no Enrolamento Secundário de TCs. *IV Simpósio Brasileiro de Sistemas Elétricos*, n. 2177-6164, p. 1–6, 2012. Disponível em:  $\langle \text{http://www.swge.inf.br/anais/}$ sbse2012/PDFS/ARTIGOS/96703.PDF>. Citado 4 vezes nas páginas 2, 18, 25 e 29.

PEREIRA, F. *et al.* Real time compensation algorithm for air-gapped current transformers saturation effects. *Electric Power Systems Research*, Elsevier B.V., v. 138, p. 188–194, sep 2016. ISSN 03787796. Disponível em: <http://dx.doi.org/10.1016/j.epsr.2016.03.035http: //linkinghub.elsevier.com/retrieve/pii/S0378779616300827>. Citado na página 20.

PEREIRA, F. d. A. *Correção em Tempo Real das Correntes Distorcidas no Enrolamento Secundário de TCs com Entreferro*. Tese (Doutorado) — Universidade Federal de Campina Grande, 2016. Citado 7 vezes nas páginas 13, 16, 60, 66, 77, 78 e 80.

PHADKE, A. G.; THORP, J. S. Book; Book/Illustrated. *Computer relaying for power systems*. [S.l.]: Taunton, Somerset, England: Research Studies Press ; New York: Wiley, 1988. Includes bibliographies and index. ISBN 0863800742. Citado 4 vezes nas páginas 8, 121, 122 e 123.

POWELL, L. J. Current Transformer Burden and Saturation. *IEEE Transactions on Industry Applications*, IA-15, n. 3, p. 294–303, may 1979. ISSN 0093-9994. Disponível em: <http://ieeexplore.ieee.org/document/4503656/>. Citado na página 8.

PRESS, W. H. *et al. Numerical Recipes: The Art of Scientific Computing*. Third. New York, NY: Cambridge University Press, 2007. v. 1. 1262 p. ISSN 1098-6596. ISBN 9788578110796. Citado 3 vezes nas páginas 34, 45 e 46.

PSRC, I. *Transient response of current transformers : [report]*. [S.l.], 1977. v. 96, n. 6, 1809-1814 p. Cover title. Citado 4 vezes nas páginas 8, 27, 32 e 33.

RAO, T. *Power System Protection: Static Relays*. Tata McGraw-Hill, 1989. ISBN 9780074603079. Disponível em: <https://books.google.com.br/books?id=imti-gC62xUC>. Citado na página 23.

REBIZANT, W.; BEJMERT, D. Current-Transformer Saturation Detection With Genetically Optimized Neural Networks. *IEEE Transactions on Power Delivery*, v. 22, n. 2, p. 820–827, apr 2007. ISSN 0885-8977. Disponível em: <http://ieeexplore.ieee.org/document/ 4141155/>. Citado 2 vezes nas páginas 13 e 58.

REBIZANT, W.; SZAFRAN, J.; WISZNIEWSKI, A. *Digital signal processing in power system protection and control*. [S.l.]: Springer, 2011. Citado na página 53.

REBIZANT, W.; SZAFRAN, J.; WISZNIEWSKI, A. *Digital Signal Processing in Power System Protection and Control*. [S.l.]: Springer Publishing Company, Incorporated, 2013. ISBN 1447126807, 9781447126805. Citado na página 123.

REBIZANT, W.; WISZNIEWSKI, A.; SCHIEL, L. CT saturation correction based on the estimated CT saturation time constant. In: *IET 9th International Conference on Developments in Power Systems Protection*. IEE, 2008. v. 2008, p. 174–179. ISBN 978 0 86341 902 7. Disponível em: <http://digital-library.theiet.org/content/conferences/10. 1049/cp{\\_}20080>. Citado 3 vezes nas páginas 15, 20 e 123.

REIMERT, D. *Protective Relaying for Power Generation Systems*. 1st. ed. CRC Press, 2005. v. 2005. 564 p. (Power Engineering (Willis), v. 2005). ISBN 9781420030488. Disponível em: <https://books.google.com.br/books?id=i9hXq4QUhmYC>. Citado na página 34.

ROBERT, C.; CASELLA, G. *Monte Carlo Statistical Methods*. Springer New York, 2005. (Springer Texts in Statistics). ISBN 9780387212395. Disponível em: <https://books.google. com.br/books?id=HfhGAxn5GugC>. Citado na página 95.

ROSELLI, M. A. *Correção da Saturação de Transformadores de Corrente via Redes Neurais Artificiais e seus Efeitos na Proteção de Distância*. 144 p. Dissertação (Mestrado) — Universidade Federal do Rio de Janeiro - UFRJ, 2007. Citado na página 28.

ROSOŁOWSKI, E.; IŻYKOWSKI, J.; KASZTENNY, B. Adaptive measuring algorithm suppressing a decaying DC component for digital protective relays. *Electric Power Systems Research*, v. 60, n. 2, p. 99–105, dec 2001. ISSN 03787796. Disponível em: <http:// linkinghub.elsevier.com/retrieve/pii/S0378779601001717>. Citado na página 9.

ROSS, S. M. Book; Book/Illustrated. *Introductory Statistics*. Elsevier Science, 2010. ISBN 9780080922102. Disponível em: <https://books.google.com.br/books?id= ZKswvkqhygYC>. Citado na página 81.

RUBINSTEIN, R.; KROESE, D. *Simulation and the Monte Carlo Method*. Wiley, 2016. (Wiley Series in Probability and Statistics). ISBN 9781118632161. Disponível em: <https: //books.google.com.br/books?id=dCksDQAAQBAJ>. Citado na página 96.

SACHDEV, M.; BARIBEAU, M. A New Algorithm for Digital Impedance Relays. *IEEE Transactions on Power Apparatus and Systems*, PAS-98, n. 6, p. 2232–2240, nov 1979. ISSN 0018-9510. Disponível em:  $\langle \text{http://ieexplore.ieee.org}/\text{document}/4113740/\rangle$ . Citado na página 124.

SACHDEV, M.; NAGPAL, M. A recursive least error squares algorithm for power system relaying and measurement applications. *IEEE Transactions on Power Delivery*, v. 6, n. 3, p. 1008–1015, jul 1991. ISSN 08858977. Disponível em: <http://ieeexplore.ieee.org/ document/85841/>. Citado na página 9.

SANTOS, E. M. dos. *Métodos para correção das distorções da forma de onda secundária causadas pela saturação de transformadores de corrrente para serviço de proteção*. 189 p. Dissertação (Mestrado) — Universidade Federal de Santa Maria, 2011. Citado 2 vezes nas páginas 2 e 12.

SANTOS, E. N. A. *Estudo Comparativo de Técnicas de Detecção e Correção das Distorções de Corrente Secundária de TCs para Serviço de Proteção*. 107 p. Dissertação (Mestrado) — Universidade Federal de Campina Grande, 2015. Citado 8 vezes nas páginas 11, 16, 22, 23, 31, 32, 33 e 42.

SAWKO, P. Impact of Secondary Burden and X/R Ratio on CT Saturation. In: *Proceedings of the 7th Int. Conference EEEIC 2008*. [S.l.: s.n.], 2008. p. 75–76. Citado na página 8.

SCHETTINO, B. M. *Uma proposta para a detecção e compensação dos efeitos causados pela saturação dos núcleos dos transformadores de corrente utilizados em circuitos de proteção*. 116 p. Dissertação (Mestrado) — Universidade Federal de Juiz de Fora, 2012. Citado 3 vezes nas páginas 12, 17 e 19.

SILVA, K. M. e. *Estimação de Fasores Baseada na Transformada Wavelet para Uso na Proteção de Distância de Linhas de Transmissão*. 203 p. Tese (Doutorado) — Universidade Federal de Campina Grande, 2009. Citado 5 vezes nas páginas 121, 122, 127, 128 e 129.

STANBURY, M.; DJEKIC, Z. The Impact of Current-Transformer Saturation on Transformer Differential Protection. *IEEE Transactions on Power Delivery*, v. 30, n. 3, p. 1278–1287, jun 2015. ISSN 0885-8977. Disponível em: <http://ieeexplore.ieee.org/document/6987319/ >. Citado na página 9.
TOMIC, J. J.; KUSLJEVIC, M. D.; VUJICIC, V. V. A New Power System Digital Harmonic Analyzer. *IEEE Transactions on Power Delivery*, v. 22, n. 2, p. 772–780, apr 2007. ISSN 0885-8977. Citado na página 52.

TZIOUVARAS, D. *et al.* Mathematical models for current, voltage, and coupling capacitor voltage transformers. *IEEE Transactions on Power Delivery*, v. 15, n. 1, p. 62–72, 2000. ISSN 08858977. Disponível em: <http://ieeexplore.ieee.org/document/847230/>. Citado na página 8.

VANDERLECK, J. M. *et al.* Transient response of current transformers. *IEEE Transactions on Power Apparatus and Systems*, v. 96, n. 6, p. 1809–1814, nov 1977. ISSN 0018-9510. Disponível em: <http://ieeexplore.ieee.org/document/1602115/>. Citado na página 8.

WENTZ, E.; ALLEN, D. Help for the Relay Engineer in Dealing with Transient Currents. *IEEE Transactions on Power Apparatus and Systems*, PAS-101, n. 3, p. 519–525, mar 1982. ISSN 0018-9510. Disponível em:  $\langle \text{http://ieexplore.ieee.org/document/4111359}/\rangle$ . Citado na página 8.

WISZNIEWSKI, A. Calculation of Current Transformer Transient Errors. *IEEE Transactions on Power Apparatus and Systems*, PAS-97, n. 6, p. 2339–2345, nov 1978. ISSN 0018-9510. Disponível em:  $\langle \text{http://ieexplore.ieee.org/document/4181688}\rangle$ . Citado na página 8.

WISZNIEWSKI, A.; REBIZANT, W.; SCHIEL, L. Correction of Current Transformer Transient Performance. *IEEE Transactions on Power Delivery*, v. 23, n. 2, p. 624–632, apr 2008. ISSN 0885-8977. Disponível em:  $\langle \text{http://ieexplore.iee.org/document/4454205}/\rangle$ . Citado 2 vezes nas páginas 15 e 20.

WRIGHT, A. Book; Book/Illustrated. *Current transformers : their transient and steady state performance*. [S.l.]: London : Chapman & Hall, 1968. "Distribution in the U.S.A. by Barnes & Noble.". Citado na página 7.

YANG, L.; DOLLOFF, P.; PHADKE, A. A microprocessor based bus relay using a current transformer saturation detector. In: *Proceedings of the Twenty-Second Annual North American Power Symposium*. IEEE Comput. Soc. Press, 1990. p. 193–202. ISBN 0-8186-2115-X. Disponível em: <http://ieeexplore.ieee.org/document/151372/>. Citado 2 vezes nas páginas 11 e 19.

YING-YI, H.; DA-WEI, W. Compensation of Distorted Secondary Current Caused by Saturation and Remanence in a Current Transformer. *IEEE Transactions on Power Delivery*, v. 25, n. 1, p. 47–54, jan 2010. ISSN 0885-8977. Disponível em: <http://ieeexplore. ieee.org/document/5350398/>. Citado 2 vezes nas páginas 15 e 20.

YU, C.-S. Detection and Correction of Saturated Current Transformer Measurements Using Decaying DC Components. *IEEE Transactions on Power Delivery*, v. 25, n. 3, p. 1340–1347, jul 2010. ISSN 0885-8977. Disponível em: <http://ieeexplore.ieee.org/document/5451141/ >. Citado 2 vezes nas páginas 16 e 20.

YU, D. *et al.* Correction of current transformer distorted secondary currents due to saturation using artificial neural networks. *IEEE Transactions on Power Delivery*, v. 16, n. 2, p. 189–194, apr 2001. ISSN 08858977. Disponível em: <http://ieeexplore.ieee.org/ document/915481/>. Citado na página 13.

ZADEH, K. H.; PASAND, S. M. Correction of Saturated Current Transformers Secondary Current Using ANNs. *IEEE Transactions on Power Delivery*, v. 21, n. 1, p. 73–79, jan 2006. ISSN 0885-8977. Disponível em: <http://ieeexplore.ieee.org/document/1564183/>. Citado 2 vezes nas páginas 15 e 20.

ZANETTA Jr., L. C. Book. *Transitórios Eletromagnéticos em Sistemas de Potência*. [S.l.]: Editora da Universidade de São Paulo, edUSP, 2003. 712 p. ISBN 85-314-0755-9. Citado 2 vezes nas páginas 117 e 120.

# **Apêndice A**

# **Modelagem do Circuito** *RL* **com Excitação Senoidal**

Para uma melhor compreensão do desenvolvimento matemático da análise da resposta do circuito *RL* em regime permanente e transitório, apresentam-se as relações trigonométricas e transformadas utilizadas neste Apêndice.

### **Identidade Trigonométrica**

$$
\sin(A \pm B) = \sin(A) \cdot \cos(B) \pm \sin(B) \cdot \cos(A) \tag{A.1a}
$$

$$
\cos(A \pm B) = \cos(A) \cdot \cos(B) \mp \sin(A) \cdot \sin(B) \tag{A.1b}
$$

### **Transformada de Laplace** L

Alguns transitórios em sistemas elétricos podem ser equacionados por modelos simplificados de seus elementos elétricos básicos (resistores, indutores e capacitores). Estes modelos são expressos em termos de equações diferenciais cuja solução baseia-se, preferencialmente, na transformada de Laplace. As equações diferenciais no domínio do tempo são transformadas para o campo complexo, no qual são resolvidas algebricamente, sendo posteriormente anti-transformadas para o domínio do tempo (ZANETTA Jr., 2003).

Dada uma função  $f(t)$ ,  $t \geq 0$ , a transformada de Laplace  $F(s) = \mathcal{L}{f(t)}$  é definida como:

$$
F(s) = \mathcal{L}\left\{f\left(t\right)\right\} = \int_0^\infty e^{-st} f\left(t\right) dt = \lim_{A \to \infty} \int_0^A e^{-st} f\left(t\right) dt \tag{A.2}
$$

Apresentam-se a seguir algumas Transformadas e propriedades elementares.

• Transformada da Função Seno

$$
f(t) = \sin(t), \tag{A.3a}
$$

$$
F(s) = \mathcal{L}\left\{f(t)\right\} = \frac{\omega}{s^2 + \omega^2}.
$$
\n(A.3b)

• Transformada da Função Cosseno

$$
f(t) = \cos(t), \tag{A.4a}
$$

$$
F(s) = \mathcal{L}\left\{f(t)\right\} = \frac{s}{s^2 + \omega^2}.
$$
\n(A.4b)

• Transformada da Derivada de uma Função

$$
f'(t) = \frac{d}{dt} f(t), \qquad (A.5a)
$$

$$
F(s) = \mathcal{L}\left\{f'(t)\right\} = sF(s) - f\left(0^{-}\right). \tag{A.5b}
$$

• Transformada da Integral de uma Função

$$
\mathcal{L}\left\{\int_{-\infty}^{t} f\left(t\right) dt\right\} = g\left(t\right),\tag{A.6a}
$$

$$
G(s) = \frac{F(s)}{s} + \frac{g(0^{-})}{s}.
$$
 (A.6b)

### **Inversão da Transformada de Laplace** L

Sendo  $f(t)$  a anti-transformada de  $F(s)$ , com  $f(t) = \mathcal{L}\{F(s)\}\$ define-se:

$$
f(t) = \int_0^\infty F(s) e^{st} ds.
$$
 (A.7)

Usando propriedades de unicidade e linearidade da transformada de Laplace, a inversão pode ser obtida através do desmembramento de uma função mais complexa em termos elementares com anti-transformadas conhecidas através de tabelas.

No tratamento transitório de circuitos elétricos é comum encontrar, com a aplicação da transformada de Laplace, funções racionais na variável complexa *s*. Sendo *F* (*s*) uma função racional dada pelo quociente de dois polinômios em *s* na forma de A.8, esta pode ser decomposta em frações parciais conforme A.9:

$$
F(s) = \frac{N(s)}{D(s)} = \frac{b_0 s^m + b_1 s^{m-1} + \dots + b_{m-1} s + b_m}{s^n + a_1 s^{n-1} + \dots + a_{n-1} s + a_n}.
$$
 (A.8)

$$
F(s) = \frac{N(s)}{D(s)} = \frac{k_1}{s - \lambda_1} + \frac{k_2}{s - \lambda_2} + \dots + \frac{k_n}{s - \lambda_n}.
$$
 (A.9)

Onde os termos *k<sup>i</sup>* são chamados de resíduos e *λ<sup>j</sup>* são os pólos de *F* (*s*). Os pólos complexos sempre aparecem em pares conjugados, pois o polinômio *D* (*s*) tem coeficientes reais.

## A.1 Resposta do Circuito RL com Excitação Senoidal

O sistema primário utilizado nas simulações nesta tese, pode ser modelado segundo um circuito *RL* a parâmetros concentrados. Circuitos *RL* com excitação senoidal são bastante comuns em sistemas de potência.

Considere o circuito com excitação senoidal da Figura 57, onde:

$$
u(t) = U_0 \sin(\omega t + \theta). \tag{A.10}
$$

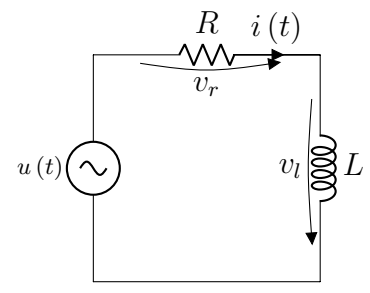

Figura 57 – Circuito *RL* com excitação senoidal

Fonte: o prórpio autor.

Aplicando a lei das tensões de *Kirchhoff* à malha do circuito, tem-se:

$$
u(t) = Ri(t) + L\frac{di(t)}{dt}.
$$
\n(A.11)

Usando a identidade trigonomética, dada pela equação A.3 e aplicando a transformada de Laplace às equações A.10 e A.11, tem-se:

$$
U(s) = U_0 \frac{\omega}{s^2 + \omega^2} \cos(\theta) + \frac{s}{s^2 + \omega^2} \sin(\theta) = U_0 \frac{\omega \cos(\theta) + s \sin(\theta)}{(s - j\omega) + (s + j\omega)}
$$
(A.12a)

$$
U(s) = RI(s) + sL(s) - Li_0.
$$
\n(A.12b)

Supondo condições iniciais quiescentes  $i_0 = 0$ , por simplicidade, tem-se de A.12 (a) e (b) (ZANETTA Jr., 2003):

$$
U_0 \frac{\omega \cos(\theta) + s \sin(\theta)}{(s - j\omega)(s + j\omega)} = I(s)(R - sL). \tag{A.13}
$$

$$
I(s) = \frac{U_0}{L} \frac{\omega \cos(\theta) + s \sin(\theta)}{\left(s + \frac{R}{L}\right)(s - j\omega)(s + j\omega)}\tag{A.14}
$$

Os pólos desta função racional são  $\lambda_1 = -R/L$  e  $\lambda_2 = \pm j\omega$ . Uma expansão em frações parciais resulta em:

$$
I(s) = \frac{k_1}{(s - j\omega)} + \frac{k_1^*}{(s + j\omega)} + \frac{k_2}{s + \frac{R}{L}}
$$
(A.15)

Após algumas manipulações algébricas, obtemos as constantes *k*<sup>1</sup> e *k*2. A primeira está relacionada à resposta em regime permanente e a segunda à resposta transitória.

$$
k_1 = U_0 \frac{e^{j\theta}}{2Ze^{j(\phi + \phi/2)}} = \frac{U_0}{2Z} e^{j(\theta - \phi - \pi/2)},
$$
\n(A.16a)

$$
k_2 = \frac{U_0}{L} \frac{\omega \cos(\theta) - \frac{R}{L} \sin(\theta)}{\left(\frac{R^2}{L^2} + \omega^2\right)},
$$
\n(A.16b)

sendo  $Z\angle\phi = R + j\omega L$  e tan  $(\phi) = \frac{\omega L}{R}$ . A resposta no tempo associada ao par de pólos complexos conjugados é, então:

$$
\frac{U_0}{Z}\cos\left(\omega t + \theta - \phi - \phi/2\right) = \frac{U_0}{Z}\sin\left(\omega t + \theta - \phi\right). \tag{A.17}
$$

e

$$
\frac{U_0}{Z}\sin\left(\phi-\theta\right)e^{-t/\tau}.\tag{A.18}
$$

A resposta completa do circuito *RL* contém a composição das componentes de regime permanente e transitória, dadas por A.17 e A.18 é:

$$
i(t) = \frac{U_0}{Z} \left[ \sin \left( \omega t + \theta - \phi \right) - \sin \left( \theta - \phi \right) e^{-t/\tau} \right]. \tag{A.19}
$$

onde  $\tau = R/L$  é a constante de tempo associada ao circuito.

### A.2 Técnicas Clássicas de Estimação Fasorial

No processo de estimação fasorial, a componente desejada do sinal (tensão ou corrente) recebida é convertida em um fasor. Este processo é chamado de estimação porque, a princípio, não se conhece os valores reais do módulo e da fase dos sinais avaliados.

Tipicamente, o processo de estimação fasorial utiliza uma janela de dados para a obtenção dos fasores desejados utilizando um método apropriado. A janela de dados é continuamente atualizada para incluir amostras mais recentes e descartar as mais antigas e os fasores são estimados para cada nova janela de dados permitindo que sejam obtidos fasores atualizados. Neste processo também são empregadas técnicas de filtragem digital do sinal, já que no cálculo do fasor empregam-se filtros digitais às amostras do sinal avaliado.

Os algoritmos de estimação de fasores não recursivos de janela fixa baseiam-se na avaliação de um conjunto especifico de amostras do sinal a ser estimado, denominado de janela de dados. Para cada instante de amostragem esta janela de dados é deslocada, de modo que a nova amostra seja incluída na janela, descartando-se a mais antiga (PHADKE; THORP, 1988). Para cada janela de dados, estimam-se a amplitude e a fase do fasor na frequência fundamental do sinal avaliado.

Observa-se que durante a pré-falta, a janela só contém amostras do sinal sem falta. Após a incidência da falta, a janela passa por uma fase de transição, na qual ela contém amostras do sinal com e sem falta. A medida que a janela vai deslocando-se, ela sai da fase de transição e passa a conter apenas amostras do sinal com falta (SILVA, 2009).

### Algoritmos Baseados na Transformada de Fourier

Um sinal periódico  $x(t)$  com período  $T_0$ , ou seja,  $x(t) = x(t + T_0)$ ,  $\forall t$ , onde o menor valor de *T*<sup>0</sup> é chamado período fundamental de *x* (*t*), pode ser representado pela série de Fourier como (OPPENHEIM; SCHAFER, 1989):

$$
x(t) = \frac{A_0}{2} + \sum_{k=1}^{\infty} A_{ck} \cos(2\pi k f t) + \sum_{k=1}^{\infty} A_{sk} \sin(2\pi k f t)
$$
 (A.20)

onde *f* é a frequência fundamental do sinal e *kf* representa a *k*-ésima harmônica do sinal *x* (*t*). Os coeficientes da série de Fourier são determinados como:

$$
A_0 = \int_t^{t+T} x(t) dt
$$
\n(A.21)

$$
A_{ck} = \int_{t}^{t+T} x(t) \cos(k\omega t) dt
$$
 (A.22)

$$
A_{sk} = \int_{t}^{t+T} x(t) \sin(k\omega t) dt
$$
 (A.23)

onde *T* representa o período do sinal e  $\omega$  sua frequência angular, calculada como  $\omega = 2\pi f$ .

A Equação A.20 pode ser reescrita combinando-se os coeficientes de mesma frequência harmônica:

$$
x(t) = \sum_{k=0}^{\infty} Y_k \sin(k\omega t + \phi_k)
$$
 (A.24)

sendo:

$$
Y_0 = \frac{A_0}{2}, \phi_0 = 0 \tag{A.25}
$$

e

$$
Y_k = \sqrt{Y_{ck}^2 + Y_{sk}^2}
$$
 (A.26)

$$
\phi_k = \tan^{-1}\left(\frac{Y_{sk}}{Y_{ck}}\right) \tag{A.27}
$$

Um sinal discreto, periódico, qualquer *x* [*n*], com período *N*, pode ser representado pela série discreta de Fourier como (OPPENHEIM; SCHAFER, 1989):

$$
x[n] = \frac{1}{N} \sum_{k=0}^{N-1} X[k] e^{j\frac{2\pi}{N}kn}
$$
 (A.28)

onde os coeficientes *X* [*k*] podem ser obtidos a partir da seguinte relação:

$$
X[n] = \sum_{k=0}^{N-1} x[n] e^{-j\frac{2\pi}{N}kn}
$$
\n(A.29)

Considerando uma sequência finita, ou uma janela contendo *N* amostras de um sinal, a mesma expressão utilizada para obter os termos da série discreta de Fourier pode ser aplicada ao sinal de forma a se obter seus coeficientes no domínio da frequência. Neste caso, essa operação é denominada Transformada Discreta de Fourier ou, do inglês, DFT (Discrete Fourier Transform) (OPPENHEIM; SCHAFER, 1989) *apud* (SILVA, 2009).

### Algoritmos de Fourier de um Ciclo (FCDFT)

O algoritmo de Fourier de um ciclo consiste em extrair a componente de frequência fundamental de um sinal discreto *x<sup>k</sup>* a partir da aplicação direta da DFT. Para tanto, recorre-se a Equação A.29, separada em partes real e imaginária, particularizada para a frequência fundamental e com um ajuste no ganho, de forma a obter o fasor com o módulo igual ao valor de pico do sinal no domínio do tempo (PHADKE; THORP, 1988):

$$
Y_{c1} = \frac{2}{N} \sum_{k=0}^{N-1} x_k \cos\left(\frac{2\pi k}{N}\right)
$$
 (A.30a)

$$
Y_{s1} = \frac{2}{N} \sum_{k=0}^{N-1} x_k \sin\left(\frac{2\pi k}{N}\right)
$$
 (A.30b)

onde *hck* e *hsk* são, respectivamente, os coeficientes dos filtros de Fourier de um ciclo **h***<sup>c</sup>* e **h***s*:

$$
\mathbf{h}_c = \frac{2}{N} \left[ \cos \left( \omega t_0 \right) \cos \left( \omega t_1 \right) \cos \left( \omega t_2 \right) \cdots \cos \left( \omega t_{N-1} \right) \right] \tag{A.31a}
$$

$$
\mathbf{h}_s = \frac{2}{N} \left[ \sin \left( \omega t_0 \right) \sin \left( \omega t_1 \right) \sin \left( \omega t_2 \right) \cdots \sin \left( \omega t_{N-1} \right) \right] \tag{A.31b}
$$

A característica mais importante deste algoritmo é o fato de que os filtros **h***<sup>c</sup>* e **h***<sup>s</sup>* são ortogonais para a frequência fundamental, não requerendo grande esforço computacional, pois os coeficientes podem ser calculados off-line (REBIZANT *et al.*, 2013).

A amplitude e a fase do fasor na frequência fundamental podem ser calculadas como:

$$
A_1 = \sqrt{Y_{c1}^2 + Y_{s1}^2} \tag{A.32a}
$$

$$
\varphi_1 = \tan^{-1} \frac{Y_{s1}}{Y_{c1}} \tag{A.32b}
$$

### Algoritmo de Fourier de Meio Ciclo (HCDFT)

Este algoritmo é semelhante ao de Fourier de um ciclo, mas como o próprio nome indica, ele utiliza apenas meio ciclo da frequência fundamental do sinal *x* (*t*). Desta forma, pode-se verificar que as Equações A.30 passam a ser escritas como (PHADKE; THORP, 1988):

$$
Y_{c1} = \frac{4}{N} \sum_{k=0}^{N/2 - 1} x_k \cos\left(\frac{2\pi k}{N}\right)
$$
 (A.33a)

$$
Y_{s1} = \frac{4}{N} \sum_{k=0}^{N/2-1} x_k \sin\left(\frac{2\pi k}{N}\right)
$$
 (A.33b)

e os filtros **h***<sup>c</sup>* e **h***<sup>s</sup>* passam a ser:

$$
\mathbf{h}_c = \frac{4}{N} \left[ \cos \left( \omega t_0 \right) \cos \left( \omega t_1 \right) \cos \left( \omega t_2 \right) \cdots \cos \left( \omega t_{\frac{N}{2}-1} \right) \right]
$$
(A.34a)

$$
\mathbf{h}_s = \frac{4}{N} \left[ \sin \left( \omega t_0 \right) \sin \left( \omega t_1 \right) \sin \left( \omega t_2 \right) \cdots \sin \left( \omega t_{\frac{N}{2} - 1} \right) \right]
$$
(A.34b)

Este algoritmo baseia-se no fato de que as funções seno e cosseno também são ortogonais no intervalo de meio ciclo, de modo que os filtros **h***<sup>c</sup>* e **h***<sup>s</sup>* também são ortogonais na frequência fundamental (REBIZANT *et al.*, 2008).

Uma análise da resposta no tempo de algoritmos de estimação de fasores é importante para verificar como se comportam durante o período transitório, durante o qual

a janela de dados contém tanto amostras de defeito como de pré-defeito. Dessa forma, algumas características importantes para a proteção digital, como velocidade e precisão, podem ser evidenciadas.

### Algoritmo Baseado nos Mínimos Quadrados

O algoritmo dos mínimos quadrados baseia-se no ajuste de uma curva a um conjunto de medições obtidas de pontos uniformemente distribuídos ao longo do tempo. O tempo transcorrido entre amostras *x<sup>k</sup>* consecutivas caracteriza o período de amostragem ∆*t*, o número total de amostras na janela define o tamanho *N*, e o tempo total da janela é *N*∆*t*.

A curva a ser ajustada é pré-selecionada com base nas características esperadas do sinal medido. O processo de ajuste consiste em encontrar o valor dos parâmetros da curva que minimizam a soma dos quadrados das diferenças entre as medições e as novas amostras obtidas pela curva de pré-selecionada. SACHDEV; BARIBEAU (1979), descreveram como utilizar o método dos mínimos quadrados para a obtenção de fasores de sinais de tensão e corrente medidos.

As amostras podem ser aproximadas pelo seguinte modelo:

$$
x_k = \sum_{n=1}^{H} Y_{cn} \cos n\omega t_k + \sum_{n=1}^{H} Y_{sn} \sin n\omega t_k + \varepsilon_k
$$
 (A.35)

onde  $H$  é igual ao número de componentes harmônicas consideradas no modelo e  $\epsilon_k$  é o erro de estimação para a amostra *k*. Desta forma, *M* amostras consecutivas *x*0*, x*1*,* · · · *, x<sup>M</sup>*−<sup>1</sup> podem ser representadas por:

$$
\begin{cases}\nx_0 = \sum_{n=1}^H Y_{cn} \cos n\omega t_0 + \sum_{n=1}^H Y_{sn} \sin n\omega t_0 + \varepsilon_0 \\
x_1 = \sum_{n=1}^H Y_{cn} \cos n\omega t_1 + \sum_{n=1}^H Y_{sn} \sin n\omega t_1 + \varepsilon_1 \\
\vdots \\
x_{M-1} = \sum_{n=1}^H Y_{cn} \cos n\omega t_{M-1} + \sum_{n=1}^H Y_{sn} \sin n\omega t_{M-1} + \varepsilon_{M-1}\n\end{cases} (A.36)
$$

As equações A.36 podem ser escritas na forma matricial:

$$
\mathbf{B} = \mathbf{Y} \cdot \mathbf{A} + \mathbf{E} \tag{A.37}
$$

onde:

$$
\mathbf{B} = \begin{bmatrix} x_0 & x_1 & x_2 & x_3 & \cdots & x_{M-2} & x_{M-1} \end{bmatrix}^T
$$

$$
\mathbf{A} = \begin{bmatrix}\n\cos \omega t_0 & \sin \omega t_0 & \cos 2\omega t_0 & \sin 2\omega t_0 & \cdots & \cos H \omega t_0 & \sin H \omega t_0 \\
\cos \omega t_1 & \sin \omega t_1 & \cos 2\omega t_1 & \sin 2\omega t_1 & \cdots & \cos H \omega t_1 & \sin H \omega t_1 \\
\cos \omega t_2 & \sin \omega t_2 & \cos 2\omega t_2 & \sin 2\omega t_2 & \cdots & \cos H \omega t_2 & \sin H \omega t_2 \\
\vdots & \vdots & \vdots & \vdots & \ddots & \vdots & \vdots \\
\cos \omega t_{M-2} & \sin \omega t_{M-2} & \cos 2\omega t_{M-2} & \sin 2\omega t_{M-2} & \cdots & \cos H \omega t_{M-2} & \sin H \omega t_{M-2} \\
\cos \omega t_{M-1} & \sin \omega t_{M-1} & \cos 2\omega t_{M-1} & \sin 2\omega t_{M-1} & \cdots & \cos H \omega t_{M-1} & \sin H \omega t_{M-1}\n\end{bmatrix}
$$
\n
$$
\mathbf{Y} = \begin{bmatrix} Y_{c1} & Y_{s1} & Y_{c2} & Y_{s2} & \cdots & Y_{cH} & Y_{sH} \end{bmatrix}^T
$$
\n
$$
\varepsilon = \begin{bmatrix} \varepsilon_0 & \varepsilon_1 & \varepsilon_2 & \varepsilon_3 & \cdots & \varepsilon_{M-2} & \varepsilon_{M-1} \end{bmatrix}^T
$$

A solução do sistema de Equações A.37 que minimiza o erro quadrático **E** *<sup>T</sup>***E** é obtida por:

$$
Y = A^{+}B \tag{A.38}
$$

onde **A**<sup>+</sup> representa a matriz pseudo-inversa de **A**, calculada como:

$$
\mathbf{Y} = \left(\mathbf{A}^+\mathbf{A}\right)^{-1}\mathbf{A}^T
$$
 (A.39)

Considerando-se apenas a componente de frequência fundamental, a Equação A.35 pode ser escrita como:

$$
x_k = Y_{c1} \cos \omega t_k + Y_{s1} \sin \omega t_k + \varepsilon_k \tag{A.40}
$$

Se forem tomadas *N* amostras em um ciclo do sinal, é possível observar que neste caso o algoritmo dos mínimos quadrados será igual ao algoritmo de Fourier de um ciclo, pois pode-se verificar que:

$$
\left(A^T A\right)^{-1} = \begin{bmatrix} 2/N & 0\\ 0 & 2/N \end{bmatrix} \tag{A.41}
$$

de modo que a matriz pseudo-inversa seja calculada como:

$$
A^{+} = (A^{T}A)^{-1}A^{T} = \frac{2}{N} \begin{bmatrix} \cos \omega t_{0} & \cos \omega t_{1} & \cos \omega t_{2} & \cdots & \cos \omega t_{N-1} \\ \sin \omega t_{0} & \sin \omega t_{1} & \sin \omega t_{2} & \cdots & \sin \omega t_{N-1} \end{bmatrix}
$$
(A.42)

e a solução de **Y** como:

$$
\mathbf{Y} = \mathbf{A}^+ \mathbf{B} = \begin{bmatrix} Y_{c1} & Y_{s1} \end{bmatrix} \tag{A.43}
$$

sendo  $Y_{c1}$  e  $Y_{s1}$  dados por A.30.

## A.3 Resultados e Simulações

As Figuras 58, 59 e 60, de (a) a (e), ilustram a amplitude do fasores estimados para a corrente secundária distorcida e corrigida. Observa-se que as distorções provocam uma redução no valor RMS da componente fundamental. Este fator interfere decisivamente na operação dos relés, sobretudo os de distância, trazendo como principais consequências: sub alcance, pois a impedância calculada será muito maior do que seu valor original, atrasos no envio do sinal de *trip* ou até mesmo a não operação quando necessário (GUERRA; MOTA, 2007). Após a utilização da técnica de correção proposta observa-se que os fasores foram calculados corretamente, reduzindo os erros e melhorando os resultados o que aumentanda consideravelmente a eficiência dos esquemas de proteção.

Figura 58 – Oscilogramas de fasores de corrente para falta FT a 5 km do barramento emissor, *θ* = 0◦ , TC com um *burden* de 1,3 Ω e 0% de remanência.

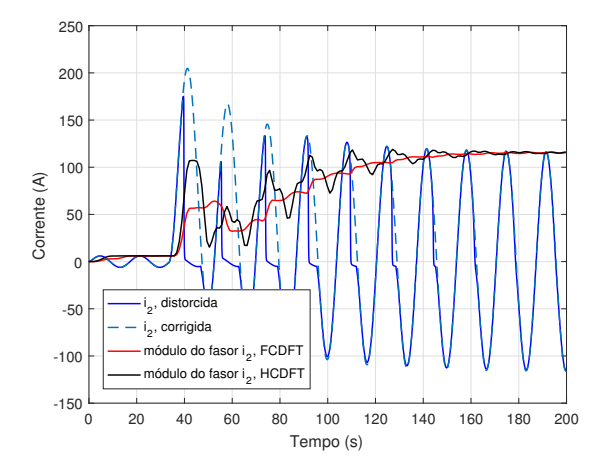

250  $200$ 150 100 Corrente (A) Corrente (A) 50  $\sqrt{2}$ distorcida i -50 2 corrigida i 2 ódulo do fasor i<sub>2</sub>  $-100$ , FCDFT módulo do fasor i<sub>2</sub>, HCDFT ا 150-<br>0 0 20 40 60 80 100 120 140 160 180 200 Tempo (s)

(a) FCDFT e HCDFT sem filtro mímico, *i*<sup>2</sup> distorcida. (b) FCDFT e HCDFT sem filtro mímico, *i*<sup>2</sup> corrigida.

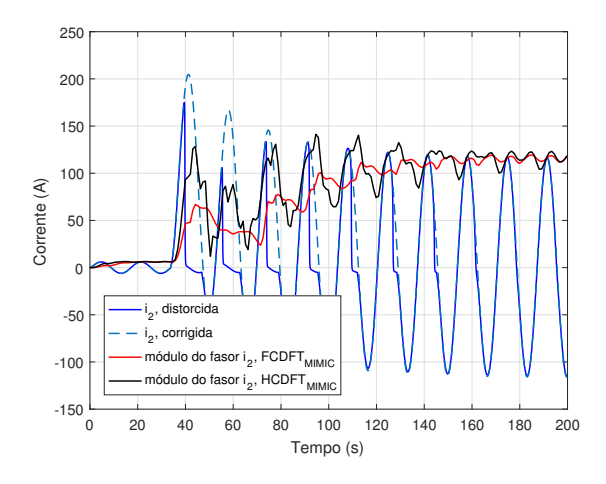

250  $200$ 150 100 Corrente (A) Corrente (A) 50  $\overline{0}$ distorcida -50 i 2 , corrigida i 2 módulo do fasor i<sub>o</sub>  $FCO$ -100 módulo do fasor i<sub>2</sub>, GUC  $-150\frac{L}{0}$ 0 20 40 60 80 100 120 140 160 180 200 Tempo (s)

(c) FCDFT e HCDFT com filtro mímico, *i*<sup>2</sup> distorcida. (d) FCDFT e HCDFT com filtro mímico, *i*<sup>2</sup> corrigida.

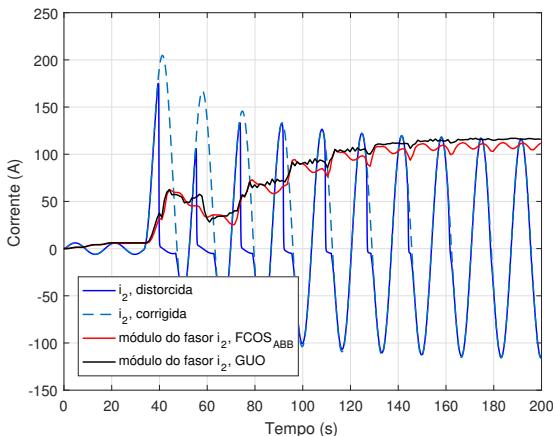

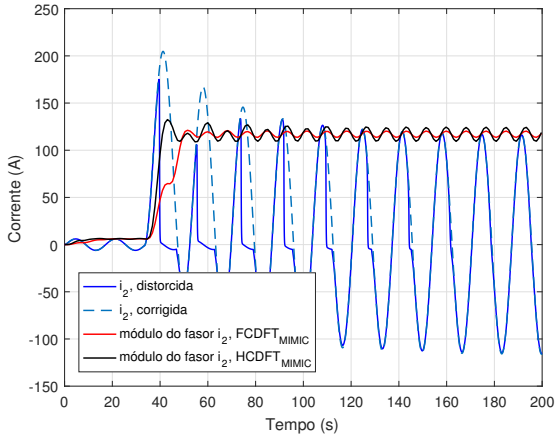

(e) GUO *et al.* (2003) e SILVA (2009), *i*<sup>2</sup> distorcida. (f) GUO *et al.* (2003) e SILVA (2009), *i*<sup>2</sup> corrigida. Fonte: o próprio autor.

Figura 59 – Oscilogramas de fasores de corrente para falta FT a 5 km do barramento emissor, *θ* = 0◦ , TC com um *burden* de 0,4+j1,2 Ω e 0% de remanência.

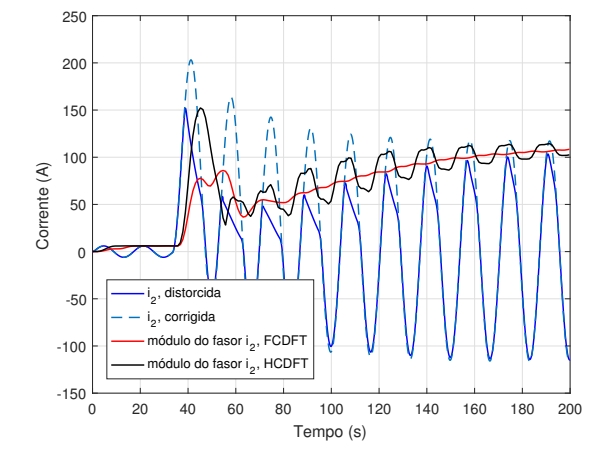

250 **20** 150 100 Corrente (A) Corrente (A) 50 0 , distorcida i  $-50$ 2 , corrigida i 2 ódulo do fasor i<sub>n</sub> FCDF  $-100$ módulo do fasor i<sub>2</sub>, HCDFT  $-150\frac{1}{0}$ 0 20 40 60 80 100 120 140 160 180 200 Tempo (s)

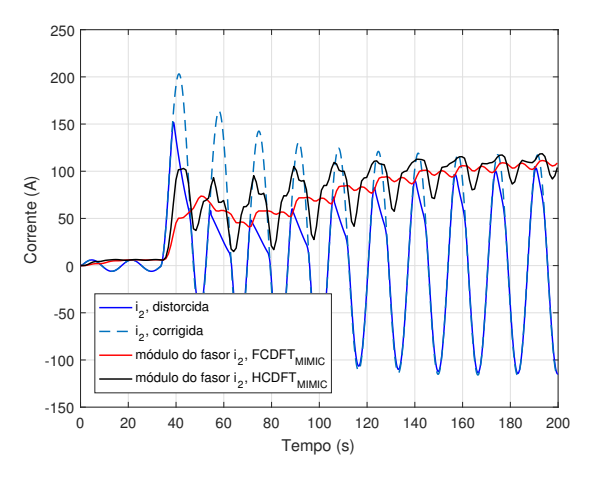

(a) FCDFT e HCDFT sem filtro mímico, *i*<sup>2</sup> distorcida. (b) FCDFT e HCDFT sem filtro mímico, *i*<sup>2</sup> corrigida.

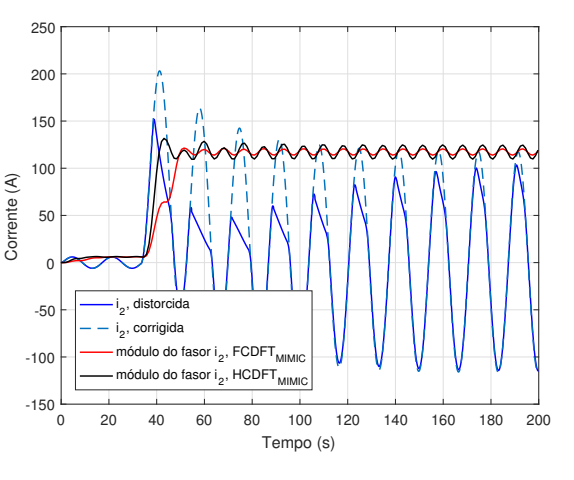

(c) FCDFT e HCDFT com filtro mímico, *i*<sup>2</sup> distorcida. (d) FCDFT e HCDFT com filtro mímico, *i*<sup>2</sup> corrigida.

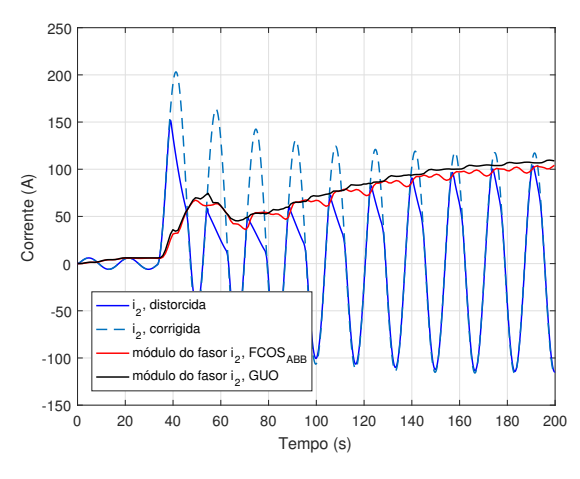

(e) GUO *et al.* (2003) e SILVA (2009), *i*<sup>2</sup> distorcida.

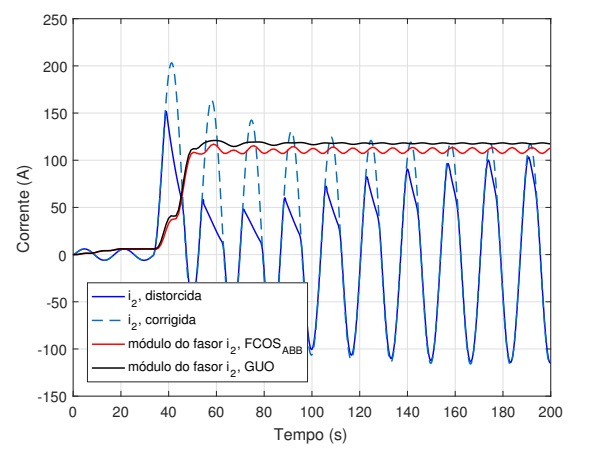

(f) GUO *et al.* (2003) e SILVA (2009), *i*<sup>2</sup> corrigida.

Fonte: o próprio autor.

Figura 60 – Oscilogramas de fasores de corrente para falta FT a 5 km do barramento emissor,  $\theta = 0^{\circ}$ , TC com um *burden* de 2,1+j0,8  $\Omega$  e 0% de remanência.

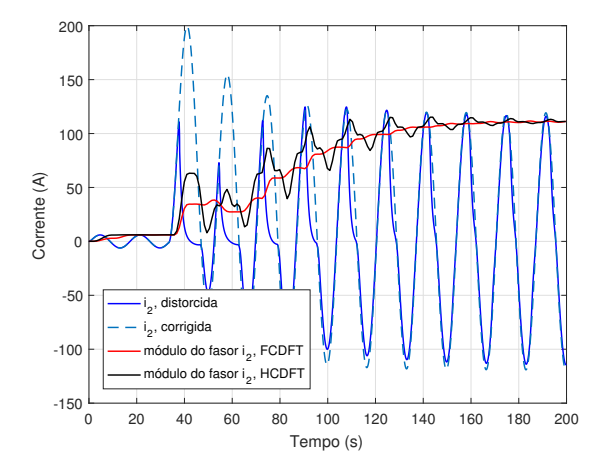

250  $200$ 150 100 Corrente (A) Corrente (A) 50  $\mathbf 0$ , distorcida i -50 2 corrigida i 2 idulo do fasor  $-100$ , FCDFT  $m$ ódulo do fasor i $\frac{2}{3}$  $HCDF$ ا 150-<br>0 0 20 40 60 80 100 120 140 160 180 200 Tempo (s)

(a) FCDFT e HCDFT sem filtro mímico, *i*<sup>2</sup> distorcida. (b) FCDFT e HCDFT sem filtro mímico, *i*<sup>2</sup> corrigida.

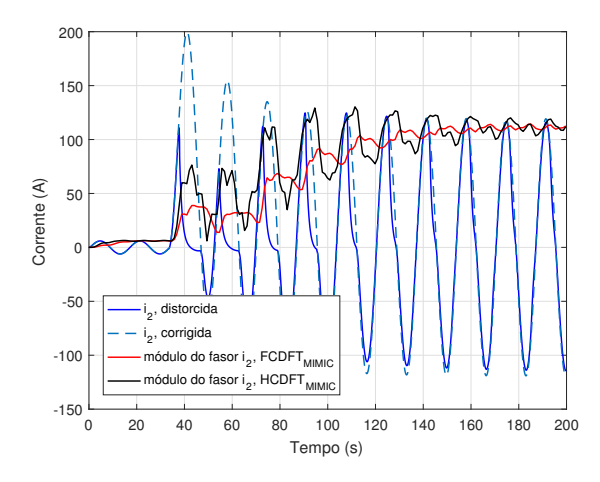

200 150 100  $\widehat{\mathcal{E}}$ Corrente (A) 50 Corrente 0 -50 i 2 , distorcida , corrigida i 2  $-100$ módulo do fasor ECD<sub>E</sub> módulo do fasor i<sub>2</sub>, HCDFT <sub>MIMIC</sub> ا 150-<br>0 0 20 40 60 80 100 120 140 160 180 200 Tempo (s)

(c) FCDFT e HCDFT com filtro mímico, *i*<sup>2</sup> distorcida. (d) FCDFT e HCDFT com filtro mímico, *i*<sup>2</sup> corrigida.

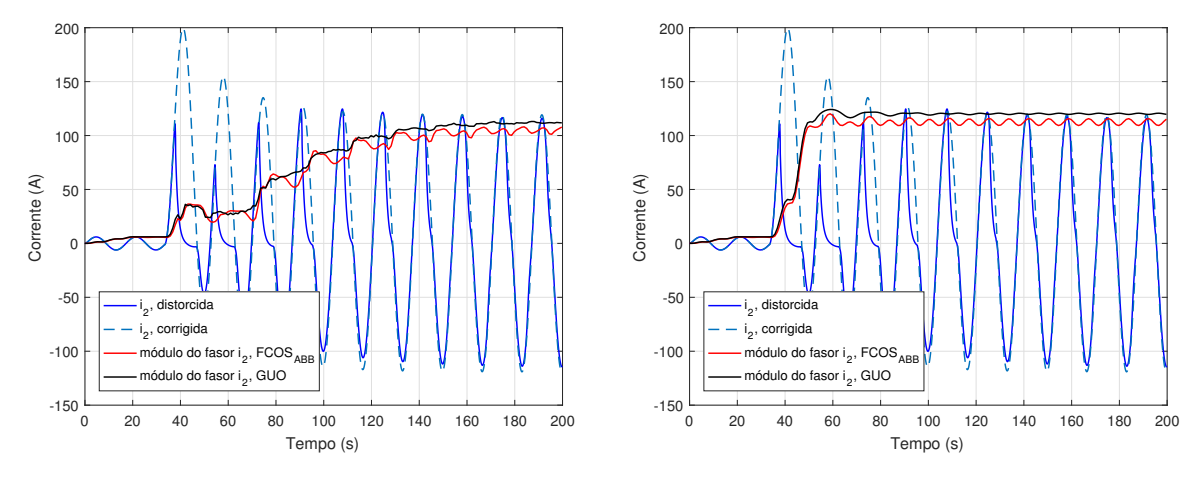

(e) GUO *et al.* (2003) e SILVA (2009), *i*<sup>2</sup> distorcida. (f) GUO *et al.* (2003) e SILVA (2009), *i*<sup>2</sup> corrigida. Fonte: o próprio autor.

Dentre as técnicas fasoriais avaliadas, o método de Fourier de ciclo completo e de meio ciclo (ambos com filtro mímico) apresentaram as maiores oscilações, verificadas principalmente nos instantes iniciais da falta, antes e após a correção das distorções. Observou-se ainda oscilações transitórias na amplitude dos fasores em regime permanente, o que não é evidenciado para os algoritmos sem a presença do filtro mímico. O algoritmo proposto por GUO *et al.* (2003) apresentou menos oscilações do que os demais para a corrente de falta após a correção das distorções.

# **Apêndice B**

# **Instrumentação Virtual e LabVIEW®**

Adicionalmente apresenta-se, nesta seção, a implementação de um sistema de correção, em tempo real, da saturação em sinais de corrente, utilizando a plataforma LabVIEW® . Para o sistema desenvolvido realizou-se a programação sob a forma de instrumentos virtuais (VIs) dos algoritmos de: detecção da saturação (KANG *et al.*, 2004), janelamento de sinais (*buffer* rotativo), estimação de parâmetros por Levenberg-Marquardt e para obtenção de novas amostras.

LabVIEW<sup>®</sup> é uma linguagem de programação gráfica que utiliza ícones, em vez de linhas de texto, para criar aplicações. Em contraste às linguagens de programação baseadas em texto, em que instruções determinam a execução do programa, o LabVIEW® utiliza programação baseada em fluxo de dados, onde este fluxo determina a execução.

No LabVIEW® é possível construir uma interface de usuário, também conhecida como Painel Frontal, utilizando um conjunto de ferramentas e objetos. O código é adicionado utilizando-se representações gráficas de funções para controlar os objetos do Painel Frontal. O diagrama de blocos contém esse código e, sob certos aspectos, assemelha-se a um fluxograma. Utilizando o LabVIEW® , é possível criar aplicações de teste e medição, aquisição de dados, controle de instrumento, registro de dados, análise de medição e geração de relatório. Também é possível criar executáveis e bibliotecas compartilhadas, como DLLs, já que o LabVIEW® é um compilador real de 32 *bits* (KEHTARNAVAZ; KIM, 2005);

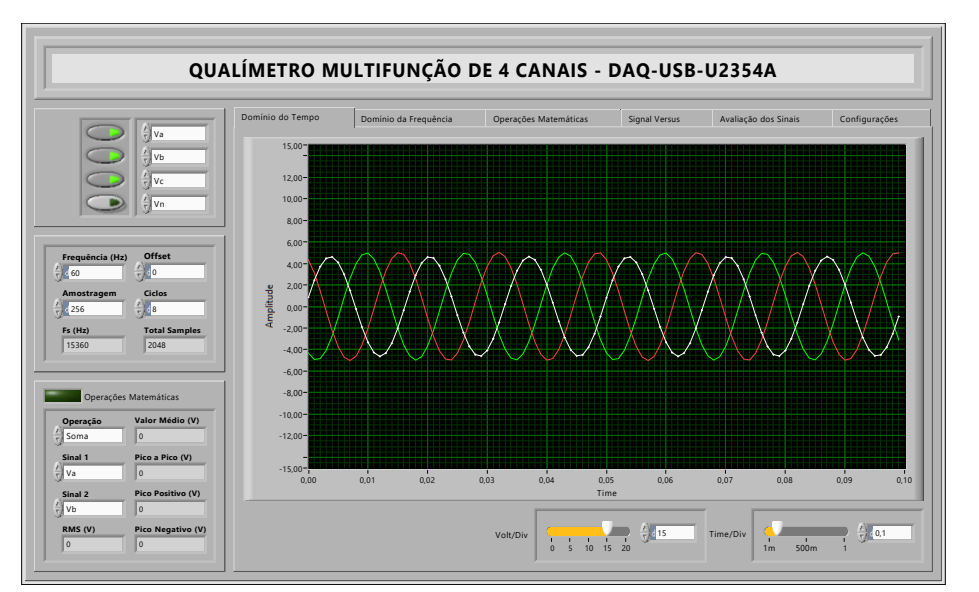

Figura 61 – Painel frontal de uma aplicação desenvolvida em LabVIEW®.

Fonte: o próprio autor.

# B.1 Instrumentos Virtuais (VIs) e Sub VIs

Os programas em LabVIEW® são chamados de instrumentos virtuais (VIs – *Virtual Instruments*). Os VIs contêm três componentes principais: o painel frontal, o diagrama de blocos e o painel de ícones e conectores. O painel frontal é a interface com o usuário. A Figura 61 apresenta um painel frontal típico desenvolvido na plataforma LabVIEW<sup>®</sup>.

É possível montar o painel frontal com controles e indicadores, que são os terminais interativos de entrada e saída do VI, respectivamente. Controles são: botões, botões de pressão, *dials* e outros dispositivos de entrada. Indicadores são: gráficos, LEDs e outros *displays*. Os controles simulam dispositivos de entrada de instrumentos e fornecem dados para o diagrama de bloco do VI. Os indicadores simulam dispositivos de saída de instrumentos e exibem os dados que o diagrama de bloco adquire ou gera. Após a montagem do painel frontal, utilizando representações gráficas de funções, é construído o código para controlar os objetos do painel frontal. O diagrama de blocos contém este código.

Os objetos do painel frontal aparecem como terminais, exibidos à esquerda, no diagrama de blocos. Não é possível excluir um terminal diretamente do diagrama de blocos, o terminal desaparece somente após a exclusão de seu objeto correspondente do painel frontal. Os objetos do diagrama de blocos incluem terminais, subVIs, funções, constantes, estruturas de controle e ligações que transferem dados entre outros objetos do diagrama

de blocos.

### B.1.1 **Sub VIs**

Uma sub VI é um instrumento virtual que pode ser inserido em qualquer outra VI sem a necessidade de se refazer o diagrama de blocos. Em uma linguagem de programação textual, como o C++, uma sub VI seria equivalente a uma classe ou função. Seu uso resume-se a inseri-la no diagrama de blocos do VI principal e fazer as devidas conexões de fios nos terminais de entrada e de saída. O uso de sub VIs acelera o desenvolvimento de aplicações pois possibilita o reuso de código (diagramas de bloco) além de tornar mais simples o processo de depuração.

Neste projeto de tese foram desenvolvidas cinco sub VIs as quais implementam os algoritmos de detecção de falta por avaliação de funções diferenças, estimação de parâmetros por Levenberg-Marquardt e VIs para janelamento dos sinais de entrada e geração de amostras de corrente secundária corrigida.

## B.2 VI para Correção da Saturação em Tempo Real

O sistema de correção da saturação desenvolvido em LabVIEW® é capaz de controlar um *hardware* de aquisição de sinais, obter amostras do sinal e avaliar a condição de falta para o sinal amostrado. Possibilita, também, salvar e exportar os dados para tratamento em outros aplicativos a exemplo do MATLAB® .

O programa permite o ajuste manual do gatilho, o que possibilita a aquisição de uma janela de amostras de sinais de falta (*single shot*), limitando o tamanho do arquivo de saída. A Figura 62 apresenta a tela principal do VI do sistema de correção da saturação.

O hardware utilizado no sistema de aquisição de sinais e correção da saturação é composto pelos seguintes equipamentos:

- U2781A chassi modular com USB, 6 slots;
- U2354A Unidade de aquisição de dados multifuncional modular com USB, 16 canais, 500 ksa/s.

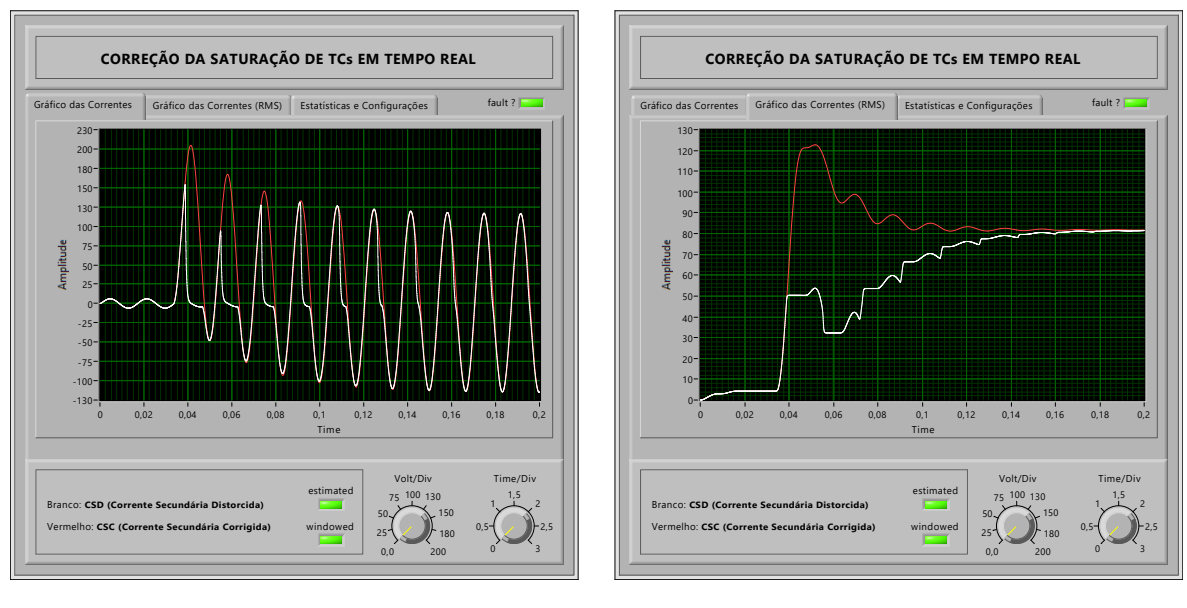

Figura 62 – Painel frontal do VI de correção da saturação.

(a) *i*<sup>2</sup> distorcida e corrigida.

(b) *i*<sup>2</sup> RMS, distorcida e corrigida.

Fonte: o próprio autor.

### B.2.1 **Funcionamento do VI de Correção da Saturação**

O princípio de funcionamento do sistema de correção é relativamente simples. O sinal de corrente secundária é amostrado e então avaliado por meio do cálculo de funções diferenças (KANG *et al.*, 2004).

Um *buffer* rotativo retém amostras relativas a até <sup>1</sup>*/*<sup>4</sup> de ciclo imediatamente após a detecção da condição de falta. Estas amostras são então enviadas ao estimador, para determinação das constantes da Equação (5.5), que permitirá a correção da saturação nos primeiros ciclos em que é verificada, diminuindo os erros e aumentando a confiabilidade do processo. Todo o processo de detecção e correção da saturação foi programado conforme as especificações descritas para a implementação nos módulos DSPs nas seções 4.1 e 4.3.

### B.2.2 Sub VIs de Detecção de Falta e Estimação Parâmetros

As Sub VIs são sub rotinas que fazem parte da instrumentação virtual com o propósito de modularizar a programação, facilitando sua implementação e depuração. Nesta seção são apresentados os diagramas de bloco dos algoritmos de detecção, janelamento e correção da saturação desenvolvidos sob a forma de Sub VIs.

#### **Algoritmo detector de falta (cálculo da função diferença)**

Esta VI permite calcular a função diferença (Equação 4.31), usada na detecção dos intervalos de saturação e, também, para determinação da condição de falta.

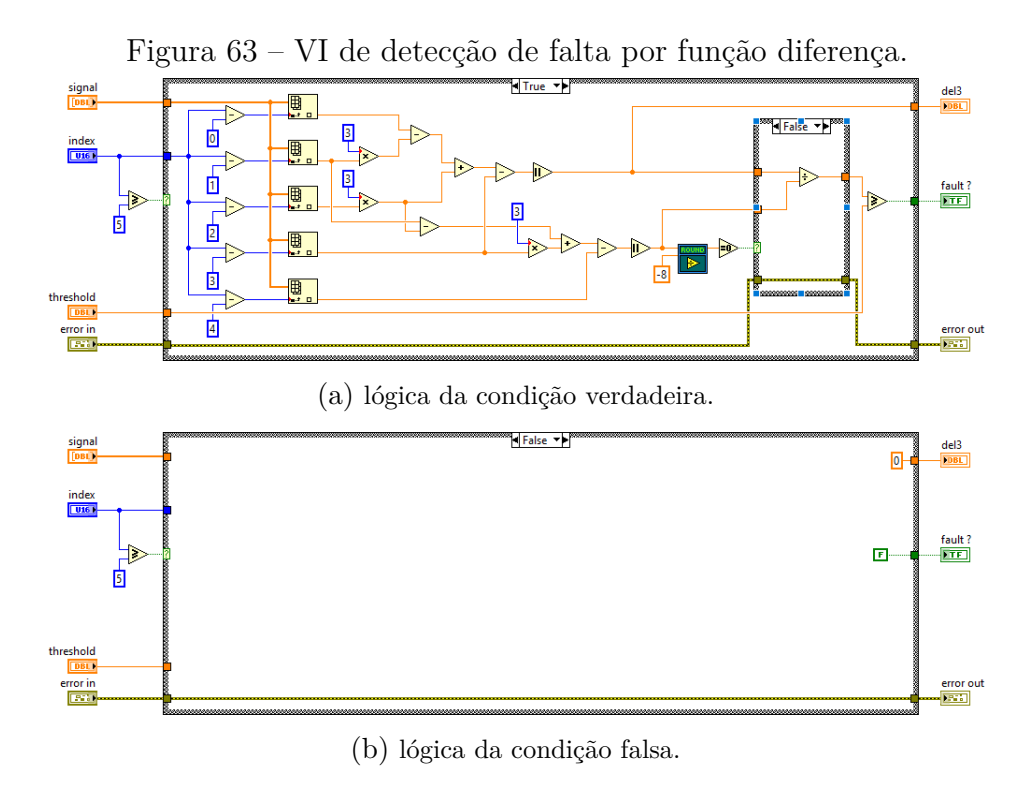

Fonte: o próprio autor.

#### **Algoritmo de Estimação de Parâmetros por Levenberg-Marquardt**

Aqui são apresentados dois VIs. O primeiro (Figura 64) realiza a estimação dos parâmetros da Equação 5.5 para um conjunto de dados de entrada, usando o método de Levenberg-Marquardt. As estimativas iniciais são fornecidas ao método sob a forma de um vetor de inteiros. Após algumas iterações o método retorna um vetor de saída com 4 elementos, correspondentes às constantes da Equação 5.5. O VI da Figura 65 implementa a função custo, utilizada pelo estimador de Levenberg-Marquardt.

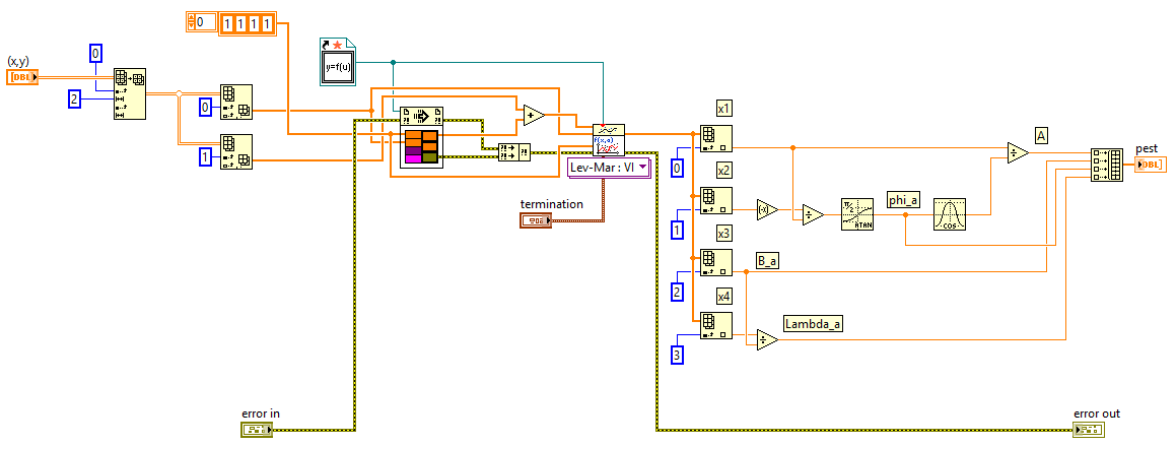

Figura 64 – Algoritmo do método de Levenberg-Marquardt.

Fonte: o próprio autor.

Figura 65 – Função custo do método de Levenberg-Marquardt.

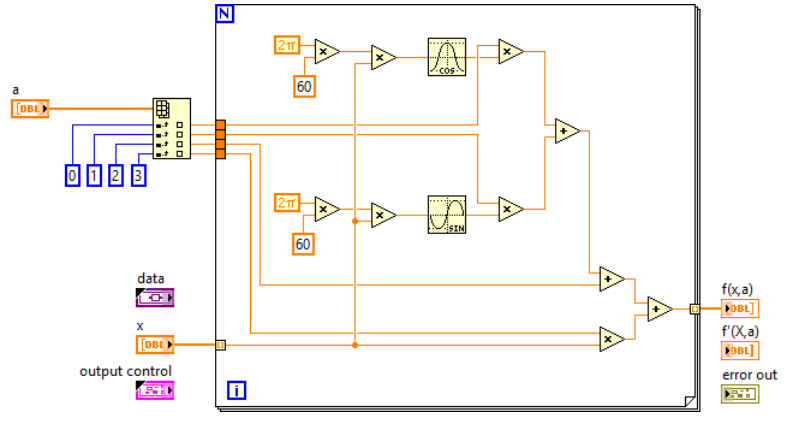

Fonte: o próprio autor.

### **Algoritmo de Janelamento de Sinais (buffer )**

O VI mostrado na Figura 66 é responsável por armazenar amostras da corrente secundária de falta, da região não distorcida da forma de onda de corrente, e enviá-las ao estimador. O tamanho da janela (*buffer*) pode ser modificado a partir do painel frontal da aplicação.

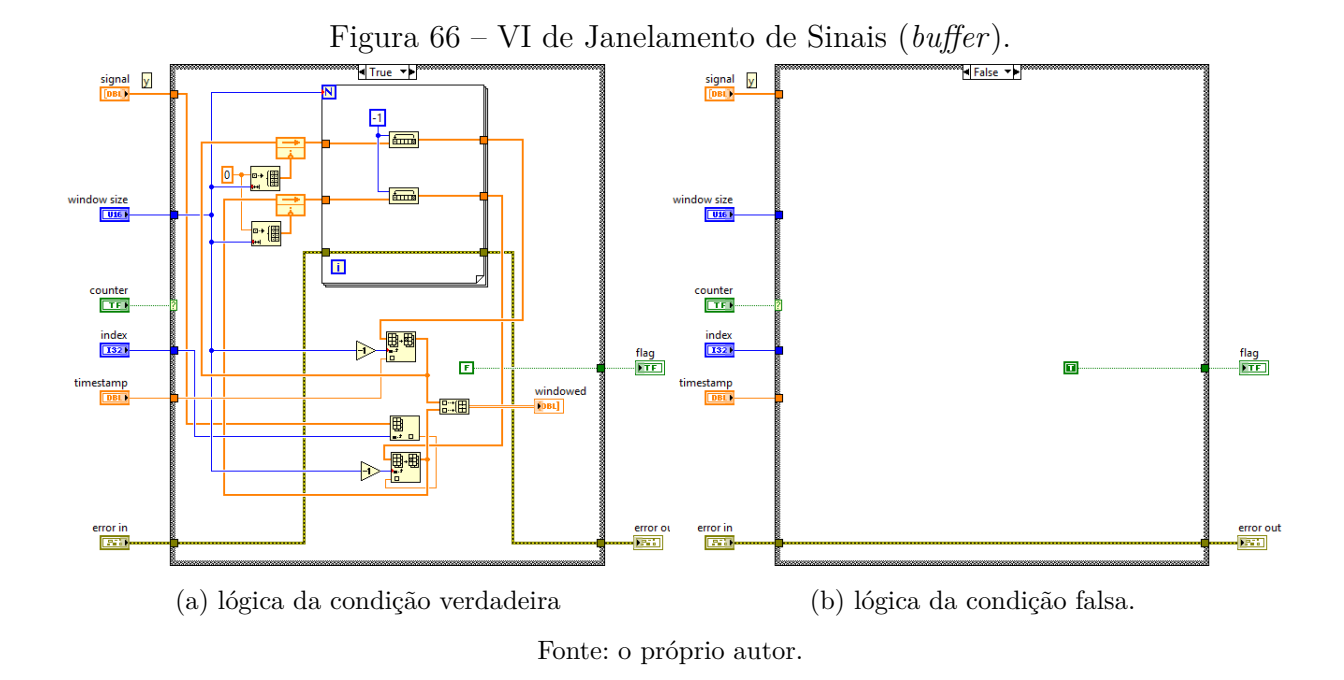

### **Algoritmo de Estimação de Amostras para o Sinal Corrigido**

A VI mostrada na Figura 67 é responsável por receber do estimador os parâmetros da Equação 5.1a e gerar novas amostras de corrente secundária, que serão fornecidas em substituição às amostras dos trechos saturados.

Figura 67 – VI de Estimação de Amostras para o Sinal Corrigido.

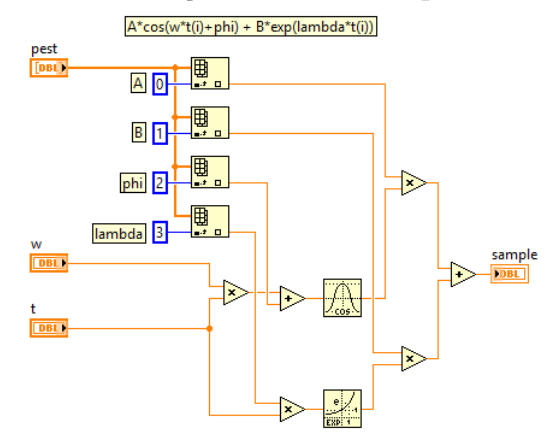

Fonte: o próprio autor.

### **Algoritmo de Cálculo do Valor RMS da Corrente Secundária**

A VI da Figura 68 recebe amostras de corrente secundária distorcida e corrigida e calcula o valor RMS para estes sinais.

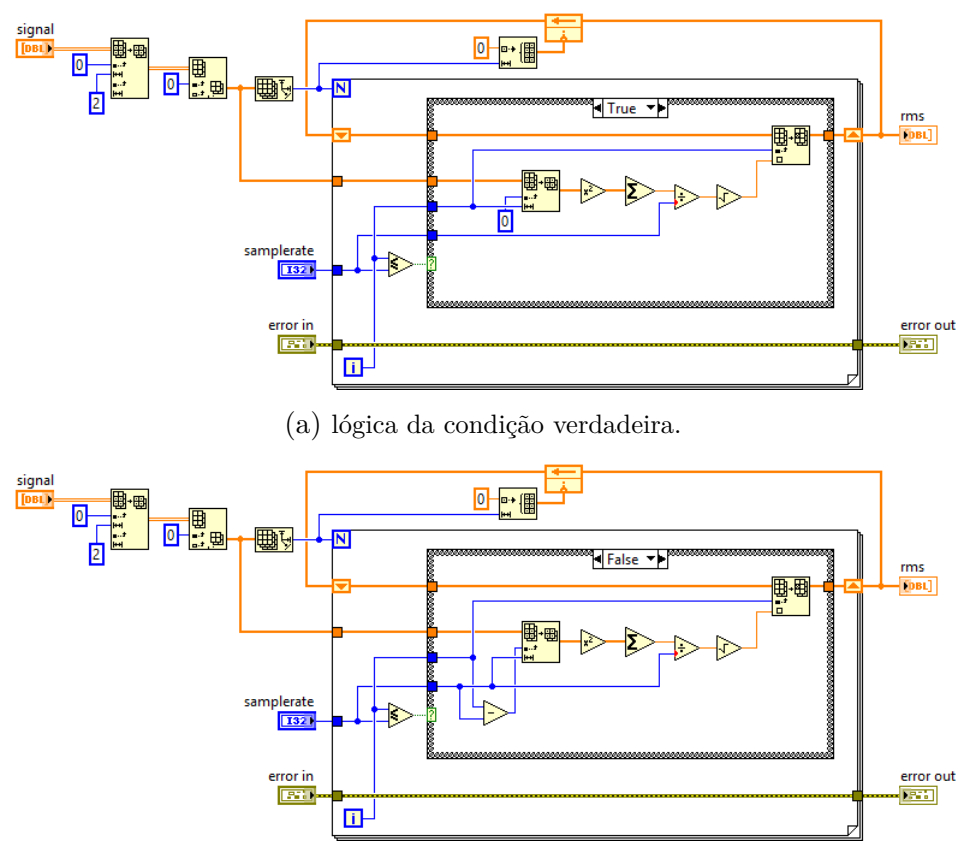

Figura 68 – VI para cálculo do valor RMS da corrente de falta

(b) lógica da condição falsa.

Fonte: o próprio autor.